## POLITECNICO DI MILANO

## FACOLTA' DI INGEGNERIA INDUSTRIALE Corso di Laurea in Ingegneria Meccanica

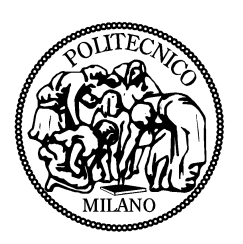

## STUDIO DI UN VEICOLO ELETTRICO PER PERCORSI CON PENDENZE ELEVATE

Relatore: Prof.Ferdinando Luigi Mapelli

Tesi di laurea di: Federico Cao Matr.725259

Anno Accademico 2011 - 2012

 $\ll e$  meraviglioso,  $\gg$  risposi  $\ll e$  vedo bene che avete avuto ragione di impiegare questo agente destinato a sostituir il vento, l'acqua, il vapore (Jules Verne, "Ventilmila leghe sotto i mari")

# Indice

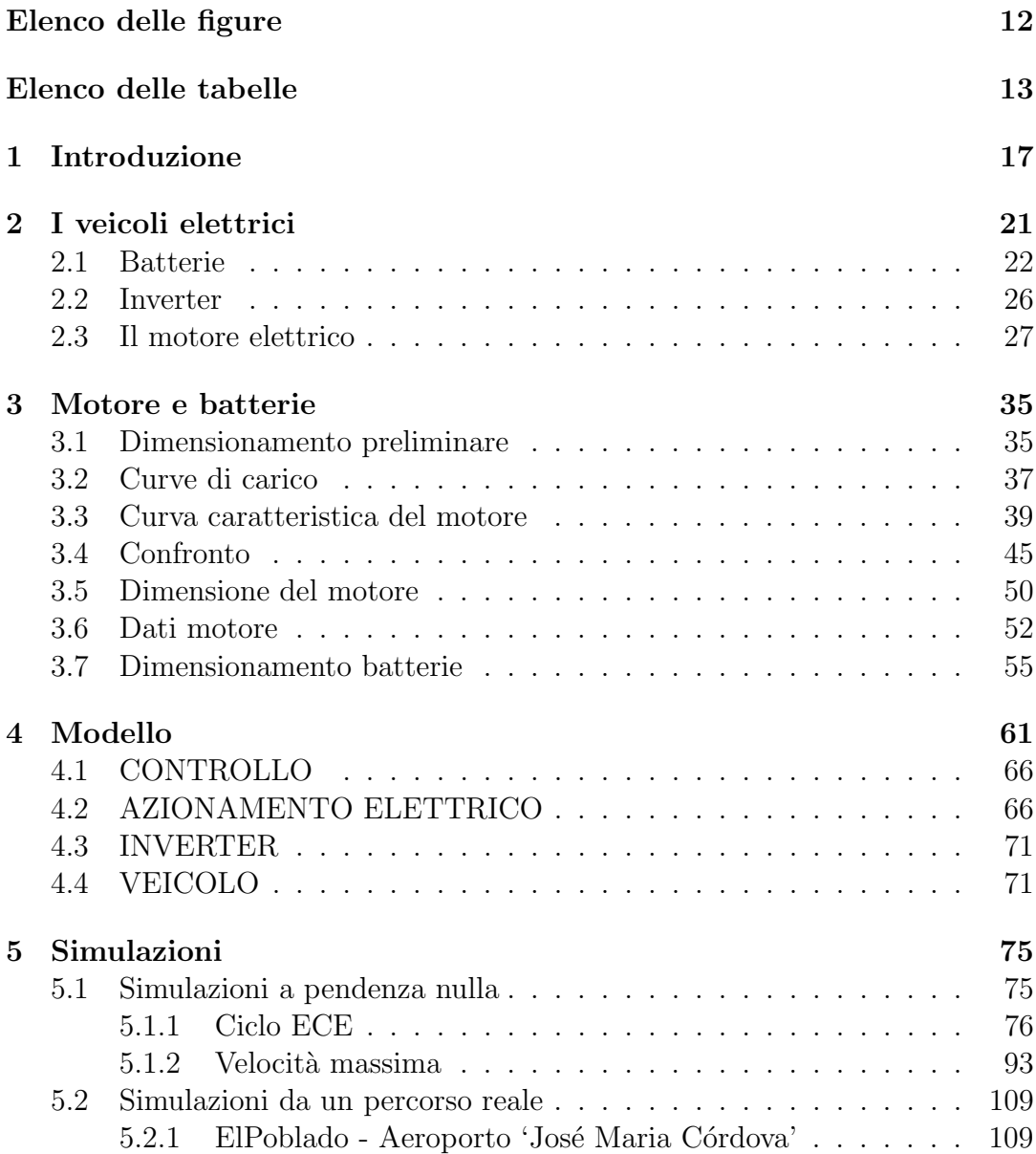

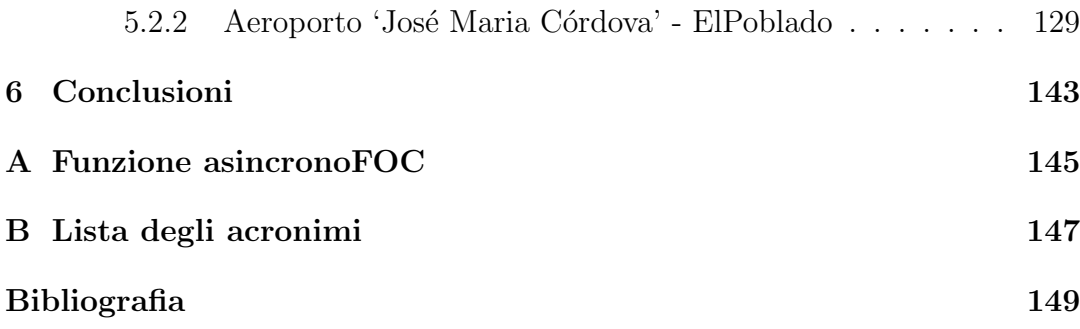

# Elenco delle figure

<span id="page-6-0"></span>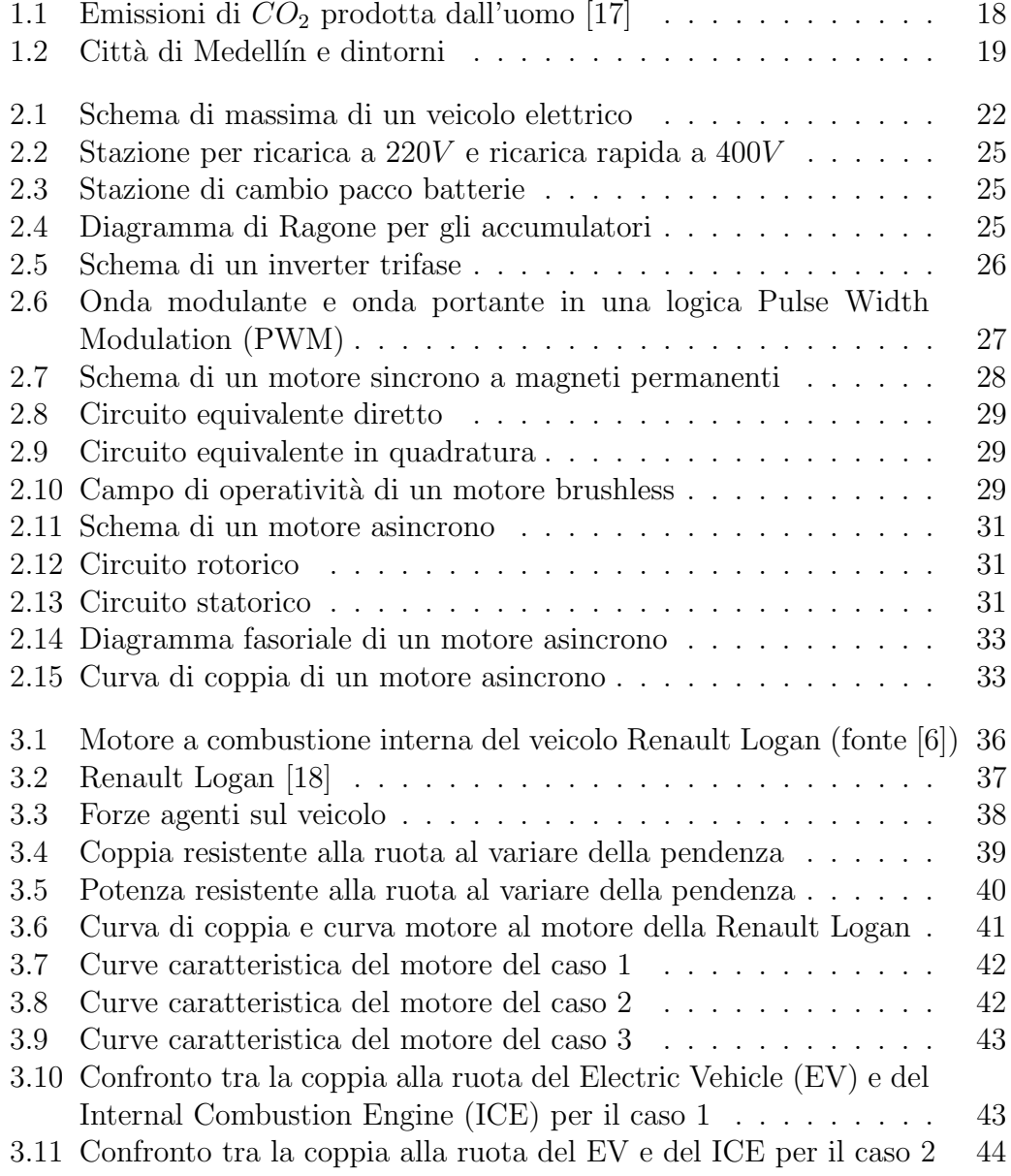

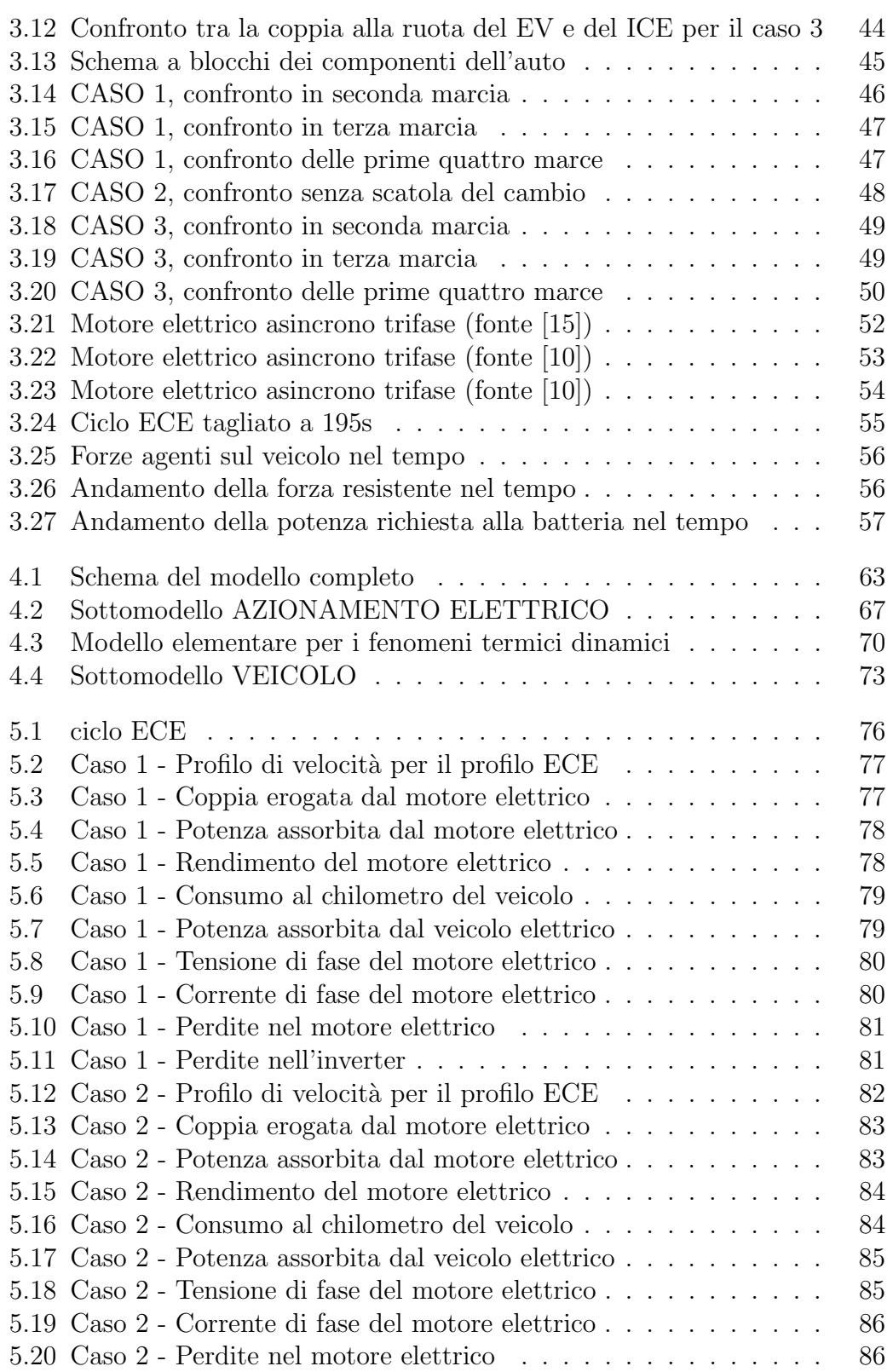

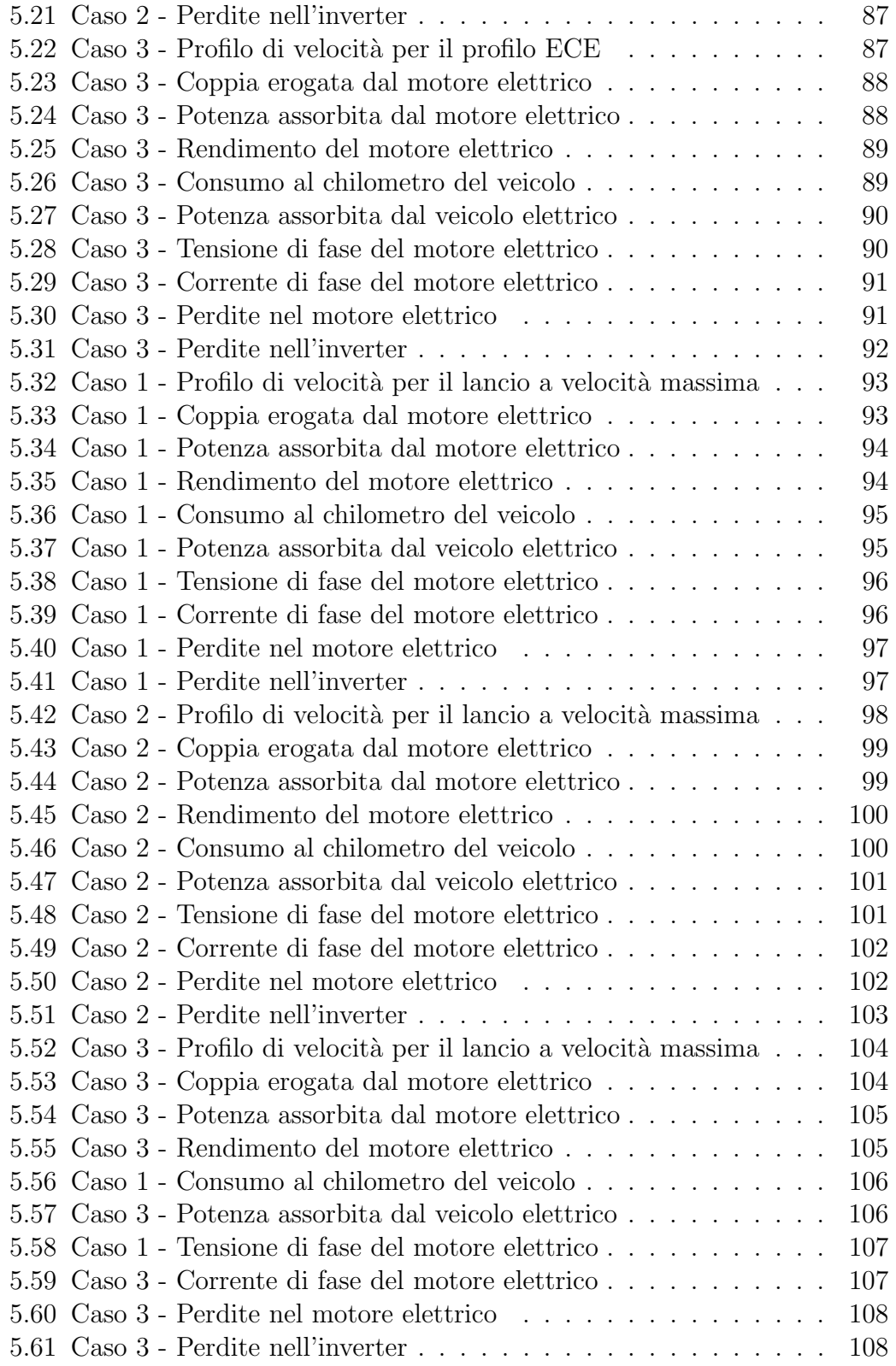

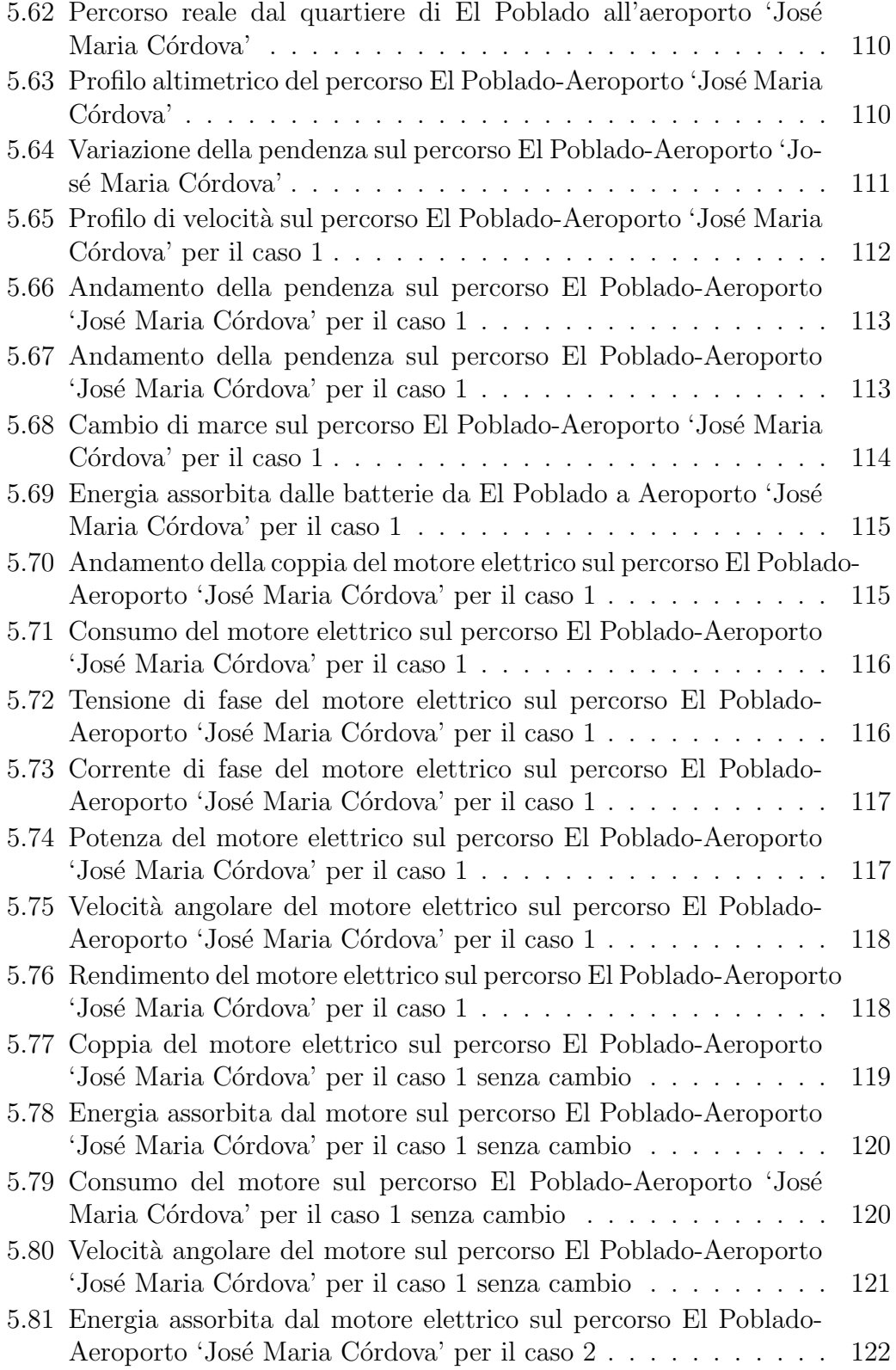

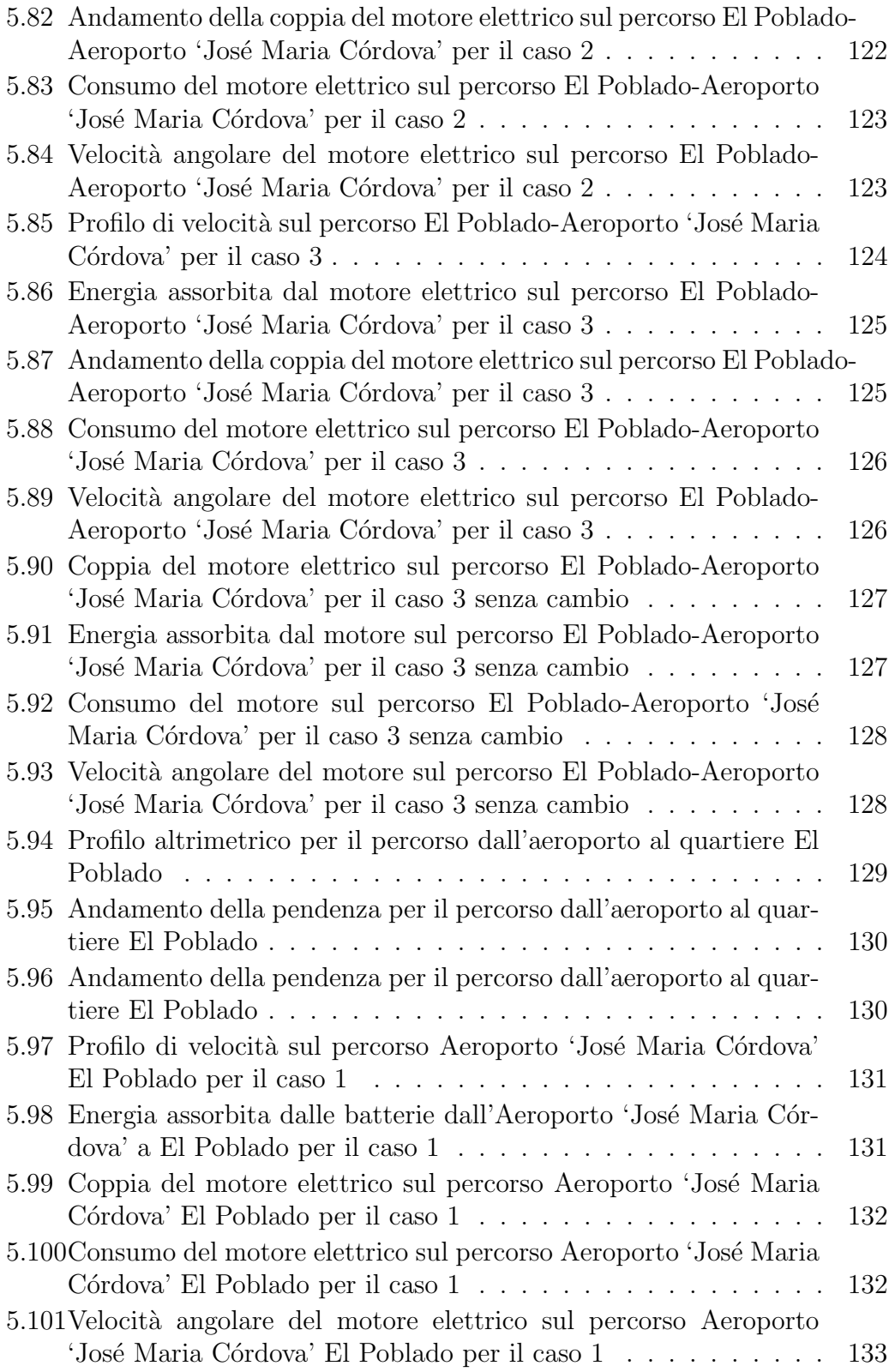

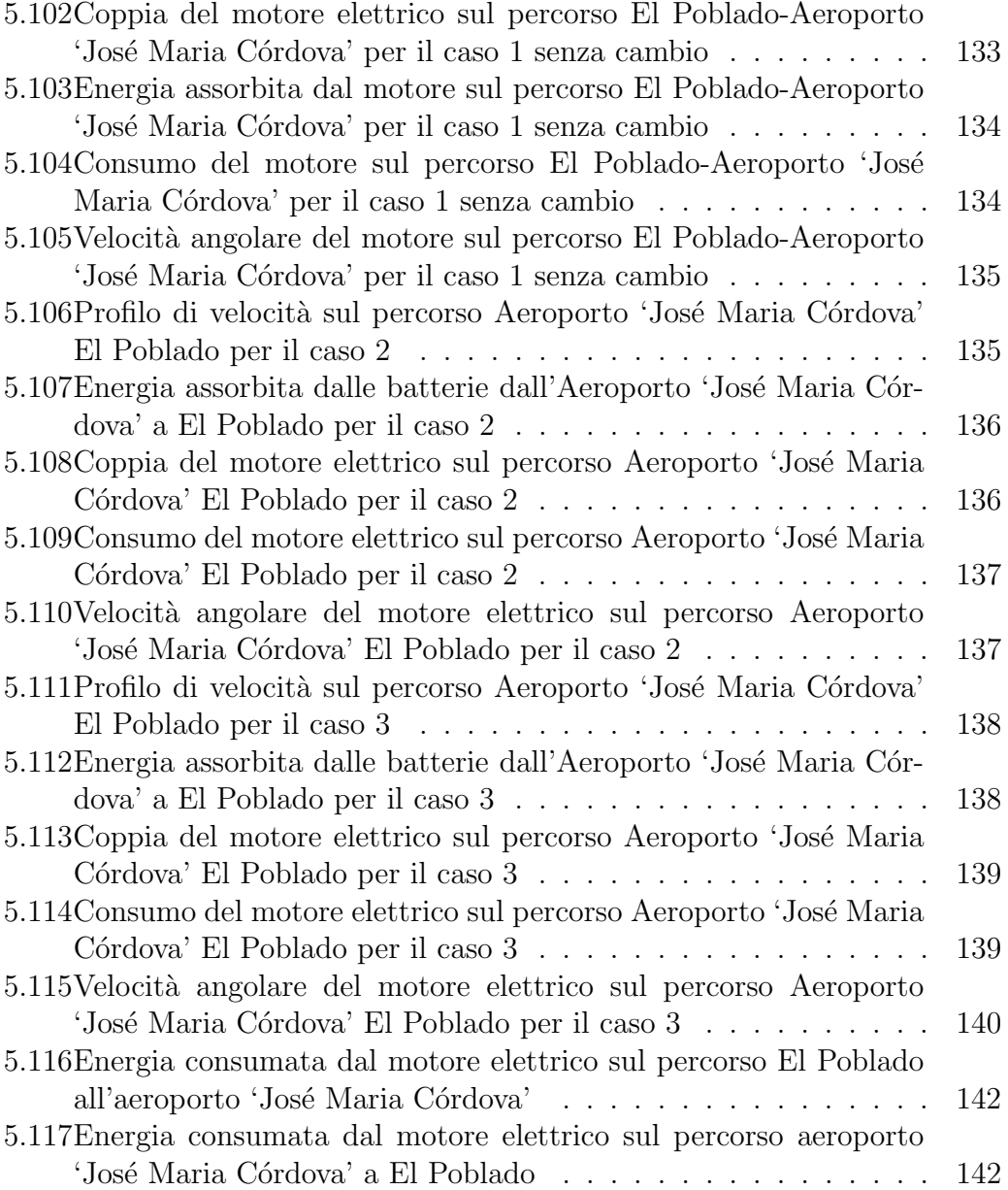

# Elenco delle tabelle

<span id="page-12-0"></span>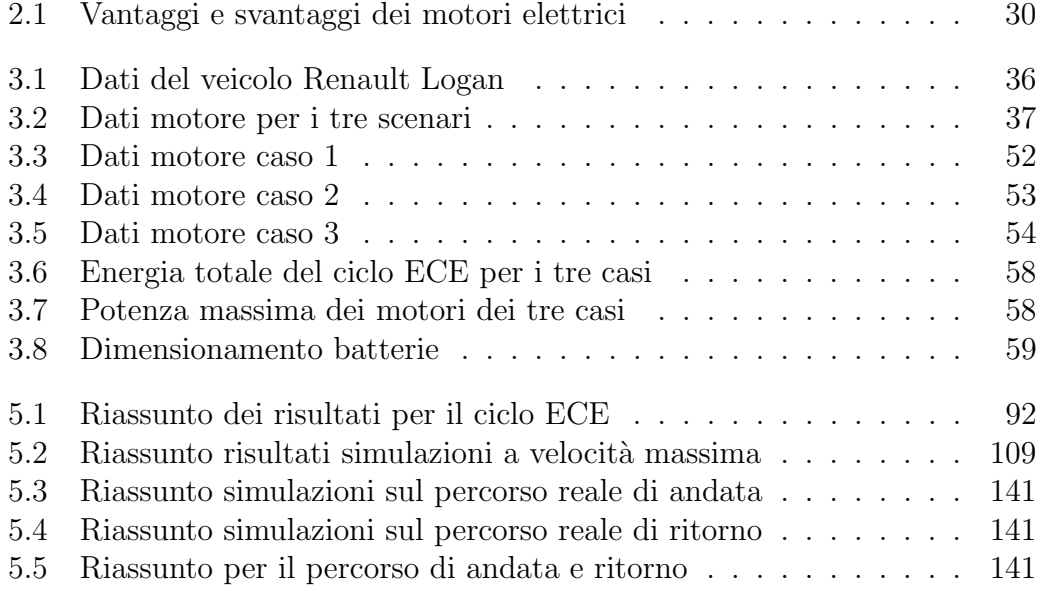

## Sommario

I veicoli elettrici sono progettati per venire guidati in un contesto prevalentemente pianeggiante perché la variazione del modulo della forza resistente che si registra quando il veicolo incontra una salita è tale da causare un aumento improvviso della coppia erogata dal motore e di conseguenza un aumento dell'energia e della potenza assorbita dalle batterie. Questi fattori diminuiscono la vita utile sia del motore che si surriscalda per effetto Joule sia della batteria che subisce cicli di carica e scarica pi`u rapidi. Il presente lavoro di tesi ha come obiettivo quello di convertire un veicolo con motore a combustione interna in un veicolo per elevate pendenze, perciò vengono affrontate e risolte le problematiche introdotte dalla pendenza grazie al corretto dimensionamento dei componenti. Vengono proposte tre diverse configurazioni per il veicolo: la prima ha un motore con caratteristiche di coppia simili al motore elettrico, la seconda prevede la rimozione del cambio di marcia e la terza prevede il cambio di marcia e un motore più potente del primo. Il risultato è ottenuto mediante un modello in Matlab/Simulink che riceve in ingresso il profilo di velocità e di pendenza e fornisce in uscita le grandezze caratteristiche dei componenti del veicolo elettrico. Keywords: Z.E.V., Veicolo elettrico, Matlab/Simulink, Pendenza

## Abstract

Electric vehicles are designed for flat streets. When the vehicle goes on a high slope road the drag force acting on the vehicle increases causing a raise of the motor's torque and a raise of the energy and power absorbed by the battery. This behaviour reduces the life of the electric motor because it overheats for Joule effect and reduces the life of the battery for the frequent charge and discharge cycles. The purpose of this thesis is to convert a vehicle that uses an internal combustion engine in an electric vehicle for slope roads, therefore the problems introduced by the slope are solved with the correct sizing of the vehicle's components. Three configurations for the vehicle are presented: the first has an engine with a torque similar to the one of the internal combustion engine, the second has an engine that permits the removal of the gearbox and the third has an engine with a motor power higher than the first and mounts the gearbox. The results are computed with a model created in Matlab/Simulink; the model receives as input the speed and slope profile and gives as output the measurement of the electric vehicle important variables.

Keywords: Z.E.V., Electric vehicle, Matlab/Simulink, Slope road

# <span id="page-16-0"></span>Capitolo 1

# Introduzione

Una delle questioni più dibattuta degli ultimi anni riguarda l'inquinamento atmosferico e il suo legame con il riscaldamento globale. La Organisation Internationale des Constructeurs d'Automobiles [\(OICA\)](#page-146-4) ha stimato che il 15, 9% della produzione di CO<sup>2</sup> nell'anno 2010 proviene dal trasporto su strada (vedi figura [1.1\)](#page-17-0). Oltre al problema della produzione di  $CO<sub>2</sub>$ , bisogna considerare anche i problemi legati ai prodotti derivati dal petrolio. Il petrolio infatti viene importato da regioni in cui, spesso, vi è una forte instabilità politica, inoltre molti nuovi giacimenti richiedono l'impiego di tecnologie molto costose di cui i paesi produttori non riescono a farsi carico. Un altro aspetto molto importante è l'aumento del prezzo del petrolio avvenuto tra gli anni 2008 e 2010 a causa della crisi economica. Considerando che molte citt`a hanno stabilito zone a traffico limitato per ridurre i livelli di inquinamento nei centri storici, molte case automobilistiche hanno deciso di investire sulla ricerca dei veicoli ibridi ed elettrici.

In italia, nell'anno 2010, si è visto un aumento della produzione di energia elettrica, mediante fonti rinnovabili, del 80.6% ([\[21\]](#page-149-3)), questo si traduce in un'ulteriore diminuzione dell'impatto ambientale dei veicoli elettrici. I veicoli elettrici immagazzinano energia dalla rete in accumulatori elettrochimici e la convertono in trazione grazie al motore. Nonostante vi siano parecchi vantaggi nell'utilizzo dei veicoli elettrici, le batterie che vengono utilizzate hanno una bassa densità di energia ed un'autonomia di circa 150km rispetto ai motori a combustione interna che raggiungono mediamente i 500km di autonomia. Quest'ultimo aspetto porta alla necessità di installare un'elevata quantità di accumulatori a bordo e di mantenere il veicolo fermo per lunghi tempi di ricarica.

Quando si progetta un veicolo elettrico solitamente non si pensa che possa venire utilizzato anche su strade che presentano una pendenza elevata, infatti i veicoli elettrici, in America ed Europa, sono progettati principalmente per l'uso urbano, inoltre la maggior parte delle metropoli americane ed europee è pianeggiante.

<span id="page-17-0"></span>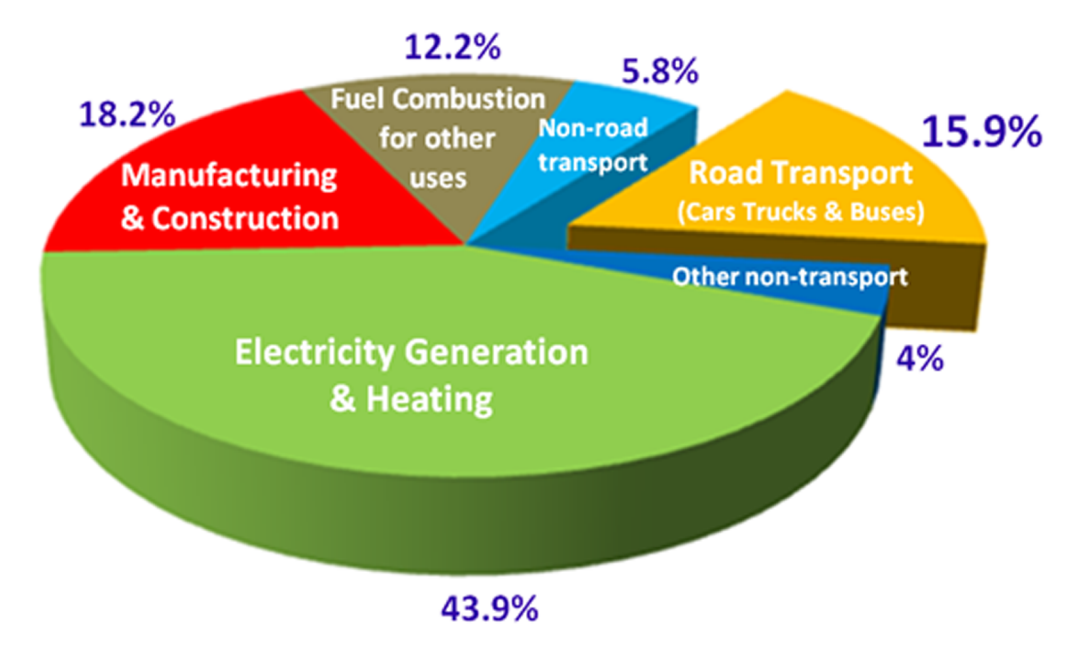

Figura 1.1: Emissioni di  $CO<sub>2</sub>$  prodotta dall'uomo [\[17\]](#page-149-0)

Case produttrici di automobili come Mitsubishi, Citroën e Peugeot hanno messo in vendita veicoli elettrici testati per il New European Driving Cycle [\(NEDC\)](#page-146-5) che prevede la ripetizione, per quattro volte, del ciclo ECE (della durata di 800 secondi) su di una strada in piano e in assenza di vento. Questo fa comprendere come non sia previsto, neppure dalle grandi case automobilistiche, l'utilizzo di un veicolo elettrico in presenza di strade a elevata pendenza [\[8\]](#page-148-3).

Nell'ambito di una collaborazione tra il Politecnico di Milano e l'Universidad EAFIT di Medellín in Colombia è stato avviato il progetto di un veicolo elettrico per elevate pendenze. La città di Medellín è costruita al centro della valle d'Aburrà sulle sponde del Río Medellín ad un'altitudine di 1479 $m$  e occupa una superficie di 376 $km^2$  ([\[19\]](#page-149-4)); con una tale estensione è facile comprendere come questa citt`a sia costruita anche sulle pendici agli estremi della valle, questo ha reso necessaria la costruzione di un'infrastruttura stradale che si sviluppa spesso su pendenze fino a 20◦ . Questa tesi si propone il progetto di un veicolo elettrico che possa percorrere senza problemi le strade della città di Medellín e, in particolare, la strada che porta dal centro città all'Aeroporto internazionale José María Córdova (vedi figura [1.2\)](#page-18-0) che è situato su di un altopiano a circa  $35km$ di distanza.

Contenuti:

• Nel capitolo 2 verrà illustrato il funzionamento dei veicoli elettrici e dei componenti che ne permettono il funzionamento. Verrà illustrato lo stato dell'arte con un analisi dei pregi e difetti delle batterie presenti in com-

<span id="page-18-0"></span>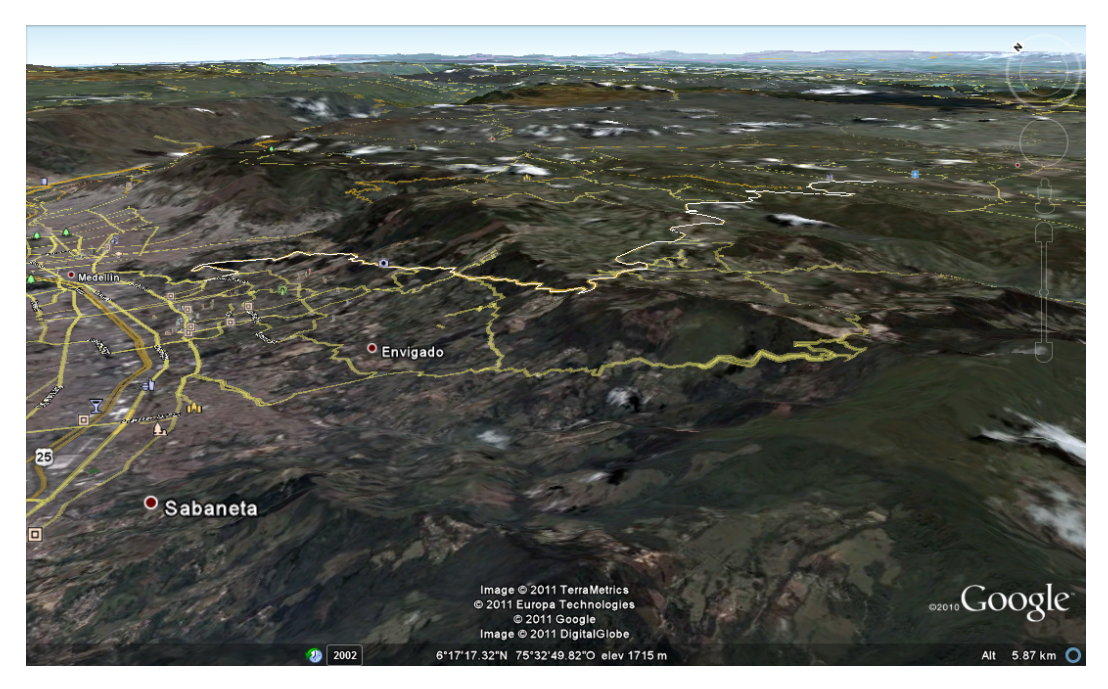

Figura 1.2: Città di Medellín e dintorni

mercio e verrà spiegato il funzionamento dell'inverter e dei motori elettrici utilizzati nell'industria automobilistica.

- Nel capitolo 3 verrà proposto un dimensionamento di massima del motore elettrico mediante il confronto della dinamica longitudinale del veicolo con le curve di carico a pendenza variabile. Verranno proposti tre differenti scenari che prevedono l'utilizzo di un motore con potenza nominale di 38kW con cambio a cinque marce, un motore con potenza nominale di 45kW senza cambio e un motore con potenza nominale di 45kW con cambio a 5 marce.
- Nel capitolo 4 verrà illustrato il modello del veicolo elettrico realizzato mediante il linguaggio di programmazione ad oggetti Matlab/Simulink. Il modello serve a prevedere il funzionamento dei componenti del veicolo per prevenire malfunzionamenti e per garantire il corretto dimensionamento delle parti senza dover costruire alcun prototipo. Le variabili utili al dimensionamento vengono ricavate risolvendo le equazioni che descrivono il funzionamento dei dispositivi montati sul veicolo (batteria, inverter, azionamento elettrico); in particolare il modello riceve in ingresso il profilo di velocit`a, il profilo di pendenza della strada, i dati del motore elettrico e i dati relativi al veicolo e fornisce in uscita la misura delle grandezze che caratterizzano i diversi componenti del veicolo ovvero tensione e corrente

di fase del motore elettrico, la velocità effettiva raggiunta dal veicolo, la potenza resistente del veicolo, la coppia fornita alle ruote dal motore, le perdite all'inverter e le perdite nel motore elettrico e infine il rendimento del motore elettrico.

- Nel capitolo 5 verranno eseguite le simulazioni sul veicolo utilizzando il ciclo ECE e verificando il raggiungimento della velocità massima per tutti e tre i casi per verificare che tutti i componenti funzionino correttamente in condizioni di massimo carico. Verranno mostrate anche le simulazioni del funzionamento del veicolo su di un profilo reale a pendenza variabile ricavato dal programma Google Earth tracciando il percorso dal centro città di Medellín all'aeroporto internazionale José María Córdova ed estrappolando il profilo altimetrico mediante il programma 3D Route Builder. Le simulazioni del percorso reale servono a correggere il dimensionamento preliminare introdotto nel capitolo 3 allo scopo di garantire il funzionamento del veicolo sul tratto per cui è stato richiesto lo studio.
- Nel capitolo 6 verranno tracciate le conclusioni del presente lavoro.

# <span id="page-20-0"></span>Capitolo 2

## I veicoli elettrici

I veicoli elettrici utilizzano l'energia proveniente dalla rete elettrica e la immagazzinano in accumulatori elettrochimici. Le batterie forniscono corrente continua monofase a tensione costante all'inverter che la trasforma in corrente alternata a tensione e pulsazione variabili. L'inverter alimenta il motore elettrico che pu`o essere, ad esempio, un motore asincrono trifase oppure un motore sincrono a magneti permanenti. Nella figura [2.1](#page-21-1) si notano gli elementi che costituiscono il veicolo e i flussi di potenza elettrica e meccanica in parallelo con il controllo che serve ad evitare che nessun elemento si danneggi in casi di picchi di potenza. I veicoli elettrici hanno la possibilit`a, nella fase di frenatura, di recuperare l'energia che altrimenti verrebbe dissipata in calore accumulandola all'interno delle batterie; questo aspetto è positivo perchè permette di ricaricare le batterie durante il funzionamento migliorando l'autonomia. Un altro aspetto positivo dei veicoli elettrici è l'elevata efficienza nella conversione energetica dovuta all'elevato rendimento dei componenti elettrici del veicolo.

L'elevato rendimento dei componenti, tuttavia, non garantisce prestazioni molto buone, infatti, mediamente, un veicolo elettrico raggiunge una velocit`a massima di 120km/h con un'autonomia molto minore rispetto ai veicoli con motore a combustione interna. Un aspetto molto importante da analizzare riguarda l'efficienza energetica dei veicoli, infatti un veicolo con motore a combustione interna produce inquinanti subito dopo la combustione del combustibile nel motore; un veicolo elettrico non inquina direttamente ma inquina indirettamente in quanto l'energia con cui viene ricaricata la batteria, proviene da centrali elettriche che producono inquinanti con una determinata efficienza. In particolare `e possibile fare un confronto tra l'efficienza di un veicolo tradizionale con l'efficienza di veicoli elettrici e veicoli ibridi: un veicolo tradizionale su un percorso di 110km ha un'efficienza del 28% mentre i veicoli elettrici e ibridi hanno un'efficienza, sullo stesso percorso, rispettivamente di  $45\%$  se l'energia è prodotta da combustibile fossile, 58% se l'energia `e prodotta da fonti rinnovabili e 40.5% (i veicoli ibridi

<span id="page-21-1"></span>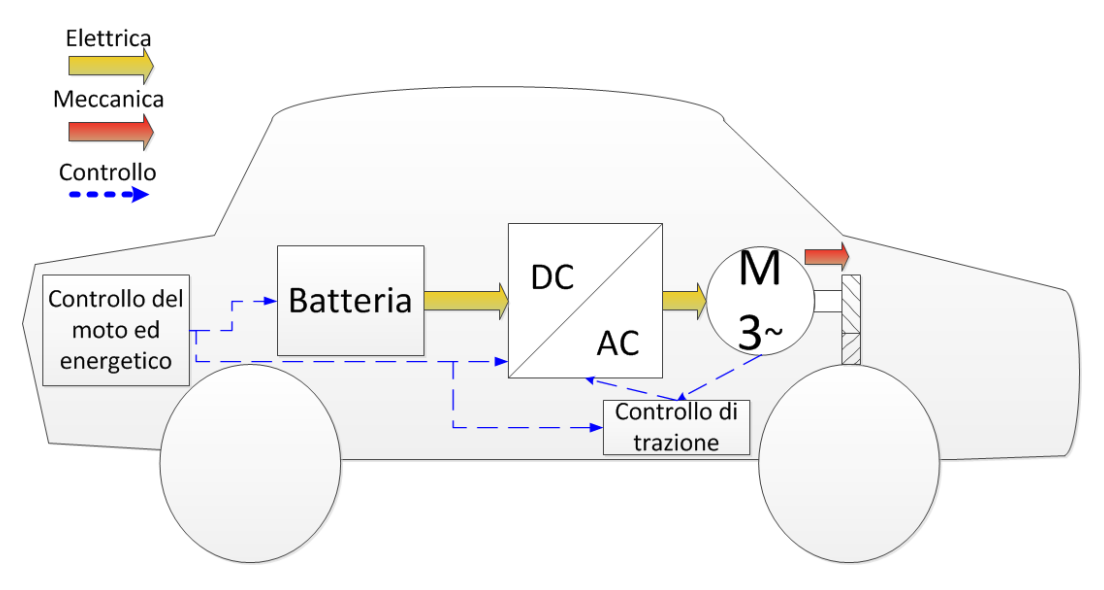

sfruttano sia il combustibile fossile che l'energia elettrica per il moto, per questo motivo l'efficienza è più elevata).

Figura 2.1: Schema di massima di un veicolo elettrico

## <span id="page-21-0"></span>2.1 Batterie

Le batterie sono dispositivi che sfruttano reazioni elettrochimiche reversibili per accumulare e fornire energia. In campo veicolistico possono venire utilizzate molte tipologie di batterie [\[9\]](#page-148-4):

- Batterie al piombo
- Batterie al nichel
- Batterie a ioni di litio
- Batterie ZEBRA

Quando si deve scegliere una tipologia di batterie bisogna porre attenzione ai dati di targa; il primo dato di targa che si osserva è la tensione nominale della batteria ottenuta come somma della tensione nominale delle singole celle (a seconda della necessità possono venire collegate in serie più celle). La tensione nominale esprime la differenza di potenziale tra i due elettrodi della batteria e ha tendenza decrescente con la fase di scarica. Un altro dato di targa importante `e la capacit`a (misurata in [Ah]) che fornisce la quantit`a di corrente che la batteria è in grado di fornire durante una fase di scarica della durata di un tempo determinato. I due parametri più importanti, per quel che riguarda l'industria veicolistica sono l'energia specifica e la potenza specifica; l'energia specifica (misurata in  $|Wh/kg|$  oppure in  $|kWh/kg|$  fornisce la quantità di energia che la batteria è in grado di immagazzinare in relazione alla massa. Solitamente l'energia specifica `e inversamente proporzionale alla potenza specifica (misurata in [W/kg]) che misura la potenza della batteria al variare della massa. L'ultimo dato da osservare è la durata di vita ovvero il numero di cicli di carica e scarica che possono venire subiti dalla batteria prima che non sia più utilizzabile. Nella figura [2.4](#page-24-1) si osserva un confronto tra le batterie in un diagramma energia specifica su potenza specifica.

#### Batterie al piombo

Le batterie al piombo possono essere al piombo acido o piombo gel. Le batterie al piombo acido sfruttano un catodo in diossido di piombo  $(PbO<sub>2</sub>)$  e un anodo in polvere di piombo, come elettrolita vi è una soluzione di acido solforico  $(H_2SO_4)$ . La differenza di potenziale di queste batterie è di  $2, 1V$ , infatti vengono utilizzate come accumulatori nelle automobili dove vengono collegate a gruppi di sei celle ad ottenere la differenza di potenziale di 12V . Con le batterie al piombo si ottengono correnti elevate, infatti vengono usate nella fase di avviamento dei motori a combustione interna, hanno un costo modesto, sono affidabili e funzionano bene anche a basse temperatura anche se garantiscono bassa energia specifica. I problemi di questo genere di batterie sono legati all'utilizzo di piombo che è un metallo pesante, tossico ed è acido. Questa problematica è stata risolta dalle batterie al piombo sigillate o piombo gel.

#### Batterie al Nichel

Le batterie al nichel si basano su di un anodo in leghe metalliche di nichel che ossida l'idrogeno, mentre al catodo si ha la riduzione del nichel, come elettrolita vi è una pasta basica di idrossido di potassio; la differenza di potenziale che si ottiene è di  $1, 4V$ . Le batterie al nichel-cadmio (NiCd) sono le più vecchie e sono state sostituite dalle batterie al nichel-metallo idruro (NiMh); infatti, bench`e le batterie al nichel cadmio avessero una elevata energia specifica e fossero leggere, risentivano dell'effetto di memoria (una batteria si ricorda la percentuale di scarica che `e stata richiesta nelle precedenti scariche). La durata di vita di queste batterie è buona, tuttavia il costo è elevato. Le batterie al nichel-zinco hanno elevata energia e potenza specifica, ma hanno una durata di vita limitata e la necessità di una fase iniziale di rodaggio.

#### Batterie a ioni di litio

Le batterie agli ioni di litio (Li-Ion) hanno un anodo composto di ioni di litio immersi in strati di grafite e un catodo in un sale di litio, l'elettrolita è una soluzione di perclorato di litio  $(LiClO<sub>4</sub>)$  in etilencarbonato; la differenza di potenziale che si ottiene `e di 3, 7V . Con queste batterie si ottengono pesi ridotti, energia specifica e potenza specifica elevate, non risentono di effetto di memoria, tuttavia hanno un costo elevato.

#### Batterie ZEBRA

Le batterie ZEBRA sono batterie al sale che hanno caratteristiche energetiche e prestazioni elevate, tuttavia hanno molti svantaggi: devono essere mantenute ad una temperatura tra i 270◦C e i 300◦C, soffrono di problemi di autoscarica e non possono venire combinate con più batterie.

#### Carica dell'accumulatore

Dal momento che il mondo dei veicoli elettrici sta vedendo un interesse crescente da parte del mercato, in questi anni si sta assistendo ad una guerra di standard. Le batterie, infatti, possono venire ricaricate in tre modi differenti: ricarica da rete privata tramite presa di corrente da 220V , ricarica rapida da stazione oppure cambio pacco batterie. La ricarica da presa di corrente da rete a 220V permette all'utente di ricaricare il proprio veicolo da casa con l'inconveniente la ricarica può richiedere dalle tre alle otto ore; solitamente è preferibile ricaricare il pacco batterie da rete privata nelle ore notturne con ulteriore risparmio di denaro sul pieno (di notte il costo dell'elettricit`a `e minore che di giorno). La ricarica rapida consiste in stazioni di ricarica in cui vi è la possibilità di collegare il veicolo ad una presa da 400V , da 32A a 63A trifase che garantisce tempi di ricarica tra i venti e i trenta minuti [\[1\]](#page-148-5) (vedi figura [2.2\)](#page-24-0). Il cambio del pacco batterie è una tecnologia in competizione con le precedenti perchè prevede la sostituzione dell'accumulatore in stazioni specializzate mediante un sistema automatizzato. Questo sistema suddivide la sostituzione in tre fasi: ingresso del veicolo in stazione (vedi figura [2.3\)](#page-24-0), smontaggio da sotto il veicolo del pacco batterie scarico, montaggio del pacco batterie carico. Le tre operazioni di sostituzione richiedono un tempo di circa un minuto [\[5\]](#page-148-6). Il problema di questa tecnologia è la necessità di omologare tutti i veicoli alla stessa posizione e tipologia delle batterie e si dovrebbero rendere compatibili sistemi di controllo sviluppati da aziende concorrenti.

<span id="page-24-0"></span>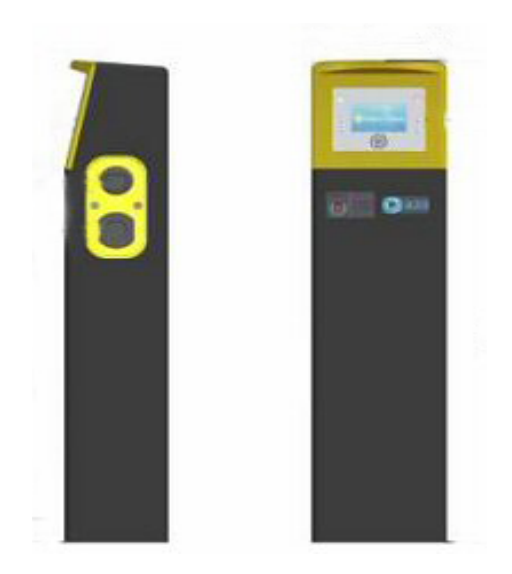

Figura 2.2: Stazione per ricarica a

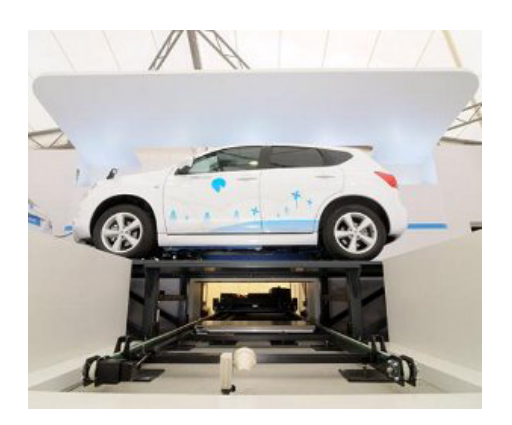

 $220V$ e ricarica rapida a $400V$   $\hfill$  Figura 2.3: Stazione di cambio pacco batterie

<span id="page-24-1"></span>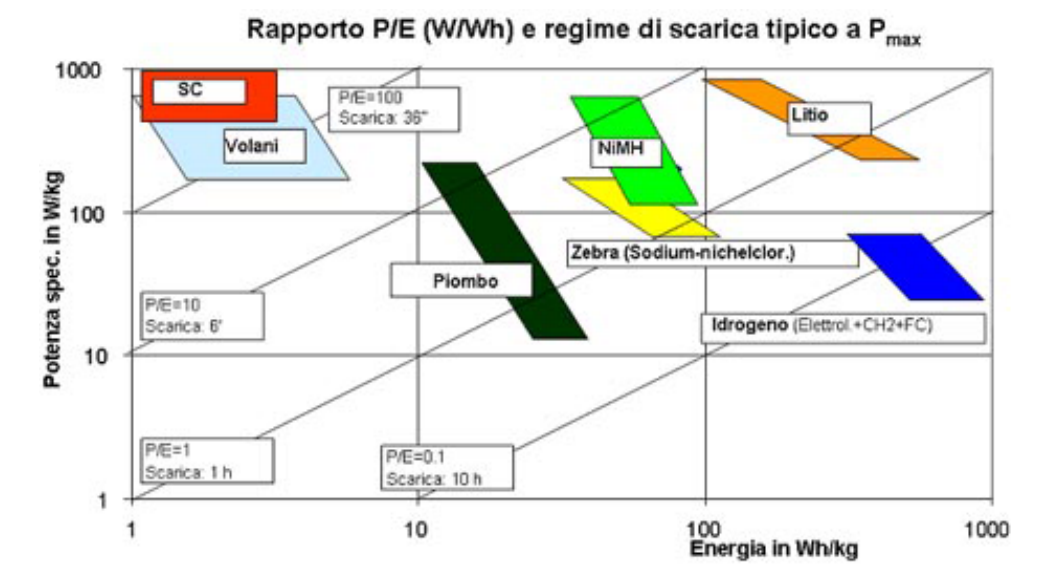

Figura 2.4: Diagramma di Ragone per gli accumulatori

## <span id="page-25-0"></span>2.2 Inverter

L'inverter è un dispositivo che converte la corrente da continua ad alternata e permette di variare la pulsazione  $\omega$  e la tensione V della corrente trifase. Lo scopo dell'inverter è quello di passare da un corrente continua ad una corrente alternata a valor medio nullo. Lo schema ideale di un inverter trifase è illustrato in figura [2.5;](#page-25-1) si possono notare gli interruttori che rappresentano dispositivi a semiconduttore del tipo IGBT oppure MOSFET, ognuno di questi interruttori `e pilotato periodicamente in sequenza secondo la numerazione. Cambiando la periodicit`a di apertura degli interruttori si pu`o variare la frequenza della corrente in uscita. Per variare l'ampiezza delle onde trifase in uscita si inserisce, al posto dei due generatori ideali, un CHOPPER che permette di modulare la tensione  $V<sub>d</sub>$  in ingresso; un inverter di questo genere è chiamato inverter bistadio a sei gradini.

<span id="page-25-1"></span>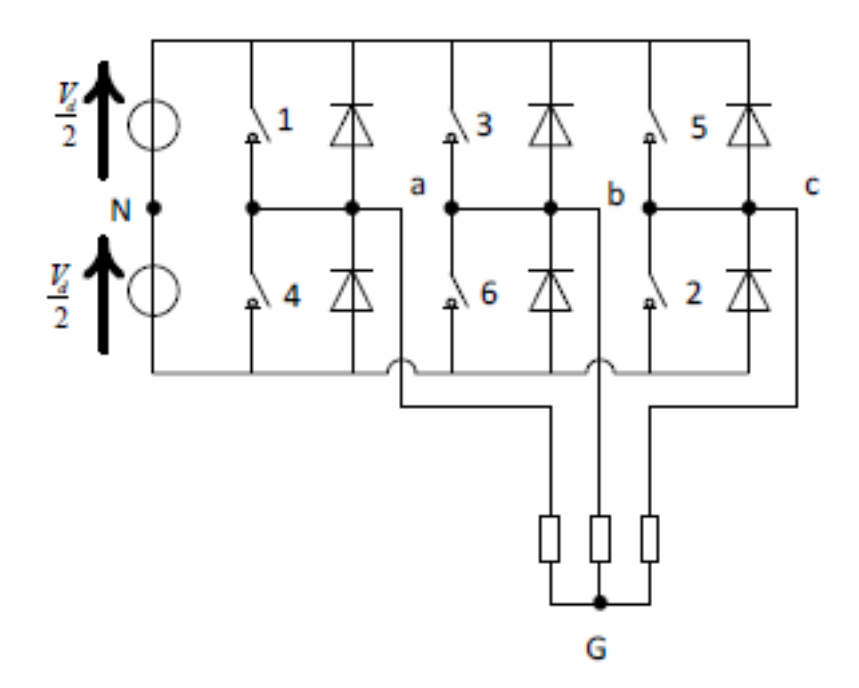

Figura 2.5: Schema di un inverter trifase

Alimentando il motore mediante un inverter trifase bistadio a sei gradini si otterrebbe un andamento di corrente sinusoidale ma con una leggera irregolarit`a che indurrebbe un oscillazione sulla sesta armonica (sei volte la frequenza fondamentale). Questo problema è stato risolto pilotando ogni ramo dell'inverter in modo da aumentare il tempo di apertura degli interruttori  $(t_{on})$  ottenendo una legge sinusoidale il più regolare possibile; per ottenere questo andamento di tensione si confronta un'onda triangolare (onda portante) a frequenza  $f_t$  dello stesso ordine di grandezza della frequenza massima di commutazione delle valvole impiegate e un onda sinusoidale (onda modulante) a frequenza  $f_s$ . Il rapporto  $m<sub>f</sub>$  tra le due frequenze (vedi equazione [2.1\)](#page-26-2) permette di rendere più o meno regolare la sinusoide ottenuta, in particolare più  $m_f$  cresce più si riesce ad ottenere una sinusoide regolare. Per generare una corrente alternata trifase si pilotano i tre rami dell'inverter con funzioni di pilotaggio sfasate tra di loro di 120◦ .

$$
m_f = \frac{f_t}{f_s} \tag{2.1}
$$

<span id="page-26-2"></span><span id="page-26-1"></span>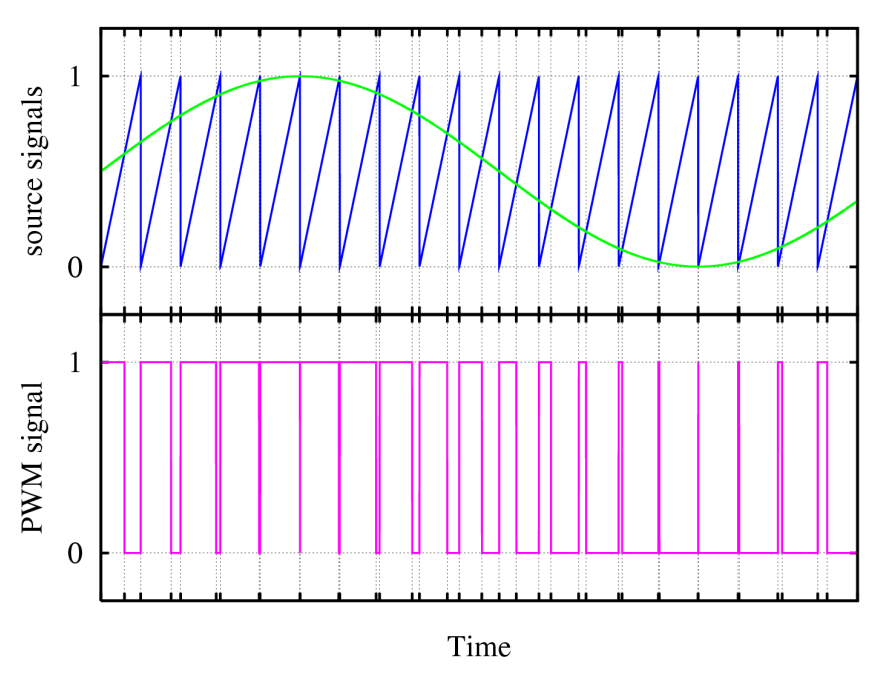

Figura 2.6: Onda modulante e onda portante in una logica [PWM](#page-146-1)

Questo metodo di regolazione dell'ampiezza degli impulsi di tensione viene chiamato [PWM.](#page-146-1)

## <span id="page-26-0"></span>2.3 Il motore elettrico

Nel campo dei veicoli elettrici vi sono due tipologie di motori alimentati da corrente alternata: motori asincroni trifase e motori sincroni a magneti perma-nenti. Gli [EV](#page-146-2) progettati da Mitsubishi (i-MiEV), Citroën (ev'ie), Peugeot (iOn) e Nissan (Leaf) montano motori sincroni a magneti permanenti, inoltre questo

motore viene utilizzato anche nel campo degli Hybrid Electrical Vehicle [\(HEV\)](#page-146-6) da case automobilistiche come Toyota e Lexus.

#### Motore sincrono a magneti permanenti

Il motore sincrono a magneti permanenti è un motore alimentato con corrente alternata composto da un'armatura esterna fissa (statore) su cui è disposto un avvolgimento polifase simmetrico di indotto; l'avvolgimento è trifase con fasi chiamate a,b e c sfasate spazialmente di 120 $^{\circ}$  (vedi figura [2.7\)](#page-27-0). Il rotore è costituito da un magnete permanente che viene trascinato dal campo rotante generato dall'avvolgimento trifase di statore. Rappresentando il flusso concatenato agli avvolgimenti mediante un solo vettore  $\Psi_i$  (vedi equazione [2.2\)](#page-27-1) e il flusso del campo magnetico generato dal magnete si nota che i due campi magnetici ruotano in maniera sincrona.

$$
\Psi_i = \sqrt{\frac{2}{3}} \cdot (\Psi_a + \Psi_b e^{j\frac{2}{3}\pi} + \Psi_c e^{j\frac{4}{3}\pi})
$$
\n(2.2)

<span id="page-27-1"></span><span id="page-27-0"></span>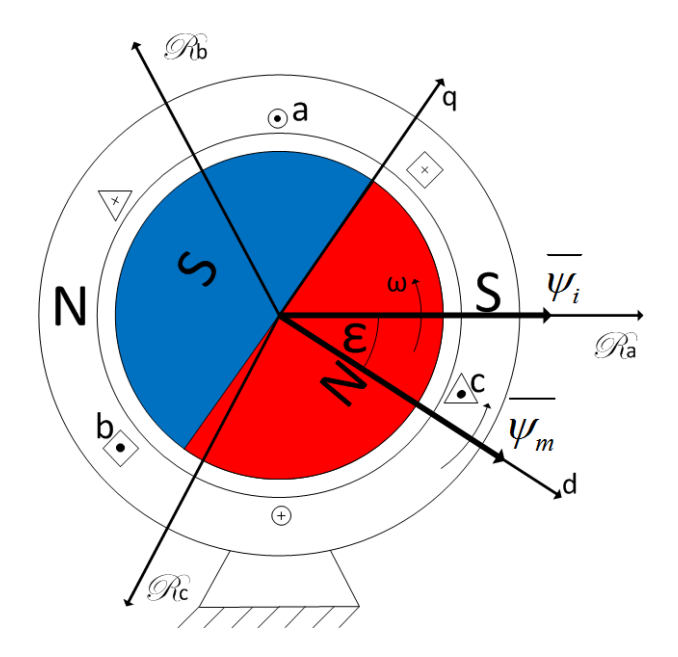

Figura 2.7: Schema di un motore sincrono a magneti permanenti

Il motore sincrono a magneti permanenti è ben rappresentato da un circuito equivalente a due macchine in corrente continua a meno dei termini di accoppiamento  $i_d$  e  $i_q$  (vedi figure [2.8](#page-28-0) e [2.9\)](#page-28-0); affinchè il comportamento sia simile a quello di una macchina sincrona bisogna tenere a zero la corrente  $i_d$  che non produce coppia. Nella figura [2.10](#page-28-1) si nota che questo genere di motore ha lo

<span id="page-28-0"></span>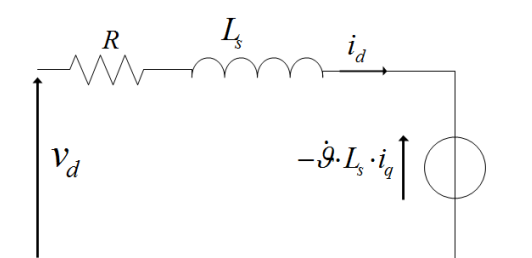

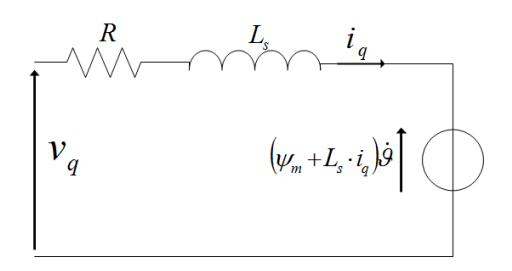

Figura 2.8: Circuito equivalente diretto

Figura 2.9: Circuito equivalente in quadratura

<span id="page-28-1"></span>svantaggio di possedere un campo di operatività ristretto dall'impossibilità di regolare il flusso del campo magnetico generato dal magnete (rotore), tuttavia ha un inerzia minore perch`e il magnete pesa meno di un rotore con avvolgimenti di rame ed è più efficiente ma costa molto di più di un motore asincrono.

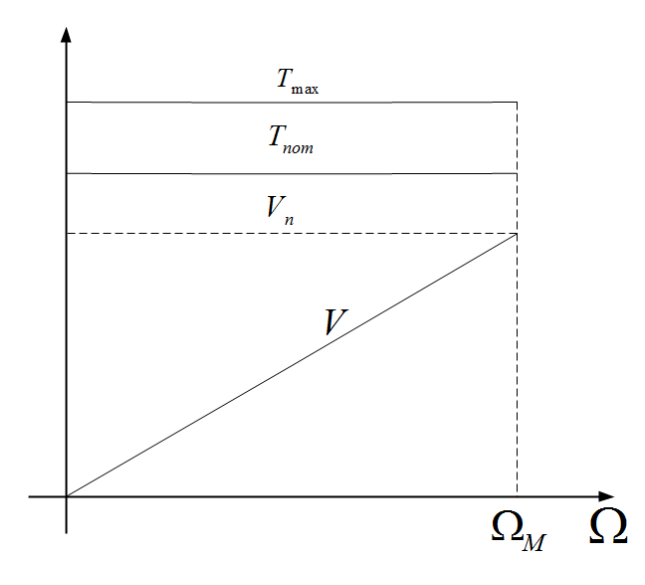

Figura 2.10: Campo di operatività di un motore brushless

#### Motore asincrono trifase

Il motore asincrono è un motore in corrente alternata con avvolgimenti trifase su statore e avvolgimenti trifase chiusi su se stessi in corto circuito sul rotore. Lo statore viene alimentato da una corrente trifase grazie alla quale si genera un campo magnetico statorico rotante pulsante. Sull'avvolgimento trifase rotorico si generano delle forze che dipendono dalle mutueinduttanze del campo magnetico statorico e dalle mutueinduttanze del campo magnetico rotorico stesso. La condizione per mantenere la coppia sul rotore è che i due campi abbiano velocità diverse in particolare, per ottenere una coppia positiva, bisogna garantire che la velocità di rotazione dello statore sia maggiore della velocità di rotazione del rotore. Nel momento in cui il rotore accelera fino a raggiungere la velocità dello statore la coppia si annulla perch`e gli avvolgimenti di rotore vedono un campo magnetico che non è più variabile. Il motore è definito asincrono perchè i due campi devono avere velocit`a diverse. Nella figura [2.11](#page-30-0) si notano il sistema d'assi (diretto e in quadratura) rispetto al quale sono scritte le equazioni che descrivono il motore asincrono; in particolare, si definiscono due assi solidali con il campo magnetico statorico e due assi solidali con il campo magnetico rotorico. I principali vantaggi del motore asincrono consistono nella possibilità di variare la velocità di rotazione in un campo molto ampio grazie alla tecnica del deflussaggio (si fa funzionare il motore al di sopra della frequenza nominale a tensione costante, perciò deve dimuire la corrente di magnetizzazione aumentando così la velocità di rotazione fino al limite meccanico), è molto robusto come costruzione (il rotore può essere anche pressofuso) ed è molto più economico del motore sincrono a magneti permanenti. In questo lavoro si è preferito optare per il motore asincrono perch´e si deve trasformare un veicolo con motore a combustione interna in un veicolo elettrico, perciò gli svantaggi sono bilanciati dal vantaggio del costo. Nel caso di veicoli elettrici prodotti su larga scala è meglio scegliere un motore sincrono perch´e in fase di progettazione si sceglie il tipo di percorso che può essere affrontato e perché il costo maggiore è bilanciato da un effetto di economia di scala.

La teoria fasoriale permette di giungere a due circuiti a quattro parametri (vedi figure [2.12](#page-30-1) e [2.13\)](#page-30-1).

<span id="page-29-0"></span>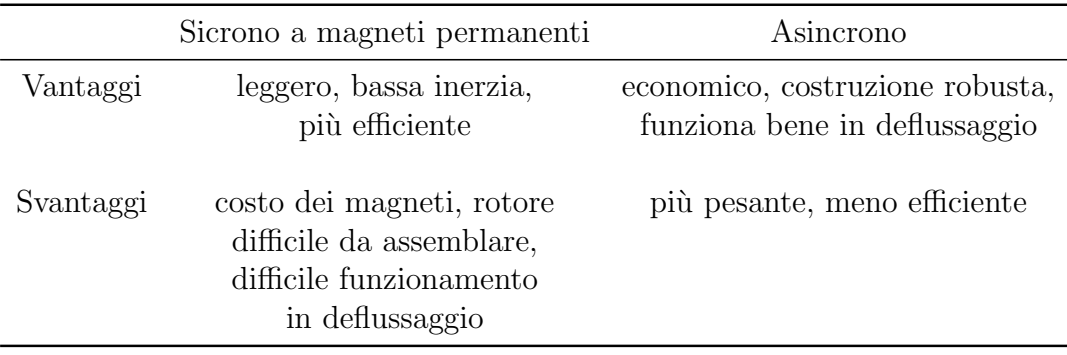

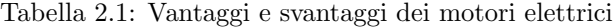

<span id="page-30-0"></span>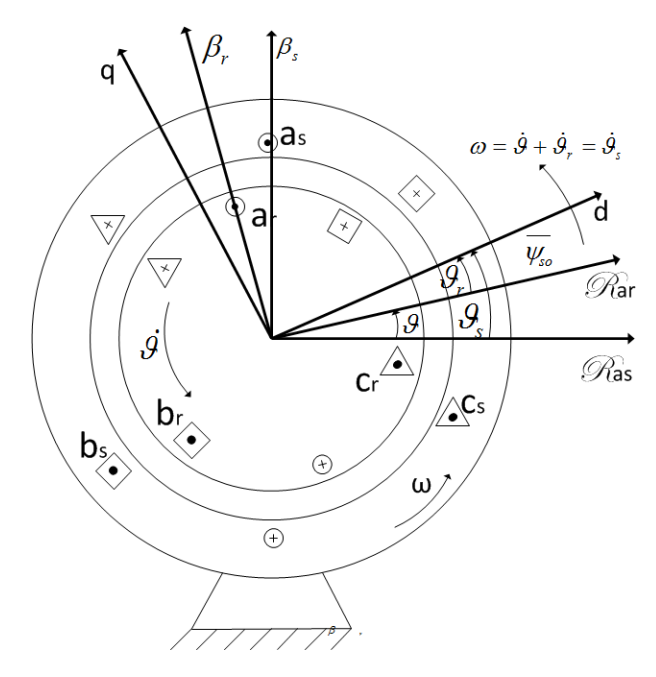

Figura 2.11: Schema di un motore asincrono

<span id="page-30-1"></span>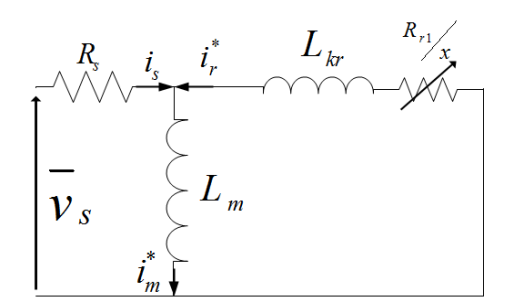

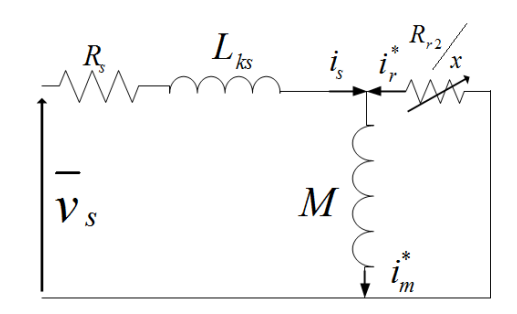

Figura 2.12: Circuito rotorico Figura 2.13: Circuito statorico

Nelle figure  $2.12$  e  $2.13$  si è posto:

$$
L_{kr} = (L_s \frac{L_s^2}{L_m^2} - L_s)
$$
  
\n
$$
R_{r1} = R_r \frac{L_s^2}{L_m^2}
$$
  
\n
$$
L_{ks} = (L_s - \frac{L_m^2}{L_s^2})
$$
  
\n
$$
R_{r2} = R_r \frac{L_m^2}{L_r^2}
$$
  
\n
$$
M = \frac{L_m^2}{L_r}
$$

dove  $x$  è un parametro del motore asincrono chiamato scorrimento (vedi equazion[e2.3\)](#page-31-0) e rappresenta la velocità relativa di rotore rispetto allo statore.

<span id="page-31-1"></span><span id="page-31-0"></span>
$$
x = \frac{\dot{\theta}_s - \dot{\theta}}{\theta_s} \tag{2.3}
$$

Dal circuito equivalente statorico in figura [2.13](#page-30-1) si ricava il modello a regime del motore asincrono (vedi equazione [2.4\)](#page-31-1)

$$
\begin{cases}\n\bar{V}_s = R_s I_s + j\omega L_{ks}\bar{I}_s + j\omega M \bar{I}_m \\
0 = \frac{R_{r2}}{x} \bar{I}_r + j\omega M \bar{I}_m \\
\bar{\Psi}_s = L_{ks}\bar{I}_s + M \bar{I}_r \\
\bar{\Psi}_r = M \bar{I}_m = M(\bar{I}_s + \bar{I}_r)\n\end{cases}
$$
\n(2.4)

In figura [2.14](#page-32-0) è rappresentato il diagramma fasoriale del motore asincrono. Dal momento che l'espressione della coppia del motore dipende dall'angolo γ (vedi equazione [2.5\)](#page-31-2) si deduce che non sarà mai possibile ottenere una coppia massima per  $cos(\gamma) = 1$  perchè la corrente  $i_m$  e, di conseguenza,  $\Psi_r$  si annullerebbero. Questo succede quando il campo magnetico rotorico e il campo magnetico sta-torico hanno la stessa velocità. In figura [2.15](#page-32-1) si osserva il campo si operatività di un motore asincrono; si nota che la coppia si annulla per un valore di velocità che viene definito velocit`a di sincronismo.

<span id="page-31-2"></span>
$$
T = n\Psi_r \cdot i_s \cdot \cos(\gamma) \tag{2.5}
$$

<span id="page-32-0"></span>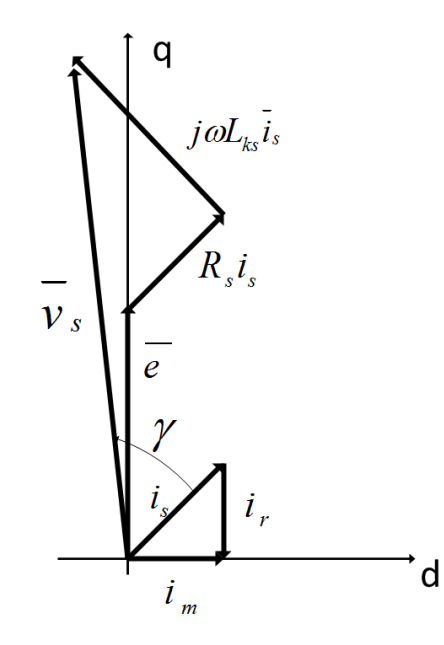

Figura 2.14: Diagramma fasoriale di un motore asincrono

<span id="page-32-1"></span>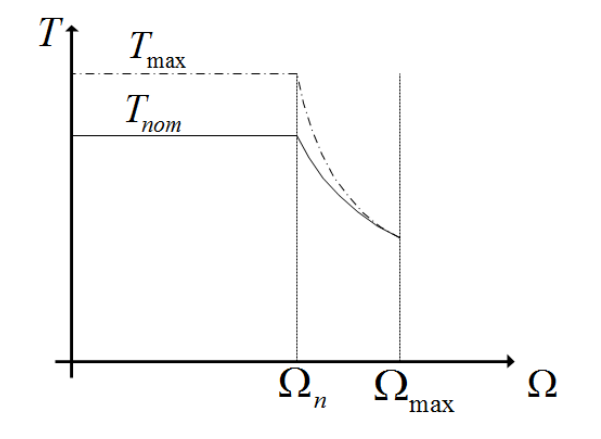

Figura 2.15: Curva di coppia di un motore asincrono

## <span id="page-34-0"></span>Capitolo 3

## Motore e batterie

Questo lavoro di tesi si propone di progettare un veicolo elettrico che possa funzionare anche su strade in pendenza. A questo scopo è stato considerato un veicolo (Renault Logan, vedi figura [3.2\)](#page-36-1) che è stato modificato per accogliere il motore elettrico in sostituzione del motore a combustione interna. La Logan `e un veicolo della casa automobilistica francese Renault lanciato per la prima volta nel 2004 in Romania per soddisfare i mercati emergenti come Sud America, Asia, Est Europa, Africa e Medio Oriente. Da settembre 2005 viene assemblata nella citt`a di Envigado (appartentente al distretto di Antioquia, lo stesso di Medell´ın), questo rende la Renault Logan un veicolo molto economico e quindi meno oneroso in termini di costi iniziali  $([11])$  $([11])$  $([11])$ . La necessità di considerare un veicolo a combustibile fossile come il Renault Logan è dettata dall'assenza sul mercato di un veicolo elettrico adatto a percorsi in pendenza come quelli della città di Medellín.

### <span id="page-34-1"></span>3.1 Dimensionamento preliminare

Per poter procedere alla scelta del motore più adatto per l'applicazione richiesta sono state ricavate le curve del carico al variare della pendenza della strada e le curve motore imponendo tre scenari differenti. Il primo scenario prevede l'utilizzo di un motore di caratteristiche di coppia e potenza analoghe al motore originale della Renault Logan (vedi tabella [3.1\)](#page-35-1), inoltre viene mantenuto anche la scatola del cambio che diventa necessaria per aumentare la coppia nel momento in cui la pendenza della strada comporti una velocità troppo bassa. Il secondo scenario prevede un motore compatibile con l'assenza della scatola del cambio; il motore che è stato scelto è quindi un motore con coppia e potenza molto superiori a quello del primo caso. Il terzo scenario prevede un motore con caratteristiche simili a quelle del primo caso, ma con una coppia massima mag-

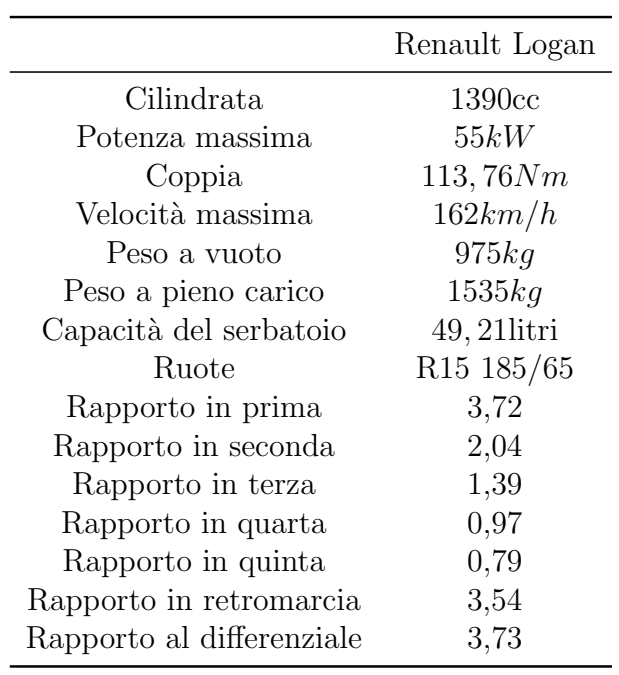

Tabella 3.1: Dati del veicolo Renault Logan

giore più alta compatibilmente con i limiti meccanici della trasmissione (vedi

<span id="page-35-0"></span>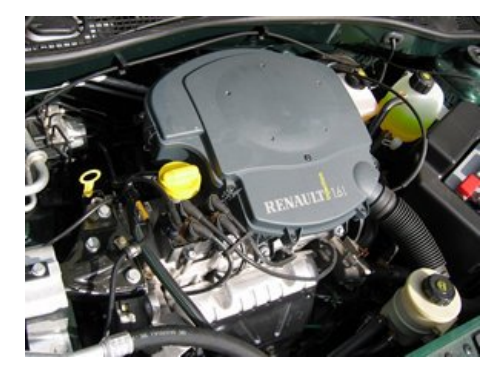

Figura 3.1: Motore a combustione interna del veicolo Renault Logan (fonte [\[6\]](#page-148-1))

<span id="page-35-1"></span>tabella [3.2\)](#page-36-2).
| caso                 | 1    | $\mathcal{D}$ | 3    |
|----------------------|------|---------------|------|
| $P_{nom}$ [kW]       | 38   | 45            | 45   |
| $P_{max}$ [kW]       | 60   | 70            | 70   |
| $\Omega_{nom}$ [rpm] | 5500 | 1500          | 5050 |
| $\Omega_{max}$ [rpm] | 7500 | 6500          | 7500 |
| $T_{nom}$ [Nm]       | 71   | 288           | 85   |
| $T_{max}$ [Nm]       | 113  | 445           | 133  |

<span id="page-36-1"></span>Tabella 3.2: Dati motore per i tre scenari

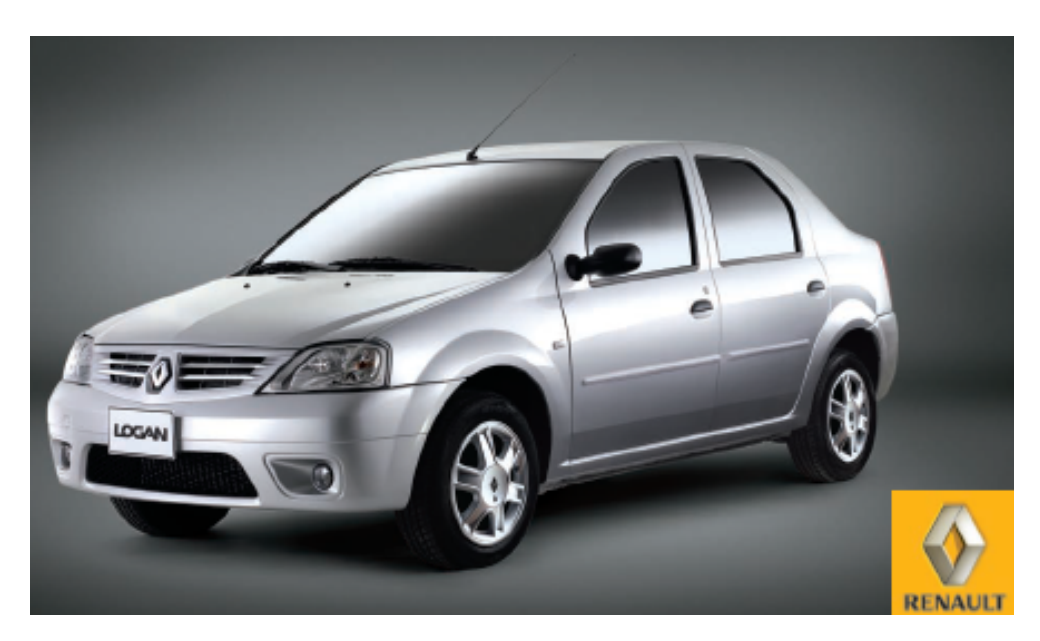

Figura 3.2: Renault Logan [\[18\]](#page-149-0)

# 3.2 Curve di carico

Un veicolo che procede su di una strada è soggetto all'azione di più forze che ne ostacolano oppure favoriscono il moto (vedi equazione [3.1](#page-36-0) e figura [3.3\)](#page-37-0). La somma di queste forze al variare della velocità del veicolo (misurata in  $[km/h]$ ) costituisce un carico per il motore e ne determina il punto di funzionamento.

<span id="page-36-0"></span>
$$
F_{tot} = F_{aero} + F_{in} + F_{ruote} + F_{peso}
$$
\n
$$
(3.1)
$$

La forza aerodinamica resistente agisce in direzione parallela al moto e dipende dal quadrato della velocità, dal coefficiente di resistenza  $C_x$ , dalla densità

<span id="page-37-0"></span>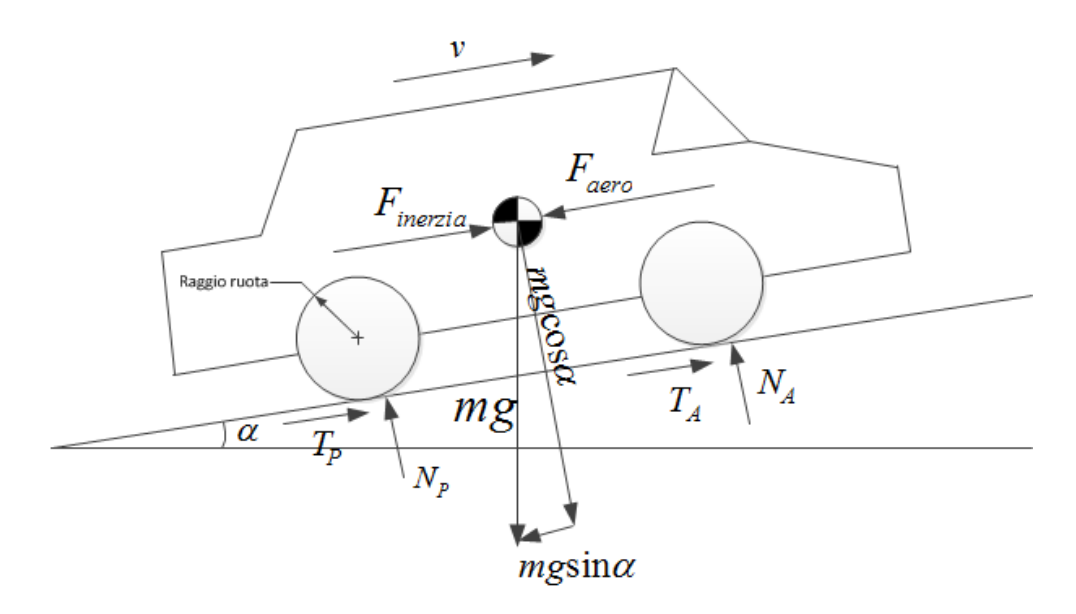

Figura 3.3: Forze agenti sul veicolo

dell'aria e dalla superficie frontale del veicolo (vedi equazione [3.2\)](#page-37-1).

<span id="page-37-1"></span>
$$
F_{aero} = \frac{1}{2} \rho_a S_f C_x v^2 \tag{3.2}
$$

dove:

$$
\bullet \ \rho_a = 1.2258 \tfrac{kg}{m^3}
$$

$$
\bullet \ \ C_x = 0.3784
$$

•  $S_f = 3.0119m^2$ 

La forza attrito delle ruote si ricava a partire dalle due componenti della resistenza al rotolamento che agiscono sulle ruote (vedi figura [3.3\)](#page-37-0). Si scrive la forza resistente per l'attrito delle ruote (vedi equazione [3.3\)](#page-37-2) imponendo una condizione di rotolamento senza strisciamento (viene utilizzato un modello coulombiano per l'attrito) [\[16\]](#page-149-1).

<span id="page-37-2"></span>
$$
F_{\text{route}} = -2N_A f_v - 2N_P f_v = -(2N_A + 2N_P) f_v = -mgf_v \cos \alpha \tag{3.3}
$$

dove:

- $\bullet\,$  Tramite l'equilibrio in direzione verticale sul veicolo si ricava che  $2N_A+$  $2N_P = mg\cos(\alpha)$ .
- $f_v$  è il coefficiente d'attrito volvente.

La forza d'inerzia agisce solamente nei transitori per cui non è stata considerata. Si nota che agendo sull'angolo  $\alpha$  si possono ricavare le curve del carico al variare della pendenza. Sono state considerate pendenze pari a 0%, 8%, 25%, e 36%. In figura [3.4](#page-38-0) `e rappresentato l'andamento della coppia resistente alla ruota (misurata in  $|Nm|$ ) al variare della velocità (misurata in  $|km/h|$ ).

Coppia resistente 2500 2000 1500 T<sub>res,ruda</sub> [Nm]  $0%$ 8% 25% 36% 1000 500 0 20 40 60 100 80 120 140 160 180 0 v [km/h]

<span id="page-38-0"></span>In figura [3.4](#page-38-0) e [3.5](#page-39-0) si nota che la coppia richiesta al motore cresce al crescere

Figura 3.4: Coppia resistente alla ruota al variare della pendenza

della prendenza e della velocità.

## 3.3 Curva caratteristica del motore

In questo lavoro di tesi sono stati previsti tre motori con caratteristiche di coppia e potenza differenti. Il primo motore `e stato progettato con caratteristiche di coppia massima analoghe alla coppia massima del motore a combustione interna in dotazione sulla Renault Logan (vedi figura [3.6\)](#page-40-0) e prevede la presenza di un cambio di marcia che permette di moltiplicare la coppia alle ruote in caso di necessità. La configurazione del secondo caso prevede la rimozione della scatola del cambio, perciò il motore è più potente per garantire il funzionamento anche in pendenza. Il terzo caso prevede la presenza della scatola del cambio come

<span id="page-39-0"></span>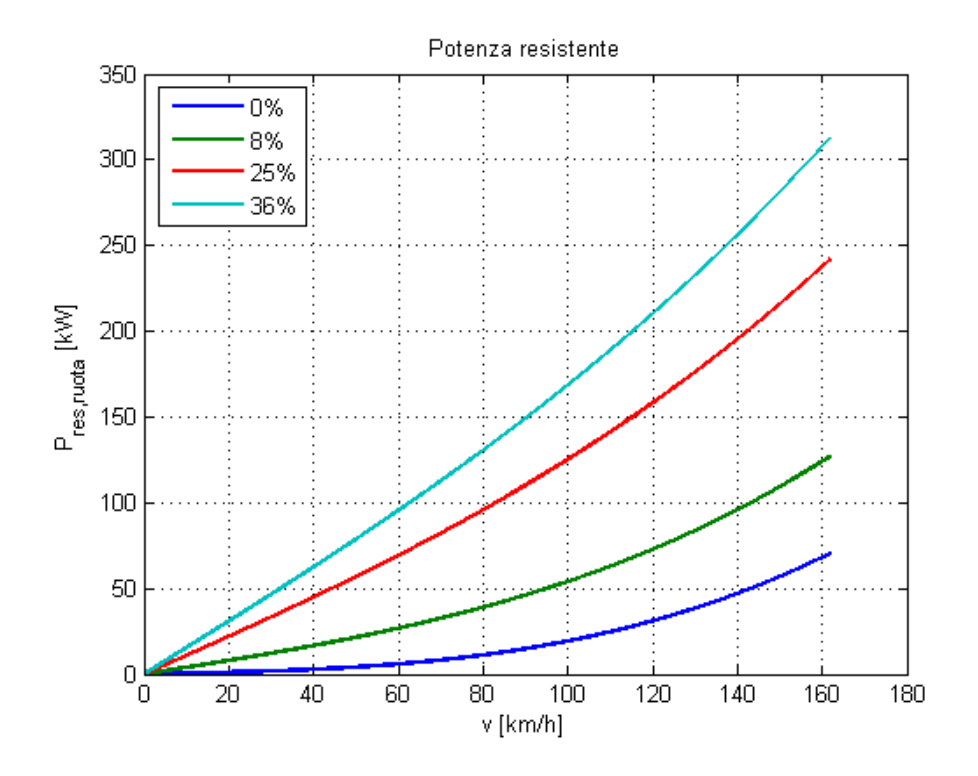

Figura 3.5: Potenza resistente alla ruota al variare della pendenza

nella prima configurazione, ma, in questo caso, il motore è scelto con una coppia massima pi`u alta in modo da ottenere prestazioni migliori rispetto al primo caso. Per tracciare la curva caratteristica del motore si sfrutta la conoscenza tecnica che si ha dei motori elettrici; infatti dalla letteratura [\[13\]](#page-148-0) si sa che il campo di operatività di un motore elettrico è suddiviso in due zone: zona a coppia costante e zona a tensione costante. Quando un motore elettrico parte da fermo la tensione parte da zero e la coppia rimane costante sul valore di targa della coppia nominale; quando viene raggiunta la velocit`a nominale del motore elettrico si entra nella seconda zona a tensione costante e la coppia comincia a decrescere secondo l'iperbole  $1/\omega$ . Parallelamente si può tracciare anche la curva della coppia massima che rimane costante fino alla velocit`a nominale per poi decrescere con l'inverso della velocit`a angolare. La velocit`a massima rappresenta la velocit`a massima ammissibile in relazione al dimensionamento degli organi meccanici [\[13\]](#page-148-0). Sulla curva caratteristica di un motore elettrico può essere individuata una zona di funzionamento in servizio continuativo per valori di coppia che rimangono sotto il valore nominale e una zona di servizio in sovraccarico per valori di coppia compresi tra il valore nominale e massimo; in questa zona si può mantenere il motore per un tempo limitato.

Nelle figure [3.7,](#page-41-0) [3.8](#page-41-1) e [3.9](#page-42-0) sono rappresentate le curve caratteristiche del motore

<span id="page-40-0"></span>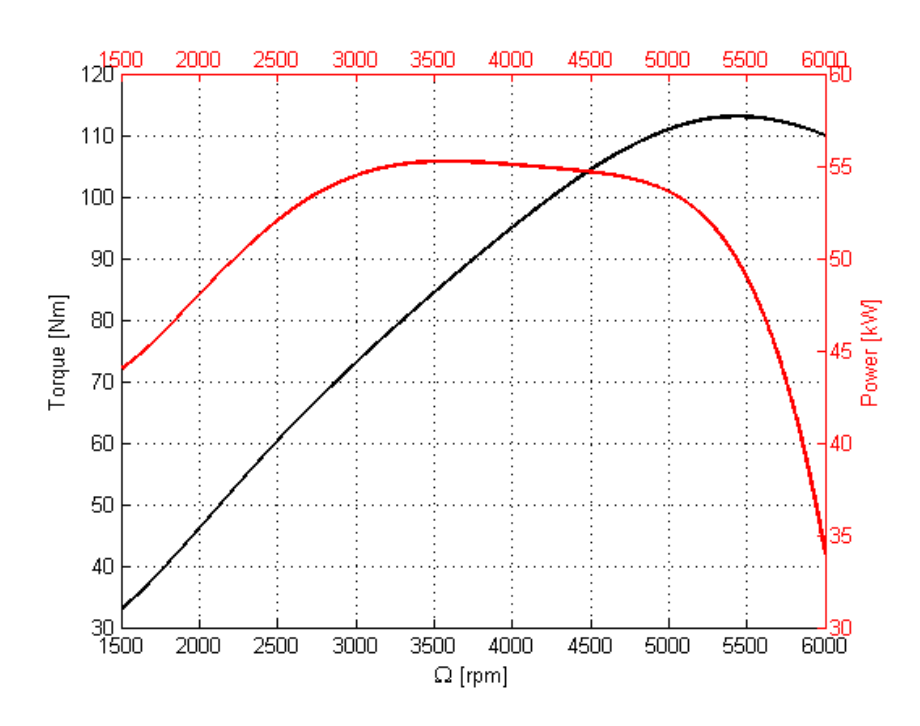

Figura 3.6: Curva di coppia e curva motore al motore della Renault Logan

per i casi considerati; in ordinata `e riportato il valore di coppia uscente dal motore (misurato in  $|\text{Nm}|$ ) e, in ascissa, è riportata la velocità angolare (misurata in  $|rad/s|$ ).

Si nota che la curva caratteristica del caso 2 (vedi figura [3.8\)](#page-41-1) ha una coppia nominale e massima molto maggiore di quella degli altri due casi, infatti, questo caso, non prevede la presenza di un cambio e quindi deve garantire una coppia necessaria a vincere le coppie resistenti che agiscono sulla vettura.

Può essere interessante osservare la differenza di campo di operatività tra i motori elettrici dei casi considerati e il campo di operativit`a del motore da 1390 centimetri cubi della Renault Logan. In figura [3.6](#page-40-0) si può notare che la curva di coppia del motore a combustione interna della Renault Logan, per velocità di rotazione elevate, eroga una coppia significativamente pi`u alta della coppia erogata alla stessa velocità da uno qualunque dei tre casi che sono considerati; la scatola del cambio presente nel primo e nel terzo caso serve a compensare questa differenza tra motore elettrico e motore a combustione interna, rendendo possibile la moltiplicazione della coppia alle ruote.

Nelle figure  $3.10, 3.11$  $3.10, 3.11$  e  $3.12$  è rappresentato il confronto tra le curve di coppia alla ruota dei motori elettrici considerati e le curve di coppia alla ruota della Renault Logan. Nella figura [3.10](#page-42-1) si nota che il motore del caso 1, ovvero quello con le caratteristiche di coppia più simili al motore a combustione interna

<span id="page-41-0"></span>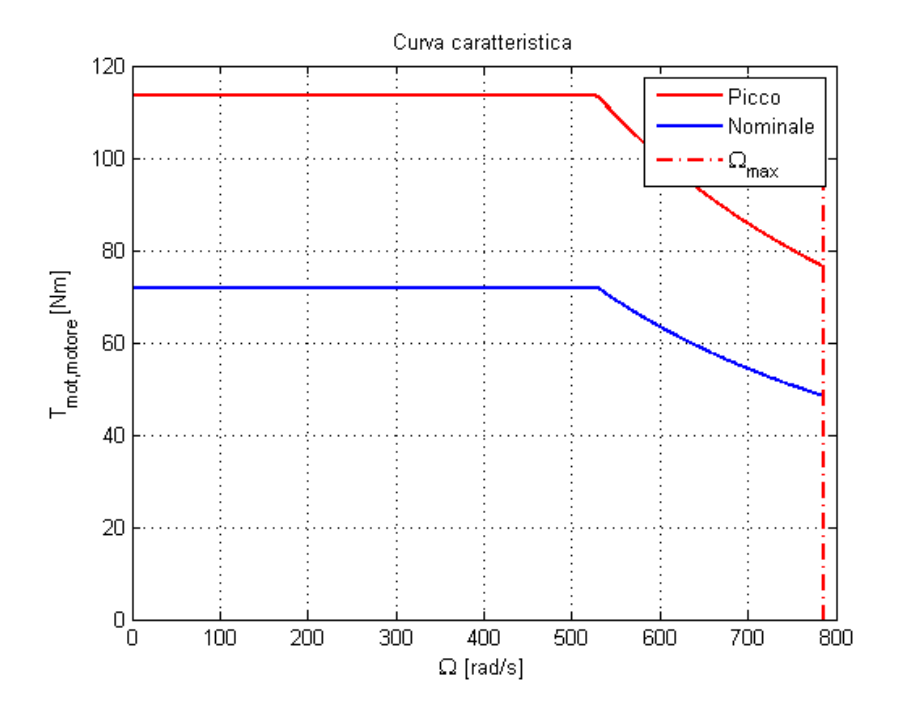

Figura 3.7: Curve caratteristica del motore del caso 1

<span id="page-41-1"></span>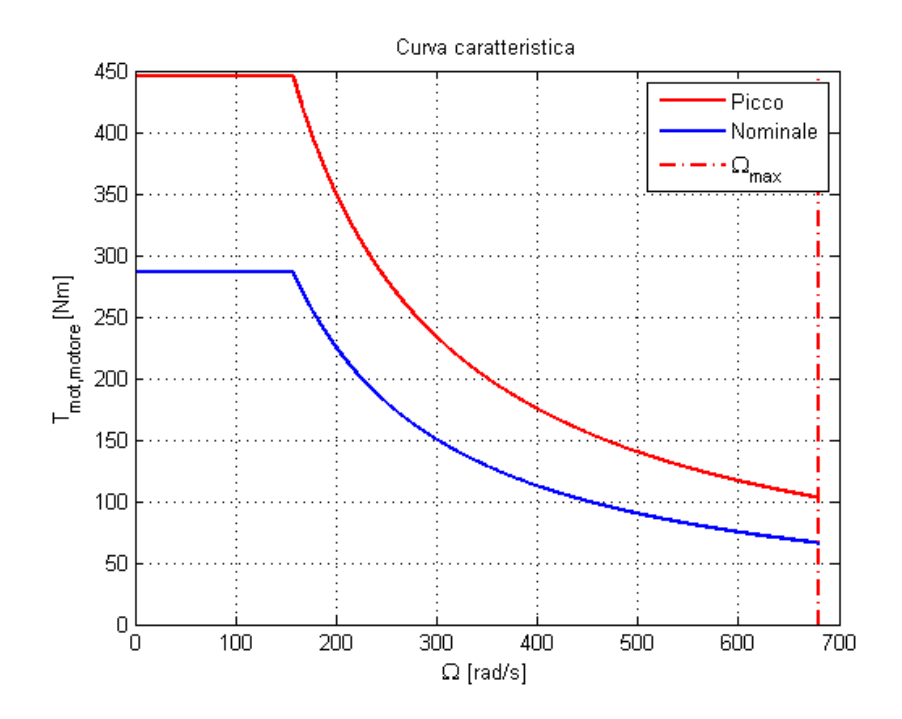

Figura 3.8: Curve caratteristica del motore del caso 2

<span id="page-42-0"></span>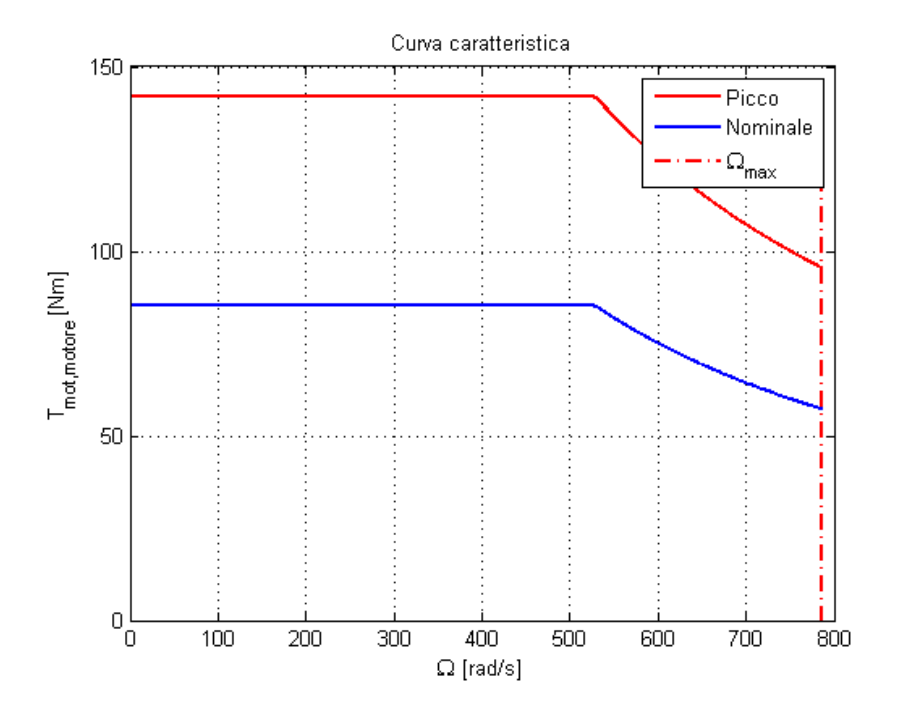

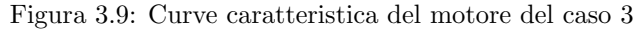

<span id="page-42-1"></span>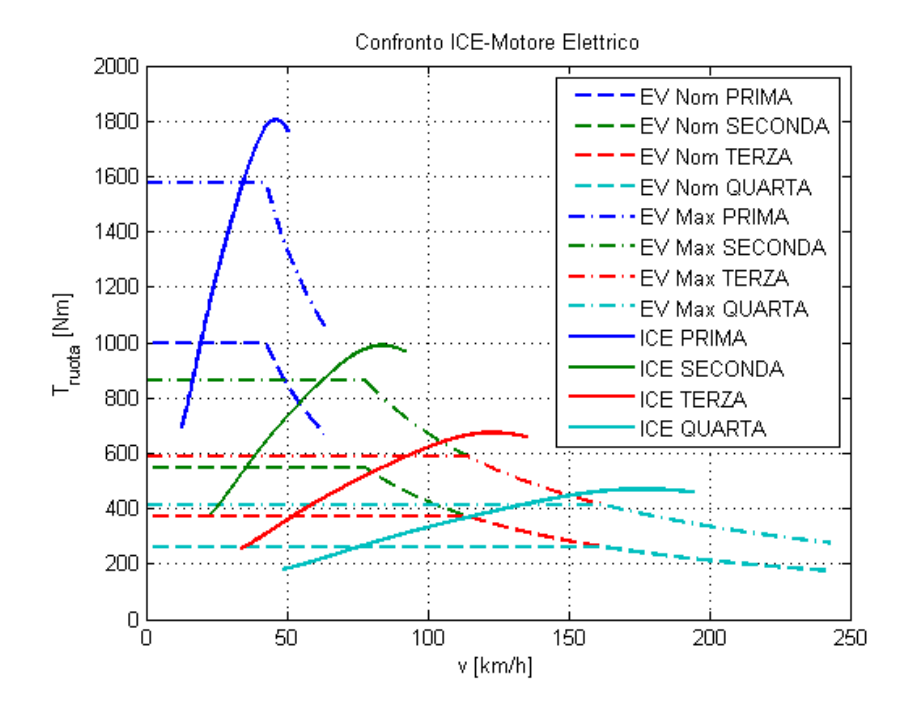

Figura 3.10: Confronto tra la coppia alla ruota del [EV](#page-146-0) e del [ICE](#page-146-1) per il caso 1

<span id="page-43-0"></span>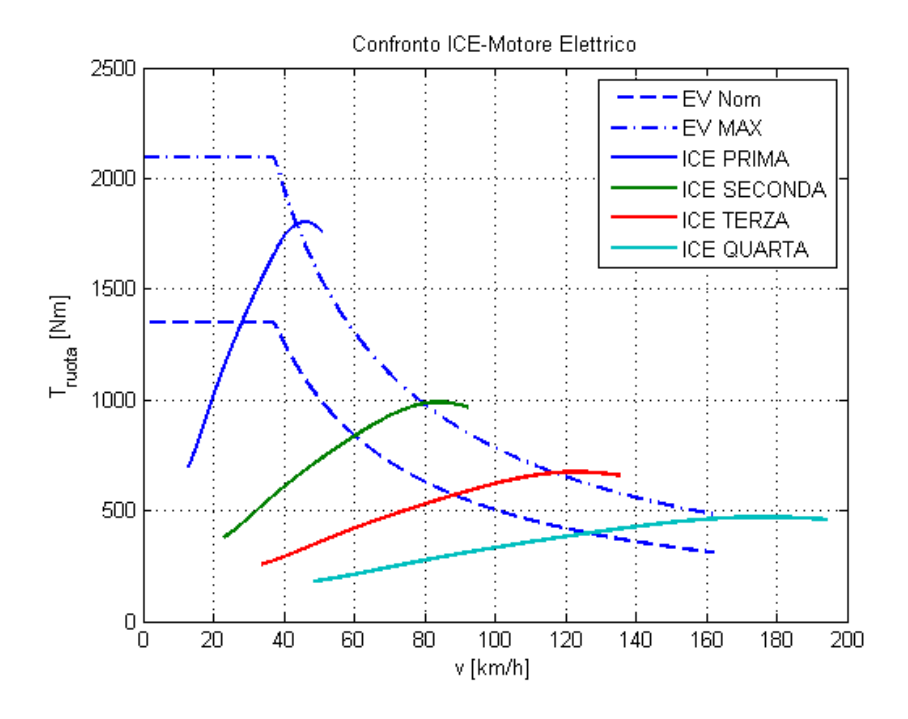

Figura 3.11: Confronto tra la coppia alla ruota del [EV](#page-146-0) e del [ICE](#page-146-1) per il caso 2

<span id="page-43-1"></span>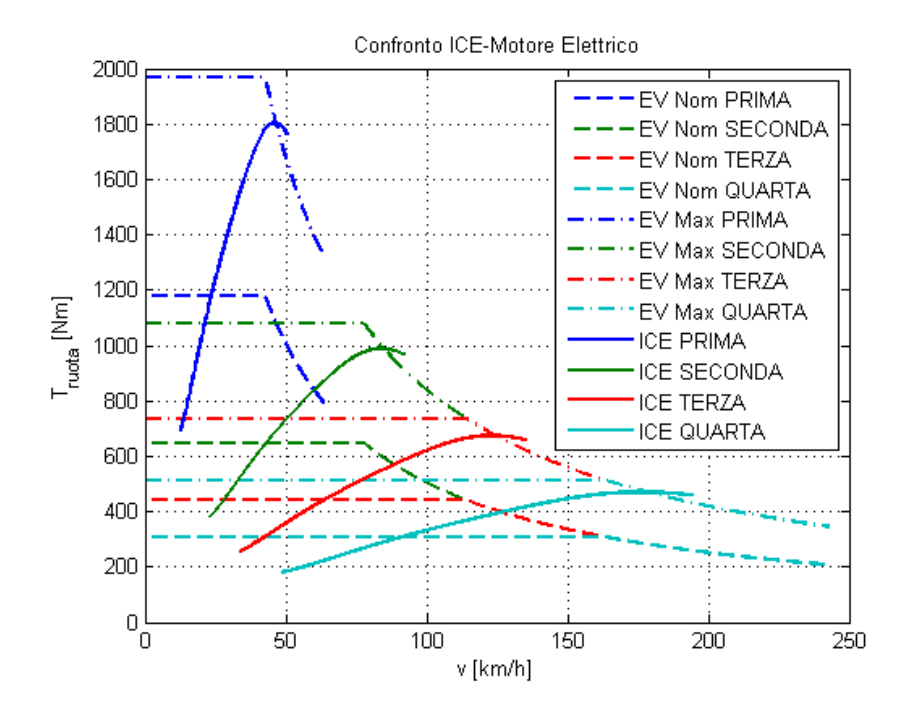

Figura 3.12: Confronto tra la coppia alla ruota del [EV](#page-146-0) e del [ICE](#page-146-1) per il caso 3

originale, si nota che il motore elettrico copre lo stesso intervallo di coppia per le diverse marce. Per il caso  $2$  la situazione è diversa (vedi figura [3.11\)](#page-43-0), infatti, rispetto al precedente, in questo caso sul veicolo elettrico è stato rimosso il cambio e il motore che è stato scelto è più grande e ha una coppia più alta, per questo motivo la curva di coppia copre un campo di operatività più ampio. Il terzo caso rispecchia la scelta del terzo motore, infatti si nota come la coppia del motore elettrico sia, per ogni marcia, leggermente superiore alla coppia del motore a combustione interna.

### 3.4 Confronto

Per poter procedere al dimensionamento bisogna confrontare le curve di carico a pendenza variabile e la curva caratteristica del motore. In particolare la curva motore viene riportata alla ruota, quindi viene ricavato l'andamento in funzione della marcia ingranata (vedi figura [3.13\)](#page-44-0). Il grafico con il confronto tra la curva caratteristica del motore e le curve di carico permette di definire la velocità massima. Si può ricavare la velocità massima come intersezione tra la curva della coppia nominale del motore e la curva di carico alla pendenza desiderata, l'ascissa del punto di intersezione rappresenta la velocità; se invece si ricava la velocit`a come intersezione tra la curva della coppia massima del motore e la curva di carico alla pendenza desiderata si ricava una velocità che può essere raggiunta dal motore ma che può essere mantenuta per pochi secondi perché il motore eroga una coppia maggiore della coppia nominale (con conseguente surriscaldamento degli avvolgimenti e delle parti rotanti).

<span id="page-44-0"></span>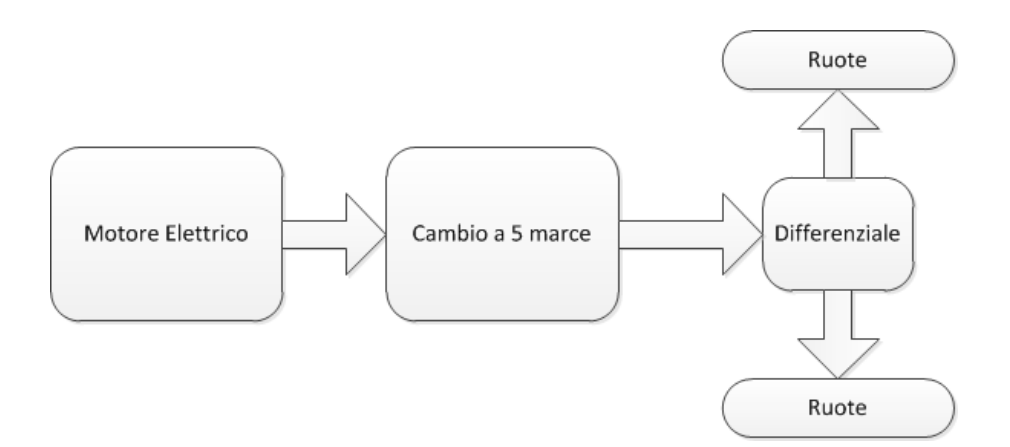

Figura 3.13: Schema a blocchi dei componenti dell'auto

#### Caso 1

Di seguito viene riportato il confronto tra la curva caratteristica del motore e le curve di carico per il motore elettrico del primo caso (vedi tabella [3.2\)](#page-36-1).

I confronti riportati servono a simulare tre situazioni diverse: nella prima viene simulato il veicolo con la seconda marcia inserita, nella seconda condizione si porta il veicolo alla velocit`a massima, mentre la terza condizione riporta le prime quattro marce del veicolo. La prima condizione serve a simulare una condizione di marcia cittadina in cui solitamente si tiene il veicolo in seconda marcia. Nella

<span id="page-45-0"></span>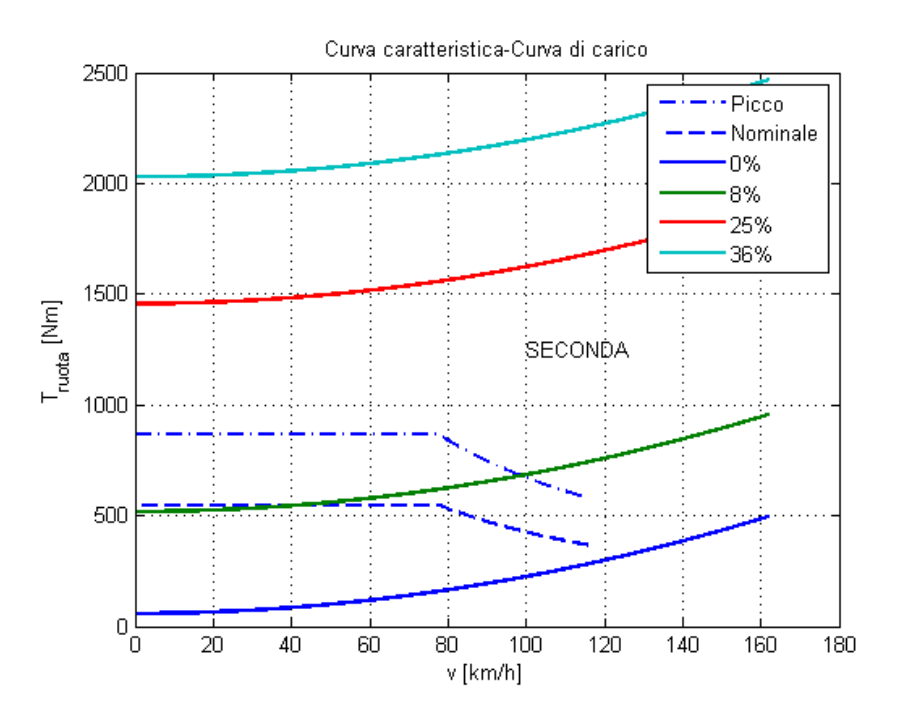

Figura 3.14: CASO 1, confronto in seconda marcia

figura [3.14,](#page-45-0) osservando l'intersezione tra la curva nominale del motore e la curva di carico alla pendenza di 8%, si nota che il veicolo in seconda marcia `e in grado di procedere, su una strada con l'otto percento di pendenza, alla velocit`a di circa  $40km/h$  per un tempo indefinito. Dalla figura [3.16,](#page-46-0) dall'intersezione tra la curva nominale del motore in terza marcia e la curva di carico a pendenza nulla, si ricava che il veicolo è in grado di raggiungere la velocità massima di  $129km/h$ per un tempo indeterminato con il rapporto di cambio della terza marcia su una strada a pendenza nulla. Nella figura [3.16,](#page-46-0) ricavando l'intersezione tra la curva nominale del motore e la curva di carico a 25%, si nota anche che la massima pendenza della strada su cui il veicolo pu`o procedere senza rischiare di fondere il motore è di 25% con la prima marcia inserita. Nella figura [3.16](#page-46-0) si nota anche che il motore potrebbe procedere anche su una strada a pendenza maggiore

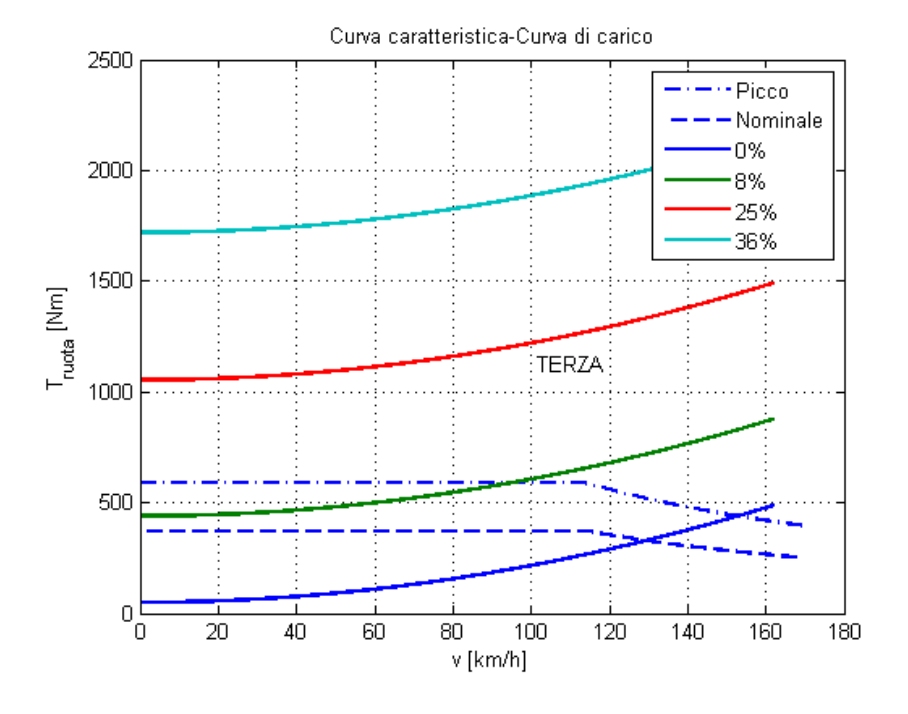

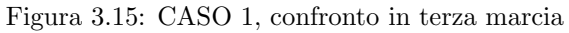

<span id="page-46-0"></span>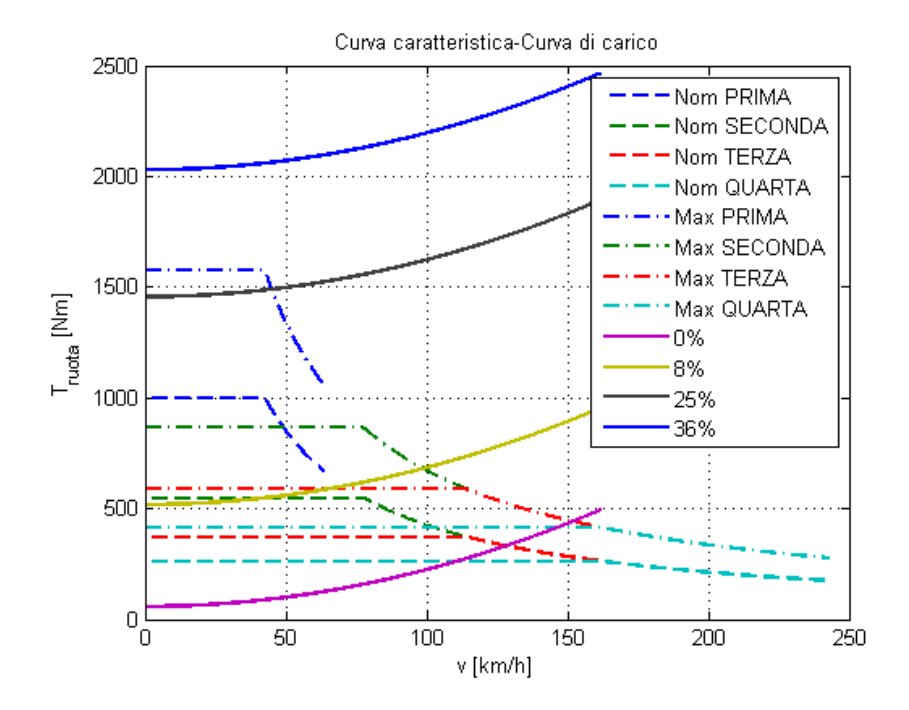

Figura 3.16: CASO 1, confronto delle prime quattro marce

ma il punto d'intersezione tra curva caratteristica del motore e curva di carico andrebbe a cadere, oltre la curva nominale, nella zona di funzionamento a tempo determinato.

#### Caso 2

Come nel caso 1 viene riportato il confronto nel caso di veicolo con rapporto di trasmissione unico ovvero senza scatola del cambio. Nella figura [3.17,](#page-47-0) dal-

<span id="page-47-0"></span>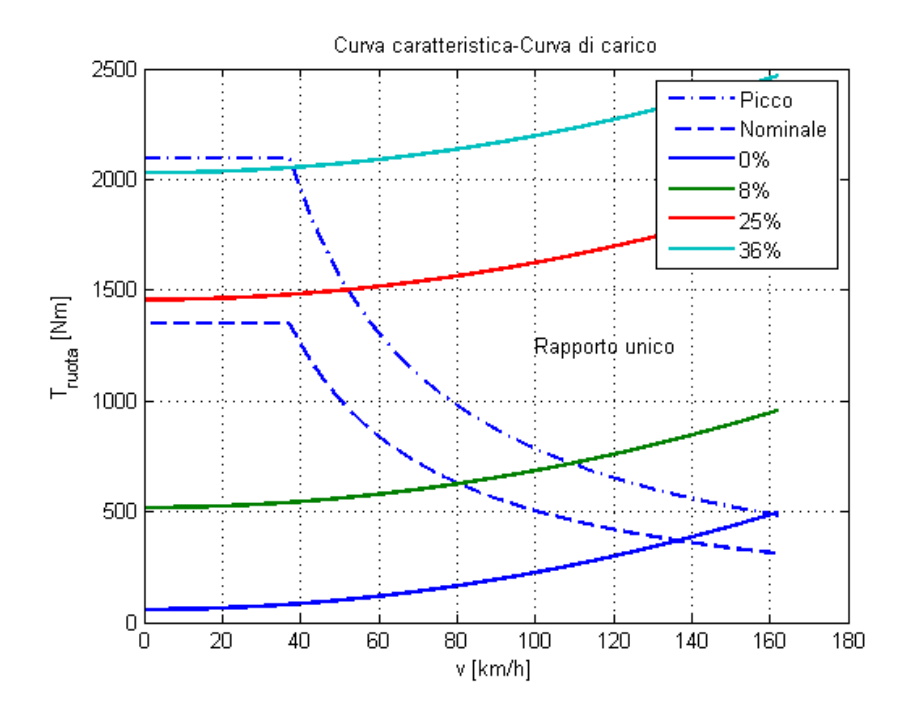

Figura 3.17: CASO 2, confronto senza scatola del cambio

l'interezione tra la curva nominale del motore e la curva di carico a pendenza 0%, si osserva che la velocità massima raggiungibile è di  $137km/h$  su strada a pendenza nulla; inoltre, dall'intersezione tra la curva nominale del motore e la curva di carico a 23%, si nota che la massima pendenza della strada a cui si pu`o procedere senza rischio di fondere il motore (se si andasse oltre la curva nominale il punto d'interezione cadrebbe nella zona di funzionamento a tempo determinato) è di circa 23% alla velocità di  $38km/h$ .

#### Caso 3

Il caso 3 è caratterizzato dalla presenza della scatola del cambio e di un motore un po' più grosso del motore del caso 1. Vengono riportati i confronti tra le

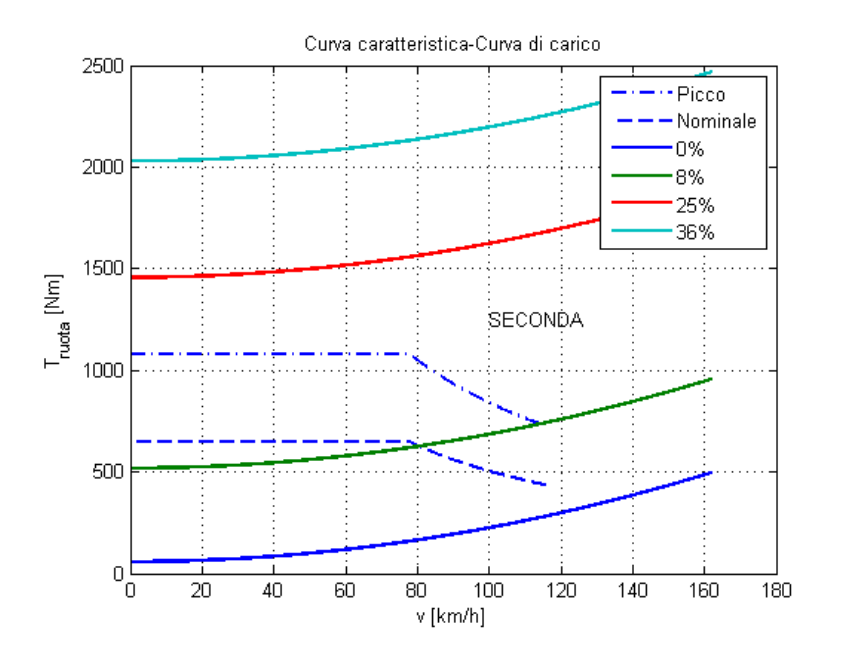

<span id="page-48-0"></span>curve del carico e la curva caratteristica nelle tre condizioni considerate.

Figura 3.18: CASO 3, confronto in seconda marcia

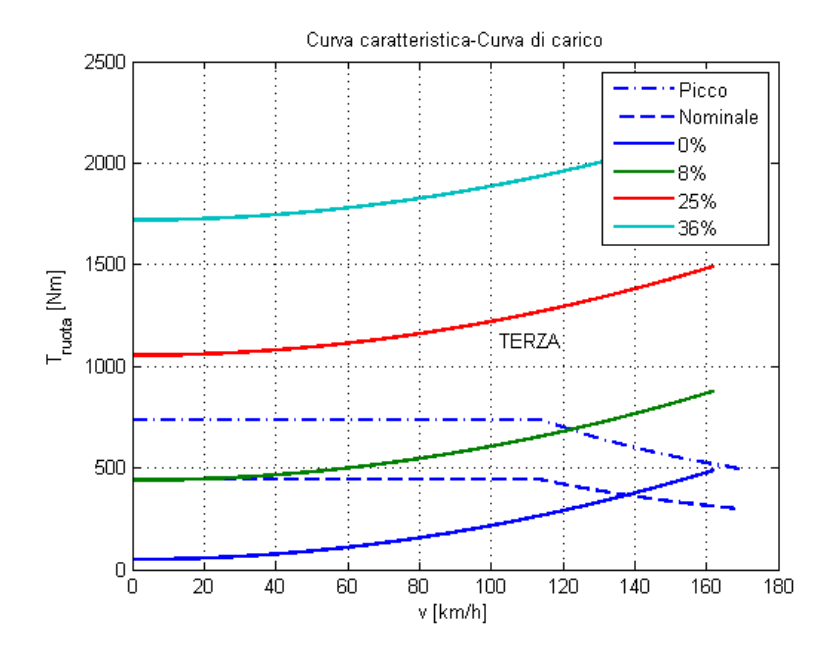

Figura 3.19: CASO 3, confronto in terza marcia

<span id="page-49-0"></span>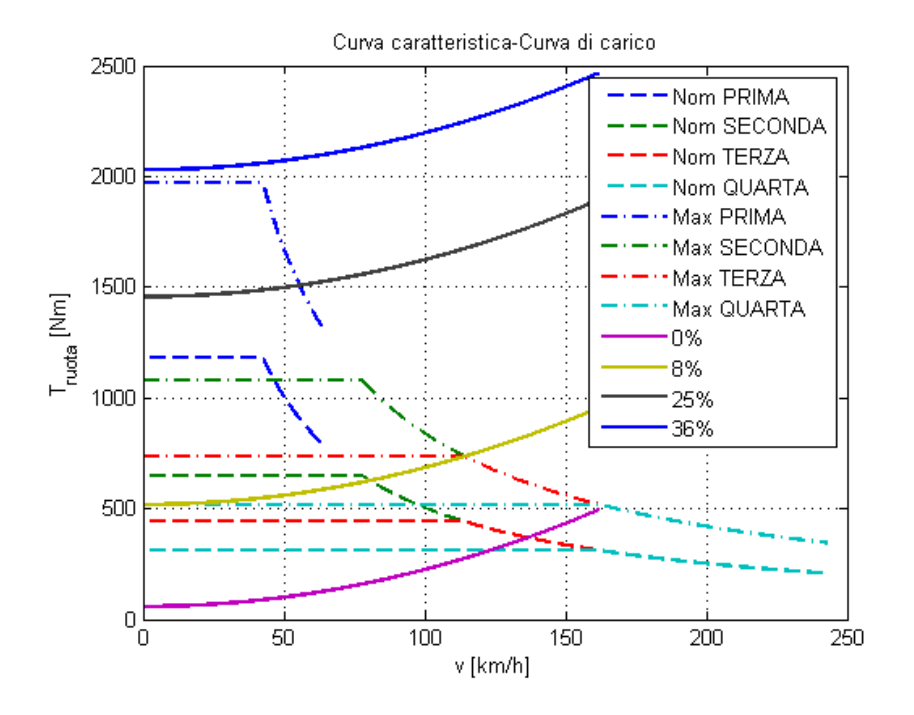

Figura 3.20: CASO 3, confronto delle prime quattro marce

Nella figura [3.18,](#page-48-0) ricavando l'intersezione tra la curva nominale e la curva di carico ad 8%, si nota che il veicolo è in grado di procedere in seconda su di una strada con una pendenza dell'otto percento a circa  $80km/h$ ; nella figura [3.20,](#page-49-0) osservando l'intersezione tra la curva nominale in terza marcia e la curva di carico a pendenza  $0\%$ , si ricava che la velocità massima è pari  $137km/h$  circa per una strada a pendenza nulla con il rapporto di cambio della terza marcia. Nella figura [3.20](#page-49-0) si ricava anche che il veicolo può procedere ad una velocità di  $55km/h$  per un tempo finito su una strada a pendenza pari a  $20\%$ .

# 3.5 Dimensione del motore

Per poter valutare le caratteristiche di un motore elettrico bisogna considerare, oltre ai dati di targa, una serie di fattori tecnici legati all'ingombro e al peso. Il veicolo scelto per questo lavoro è un veicolo che monta un motore a combustione interna, quindi dovrà rispettare delle precise specifiche di dimensione e peso. Un dimensionamento di massima del motore elettrico sfrutta la conoscenza della relazione tra la coppia nominale del motore e i dati di targa [\[13\]](#page-148-0) (vedi equazione [3.4\)](#page-49-1).

<span id="page-49-1"></span>
$$
T_{m,nom} = \frac{\pi \cdot f_a}{2\sqrt{2}} \cdot B \cdot A_n \cdot l \cdot D_r^2 \cdot \eta_{motor} \cdot \cos \varphi_n \tag{3.4}
$$

Dove:

- $\bullet$  B è l'induzione magnetica massima al traferro e, per i casi considerati, assume il valore  $B = 0.9T$
- $A_n$  è la densità nominale di corrente lineare
- $D_r$  è il diametro del rotore
- $\eta_{motor}$  è il rendimento del motore ed è pari a 0.93 per tutti i casi
- $f_a$  è il fattore di avvolgimento ed è pari a 0.96
- $f_f$  è il fattore di forma del rotore ed esprime il rapporto  $l/D_r$

Dal momento che il diametro del rotore di un motore elettrico solitamente assume i valori di 125mm, 150mm e 175mm, per il primo e per il terzo motore è stato considerato un diametro di 125 $mm$ , mentre per il secondo, che ha una coppia nominale più alta, è stato scelto il valore di  $175mm$ . Dal diametro di rotore è possibile ricavare, utilizzando un opportuno coefficiente (tale coefficiente considera il corretto proporzionamento tra l'interno e l'esterno del motore), il diametro esterno della cassa (vedi equazione [3.5\)](#page-50-0).

<span id="page-50-0"></span>
$$
D_{ext} = D_r \cdot 1.88\tag{3.5}
$$

La lunghezza interna del motore è stata ricavata utilizzando l'equazione [3.4](#page-49-1) in modo da rispettare le richieste di coppia del motore scelto; la densità lineare di corrente è stata posta pari a  $20500A/m$ ,  $30500A/m$  (in relazione ai diametri di rotore) e  $22000\frac{\mathrm{A}}{\mathrm{m}}$ . La lunghezza esterna del motore è stata ricavata in proporzione alla lunghezza interna con un opportuno coefficiente (vedi equazione [3.6\)](#page-50-1).

<span id="page-50-2"></span>
$$
l_{ext} = 1.1 \cdot l_{int} \tag{3.6}
$$

<span id="page-50-1"></span>Infine si ricava la massa del motore e il momento d'inerzia del motore moltiplicando il volume per la densità media del motore (espressa con  $\delta$  nell'equazione [3.7\)](#page-50-2).

$$
m_{motor} = \delta \frac{\pi \cdot D_{ext}^2 \cdot l}{4} \tag{3.7}
$$

$$
J_{motor} = m_{motor} \frac{D_r^2}{8} \tag{3.8}
$$

# 3.6 Dati motore

<span id="page-51-0"></span>Con il procedimento che è stato appena spiegato è possibile giungere ad un dimensionamento del motore per il tre casi considerati (vedi tabelle [3.3,](#page-51-0) [3.4](#page-52-0) e [3.5\)](#page-53-0); per meglio osservare le differenze con il motore a combustione interna nella tabella [3.1](#page-35-0) vi sono le caratteristiche del motore della Renault Logan [\[18\]](#page-149-0).

|                          | Motore $(38/60$ kW $) +$ Cambio |  |
|--------------------------|---------------------------------|--|
| Da rimuovere             | Motore a scoppio                |  |
| Da rimuovere             | Serbatoio                       |  |
| Da rimuovere             | Impianto di scarico             |  |
| Da rimuovere             | Alimentazione                   |  |
| $v_{max}$                | $7500$ rpm                      |  |
| $v_{nom}$                | $5500$ rpm                      |  |
| $P_{nom}$                | 38 kW                           |  |
| $P_{max}$                | $60~{\rm kW}$                   |  |
| $T_{nom}$                | 71 Nm                           |  |
| $T_{max}$                | $113$ Nm                        |  |
| $p\%$ a 40 km/h in prima | 19%                             |  |
| Peso                     | $63 \text{ kg}$                 |  |
| Forma                    | Cilindrica                      |  |
| Diametro                 | $235 \text{mm}$                 |  |
| Lunghezza                | $320 \text{mm}$                 |  |
| Tipo motore              | Asincrono trifase               |  |
| Raffreddamento           | Ad acqua                        |  |
| $v_{max}$ in pianura     | $98 \text{ km/h}$               |  |

Tabella 3.3: Dati motore caso 1

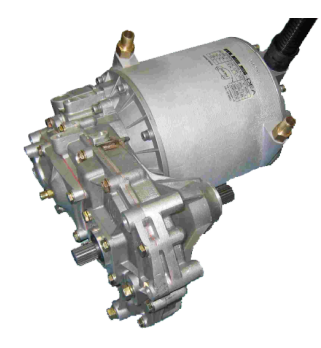

Figura 3.21: Motore elettrico asincrono trifase (fonte [\[15\]](#page-149-2))

<span id="page-52-0"></span>

|                      | Motore $(45/70kW)$ senza cambio |  |  |
|----------------------|---------------------------------|--|--|
| Da rimuovere         | Motore a scoppio                |  |  |
| Da rimuovere         | Cambio                          |  |  |
| Da rimuovere         | Frizione                        |  |  |
| Da rimuovere         | Serbatoio                       |  |  |
| Da rimuovere         | Impianto di scarico             |  |  |
| Da rimuovere         | Alimentazione                   |  |  |
| Da aggiungere        | Trasmissione a rapporto fisso   |  |  |
| $v_{max}$            | $6500$ rpm                      |  |  |
| $v_{nom}$            | $1500$ rpm                      |  |  |
| $P_{nom}$            | $45~\text{kW}$                  |  |  |
| $P_{max}$            | 70 kW                           |  |  |
| $T_{nom}$            | 288 Nm                          |  |  |
| $T_{max}$            | 445 Nm                          |  |  |
| $p\%$ a 40 km/h      | 25%                             |  |  |
| Peso                 | $170 \text{ kg}$                |  |  |
| Forma                | Cilindrica                      |  |  |
| Diametro             | 330 <sub>mm</sub>               |  |  |
| Lunghezza            | 440 <sub>mm</sub>               |  |  |
| Tipo motore          | Asincrono trifase               |  |  |
| Raffreddamento       | Ad acqua                        |  |  |
| $v_{max}$ in pianura | $137 \text{ km/h}$              |  |  |

Tabella 3.4: Dati motore caso 2

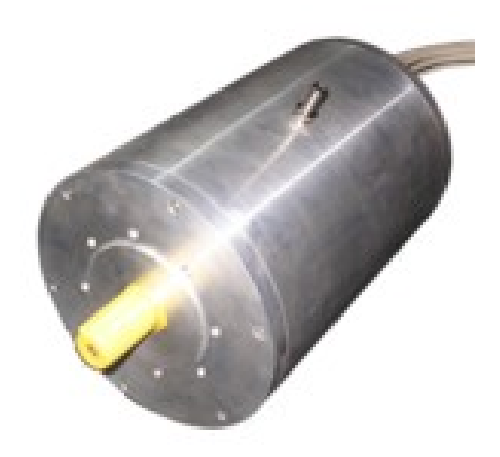

Figura 3.22: Motore elettrico asincrono trifase (fonte [\[10\]](#page-148-1))

<span id="page-53-0"></span>

|                          | Motore $(45/70kW) +$ Cambio |  |
|--------------------------|-----------------------------|--|
| Da rimuovere             | Motore a scoppio            |  |
| Da rimuovere             | Serbatoio                   |  |
| Da rimuovere             | Impianto di scarico         |  |
| Da rimuovere             | Alimentazione               |  |
| $v_{max}$                | $7500$ rpm                  |  |
| $v_{nom}$                | $5050$ rpm                  |  |
| $P_{nom}$                | 45 kW                       |  |
| $P_{max}$                | 70 kW                       |  |
| $T_{nom}$                | 85 Nm                       |  |
| $T_{max}$                | 133 Nm                      |  |
| $p\%$ a 40 km/h in prima | 24%                         |  |
| Peso                     | $67 \text{ kg}$             |  |
| Forma                    | Cilindrica                  |  |
| Diametro                 | $235 \text{mm}$             |  |
| Lunghezza                | 350 <sub>mm</sub>           |  |
| Tipo motore              | Asincrono trifase           |  |
| Raffreddamento           | Ad acqua                    |  |
| $v_{max}$ in pianura     | $110 \text{ km/h}$          |  |

Tabella 3.5: Dati motore caso 3

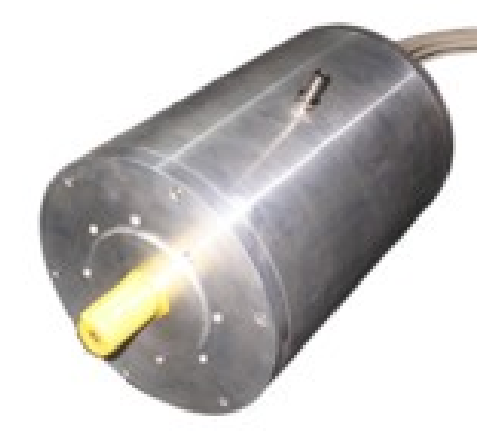

Figura 3.23: Motore elettrico asincrono trifase (fonte [\[10\]](#page-148-1))

# 3.7 Dimensionamento batterie

La batteria è il dispositivo che permette al motore di funzionare, il corretto dimensionamento permette di prevedere con esattezza la massa necessaria di batterie e l'autonomia del veicolo in relazione al ciclo considerato. Per il dimensionamento delle batterie viene considerato il ciclo ECE della durata di 390s [\[8\]](#page-148-2) (vedi figura [5.1\)](#page-75-0), i dati restanti sono stati presi dalle caratteristiche del veicolo considerato [\[18\]](#page-149-0).

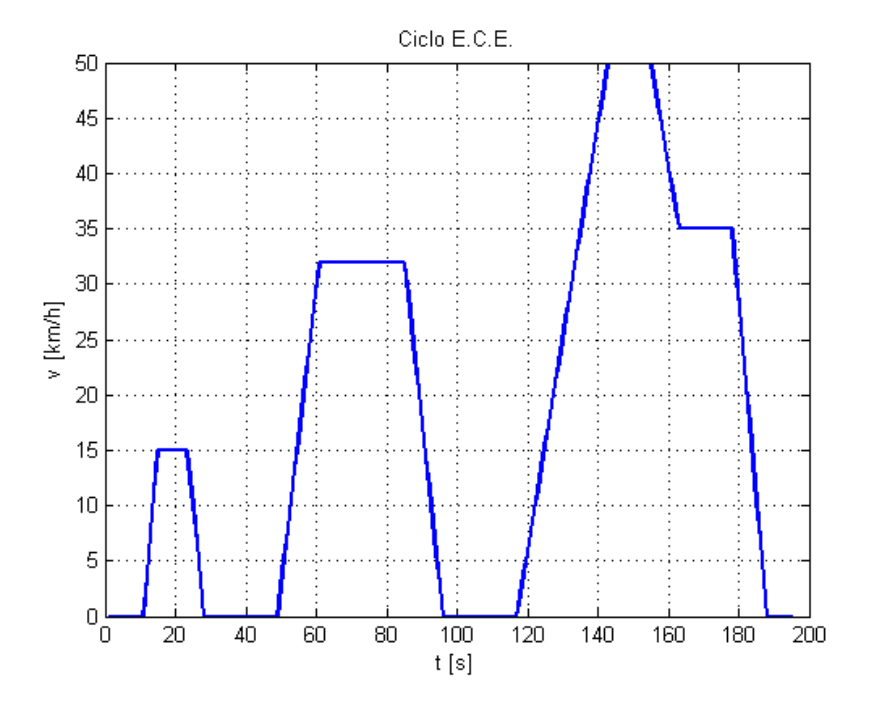

Figura 3.24: Ciclo ECE tagliato a 195s

Per dimensionare le batterie si considerano più pendenze della strada allo scopo di ricavare le forze resistenti che agiscono sul veicolo; le forze resistenti permettono di prevedere la potenza che dovr`a essere fornita dalla batteria al motore. Il primo passo consiste nel calcolo delle forze agenti sul veicolo che procede lungo una strada in pendenza (per il calcolo mostrato `e stata considerata una pendenza del 20%); le forze agenti sono la forza d'inerzia, la forza dovuta all'attrito delle ruote, la forza dovuta al peso del veicolo e la forza aerodinamica (vedi figura [3.3\)](#page-37-0). Nella figura [3.25](#page-55-0) si nota che la forza d'inerzia del veicolo è preponderante e, inoltre, `e quella che `e causa dei picchi negativi di potenza che corrispondono alle fasi di recupero.

<span id="page-55-0"></span>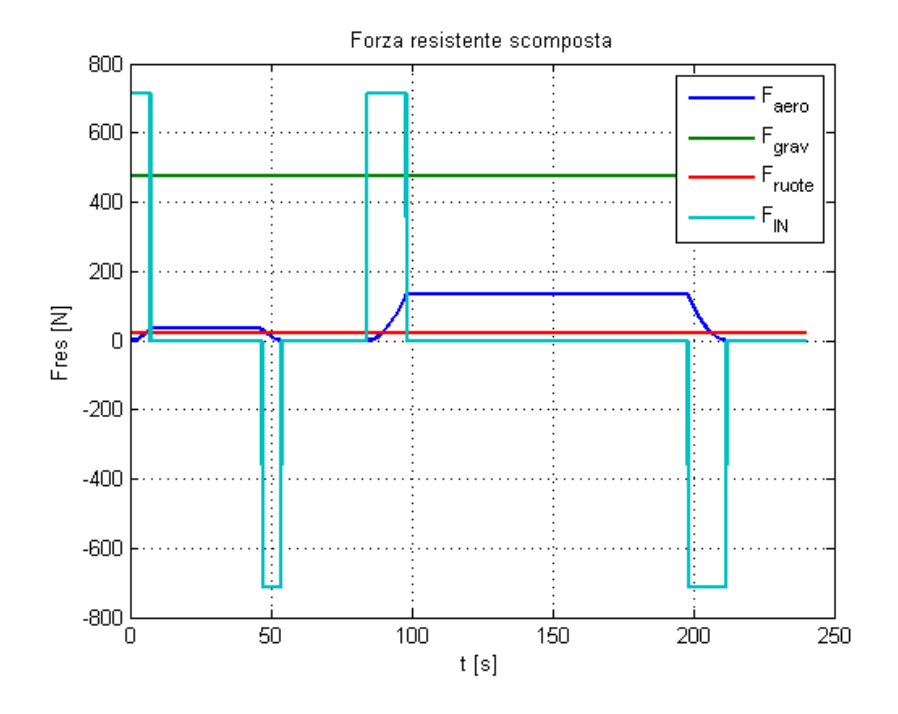

Figura 3.25: Forze agenti sul veicolo nel tempo

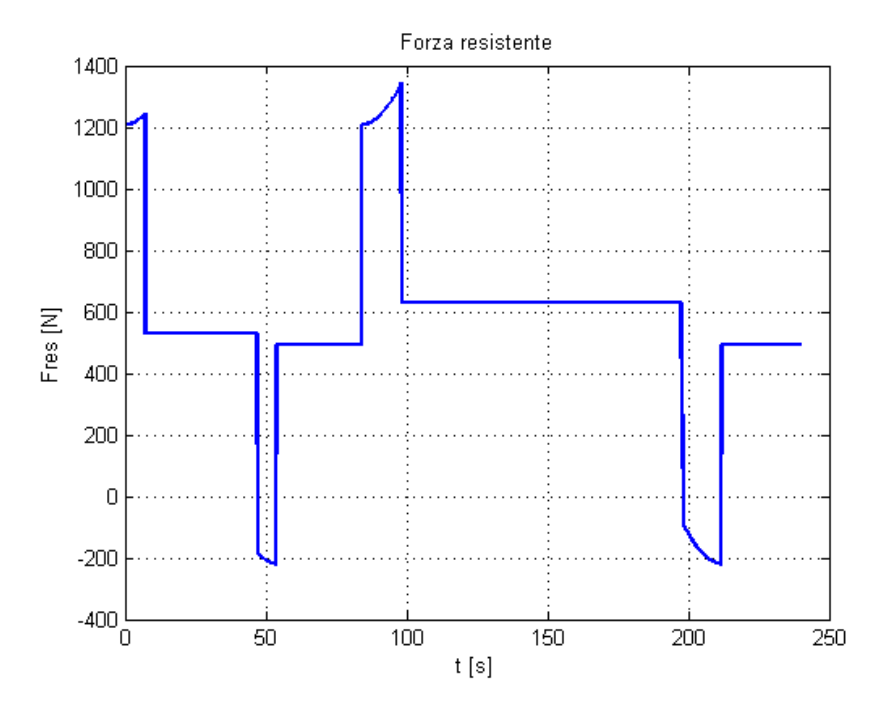

Figura 3.26: Andamento della forza resistente nel tempo

<span id="page-56-0"></span>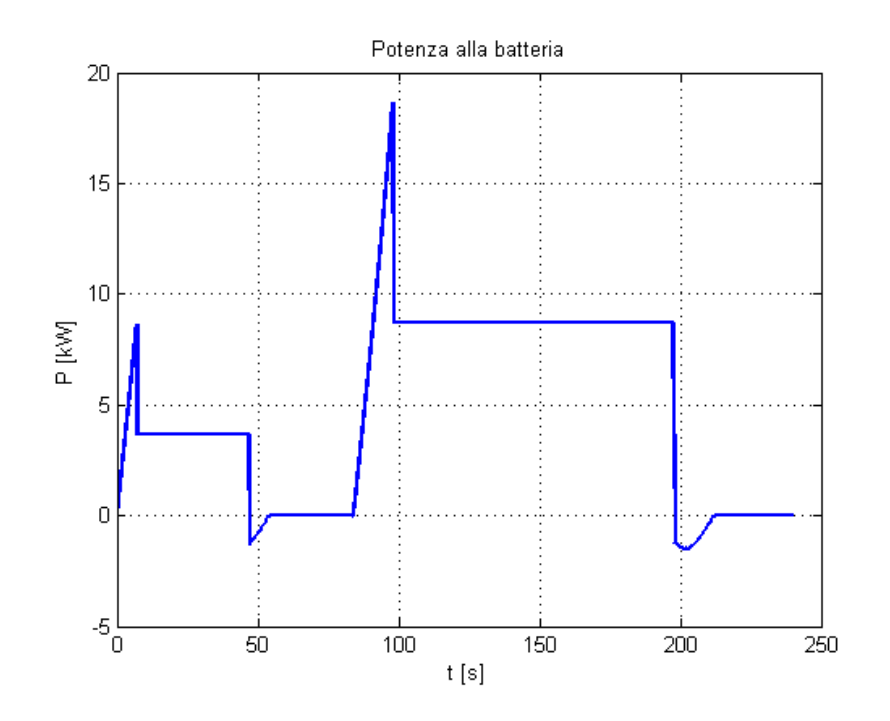

Figura 3.27: Andamento della potenza richiesta alla batteria nel tempo

La potenza richiesta alla batteria viene calcolata moltiplicando la forza resistente per la velocità del veicolo (vedi figura [3.27\)](#page-56-0).

$$
P_{res} = F_{res} \cdot v_{ciclo}
$$
\n
$$
(3.9)
$$

Infine è possibile ricavare l'energia assorbita dalla batteria in un ciclo (vedi tabella [3.6\)](#page-57-0), l'energia totale che arriva al carico e l'energia assorbita dalla batteria (vedi equazioni [3.10,](#page-56-1) [3.11](#page-56-2) e [3.12\)](#page-56-3).

$$
E_{tot,ciclo} = \int_0^t P_{res} dt
$$
\n(3.10)

$$
E_{tot,carico} = \frac{E_{tot,ciclo}}{\eta_{tr} \cdot \eta_{mot}}
$$
\n(3.11)

<span id="page-56-3"></span><span id="page-56-2"></span><span id="page-56-1"></span>
$$
E_{batt} = \frac{E_{tot,carico}}{\eta_{batt}}\tag{3.12}
$$

Considerando la potenza massima di ogni motore (bisogna garantire che le batterie forniscano una potenza superiore alla potenza massima del motore - vedi tabella [3.7-](#page-57-1)), si sceglie la massa delle batterie che necessaria a completare il percorso considerato. Utilizzando la potenza specifica delle batterie al litio  $(420W/kg)$  [\[2\]](#page-148-3) è possibile ricavare la massa delle batterie al litio (vedi equazione

|                  | $E_{tot, ciclo}$ [kWh] |
|------------------|------------------------|
| Caso 1           | 0.1903                 |
| $\text{Caso } 2$ | 0.1761                 |
| $\text{Caso } 3$ | 0.1856                 |

<span id="page-57-0"></span>Tabella 3.6: Energia totale del ciclo ECE per i tre casi

<span id="page-57-2"></span><span id="page-57-1"></span>[3.13\)](#page-57-2).

$$
m_{batt,Li} = \frac{P_{max,mot}}{P_{spec,Li}} \tag{3.13}
$$

Tabella 3.7: Potenza massima dei motori dei tre casi

|                      | $P_{max,mot}$ [kW] |
|----------------------|--------------------|
| Caso 1               | 60                 |
| $\text{Cas}\alpha$ 2 | 70                 |
| $\text{Caso } 3$     | 70                 |

Un dato molto importante per batterie di un veicolo elettrico è l'autonomia, ovvero quanti chilometri si possono percorrere prima di dover ricaricare la batteria con uno dei metodi mostrati al capitolo 2; infatti, calcolando lo spazio percorso durante il ciclo (vedi equazione [3.14\)](#page-57-3) e l'energia specifica fornita dalla batteria al litio (vedi equazione [3.15\)](#page-57-4), è possibile calcolare l'autonomia di una batteria (vedi equazione [3.16\)](#page-57-5).

<span id="page-57-3"></span>
$$
s_{ciclo} = \int_0^t v_{ciclo} \tag{3.14}
$$

$$
E_{batt, Li} = E_{spec, Li} \cdot m_{batt, Li}
$$
\n
$$
F_{c} \tag{3.15}
$$

<span id="page-57-5"></span><span id="page-57-4"></span>
$$
n_{km} = \frac{E_{batt, Li}}{E_{batt}} \cdot s_{ciclo}
$$
\n(3.16)

Con questo procedimento è stata calcolata la massa e l'autonomia delle batterie per i tre casi (vedi tabella [3.8\)](#page-58-0). L'ultimo passo del dimensionamento delle batterie è la verifica della potenza massima resistente e della potenza massima del motore, infatti bisogna garantire che la batteria fornisca una potenza almeno superiore alla potenza massima del motore.

$$
P_{batteria} = P_{spec, Li} \cdot m_{batt} \tag{3.17}
$$

<span id="page-58-0"></span>

|                      | $m_{batt}$  kg | $E_{batt,li}$ [kWh] $P_{batt}$ [kW] |       |     | $n_{km}$ [km] Consumo [kWh/km] |
|----------------------|----------------|-------------------------------------|-------|-----|--------------------------------|
| $\text{Cas}\sigma$ 1 | 150            | 18                                  | 63    | 131 | 0.1368                         |
| $\text{Cas}\sigma 2$ | 167            | 20,04                               | 70,14 | 158 | 0.1266                         |
| $\text{Cas}\sigma 3$ | 167            | 20,04                               | 70,14 | 150 | 0.1334                         |

Tabella 3.8: Dimensionamento batterie

# Capitolo 4 Modello

Questo capitolo tratta l'argomento principale di questa tesi ovvero l'identificazione di un modello numerico di simulazione per il veicolo elettrico considerato. Un modello accurato offre parecchi vantaggi, infatti permette di prevedere il comportamento del veicolo in qualsiasi condizione fornendo la possibilità al progettista di effettuare modifiche e di ottimizzare determinate caratteristiche anche senza aver mai fisicamente costruito nulla. Quasi tutti i modelli sono basati su linguaggi ad oggetti come Matlab/Simulink per la semplicità di comprensione e la possibilit`a di fare modifiche in maniera semplice e veloce. I modelli dei veicoli elettrici servono a dimensionare correttamente il motore e le batterie, infatti Jayasundara e Munasinghe [\[12\]](#page-148-4) propongono un modello Matlab basato su di una interfaccia Matlab GUI che permette di ottenere le caratteristiche del motore e della batteria per determinate caratteristiche del veicolo. Per questo lavoro di tesi si `e partiti da un modello esistente utilizzato dal politecnico di Milano per le simulazioni su veicoli ibridi; tale modello è stato adattato per le simulazioni su veicoli elettrici puri. I blocchi che compongono il modello sono:

- Controllo: serve a garantire che il veicolo proceda alla velocità richiesta con una coppia compatibile con le caratteristiche del motore
- Cambio: contiene la logica che gestisce il cambio di marcia
- Veicolo: contiene la logica che simula la dinamica longitudinale del veicolo
- Azionamento elettrico: contiene una funzione che simula il comportamento del motore asincrono (vedi appendice [A\)](#page-144-0)
- Inverter: simula il comportamento dell'inverter
- Batteria: simula il comportamento della batteria

• Visualizzazione: contiene gli andamenti nel tempo delle grandezze che caratterizzano il veicolo

In figura [4.1](#page-62-0) si pu`o osservare il modello del veicolo elettrico e si notano le seguenti grandezze:

- $v_{ref}$ : velocità di riferimento definita rispetto allo spazio percorso
- $\bullet$   $v_{veicolo}$ : velocità effettiva raggiunta dal veicolo
- $\bullet$  v: differenza tra velocità effettiva e velocità di riferimento
- $T_{ref}$ : coppia di riferimento
- $T_{em}$ : coppia erogata dal motore asincrono
- $T_{ruota}$ : coppia erogata dal motore riportata alla ruota
- $\omega_r$  e  $\omega_{EM}$ : velocità angolare del motore asincrono
- $T_{mot}[^{\circ}C]$ : temperatura interna del motore
- cosphi: fattore di potenza del motore asincrono
- $V_s$ : tensione di fase del motore asincrono
- $I_s$ : corrente di fase del motore asincrono
- $P_{ass}$ : potenza assorbita dal motore asincrono
- $P_{batt}$ : potenza assorbita dalla batteria
- $I_{batt}$ : corrente assorbita dalla batteria
- $P_{veicolo}$ : potenza resistente del veicolo

Si può notare il blocco profilo di velocità che serve a selezionare tra una sequenza ripetuta (repeating sequence) e un gradino (step); repeating sequence serve a selezionare il ciclo ECE, mentre *step* serve a fornire un profilo di velocità a scalino. Subito dopo la selezione del profilo di velocità il segnale entra in un blocco di controllo dove, mediante un controllo proporzionale  $(k_p = 1000)$ , un anello chiuso garantisce che il veicolo raggiunga la velocità desiderata con accu-ratezza, prontezza, velocità di risposta e stabilità coerenti con le richieste [\[7\]](#page-148-5). Il guadagno del controllore permette di ottenere un errore a regime praticamente trascurabile (vedi figura [5.32\)](#page-92-0). Il modello in Matlab/Simulink necessita di un file contenente tutti i dati necessari. In particolare vengono forniti i dati del veicolo come la massa fisica, la massa equivalente inerziale, il coefficiente di resistenza,

<span id="page-62-0"></span>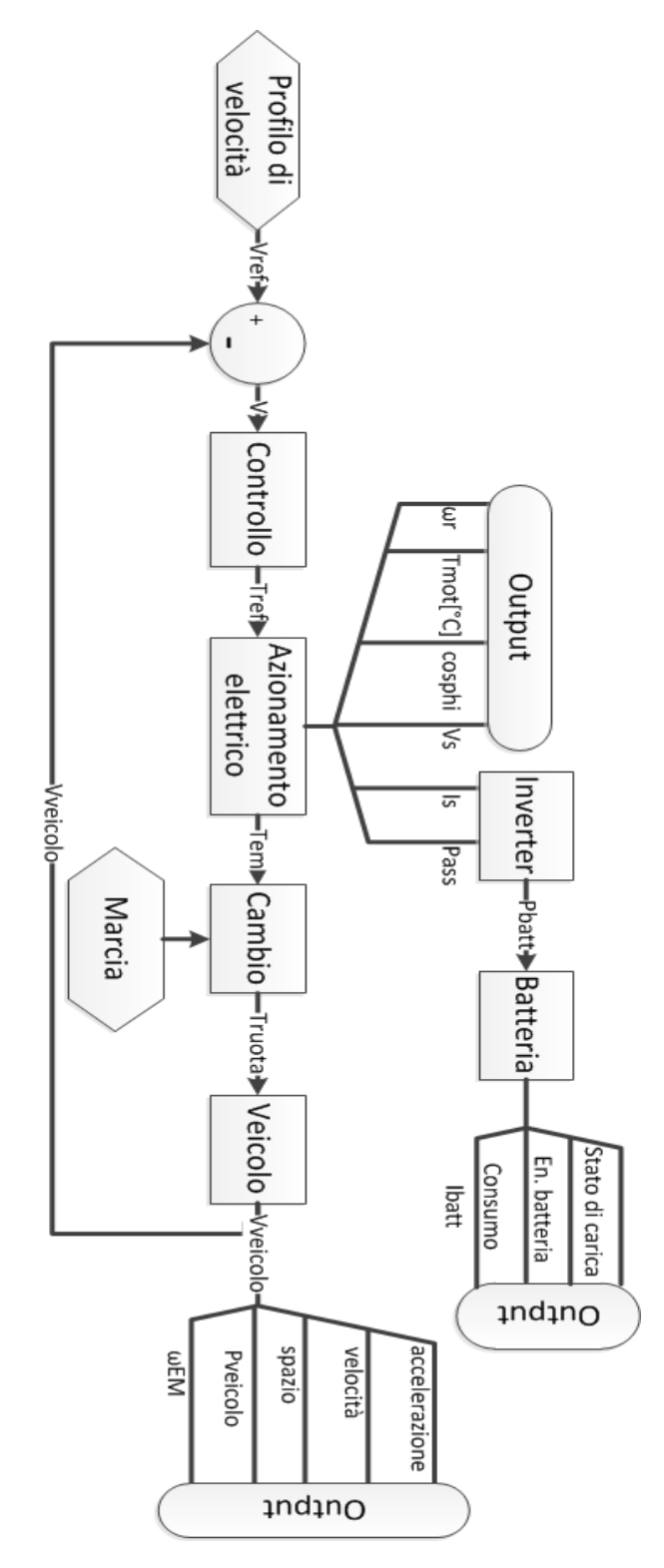

Figura 4.1: Schema del modello completo

la sezione frontale del veicolo e il raggio della ruota. Per quanto riguarda la trasmissione vengono impostati i dati relativi ai rapporti di trasmissione e al rendimento del cambio, del riduttore e del differenziale.

I dati della batteria necessari sono la tensione della batteria, la tensione concantenata massima, la corrente concatenata massima e la corrente massima e minima della batteria; l'inverter invece richiede la potenza massima e la resistenza che viene calcolata a partire dalle perdite nell'inverter e dalla corrente concatenata (vedi equazione [4.1\)](#page-63-0).

<span id="page-63-0"></span>
$$
R_{inv} = \frac{P_{inv,max}}{I_{s,max}^2} \tag{4.1}
$$

Vengono forniti anche i dati di targa del motore asincrono:

- $P_n$ : Potenza nominale
- $P_{max}$ : Potenza massima
- $V_n$ : Tensione nominale
- $\bullet$  *η*: Rendimento
- $\cos(\varphi_n)$ : Fattore di potenza nominale
- $f_n$ : Frequenza nominale
- Coppie polari
- $\omega_n$ : Velocità di rotazione nominale
- $\omega_{max}$ : Velocità di rotazione massima
- $T_n$ : Coppia nominale
- $\bullet$  *i*<sub>0</sub>: Corrente a vuoto del motore elettrico
- $i_n$ : Corrente nominale del motore elettrico

A partire da questi dati, sfruttando il circuito equivalente del motore asincrono con induttanza statorica (vedi capitolo [2](#page-20-0) e figura [2.13\)](#page-30-0), è possibile ricavare i dati mancanti. In particolare, conoscendo la corrente nominale assorbita e la corrente a vuoto si calcola la corrente di coppia nominale perch`e, le due correnti, sono sfasate tra di loro di 90◦ (vedi equazione [4.2\)](#page-63-1).

<span id="page-63-1"></span>
$$
I_{qn} = \sqrt{I_n^2 - I_0^2} \tag{4.2}
$$

In seguito si pu`o calcolare il numero di giri di sincronismo e lo scorrimento nominale (vedi equazioni [4.3](#page-64-0) e [4.4\)](#page-64-1)

$$
n_0 = \frac{f_n \cdot 60}{coppiepolari} \tag{4.3}
$$

<span id="page-64-2"></span><span id="page-64-1"></span><span id="page-64-0"></span>
$$
x = \frac{n_0 - n}{n_0} \tag{4.4}
$$

La resistenza rotorica può essere calcolata tramite la potenza nominale che viene imposta uguale alla potenza trasmessa (vedi equazione [4.5\)](#page-64-2).

$$
R_r = \frac{P_n \cdot x}{3 \cdot I_q^2 \cdot (1 - x)}\tag{4.5}
$$

<span id="page-64-3"></span>Dalla resistenza si può calcolare il modulo della forza elettromotrice (vedi equazione [4.6\)](#page-64-3).

$$
E_0 = \frac{R_r \cdot I_q}{x} \tag{4.6}
$$

Dalla forza elettromotrice si calcola il valore dell'induttanza di magnetizzazione (vedi equazione [4.7\)](#page-64-4).

<span id="page-64-4"></span>
$$
M = \frac{E_0}{I_0 \cdot \omega_n} \tag{4.7}
$$

Vengono calcolate anche le componenti della forza elettromotrice rispetto alla corrente assorbita nominale (vedi equazioni [4.8](#page-64-5) e [4.9\)](#page-64-6).

<span id="page-64-5"></span>
$$
E_{0r} = E0 \frac{I_q}{I_n} \tag{4.8}
$$

<span id="page-64-8"></span><span id="page-64-7"></span><span id="page-64-6"></span>
$$
E_{0i} = E0 \frac{I_0}{I_n} \tag{4.9}
$$

Stesso ragionamento viene fatto per le componenti della tensione ai morsetti rispetto alla corrente assorbita nominale (vedi equazione [4.10](#page-64-7) e [4.11\)](#page-64-8).

$$
V_{0r} = \frac{V_n \cdot \cos(\varphi_n)}{\sqrt{3}}\tag{4.10}
$$

$$
V_{0i} = \frac{V_n \cdot \sqrt{1 - \cos^2(\varphi_n)}}{\sqrt{3}}\tag{4.11}
$$

La differenza tra le componenti della forza elettromotrice e la tensione consente di calcolare i parametri statorici  $R_s$  e  $L_{ks}$  (vedi equazioni [4.12](#page-65-0) e [4.13\)](#page-65-1).

$$
L_{ks} = \frac{V_{0i} - E_{0i}}{\omega_n \cdot I_n} \tag{4.12}
$$

<span id="page-65-1"></span><span id="page-65-0"></span>
$$
R_s = \frac{V_{0r} - E_{0r}}{I_n} \tag{4.13}
$$

Infine si calcola il flusso nominale di riferimento:

$$
\psi_{rn} = \frac{E0 \cdot \sqrt{3}}{V_n} \cdot 100\tag{4.14}
$$

I dati forniti e quelli appena calcolati forniscono la base per le simulazioni fatte con il modello del veicolo elettrico.

# 4.1 CONTROLLO

Il sottomodello CONTROLLO serve a garantire che al motore e alla batteria vengano richieste corrente e tensione compatibili con le loro caratteristiche costruttive. Infatti viene ricavata la coppia di riferimento scegliendo tra la coppia del motore (ricavata mediante *lock-up table* dal diagramma coppia velocità) e la coppia richiesta secondo il profilo di velocit`a. Questa coppia viene moltiplicata per un coefficiente dipendente dalla corrente massima e minima della batteria e dalla corrente del motore. L'importanza di questo sottomodello risiede nella necessità di rispettare i limiti di tutti i dispositivi presenti sulla vettura; bisogna garantire che alla batteria arrivi una richiesta di corrente compatibile con le sue caratteristiche, nello stesso tempo deve essere garantito che al motore non venga richiesto di erogare una tensione concatenata che sia superiore alla tensione concatenata massima onde evitare che la potenza richiesta superi la potenza massima del motore causando surriscaldamenti per effetto Joule.

# 4.2 AZIONAMENTO ELETTRICO

Il sottomodello AZIONAMENTO ELETTRICO (vedi figura [4.2-](#page-66-0)le ellissi rappresentano i dati provenienti dal blocco precedente, i rettangoli rappresentano i dati da file e a destra vi sono i dati in uscita-) serve a ricavare le prestazioni del motore elettrico da inviare al blocco INVERTER. Il blocco AZIONAMENTO ELETTRICO riceve in ingresso:

• T: coppia di riferimento limitata

<span id="page-66-0"></span>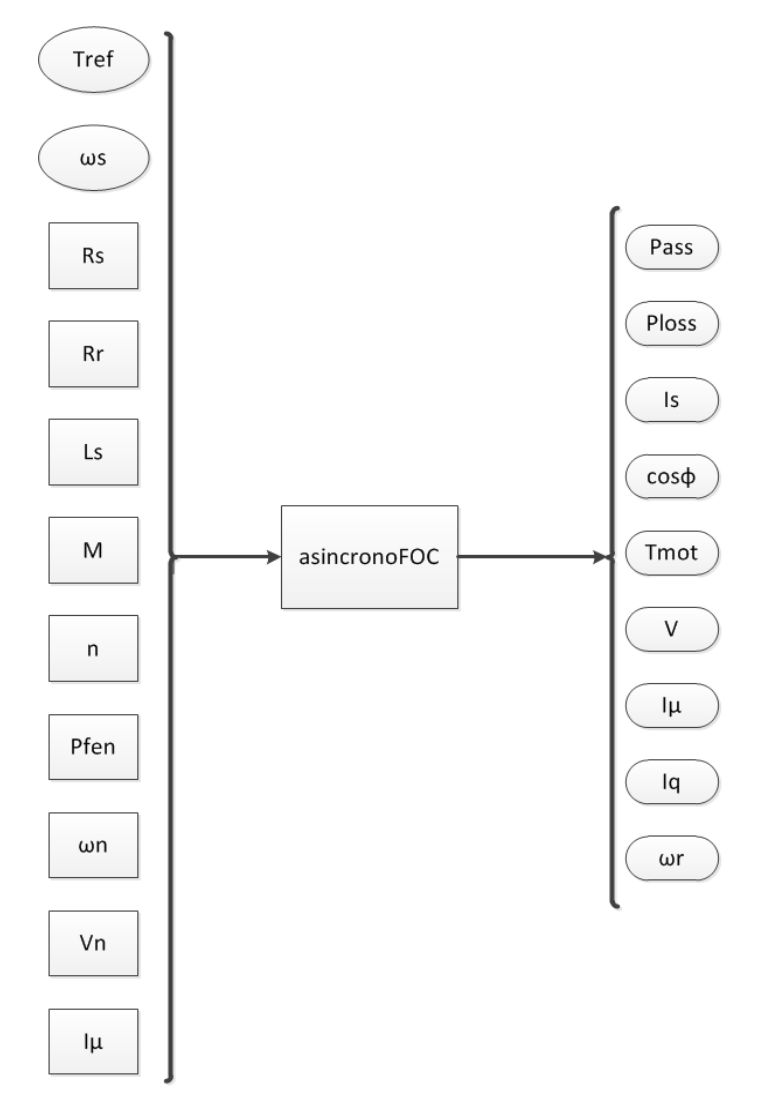

Figura 4.2: Sottomodello AZIONAMENTO ELETTRICO

- $\omega_{s,el}$ : velocità di sincronismo del motore elettrico
- $T_{amb}$ : temperatura ambiente
- $I_{\mu, red}$ : corrente di magnetizzazione del motore elettrico

In uscita vegono ricavati:

- $P_{ass}$ : potenza assorbita
- $P_{loss}$ : potenza persa
- Is: corrente di fase richiesta all'inverter dal motore elettrico
- $cos(\varphi)$ : fattore di potenza del motore elettrico
- $T_{mot}$ : temperatura del motore elettrico
- $J_{alb}$ : momento d'inerzia del motore
- $\bullet$  *Vs*: tensione di fase del motore elettrico
- $I_{\mu}$ : corrente di magnetizzazione del motore elettrico
- $I_q$ : corrente di quadratura del motore elettrico
- $\bullet$   $\omega_r$ : velocità di rotazione del rotore del motore elettrico

Questo sottomodello sfrutta la funzione asincronoFOC.m (vedi appendice [A\)](#page-144-0) per ricavare i parametri richiesti; in particolare vengono calcolate la potenza assorbita, la potenza persa, la corrente di fase del motore, il fattore di potenza, la temperatura del motore, la tensione di fase, la corrente di magnetizzazione, la corrente in quadratura e la velocità di rotazione del rotore. La funzione, utilizzando la corrente di magnetizzazione  $I_{\mu}$  e la coppia, ricava la corrente rotorica:

$$
I_r = \frac{T}{3 \cdot n \cdot M \cdot I_\mu} \tag{4.15}
$$

successivamente viene calcolata la velocità angolare del rotore:

$$
\omega_r = \frac{R_r \cdot I_r}{M \cdot I_\mu} \tag{4.16}
$$

La velocità angolare del rotore permette di ricavare la velocità angolare dello statore mediante la velocità di sincronismo:

$$
\omega_s = \omega + \omega_r \tag{4.17}
$$

Infine si calcolano la tensione di magnetizzazione e la potenza assorbita dal motore:

$$
E = \omega_s \cdot M \cdot I_\mu \tag{4.18}
$$

$$
P = 3 \cdot E \cdot I_r \tag{4.19}
$$

<span id="page-68-0"></span>La potenza assorbita è ricavata come somma della potenza erogata con la potenza persa per effetto delle perdite nel ferro e nel rame (vedi equazione [4.20\)](#page-68-0).

$$
P_{ass} = P + P_{fe} + P_{cu} \tag{4.20}
$$

Per quanto riguarda la potenza persa del motore essa è dovuta a due fonti: le perdite per effetto Joule e le perdite per la presenza di un flusso magnetico che varia nel tempo (perdite nel ferro). La somma di queste due perdite fornisce l'entità delle perdite totali che causano aumenti di temperatura; la sovratemperatura che si genera pu`o essere dissipata usando alette (soluzione utilizzata spesso nei motori asincroni non controllati collegati alla rete), utilizzando una ventola oppure facendo fluire dell'acqua in un intercapedine formato tra due strati di alluminio. In alcuni casi il produttore fornisce il motore con una flangia che funziona da aletta dissipatrice. Si definisce il valore della perdite totali come la somma di perdite al condensatore e le perdite per potenza dissipata:

$$
P_{tot} = P_c + P_d = C \cdot \frac{d\theta}{dt} + \frac{\theta}{R_{th}}
$$
\n(4.21)

che a regime diventa:

$$
P_{tot} = \frac{\theta}{R_{th}}\tag{4.22}
$$

Quindi si possono ricavare le perdite totali come la somma di perdite nel ferro e perdite nel rame. Le perdite nel ferro dipendono linearmente dalla velocità di rotazione del motore e quindi vengono calcolate in corrispondenza della velocità nominale del motore. L'equazione [4.23](#page-68-1) può essere analizzata al variare della velocit`a di rotazione, infatti nella zona a coppia costante il flusso concatenato  $\psi$  è pari al flusso concatenato nominale, mentre nella zona a tensione costante il flusso concatenato è inversamente proporzionale alla forza elettromotrice E (vedi equazione [4.24\)](#page-68-2).

<span id="page-68-1"></span>
$$
P_{fe} = P_{fe,n} \frac{\omega}{\omega_n} (\frac{\psi}{\psi_n})^2
$$
\n(4.23)

<span id="page-68-2"></span>
$$
\begin{cases}\nP_{fe} = P_{fe,n} \frac{\omega}{\omega_n} & \text{zona T = cost} \\
P_{fe} = P_{fe,n} \frac{\frac{E^2}{E^2}}{\frac{\omega^2}{\omega_n}} \frac{\omega}{\omega_n} = P_{fe,n} \frac{\omega_n}{\omega} & \text{zona V = cost}\n\end{cases}
$$
\n(4.24)

<span id="page-69-0"></span>La potenza persa al rame dipende dalla corrente efficace che circola negli avvolgimenti, quindi si calcola il valore di potenza persa al rame come somma della potenza persa nello statore e della potenza persa nel rotore (vedi equazione [4.25\)](#page-69-0).

$$
P_{cu} = 3R_s I_s^2 + 3R_r I_r^2 \tag{4.25}
$$

Il blocco IMMAGINE TERMICA MOTORE riceve in ingresso la potenza persa e la temperatura ambiente; questo blocco fornisce la temperatura del motore mediante la somma tra la temperatura ambiente e la sovratemperatura del motore. La sovratemperatura del motore è ricavata utilizzando la teoria delle reti dinamiche per i fenomeni termici [\[13\]](#page-148-0), infatti, considerato un corpo omogeneo isotermo nel quale si dissipa l'energia  $Pdt$ , una parte di questa energia viene accumulata, mentre un'altra parte viene trasmessa. Si può schematizzare un modello di questo genere mediante la rete in figura [4.3](#page-69-1) dove G è la conduttanza termica e descrive la parte di energia trasmessa, mentre la  $C$  è la capacità termica e descrive la porzione di energia che viene accumulata. Si ricava l'espressione

<span id="page-69-1"></span>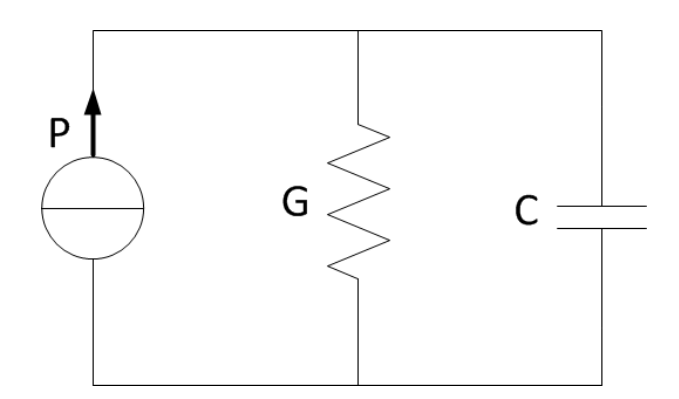

Figura 4.3: Modello elementare per i fenomeni termici dinamici

della potenza P in relazione ai parametri C e G (vedi equazione [4.26\)](#page-69-2).

<span id="page-69-2"></span>
$$
P = C\frac{d\theta}{dt} + G\theta\tag{4.26}
$$

Si ricava la sovratemperatura considerando che il rapporto C/G corrisponde alla costante di tempo termica del motore  $\tau_{mot}$  e che  $1/G$  corrisponde alla costante termica del motore  $K_{th,mot}$ ; trasformando l'equazione nel dominio di Laplace (vedi equazione [4.27\)](#page-69-3) si ottiene la sovratemperatura.

<span id="page-69-3"></span>
$$
T = \frac{K_{th, mot}}{\tau_{mot}s + 1} + T_{amb}
$$
\n(4.27)

## 4.3 INVERTER

L'inverter è un convertitore statico dell'energia elettrica da continua ad alternata [\[14\]](#page-148-6), un modello deve poter prevedere le perdite introdotte nel sistema da questo dispositivo allo scopo di ricavare la potenza che dovrà essere erogata dalla batteria. Solitamente vengono considerate le perdite per conduzione e per commutazione nei diodi e nei transistor di cui è composto l'inverter, in questo caso tali perdite sono state ricondotte al calcolo delle perdite per effetto Joule di una resistenza equivalente. Si è considerato infatti che l'apporto di energia termica persa nei diodi e nei transistor potesse venire ricavato da una resistenza equivalente dell'inverter il cui valore di potenza persa per effetto Joule fosse uguale alla somma di tutte le perdite per commutazione e per conduzione. Il valore della resistenza equivalente dell'inverter è stato ricavato dalla potenza massima e dalla massima corrente di fase dell'inverter, in questo modo ci si è posti nella situazione più sfavorevole dal punto di vista delle perdite (vedi equazione [4.32\)](#page-70-0). Per quanto riguarda i valori considerati per il dimensionamento dell'inverter `e stata considerata la tensione della batteria per ricavare la tensione di fase massima per l'inverter.

$$
v_{batt} = 240V \tag{4.28}
$$

$$
v_{s,max} = \eta_{inv} \frac{v_{batt}}{\sqrt{2}} = 160.45V
$$
 (4.29)

$$
I_{s,max} = 330A \tag{4.30}
$$

$$
P_{inv,max} = 90W\tag{4.31}
$$

<span id="page-70-0"></span>
$$
R_{inv} = \frac{P_{inv,max}}{I_{s,max}^2} = 8.2645 \cdot 10^{-5} \Omega \tag{4.32}
$$

Le perdite dell'inverter vengono ricavate moltiplicando la corrente di fase del motore elettrico elevata al quadrato per la resistenza equivalente dell'inverter; viene ricavata anche la potenza assorbita dall'inverter come somma della potenza assorbita dal motore elettrico, ricavata nel sottomodello MOTORE ASINCRONO, e delle perdite dell'inverter.

# 4.4 VEICOLO

Il sottomodello VEICOLO implementa la dinamica longitudinale del veicolo elettrico, infatti entra la coppia alla ruota ed vengono calcolate:

- Accelerazione
- $\bullet$  Velocità
- Distanza percorsa
- Potenza del veicolo
- Velocità di rotazione del veicolo elettrico

Si comprende come, se nei blocchi precedenti è stata calcolata la coppia alla ruota dopo il cambio, ora si osserva l'effetto delle forze agenti (vedi figura [3.3\)](#page-37-0) sulla coppia alla ruota e si riporta nuovamente questa coppia attraverso un sottomodello CAMBIO uguale al precedente che permette di ricavare la velo-cità di rotazione del motore elettrico (vedi figura [4.4\)](#page-72-0). Nella figura [4.4](#page-72-0) si può notare anche l'azione della forza peso per effetto dell'inclinazione della strada, infatti mediante lock-up table `e possibile inserire un profilo stradale a pendenza variabile a seconda del chilometro; questo permette di simulare profili stradali realistici.
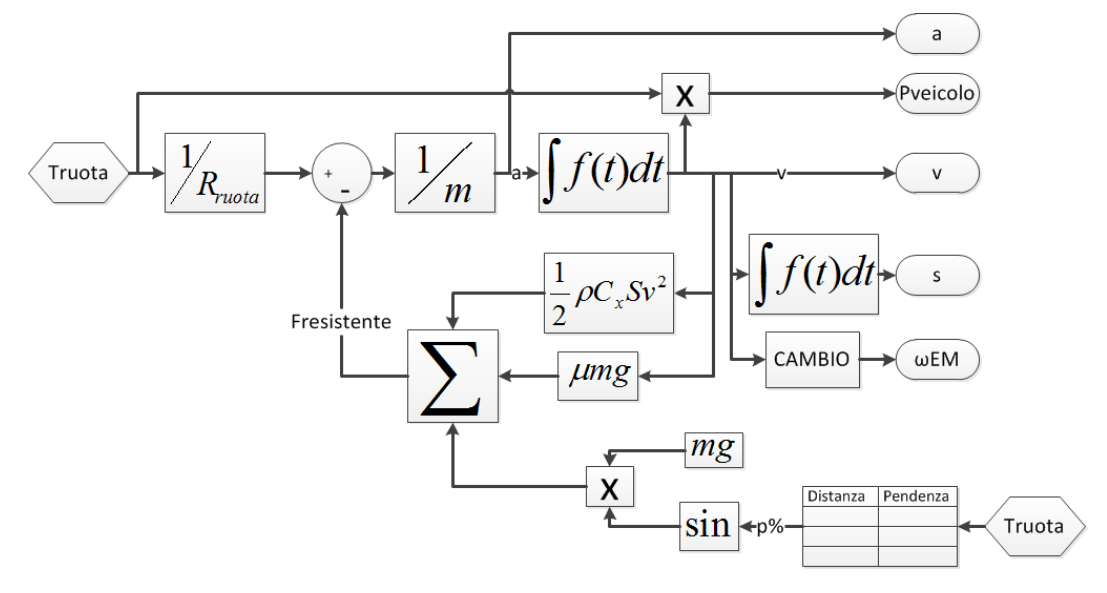

Figura 4.4: Sottomodello VEICOLO

# Capitolo 5 Simulazioni

In questo capitolo verranno mostrate le simulazioni eseguite sul veicolo elettrico per i tre casi considerati. I profili di velocit`a considerati per le simulazioni sono:

- Lancio a velocità massima. Si considera la condizione di veicolo in quinta marcia (in caso di presenza di cambio) e si porta il veicolo alla sua velocità massima.
- Ciclo ECE. Si considera il veicolo in seconda marcia e si osserva come si comporta.

Le simulazioni sono state eseguite dapprima per un profilo stradale a pendenza nulla e successivamente è stato considerato un profilo stradale reale.

# 5.1 Simulazioni a pendenza nulla

Per cominciare a studiare le caratteristiche del veicolo elettrico sono state fatte delle simulazioni su di un percorso stradale in piano alla massima velocità e secondo un profilo di velocit`a ECE (vedi figura [5.1\)](#page-75-0) per tutti i casi considerati (vedi tabella [3.2\)](#page-36-0). Le simulazioni a pendenza nulla hanno lo scopo di verificare le condizioni del veicolo alla velocit`a massima, ovvero si osservano le variabili di principale importanza come le perdite del motore, la corrente e la tensione di fase del motore elettrico, il consumo al chilometro, le perdite dell'inverter, la coppia erogata dal motore elettrico, la velocit`a del veicolo, la potenza erogata dal motore e la potenza del veicolo. Il valore di velocit`a massima `e lo stesso che `e stato ricavato per via teoria nell'analisi della dinamica longitudinale del veicolo (vedi paragrafo [3.4\)](#page-44-0), ovvero 129km/h per il caso 1, 137km/h per il caso 2 e 137km/h per il caso 3.

# 5.1.1 Ciclo ECE

Il ciclo ECE (vedi figura [5.1\)](#page-75-0) serve a simulare un ideale profilo di velocità del veicolo in condizioni di traffico cittadino, per questo motivo viene usato per il dimensionamento di massima delle batterie e, in questo caso, per il progetto di massima del veicolo. Verranno mostrati i risultati delle simulazioni del veicolo nei tre casi considerati.

<span id="page-75-0"></span>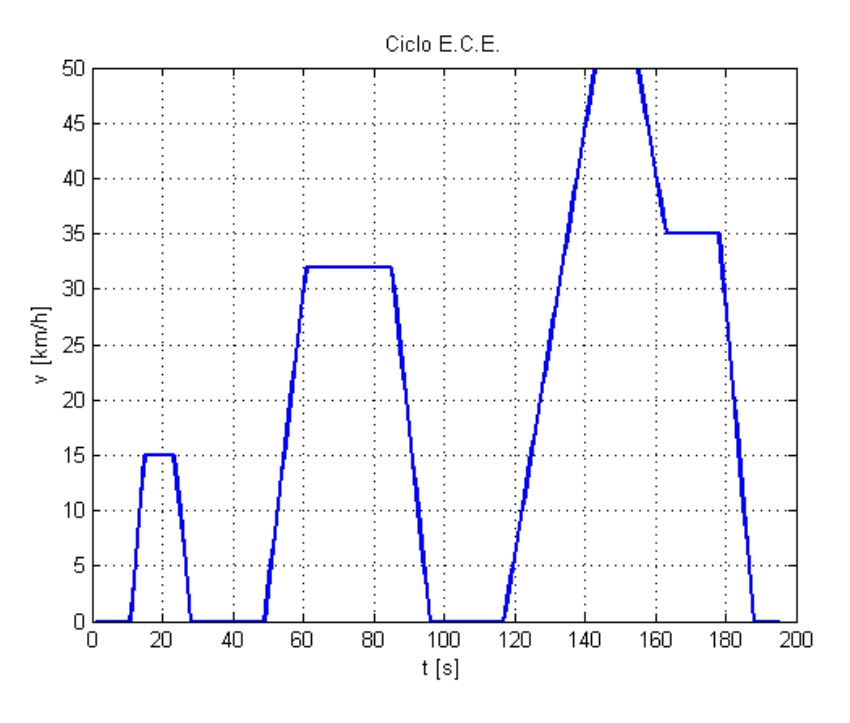

Figura 5.1: ciclo ECE

### Caso 1

Il caso 1 prevede l'utilizzo del cambio, dal momento che il veicolo si trova in condizioni di pendenza nulla `e stata considerata solamente la seconda marcia per tutta la durata del ciclo. La figura [5.5](#page-77-0) presenta i picchi in corrispondenza del passaggio della potenza motore da positiva a negativa e non pu`o essere rimosso, per questo motivo è utile mostrare il rendimento solamente tra  $0$  e  $100\%$ .

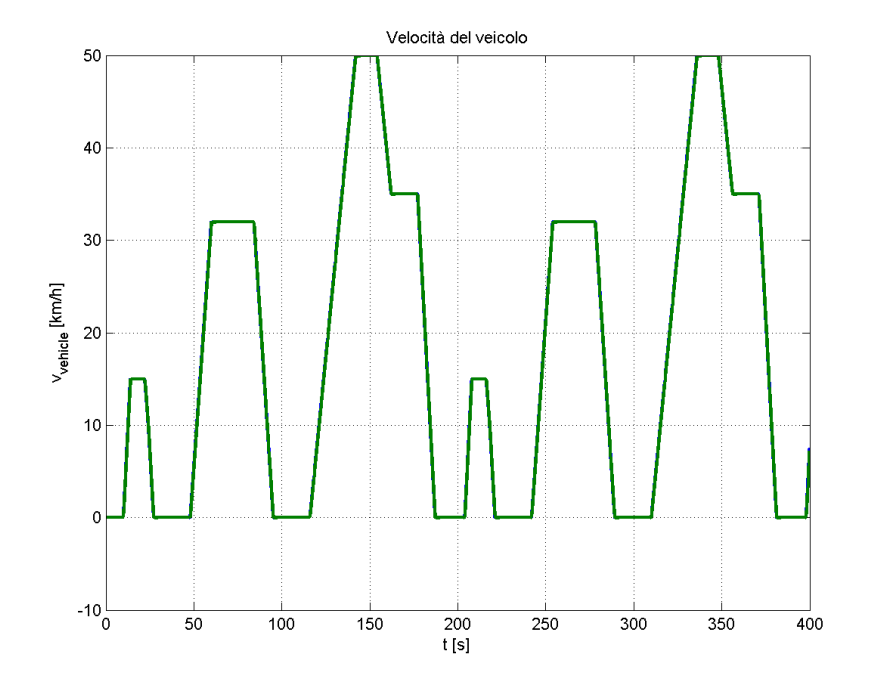

Figura 5.2: Caso 1 - Profilo di velocit`a per il profilo ECE

<span id="page-76-0"></span>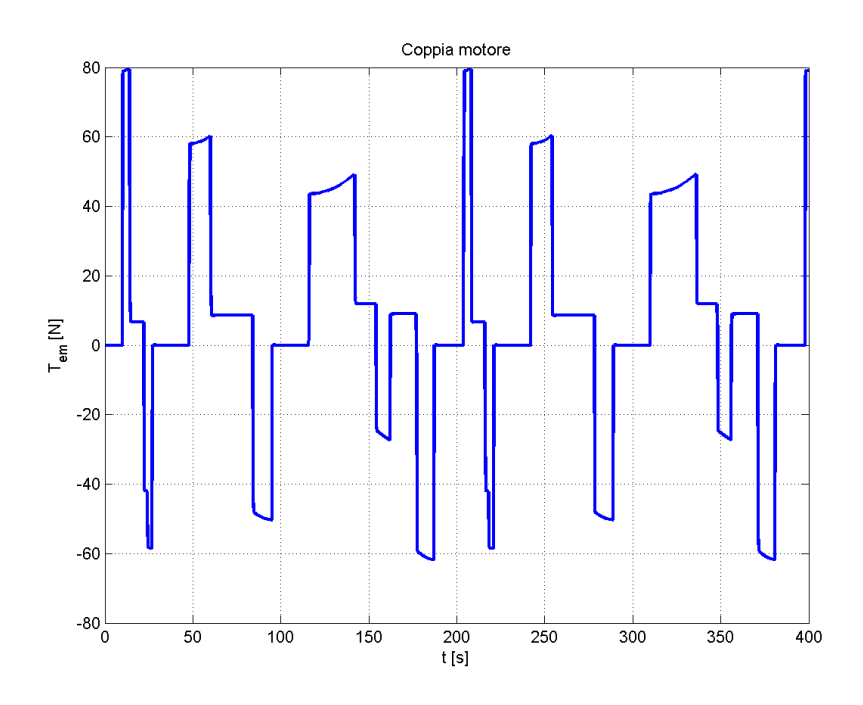

Figura 5.3: Caso 1 - Coppia erogata dal motore elettrico

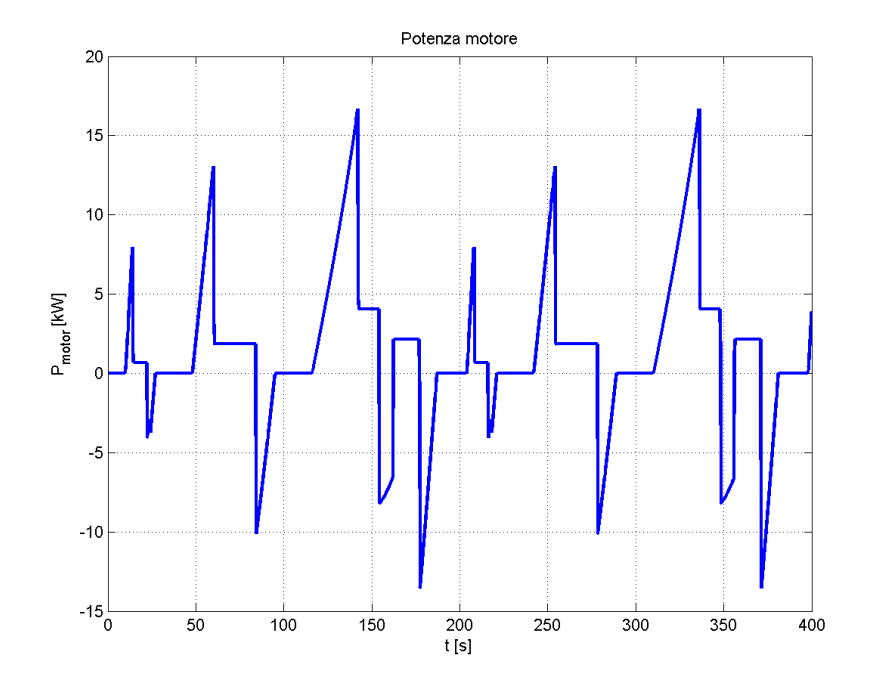

Figura 5.4: Caso 1 - Potenza assorbita dal motore elettrico

<span id="page-77-0"></span>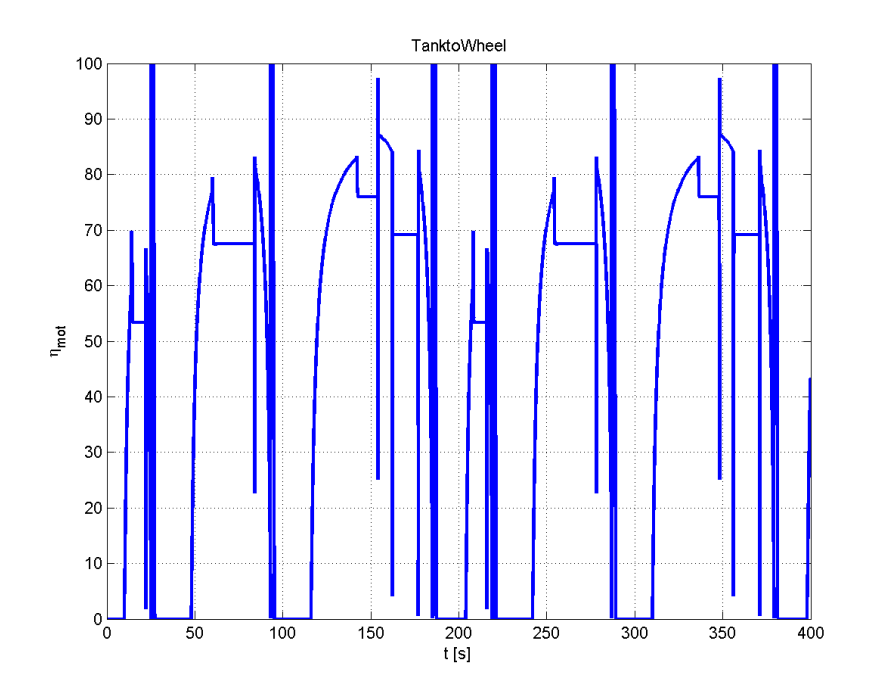

Figura 5.5: Caso 1 - Rendimento del motore elettrico

<span id="page-78-0"></span>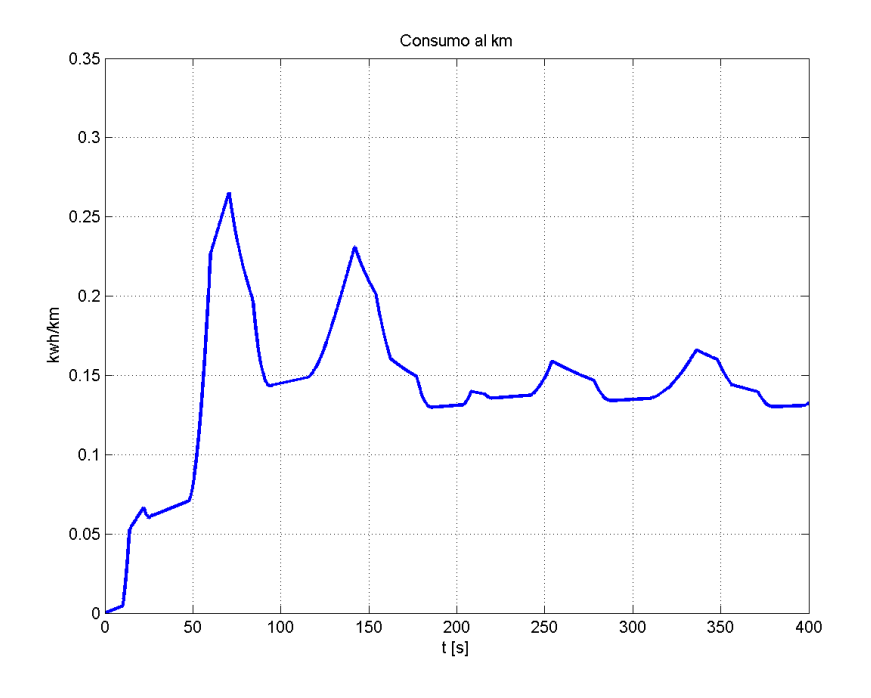

Figura 5.6: Caso 1 - Consumo al chilometro del veicolo

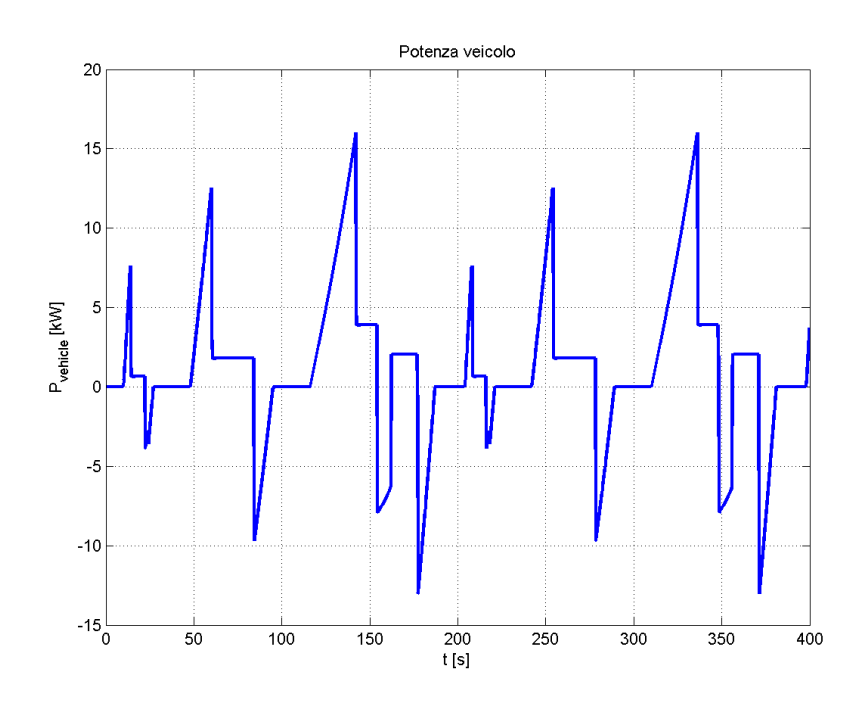

Figura 5.7: Caso 1 - Potenza assorbita dal veicolo elettrico

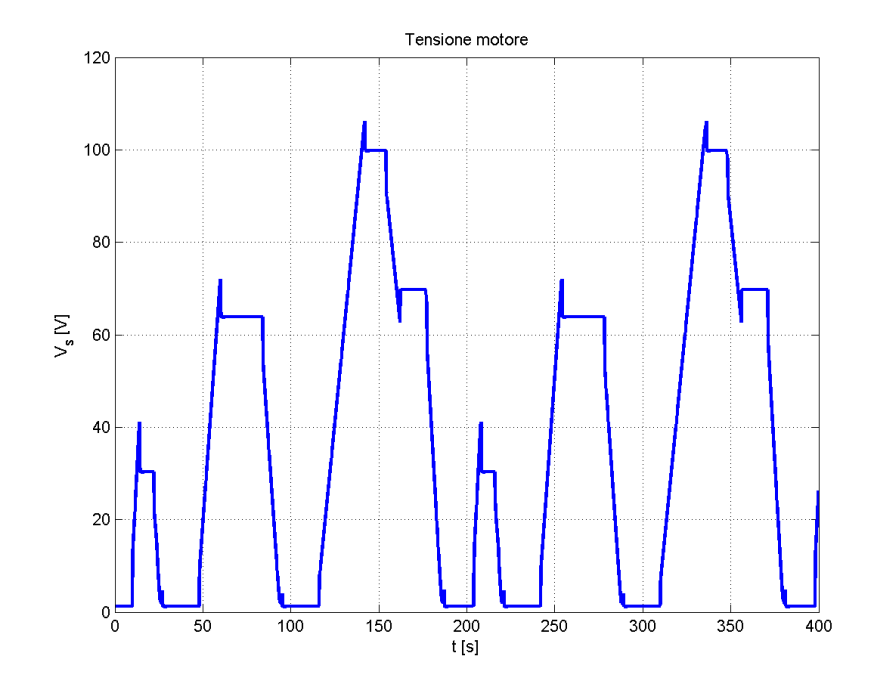

Figura 5.8: Caso 1 - Tensione di fase del motore elettrico

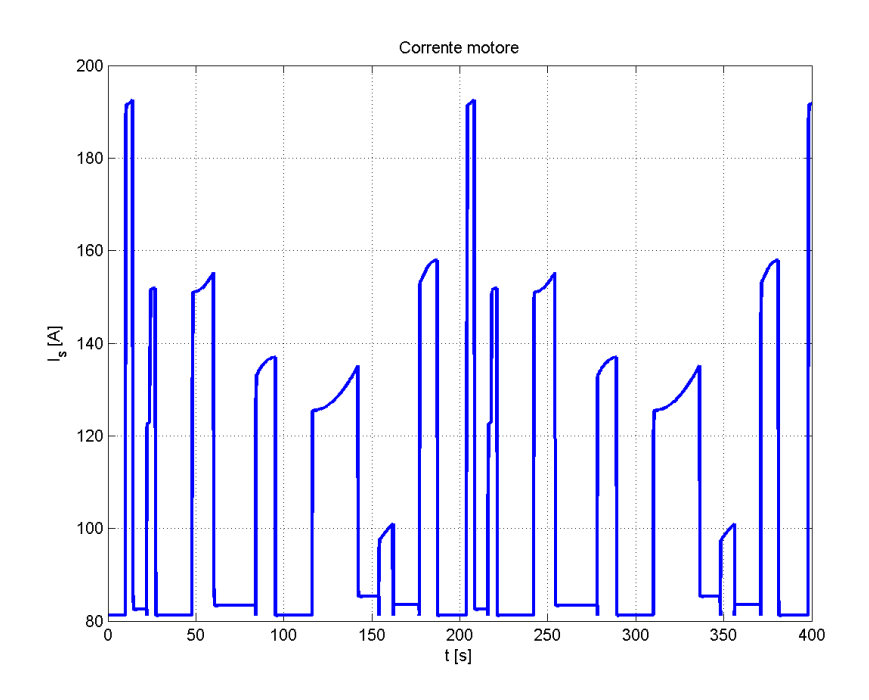

Figura 5.9: Caso 1 - Corrente di fase del motore elettrico

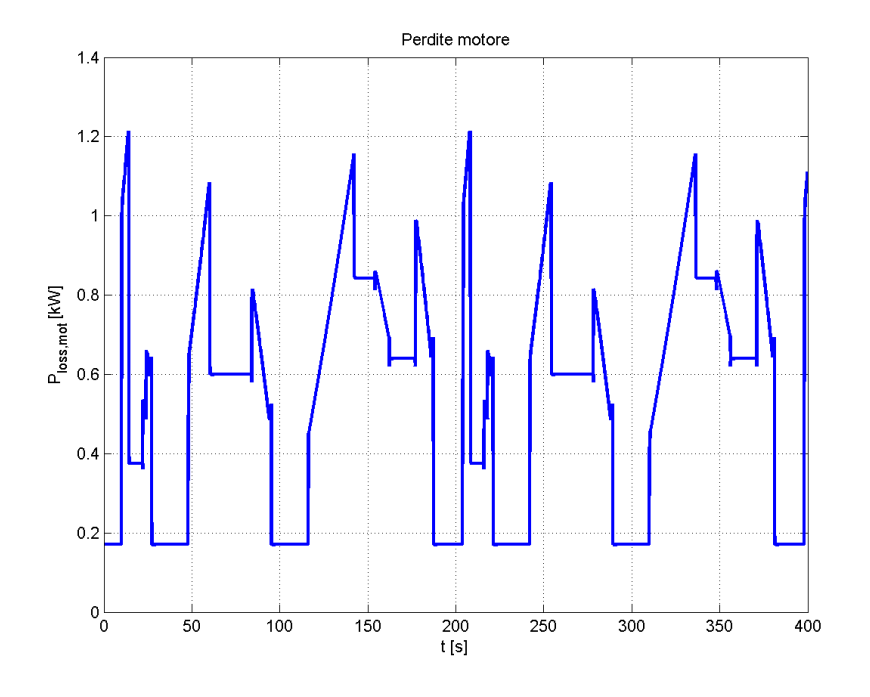

Figura 5.10: Caso 1 - Perdite nel motore elettrico

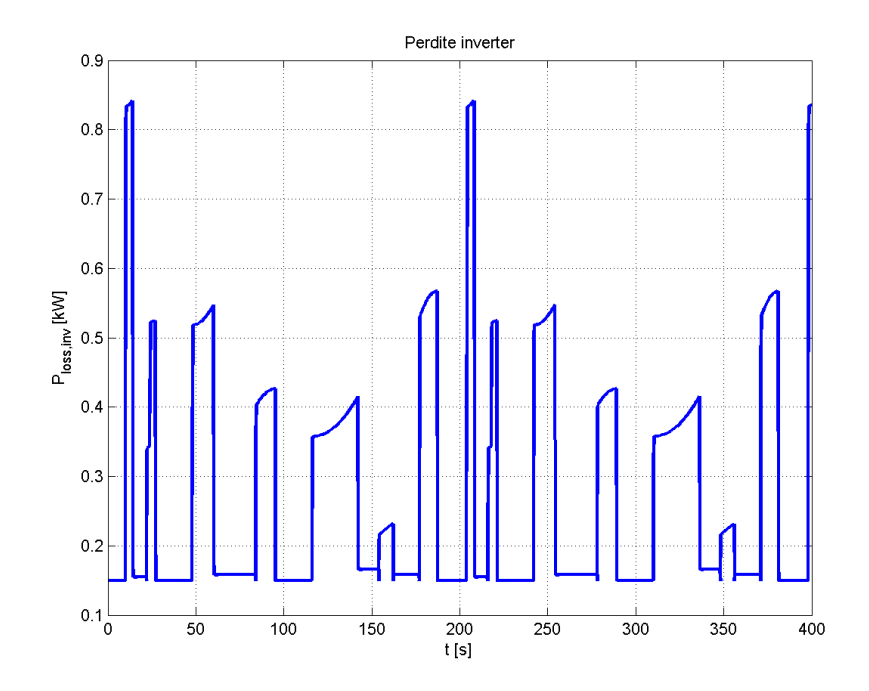

Figura 5.11: Caso 1 - Perdite nell'inverter

Dalla figura [5.3](#page-76-0) si ricava il valore efficace della coppia erogata dal motore elettrico (vedi equazione [5.1\)](#page-81-0).

<span id="page-81-0"></span>
$$
T_{eff} = 32.631N\tag{5.1}
$$

#### Caso 2

Il secondo caso prevede la simulazione del veicolo senza cambio sottoposto al ciclo ECE. L'assenza del cambio comporta l'adozione di un motore con una coppia notevolmente più elevata rispetto agli altri casi, questo fattore è causa di una maggiore richiesta energetica alla batteria, che subisce un ciclo di carica e scarica più rapido.

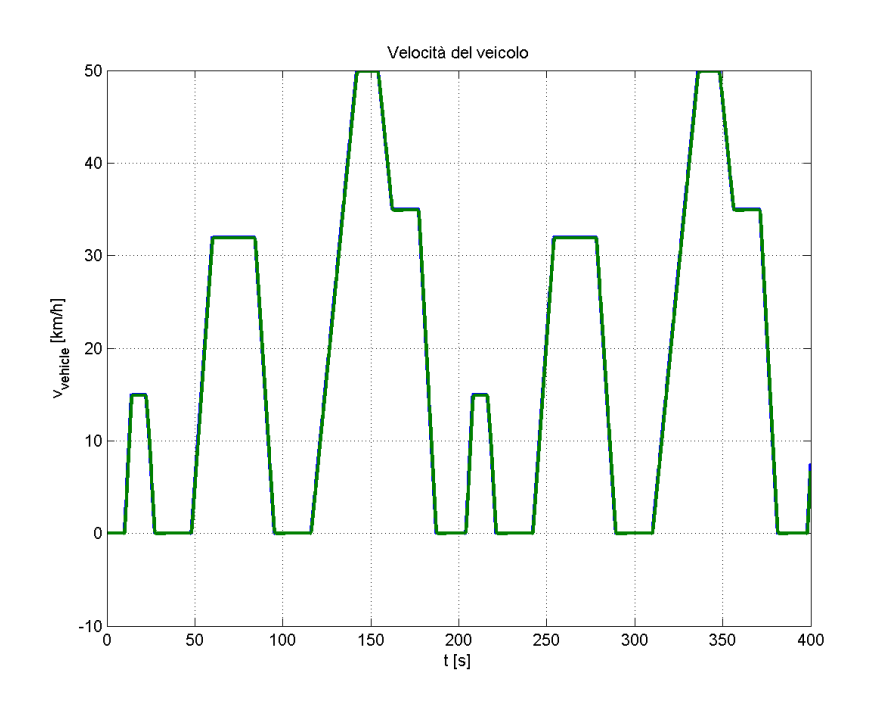

Figura 5.12: Caso 2 - Profilo di velocit`a per il profilo ECE

<span id="page-82-0"></span>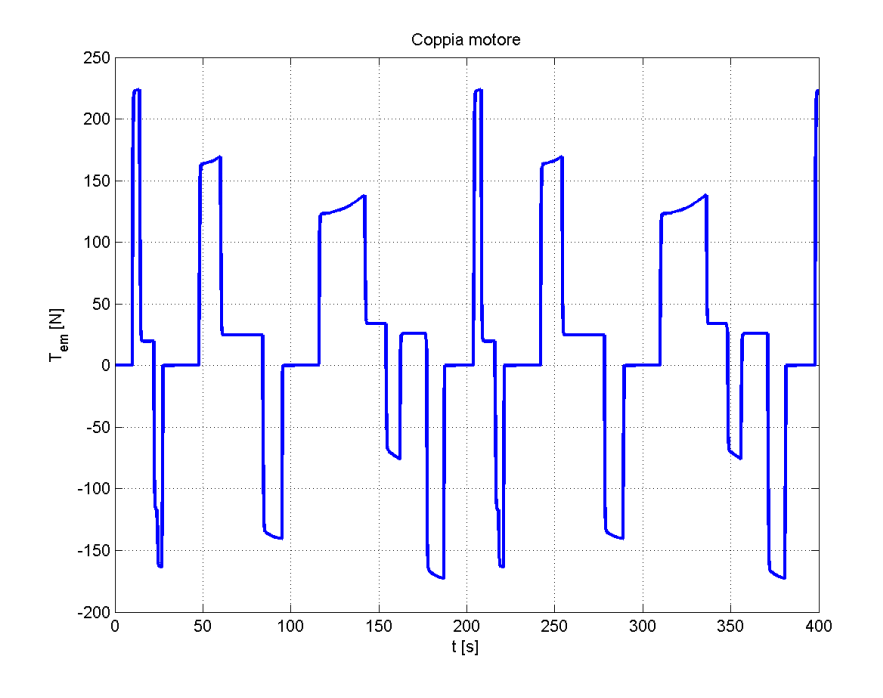

Figura 5.13: Caso 2 - Coppia erogata dal motore elettrico

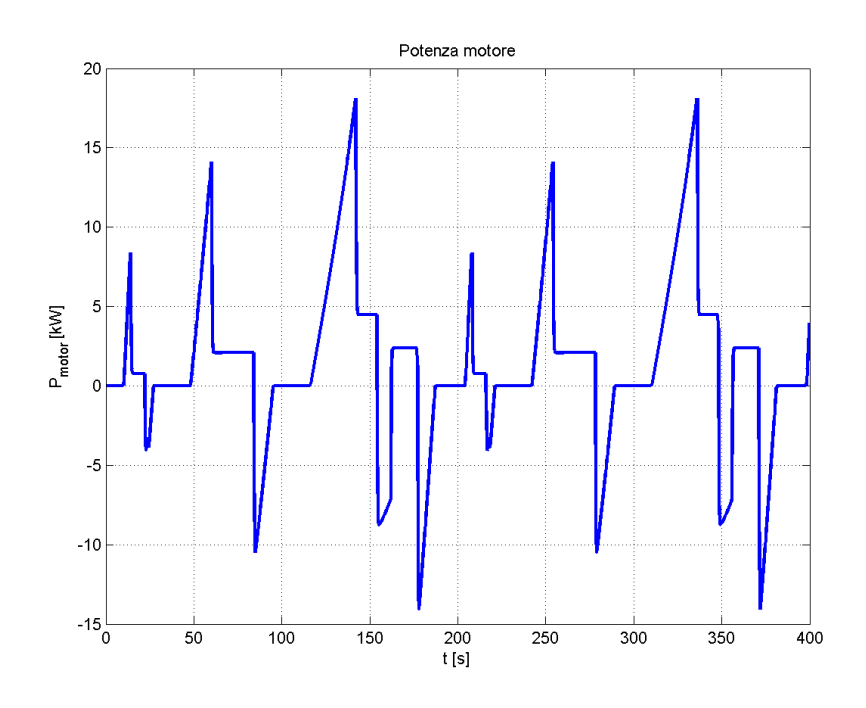

Figura 5.14: Caso 2 - Potenza assorbita dal motore elettrico

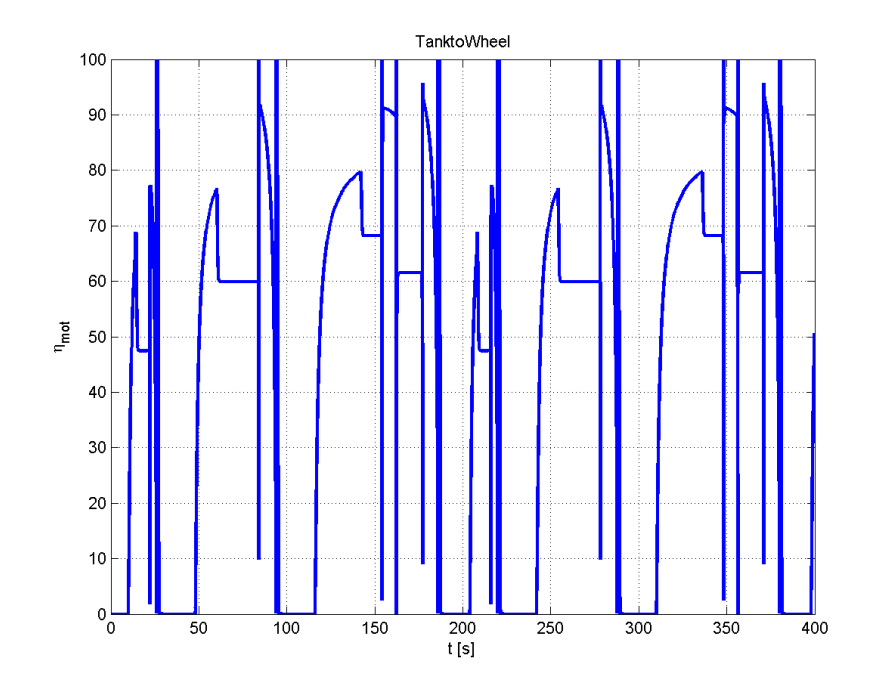

Figura 5.15: Caso 2 - Rendimento del motore elettrico

<span id="page-83-0"></span>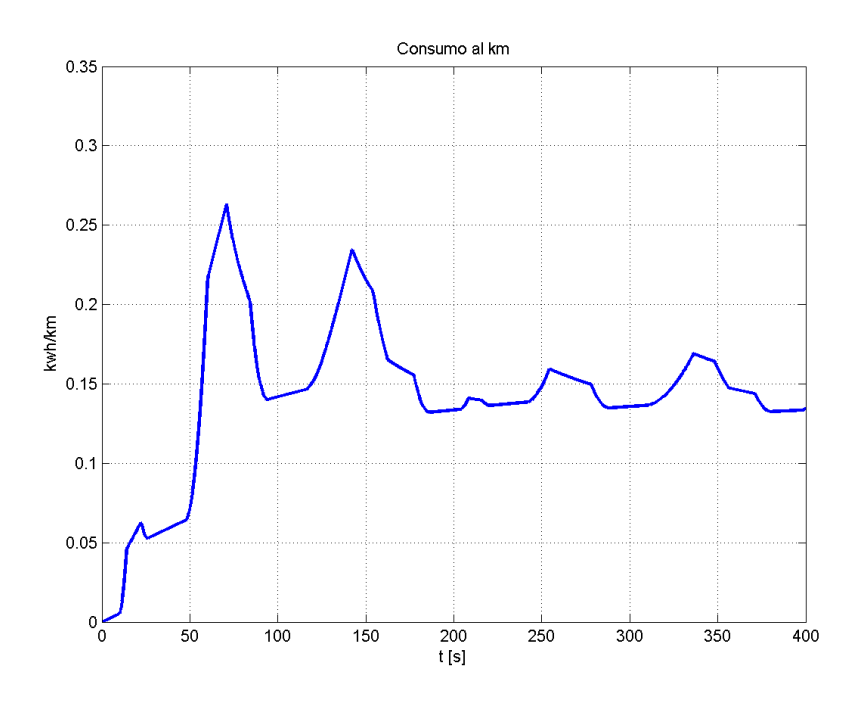

Figura 5.16: Caso 2 - Consumo al chilometro del veicolo

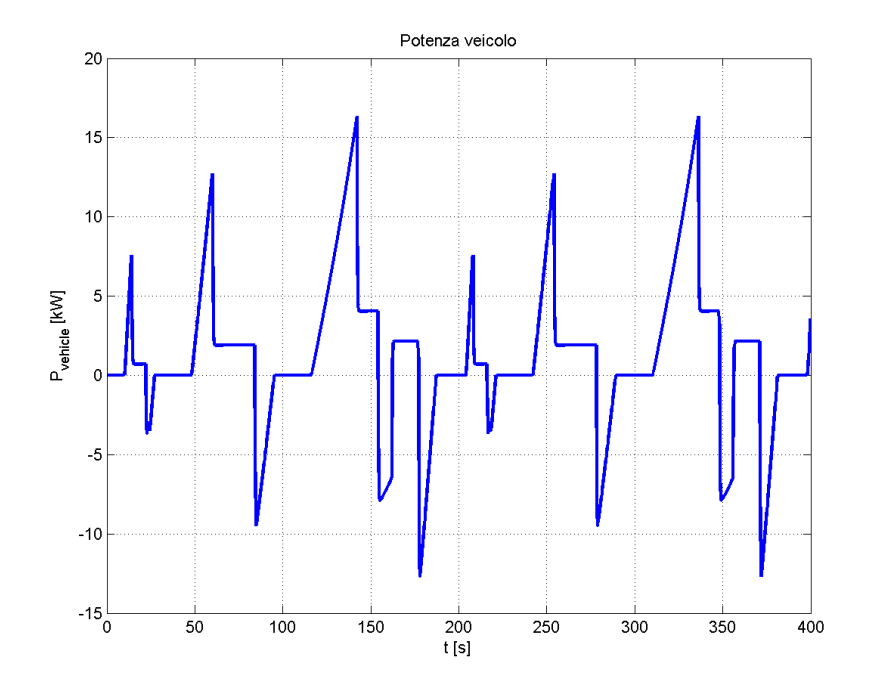

Figura 5.17: Caso 2 - Potenza assorbita dal veicolo elettrico

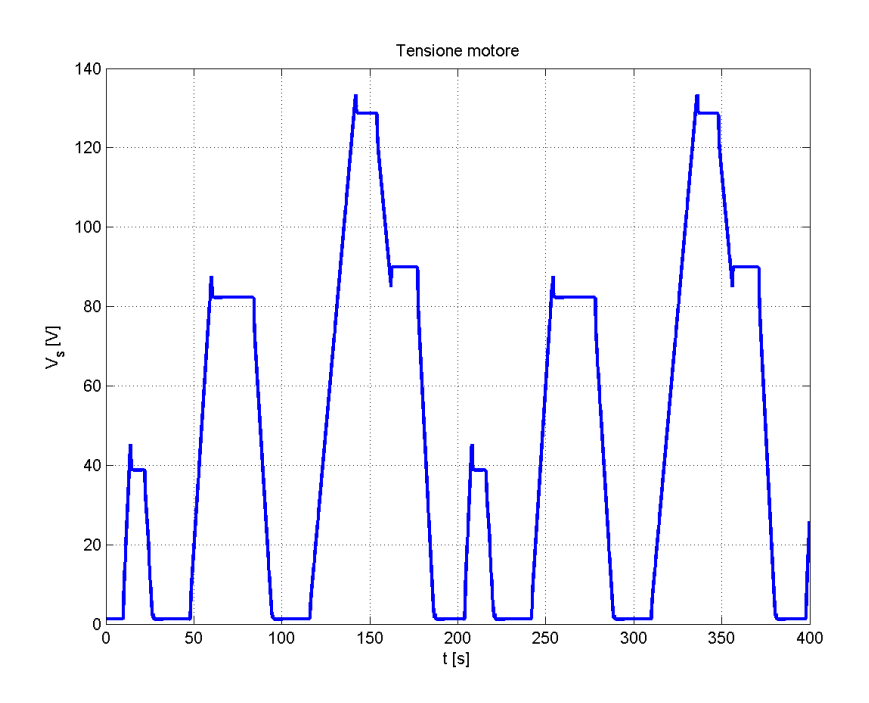

Figura 5.18: Caso 2 - Tensione di fase del motore elettrico

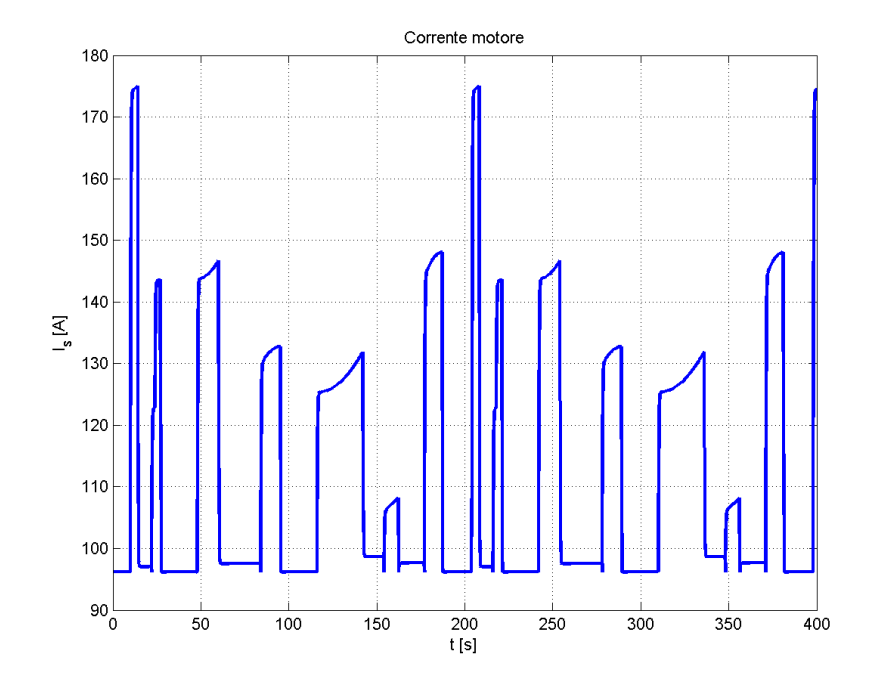

Figura 5.19: Caso 2 - Corrente di fase del motore elettrico

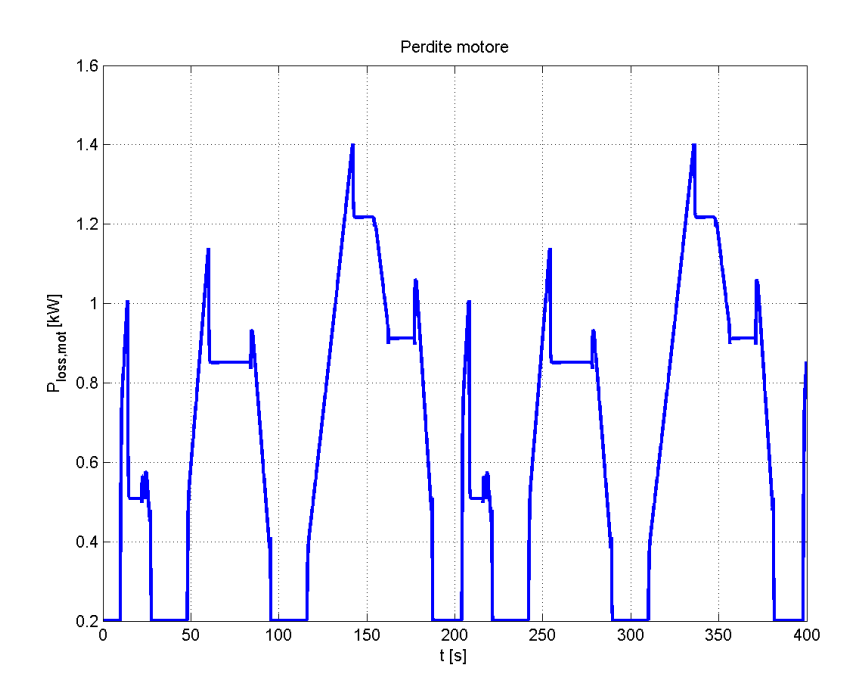

Figura 5.20: Caso 2 - Perdite nel motore elettrico

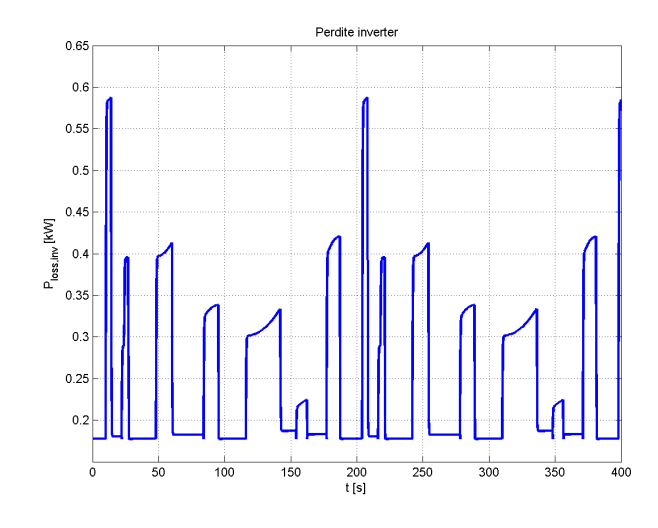

Figura 5.21: Caso 2 - Perdite nell'inverter

Dalla figura [5.13](#page-82-0) si ricava il valore efficace della coppia erogata dal motore elettrico (vedi equazione [5.2\)](#page-86-0).

<span id="page-86-0"></span>
$$
T_{eff} = 90.905N\tag{5.2}
$$

#### Caso 3

Il caso 3 prevede l'utilizzo del cambio, perciò anche in questo caso come nel caso  $1$  è stato considerato il veicolo in seconda marcia.  $\,$ 

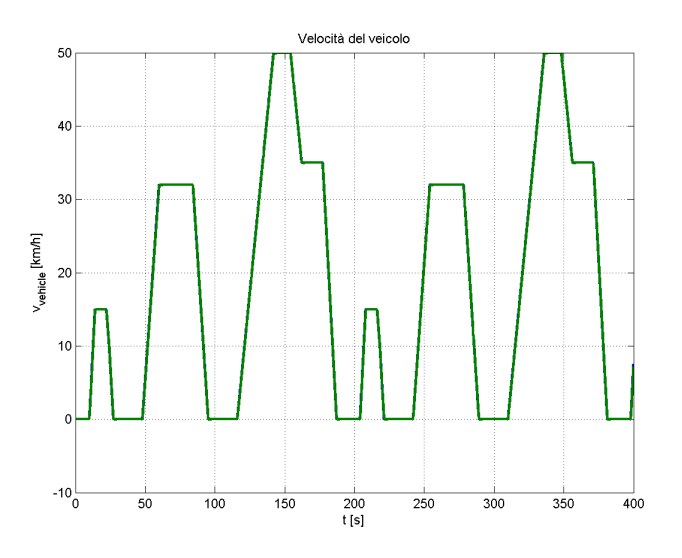

Figura 5.22: Caso 3 - Profilo di velocit`a per il profilo ECE

<span id="page-87-0"></span>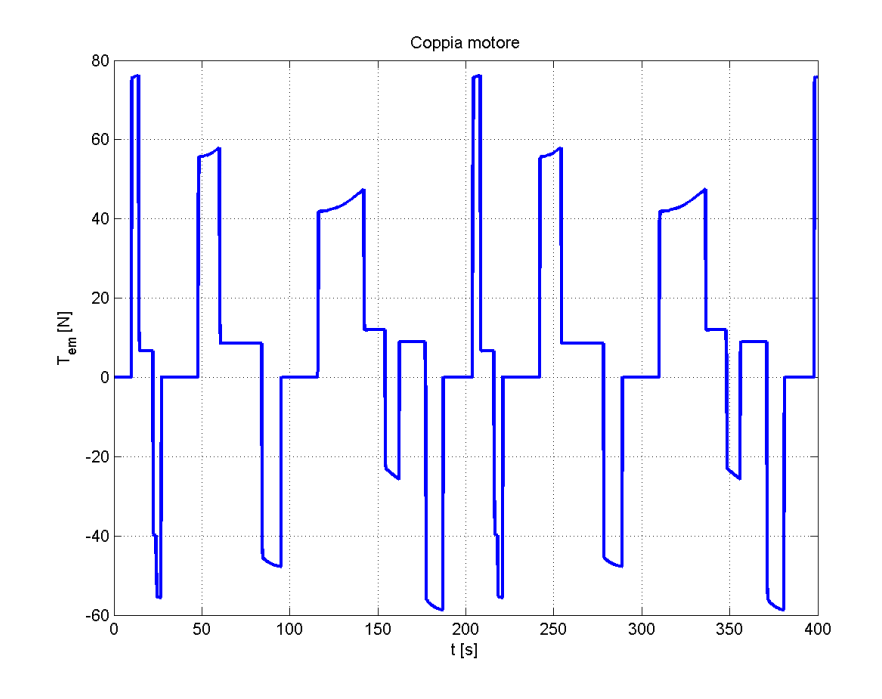

Figura 5.23: Caso 3 - Coppia erogata dal motore elettrico

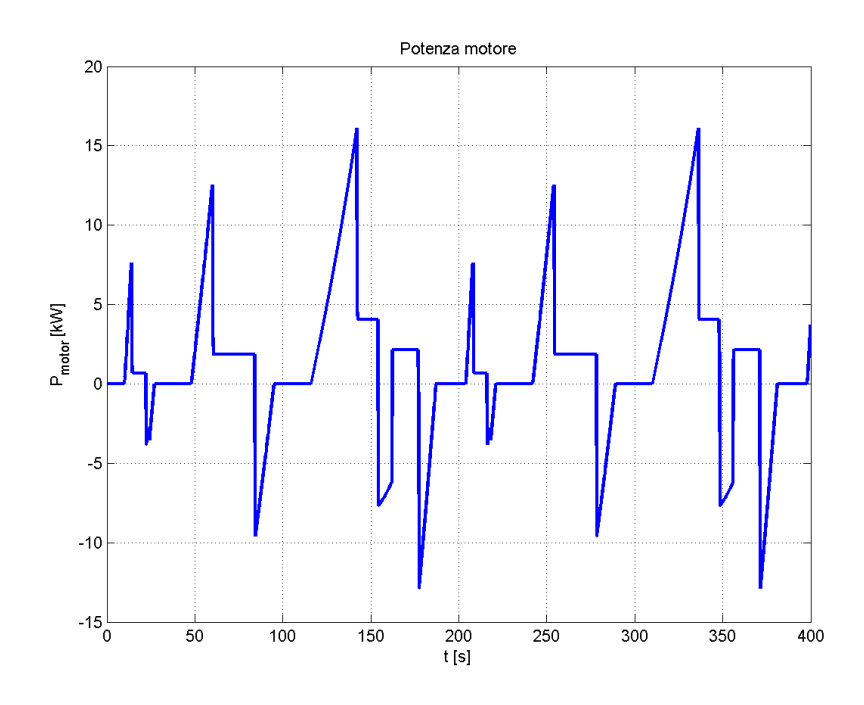

Figura 5.24: Caso 3 - Potenza assorbita dal motore elettrico

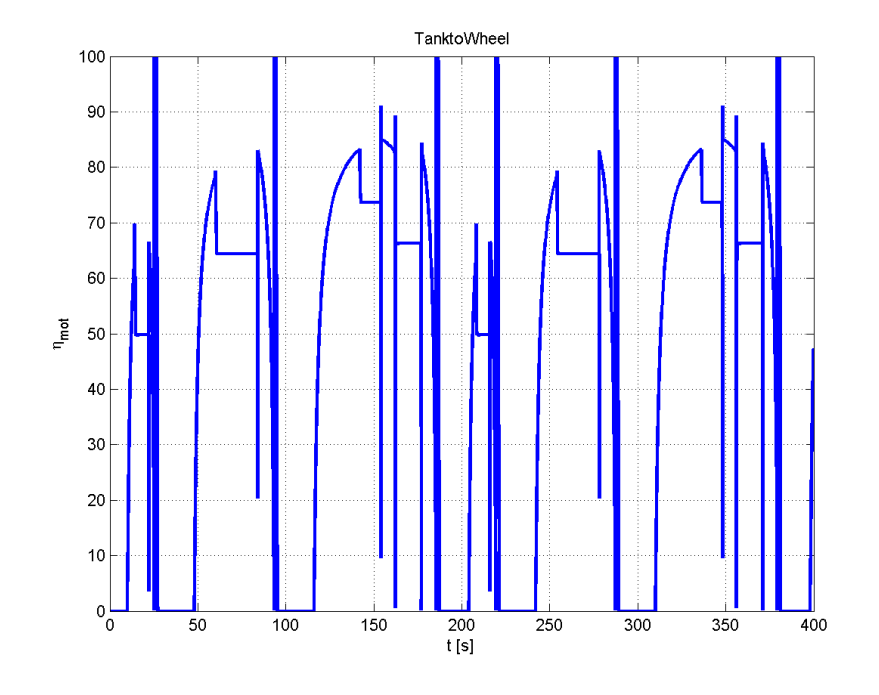

Figura 5.25: Caso 3 - Rendimento del motore elettrico

<span id="page-88-0"></span>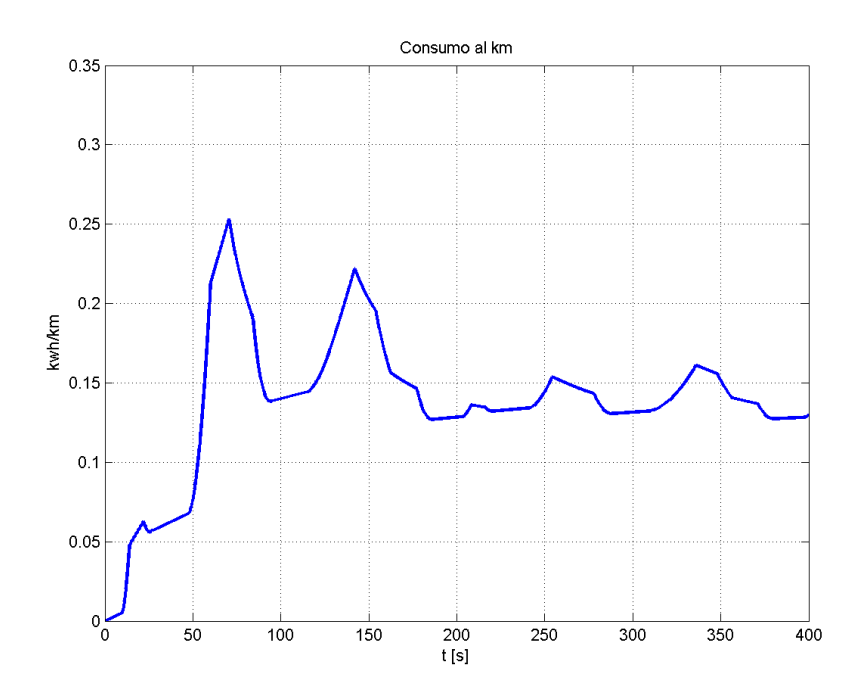

Figura 5.26: Caso 3 - Consumo al chilometro del veicolo

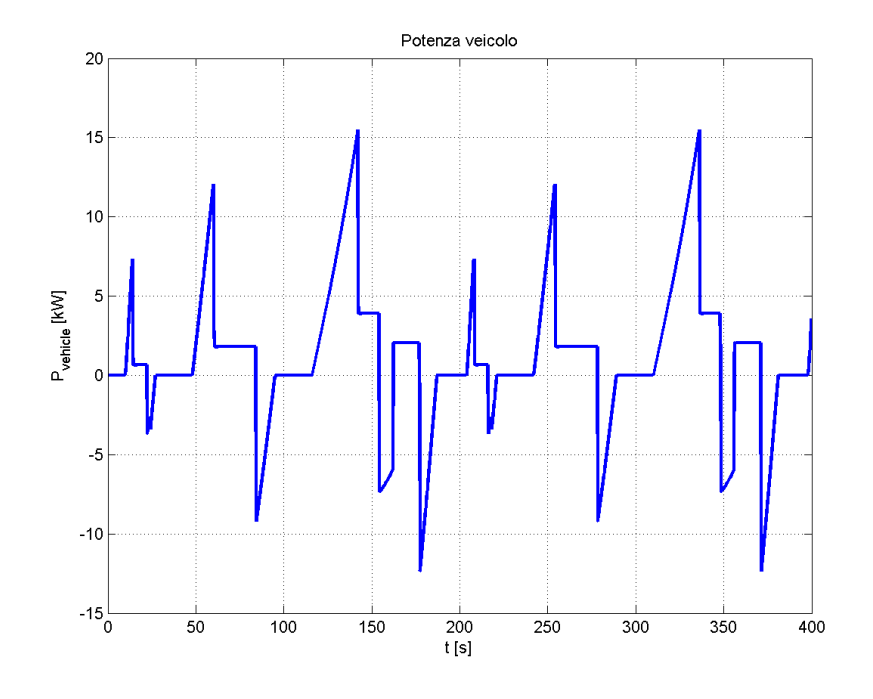

Figura 5.27: Caso 3 - Potenza assorbita dal veicolo elettrico

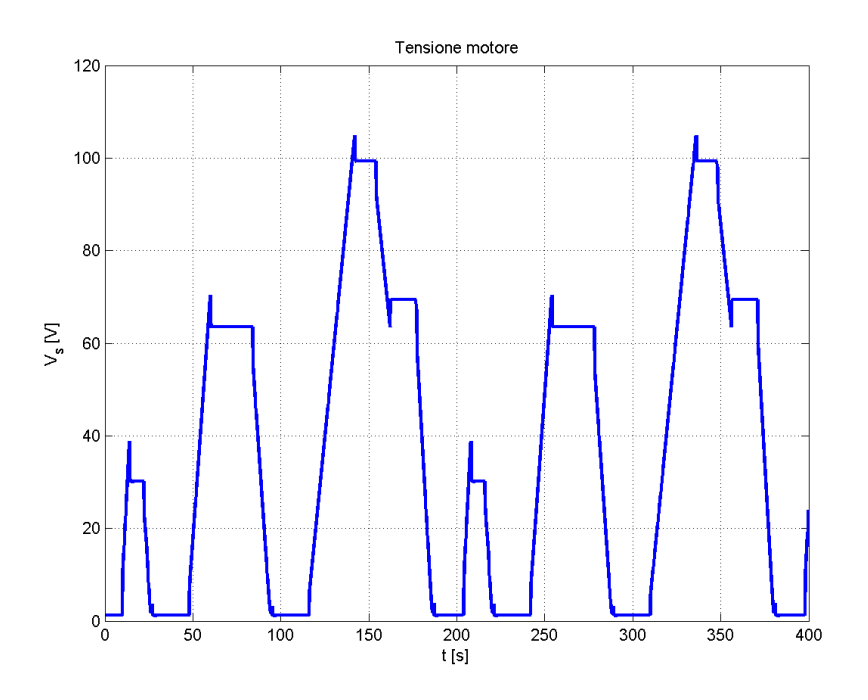

Figura 5.28: Caso 3 - Tensione di fase del motore elettrico

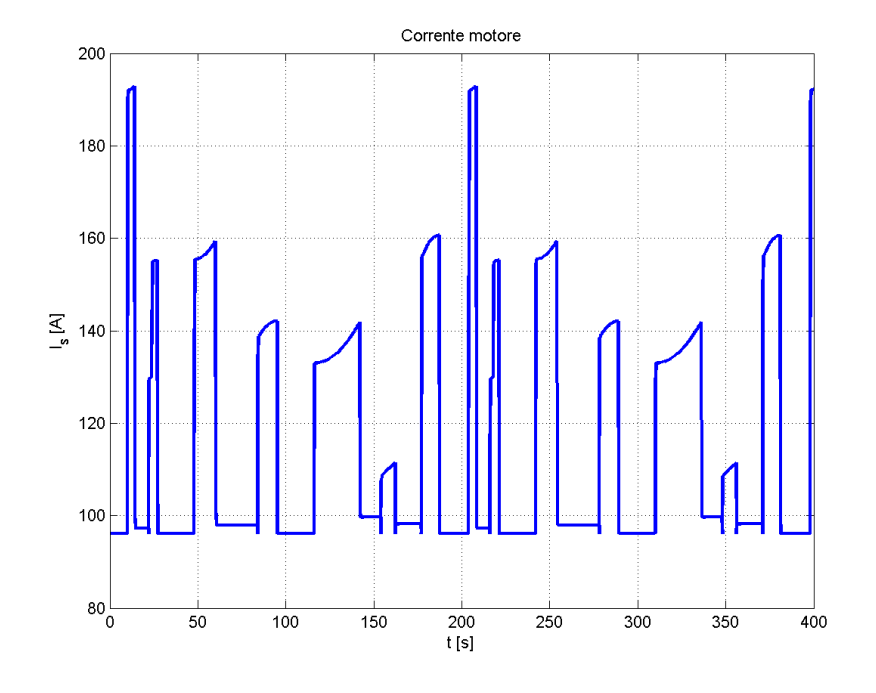

Figura 5.29: Caso 3 - Corrente di fase del motore elettrico

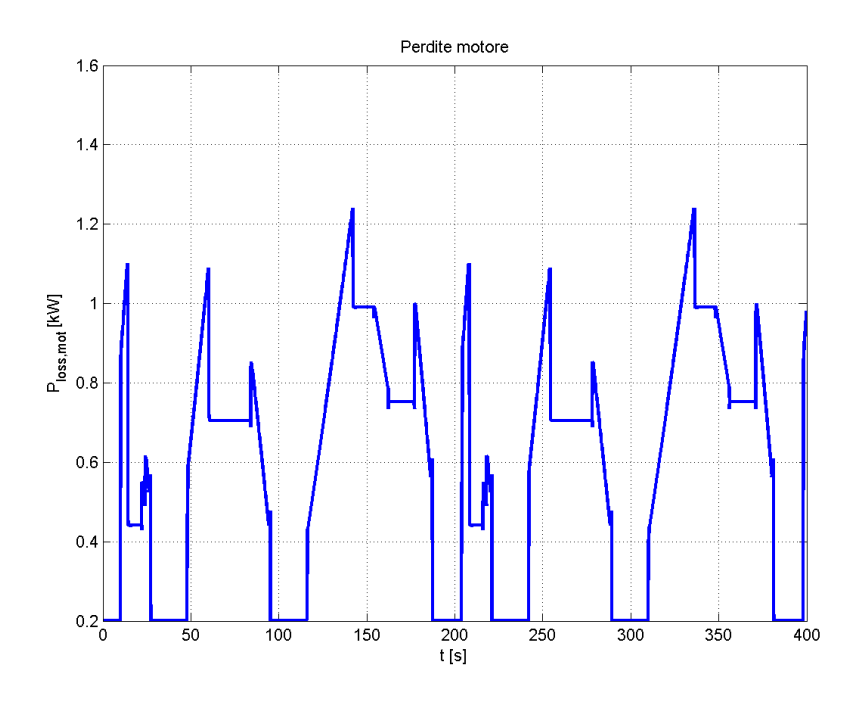

Figura 5.30: Caso 3 - Perdite nel motore elettrico

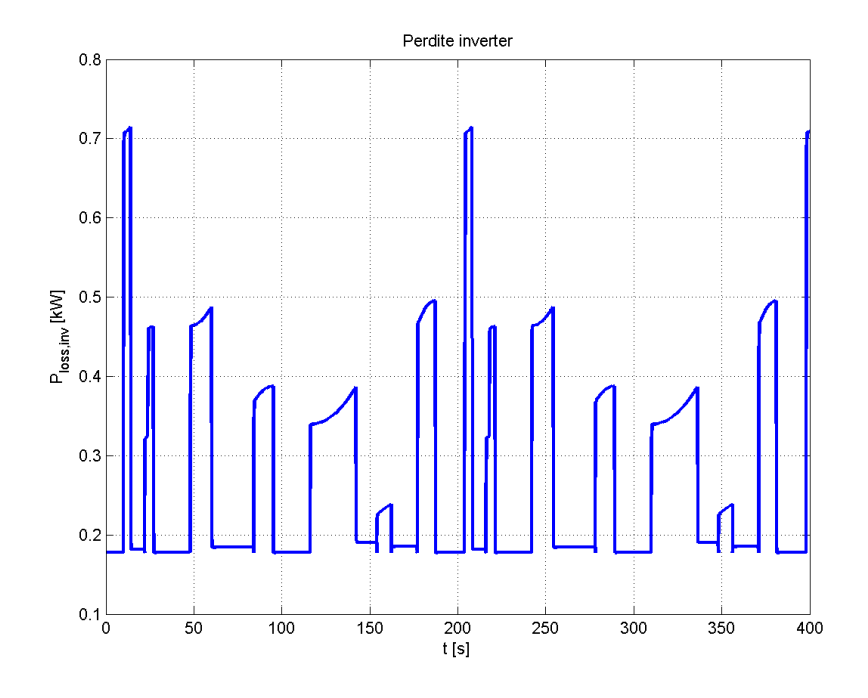

Figura 5.31: Caso 3 - Perdite nell'inverter

Dalla figura [5.23](#page-87-0) si ricava il valore efficace della coppia erogata dal motore elettrico (vedi equazione [5.3\)](#page-91-0).

<span id="page-91-0"></span>
$$
T_{eff} = 31.227N\tag{5.3}
$$

Dall'analisi dei tre casi si deduce che il consumo medio delle tre configurazioni (vedi figure [5.6,](#page-78-0) [5.16](#page-83-0) e [5.26\)](#page-88-0) si assesta intorno al valore di  $0.15kWh/km$  che `e un valore tipico dei veicoli elettrici sottoposti al ciclo ECE. Si noti inoltre nelle figure [5.3,](#page-76-0) [5.13](#page-82-0) e [5.23](#page-87-0) che i picchi di coppia erogata dal motore elettrico corrispondono con le fasi di accelerazione e frenata per raggiungere la velocità obiettivo, inoltre si ricordi che, quando la potenza `e negativa, si ha recupero energetico come risultato del flusso inverso di potenza dalle ruote alla batteria passando per motore e inverter.

Tabella 5.1: Riassunto dei risultati per il ciclo ECE

|                      |        | $T_{efficace}$ [N] Consumo[kWh/km] Autonomia [km] $T_{nom}$ [N] |     |     |
|----------------------|--------|-----------------------------------------------------------------|-----|-----|
| Caso 1               | 32.631 | 0,1497                                                          | 131 | 71  |
| $\text{Caso } 2$     | 90.905 | 0,1353                                                          | 158 | 288 |
| $\text{Cas}\sigma 3$ | 31.227 | 0.1449                                                          | 150 | 85  |

## 5.1.2 Velocità massima

Quando il veicolo viene portato alla velocità massima le grandezze che lo caratterizzano si avvicinano al loro limite di saturazione; per questo motivo è stato scelto di simulare il veicolo alla velocità massima per i tre casi (vedi paragrafo [3.4\)](#page-44-0) in modo tale da verificare che nessun componente rischi di danneggiarsi.

#### Caso 1

<span id="page-92-1"></span><span id="page-92-0"></span>Per il caso 1 la velocità massima prevista è di  $129km/h$  per il veicolo con la la terza marcia inserita (vedi figura [3.15\)](#page-46-0).

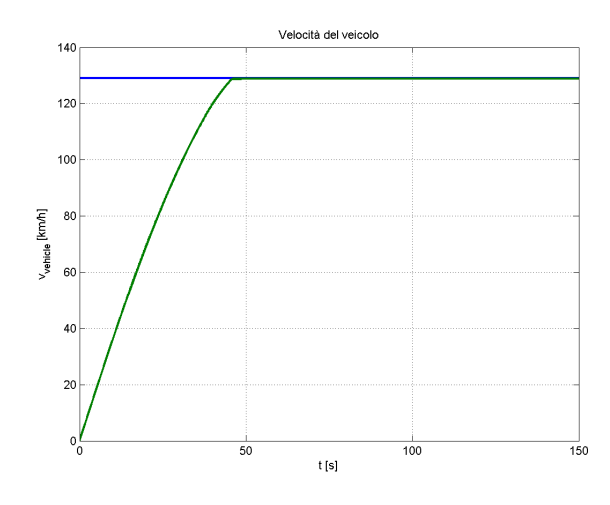

Figura 5.32: Caso 1 - Profilo di velocità per il lancio a velocità massima

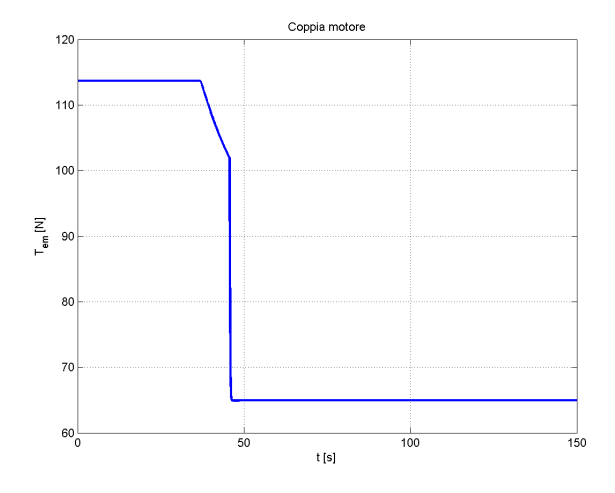

Figura 5.33: Caso 1 - Coppia erogata dal motore elettrico

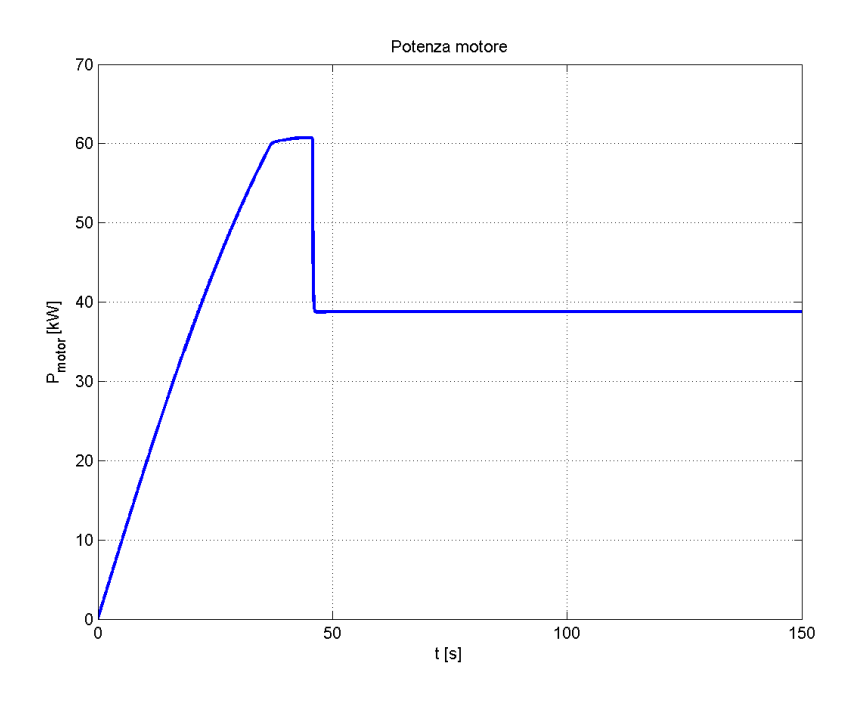

Figura 5.34: Caso 1 - Potenza assorbita dal motore elettrico

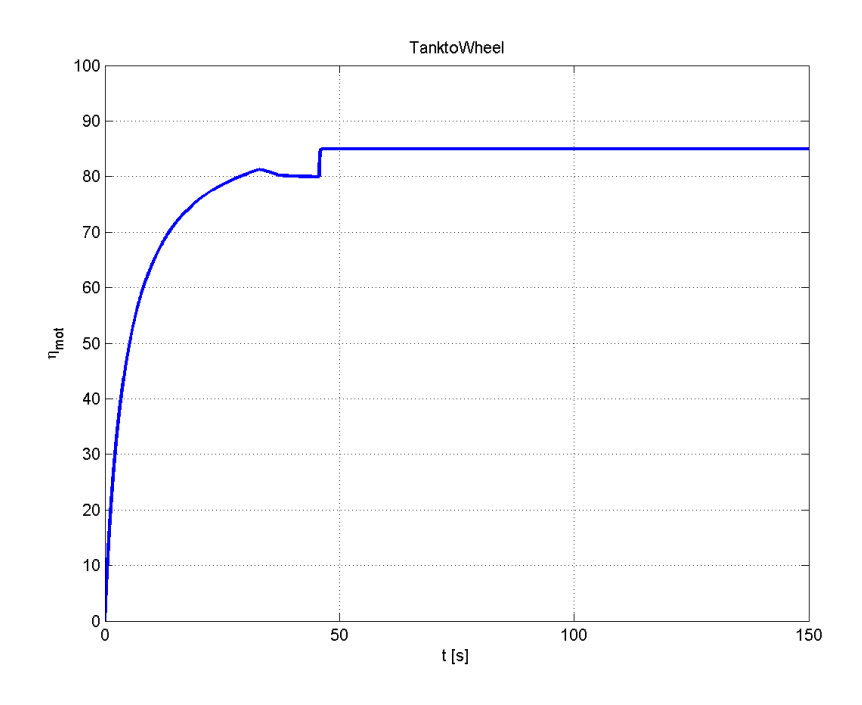

Figura 5.35: Caso 1 - Rendimento del motore elettrico

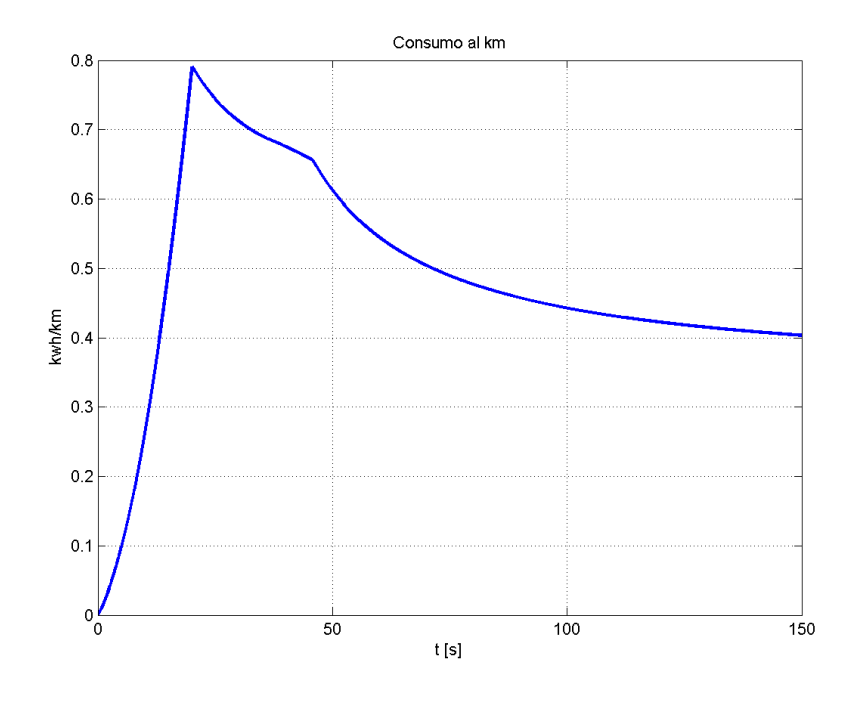

Figura 5.36: Caso 1 - Consumo al chilometro del veicolo

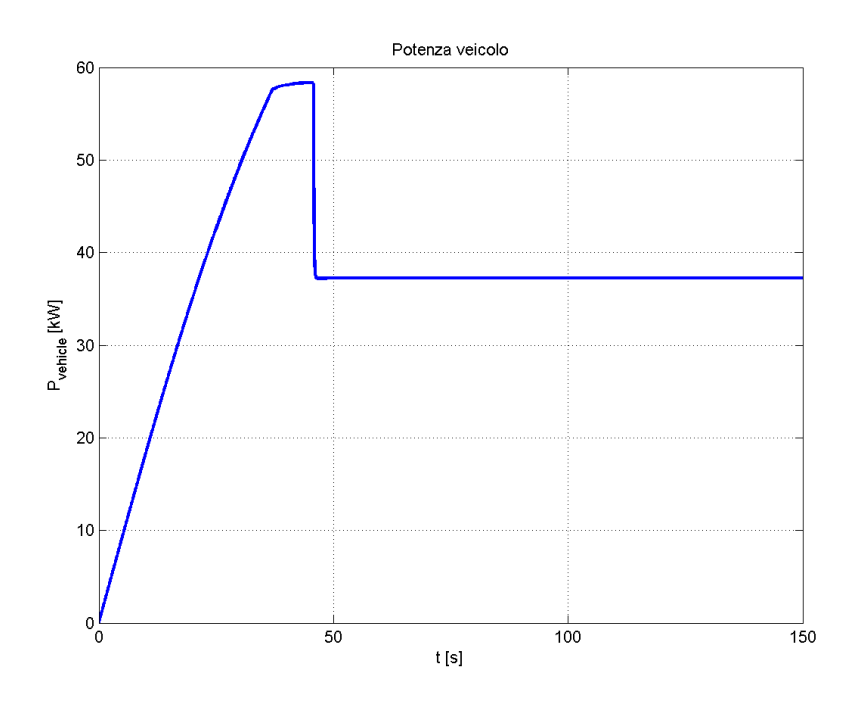

Figura 5.37: Caso 1 - Potenza assorbita dal veicolo elettrico

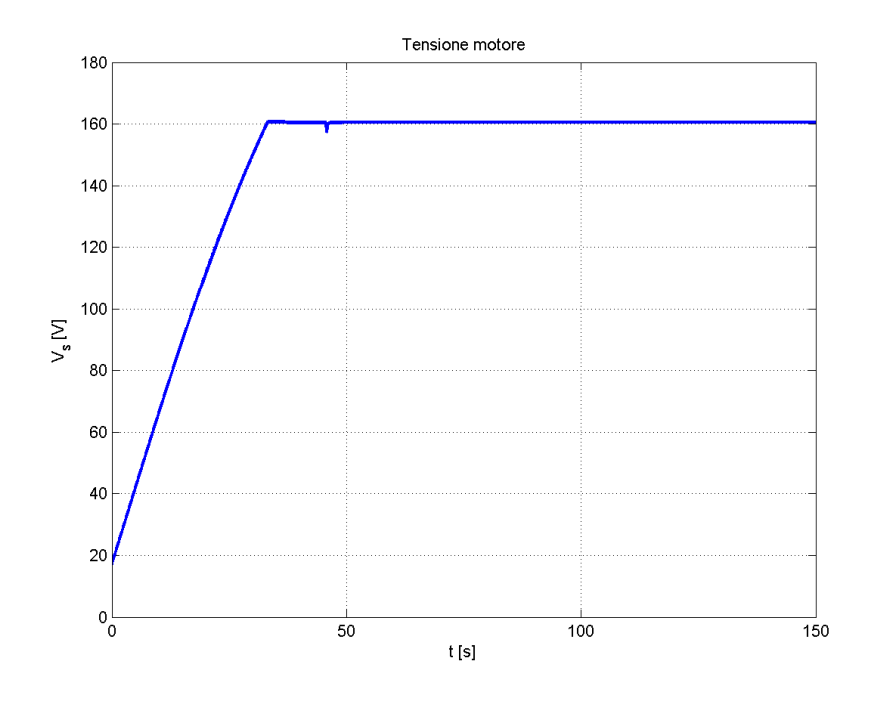

Figura 5.38: Caso 1 - Tensione di fase del motore elettrico

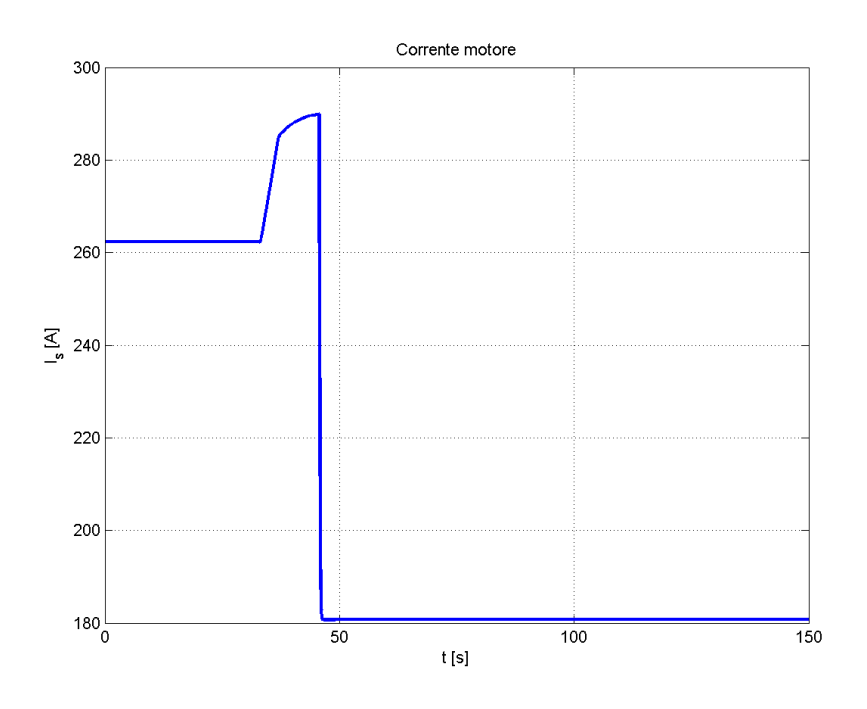

Figura 5.39: Caso 1 - Corrente di fase del motore elettrico

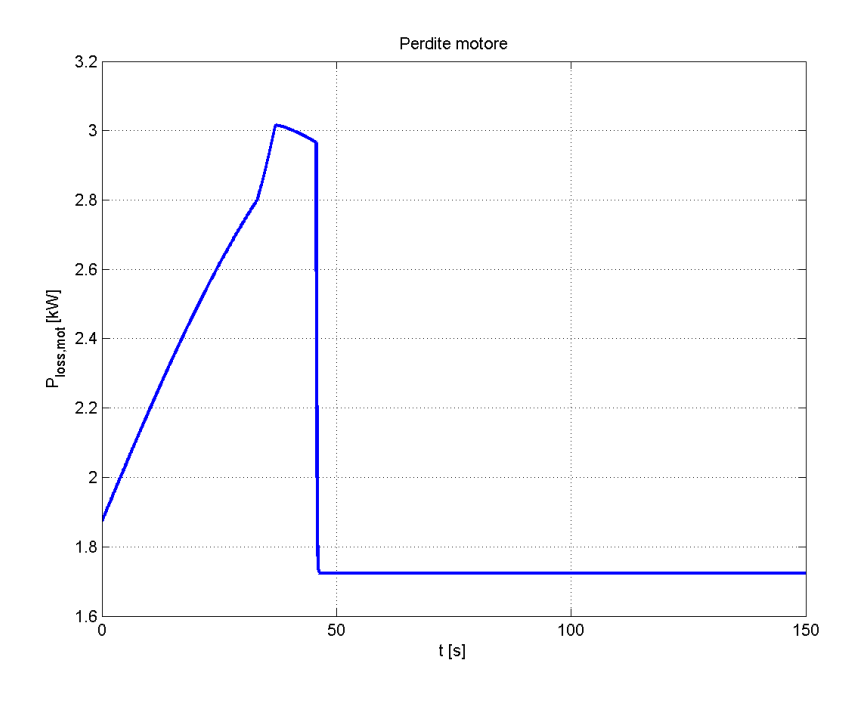

Figura 5.40: Caso 1 - Perdite nel motore elettrico

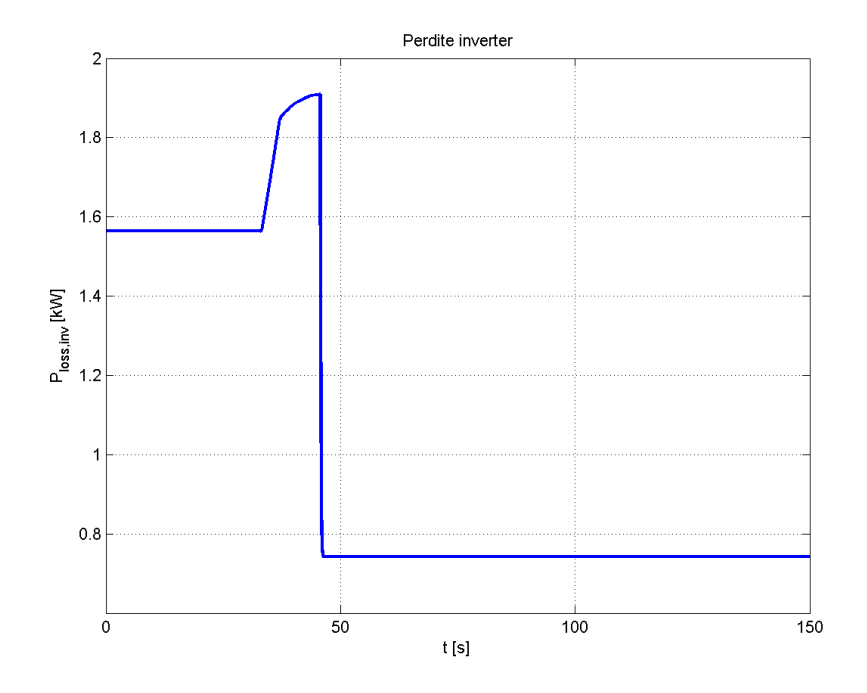

Figura 5.41: Caso 1 - Perdite nell'inverter

Dalla figura [5.32](#page-92-0) si nota che il veicolo raggiunge il riferimento a  $129km/h$ in 46 secondi. Si nota infatti che tutte le grandezze misurate presentano una discontinuit`a in corrispondenza del quarantaseiesimo secondo ovvero il secondo in cui l'accelerazione del veicolo si annulla con conseguente annullamento della coppia d'inerzia del veicolo e di tutte le parti rotanti; per questo motivo per garantire la velocit`a massima le risorse richieste sono notevolmente ridotte rispetto al picco richiesto dalla fase di accelerazione.

#### Caso 2

Il caso 2, come evidenziato nel paragrafo [3.4,](#page-44-0) ha una velocit`a massima teorica a pendenza nulla di  $137km/h$ , inoltre, come già detto, non utilizza il cambio di marcia, questo permette di semplificare la progettazione del sistema di trasmissione del moto alle ruote ma rende necessaria l'adozione di un motore con una coppia più elevata e quindi più pesante. Il motore più pesante influenza maggiormente la fase di accelerazione a causa della maggiore inerzia. Di seguito verranno mostrate le immagini relative all'accelerazione del veicolo fino alla velocità massima.

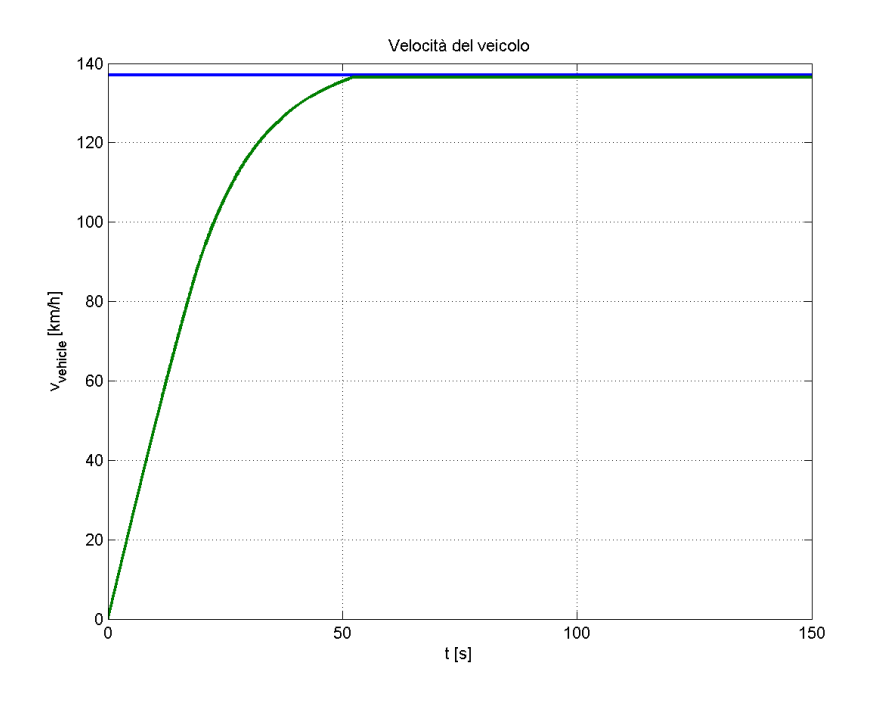

Figura 5.42: Caso 2 - Profilo di velocità per il lancio a velocità massima

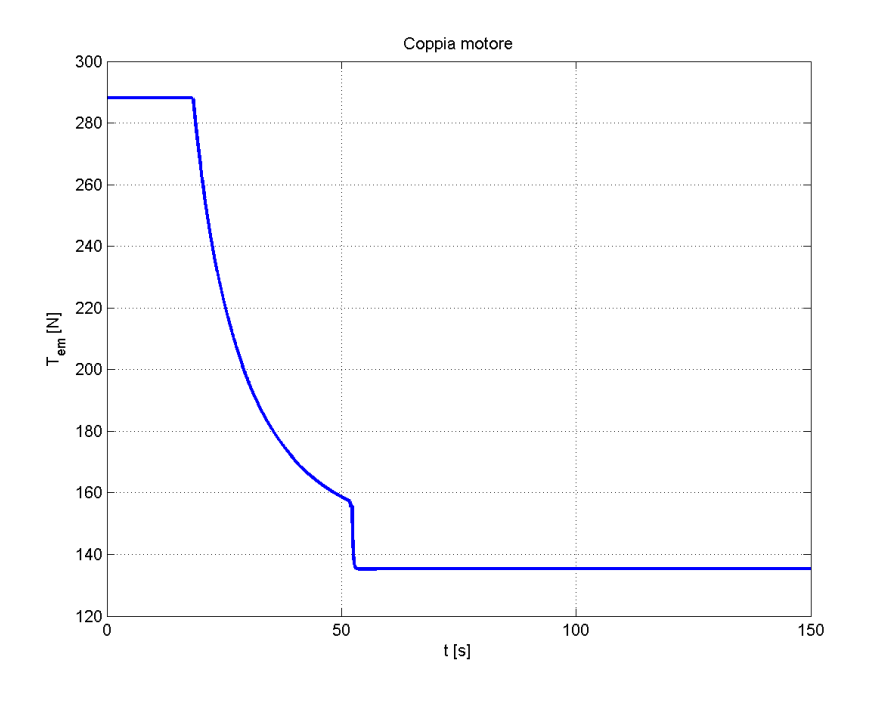

Figura 5.43: Caso 2 - Coppia erogata dal motore elettrico

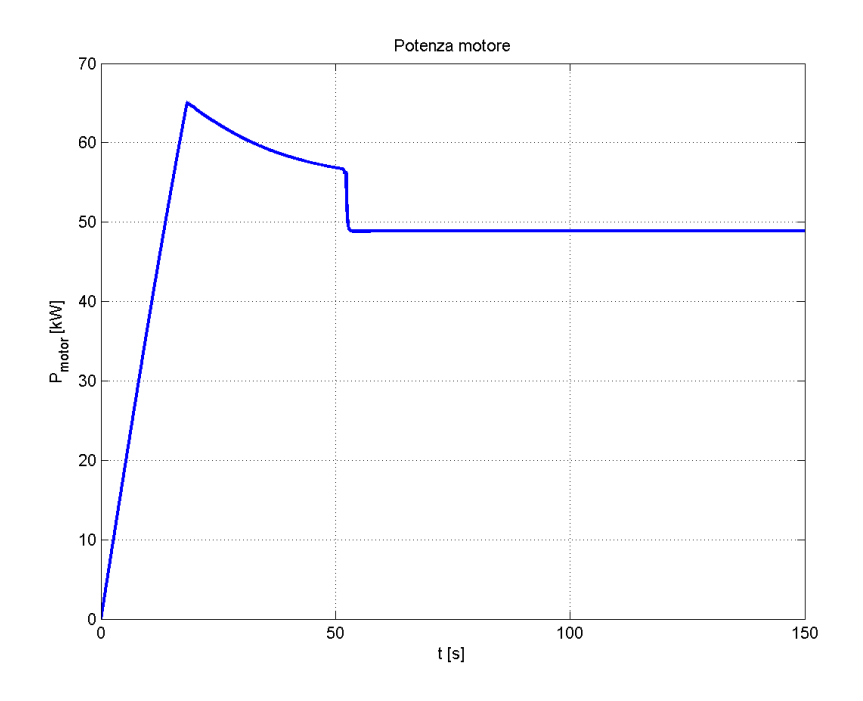

Figura 5.44: Caso 2 - Potenza assorbita dal motore elettrico

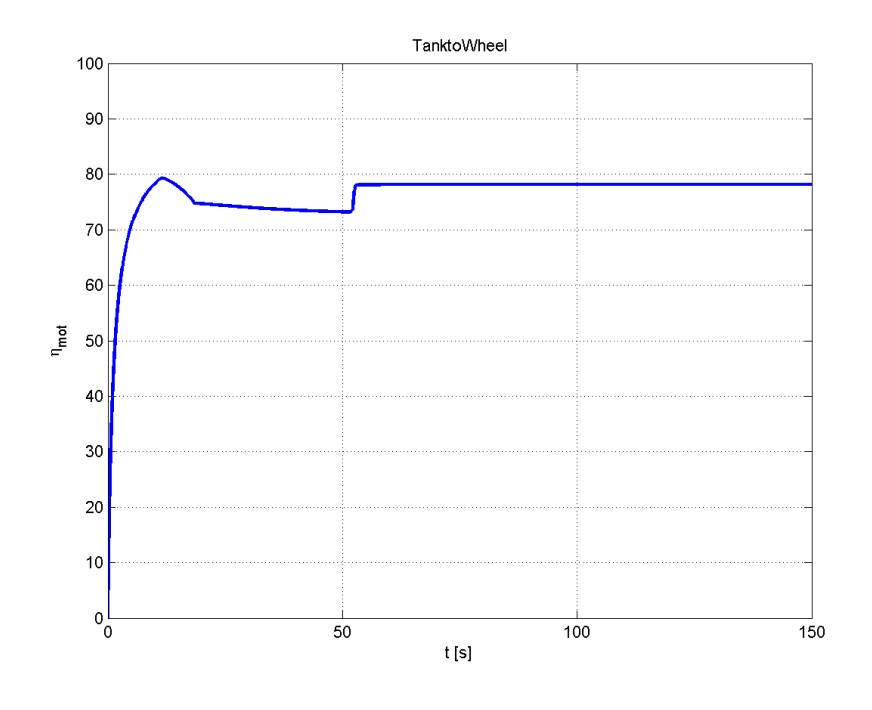

Figura 5.45: Caso 2 - Rendimento del motore elettrico

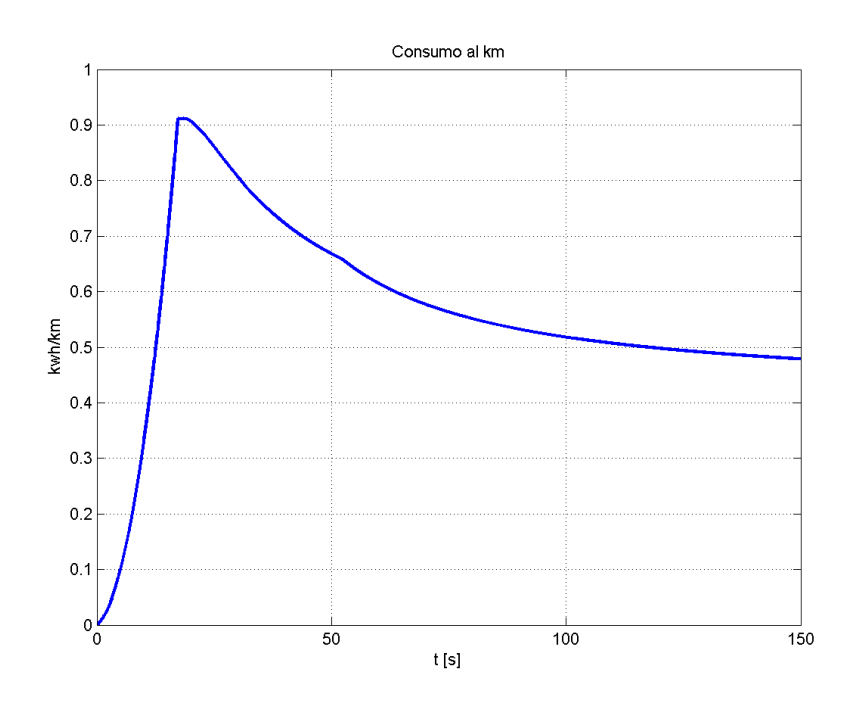

Figura 5.46: Caso 2 - Consumo al chilometro del veicolo

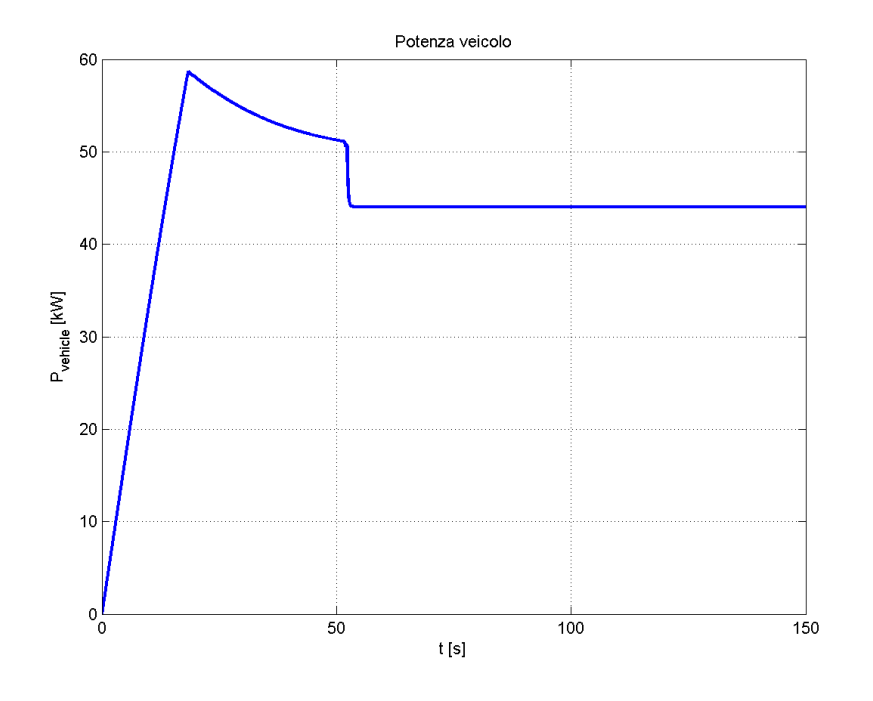

Figura 5.47: Caso 2 - Potenza assorbita dal veicolo elettrico

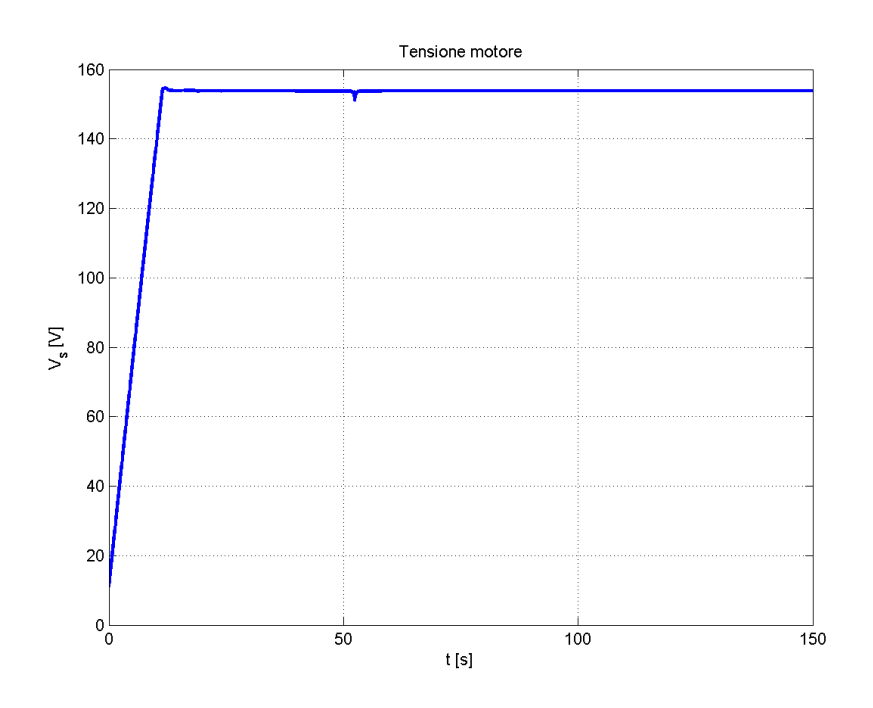

Figura 5.48: Caso 2 - Tensione di fase del motore elettrico

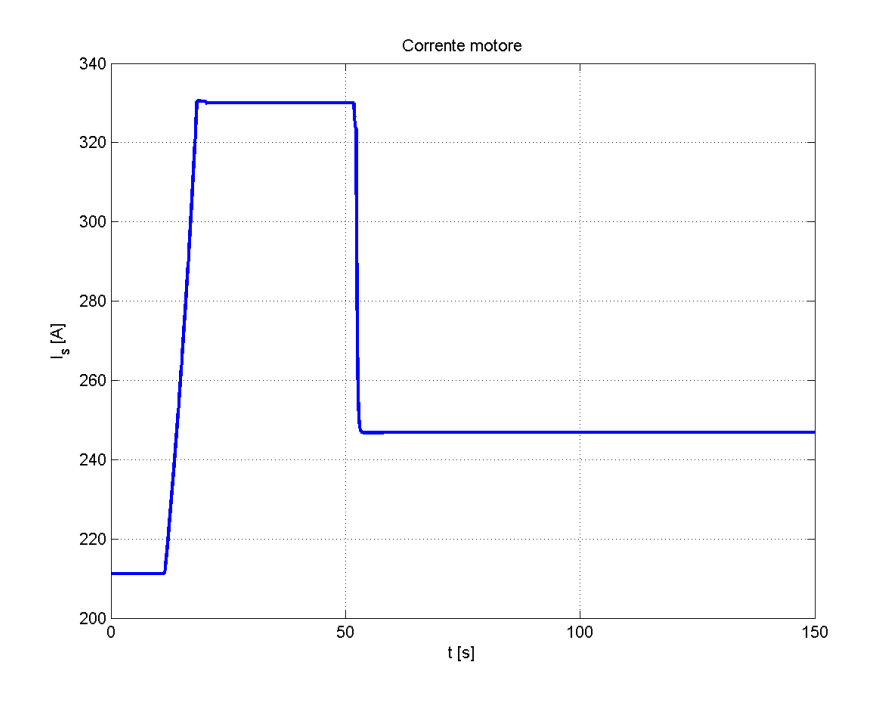

Figura 5.49: Caso 2 - Corrente di fase del motore elettrico

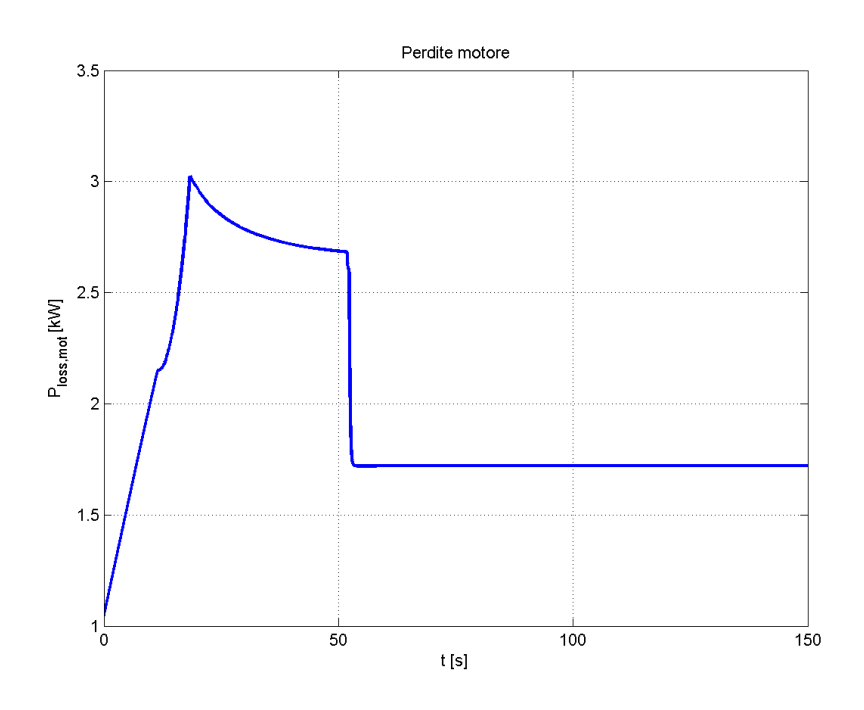

Figura 5.50: Caso 2 - Perdite nel motore elettrico

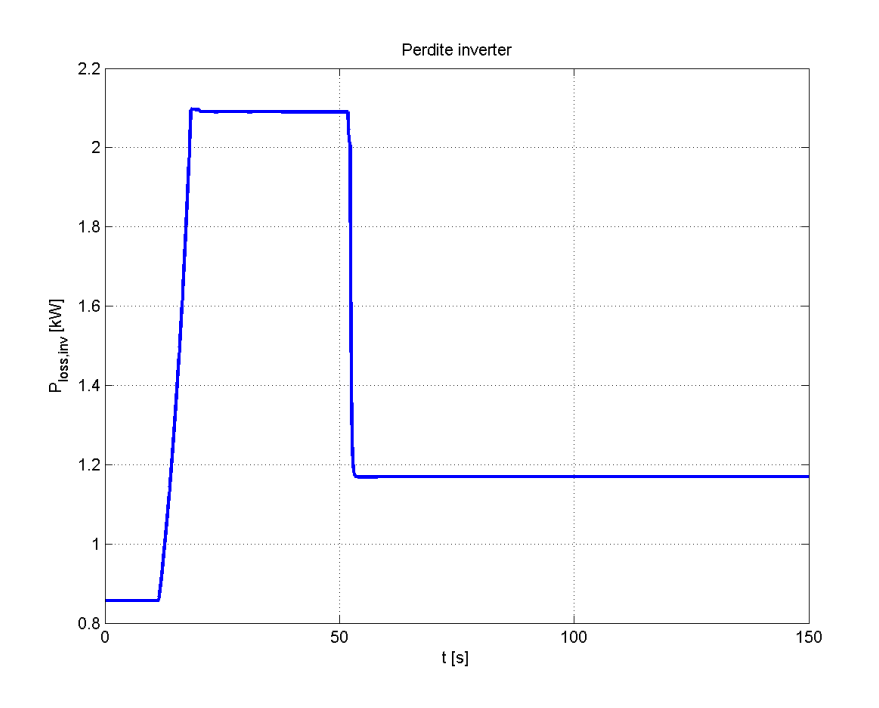

Figura 5.51: Caso 2 - Perdite nell'inverter

Come già visto nel paragrafo [5.1.2](#page-92-1) le grandezze riportate sono divise in due parti; fino al cinquantasettesimo secondo si nota una rampa di velocità necessaria a superare l'inerzia del veicolo e a raggiungere il riferimento alla velocità massima, nella seconda parte il veicolo ha raggiunto la velocità massima, perciò tutte le grandezze si assestano su valori decisamente inferiori al valore di picco. Si nota anche che la coppia erogata dal motore elettrico comincia a scendere sotto il valore massimo nel tratto tra  $25s$  e  $57s$ , questo perché si supera la zona a coppia costante e si entra nella zona a tensione costante (vedi capitolo [2\)](#page-20-0).

#### Caso 3

Il caso 3 ha una velocità massima teorica a pendenza nulla di  $137km/h$ , inoltre, siccome questo caso prevede la presenza del cambio di marcia, è stata eseguita la simulazione del veicolo in terza marcia, poichè questo rapporto garantisce la velocità massima.

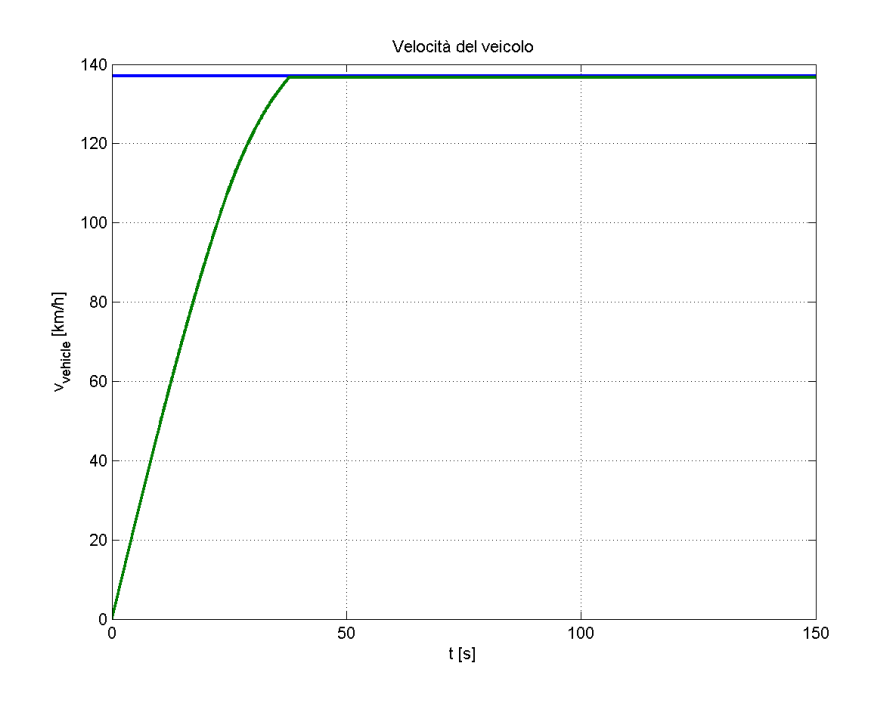

Figura 5.52: Caso  $3$  - Profilo di velocità per il lancio a velocità massima

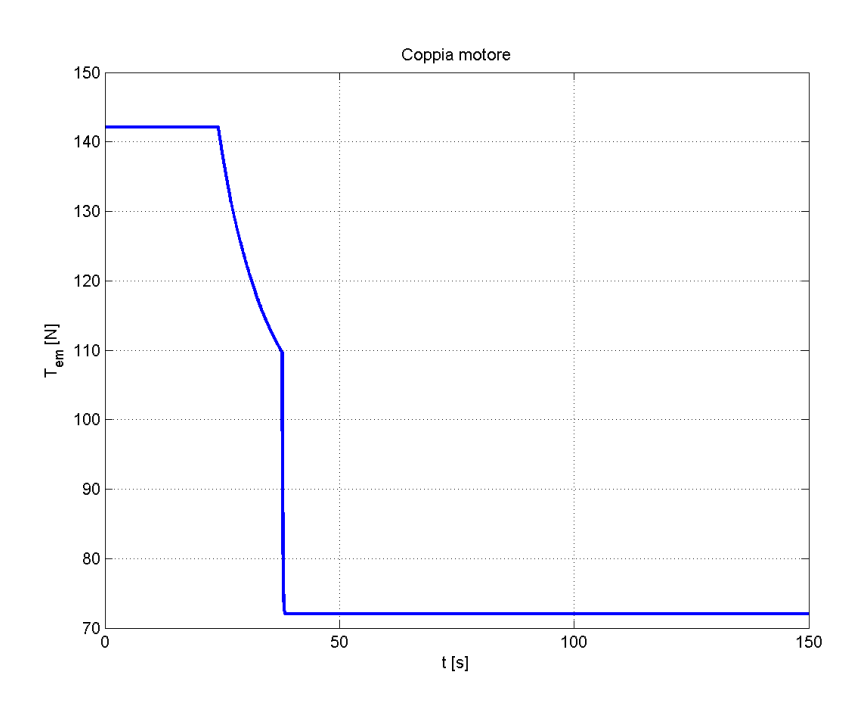

Figura 5.53: Caso 3 - Coppia erogata dal motore elettrico

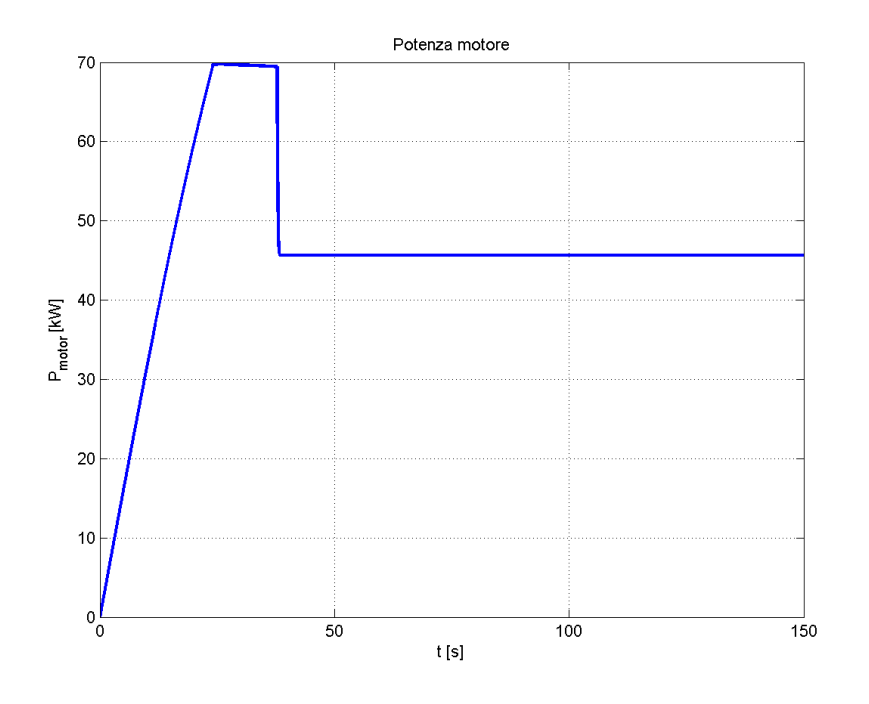

Figura 5.54: Caso 3 - Potenza assorbita dal motore elettrico

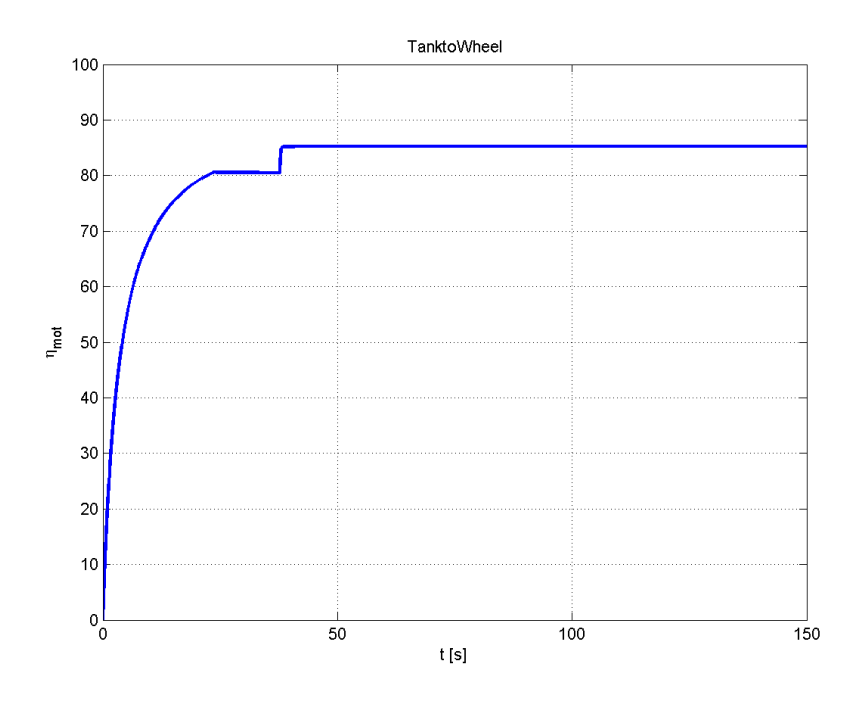

Figura 5.55: Caso 3 - Rendimento del motore elettrico

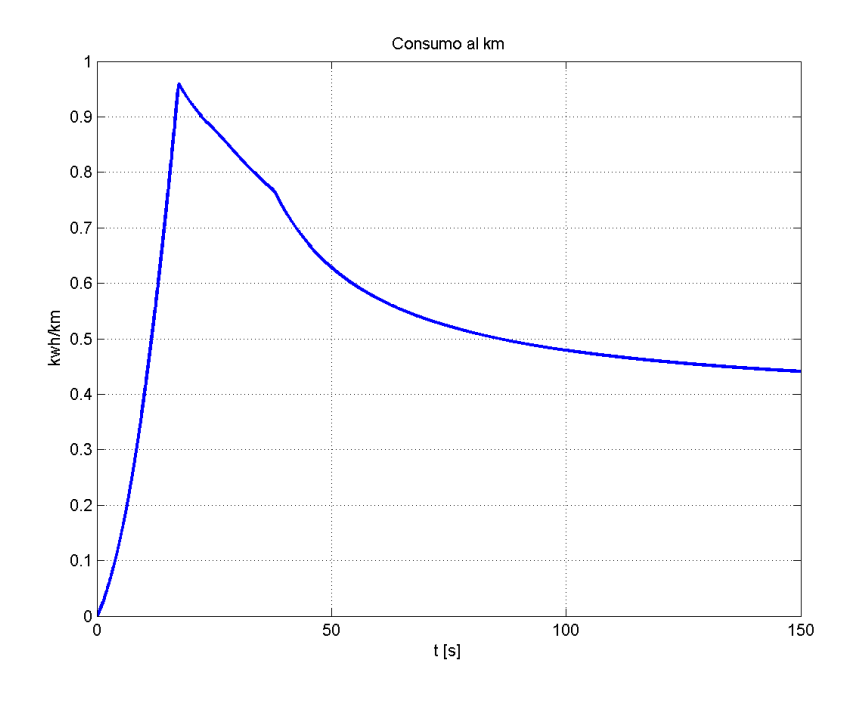

Figura 5.56: Caso 1 - Consumo al chilometro del veicolo

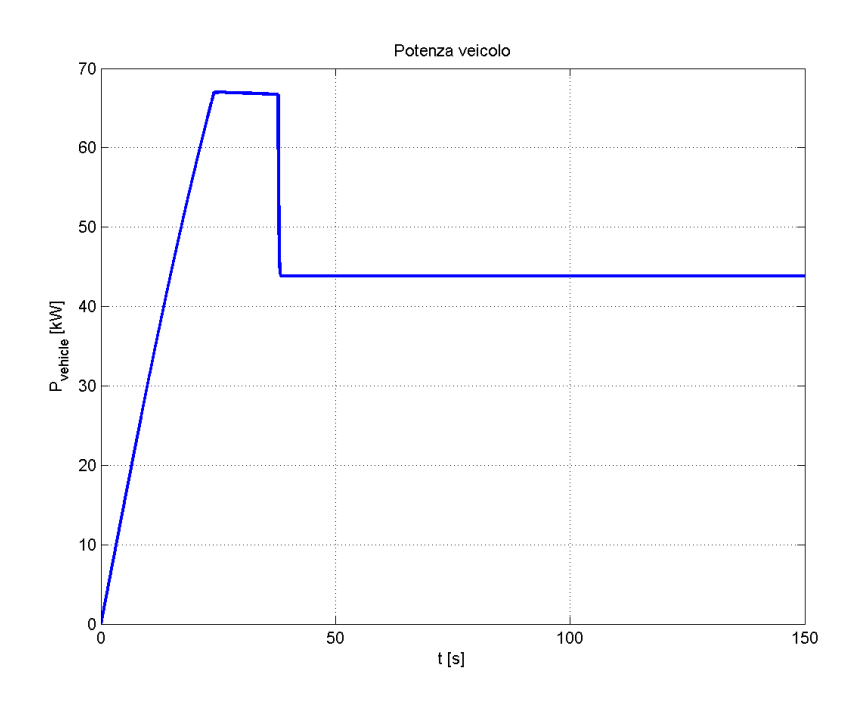

Figura 5.57: Caso 3 - Potenza assorbita dal veicolo elettrico

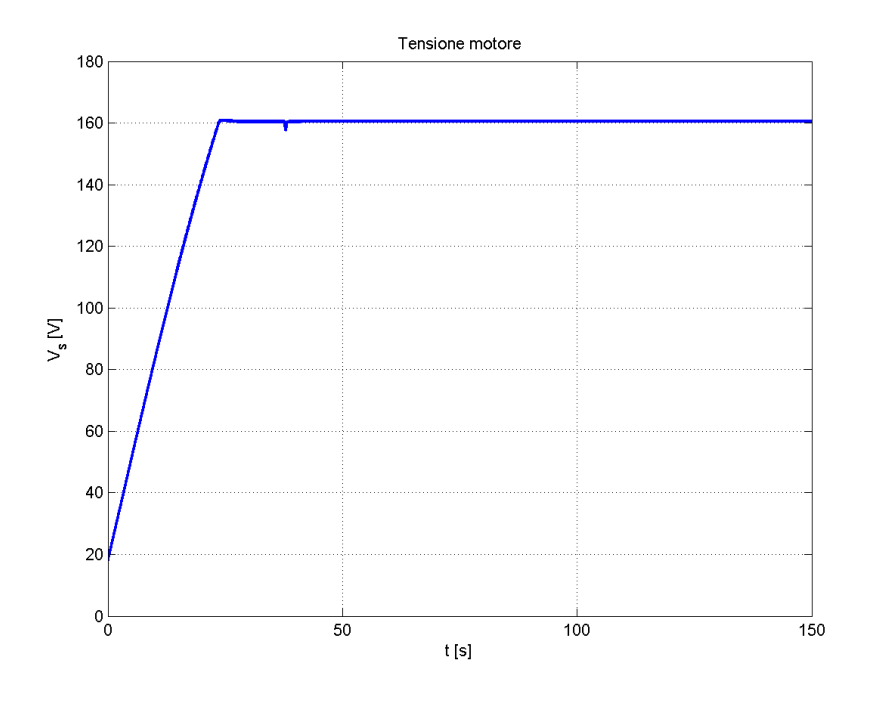

Figura 5.58: Caso 1 - Tensione di fase del motore elettrico

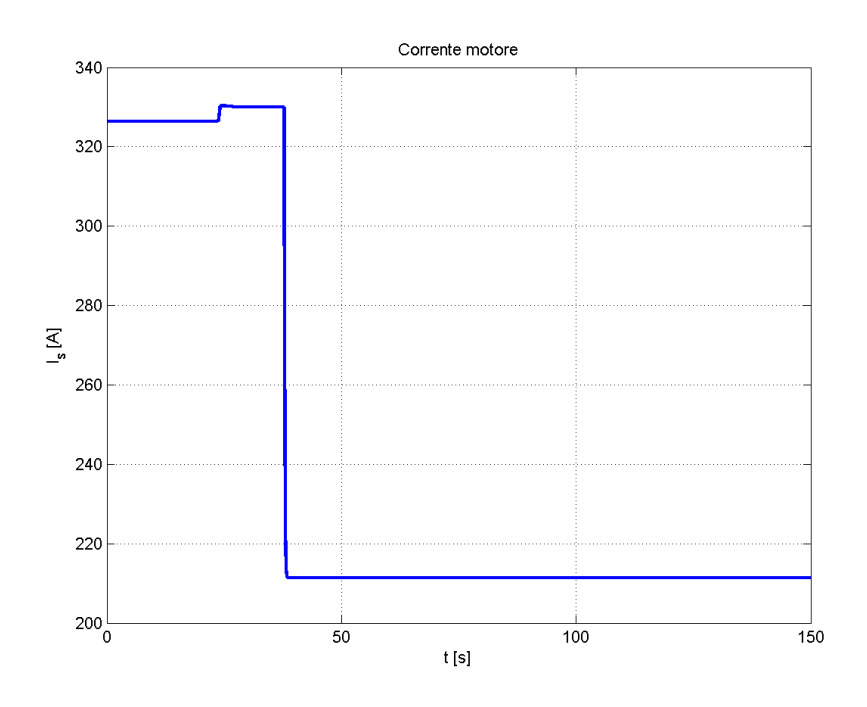

Figura 5.59: Caso 3 - Corrente di fase del motore elettrico

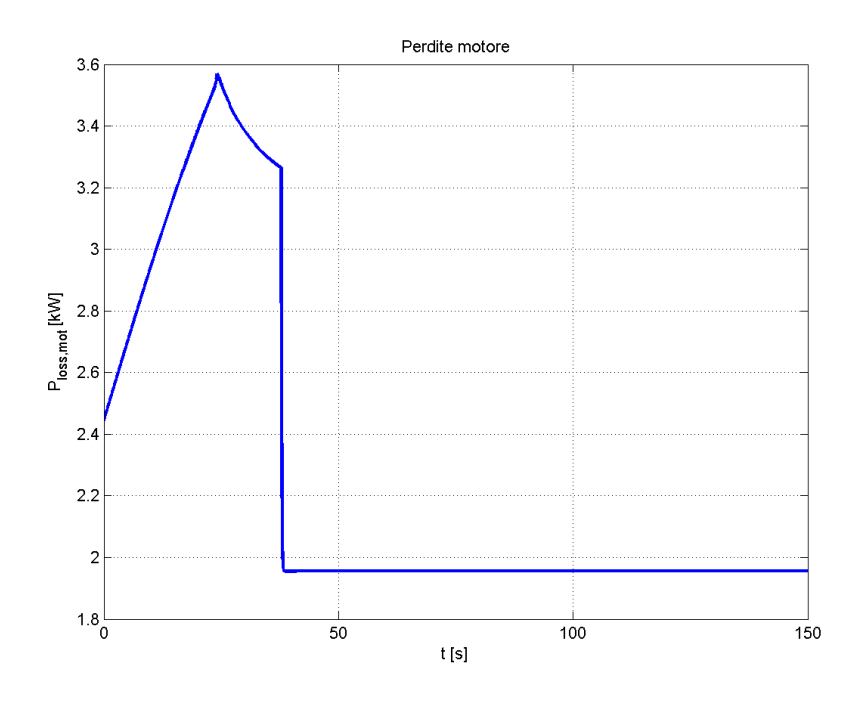

Figura 5.60: Caso 3 - Perdite nel motore elettrico

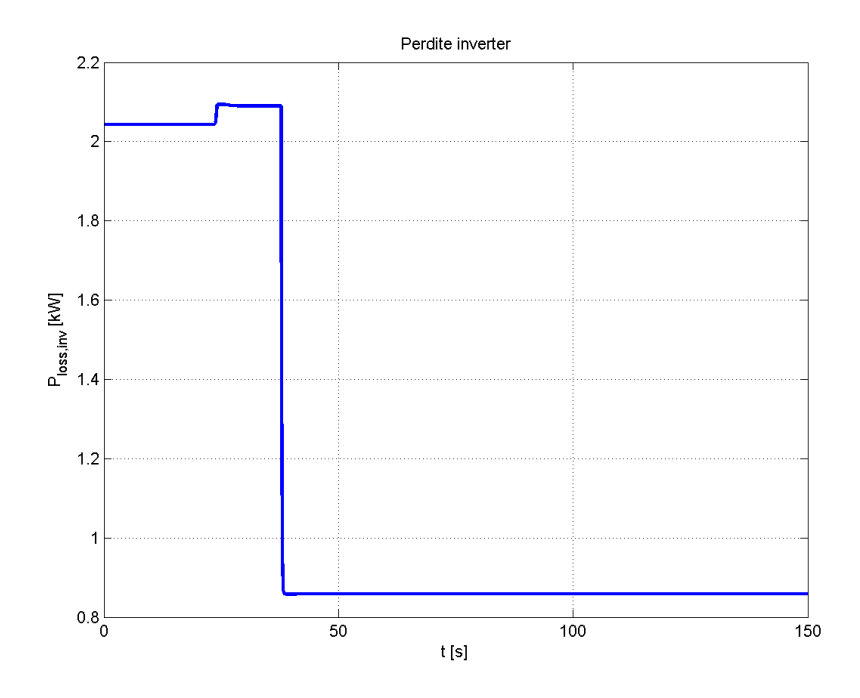

Figura 5.61: Caso 3 - Perdite nell'inverter
Questo caso prevede il raggiungimento della velocità massima in 38 secondi e, come i precedenti, presenta una fase iniziale con bassa accelazione dovuta all'alto rapporto di cambio.

|                  |     |        | $v_{max}$ [km/h] Consumo [kWh/km] Autonomia a $v_{max}$ [km] |
|------------------|-----|--------|--------------------------------------------------------------|
| Caso 1           | 129 | 0,5102 | 44                                                           |
| $\text{Caso } 2$ | 137 | 0,5893 | 43                                                           |
| $\text{Caso } 3$ | 137 | 0.5728 | 45                                                           |

Tabella 5.2: Riassunto risultati simulazioni a velocit`a massima

## 5.2 Simulazioni da un percorso reale

Lo scopo finale di questo lavoro è la progettazione di un veicolo per elevate pendenze, perciò è stato sottoposto il veicolo ad un percorso reale con pendenza variabile. Il percorso reale, vista la necessità di garantire il funzionamento nella citt`a colombiana di Medellin, ha come punto di partenza il quartiere di El Poblado e come arrivo l'aeroporto 'José Maria Córdova' a  $31km$  di distanza e con un dislivello di circa  $500m$ . La strada scelta è tipicamente percorsa dai taxi di Medellin per raggiungere l'aeroporto e tornare indietro. Per estrapolare il profilo altimetrico `e stato creato un percorso mediante il programma Google Earth, dopodich`e `e stato estrapolato il profilo altimetrico mediante il programma 3D Route Builder, quindi è stata creata una tabella con il programma Microsoft Office Excel e infine con Matlab Simulink `e stato convertita la tabella in un formato che potesse essere compreso dal modello del veicolo. Limitatamente alle simulazioni del percorso reale sono stati considerati anche i casi 1 e 3 con la seconda marcia fissa; questi due casi permettono di osservare il comportamento del veicolo senza scatola del cambio anche per i casi 1 e 3. La complicazione introdotta dal profilo reale è legata alla pendenza della strada che causa la formazione di una componente longitudinale rispetto alla direzione di marcia del veicolo dovuta alla forza peso, inoltre influenza anche l'attrito perché la componente normale alla strada dipende dal coseno dell'inclinazione della strada. Questi fattori portano ad un notevole incremento delle forza peso e dell'attrito, perciò, in condizioni di strada in pendenza, è necessario prevedere la potenza resistente agente sul veicolo.

## 5.2.1 ElPoblado - Aeroporto 'José Maria Córdova'

Il percorso da El Poblado all'aeroporto è il più critico, infatti la pendenza della strada è tale da richiedere una coppia molto elevata. La coppia erogata dal

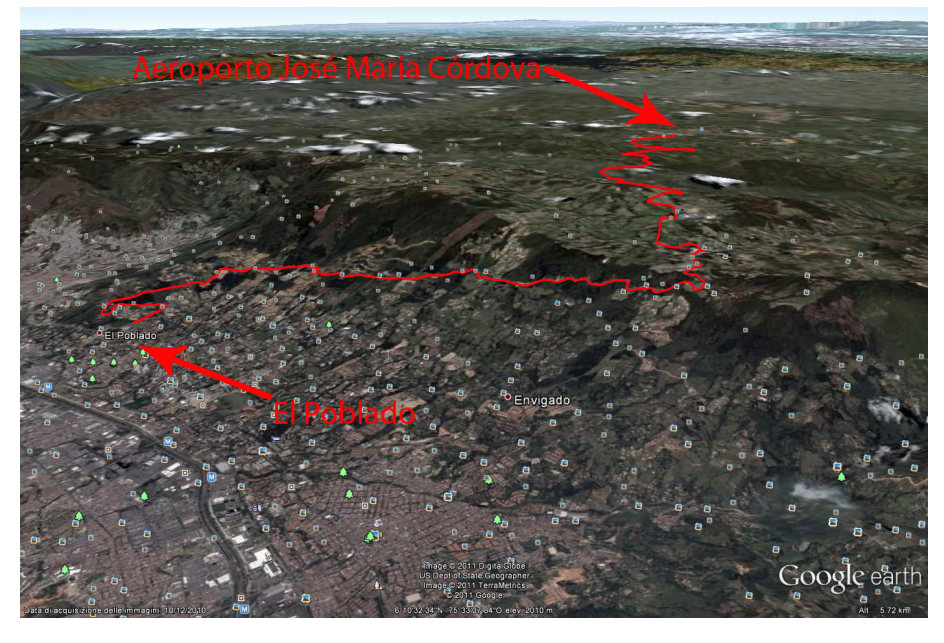

Figura 5.62: Percorso reale dal quartiere di El Poblado all'aeroporto 'José Maria Córdova'

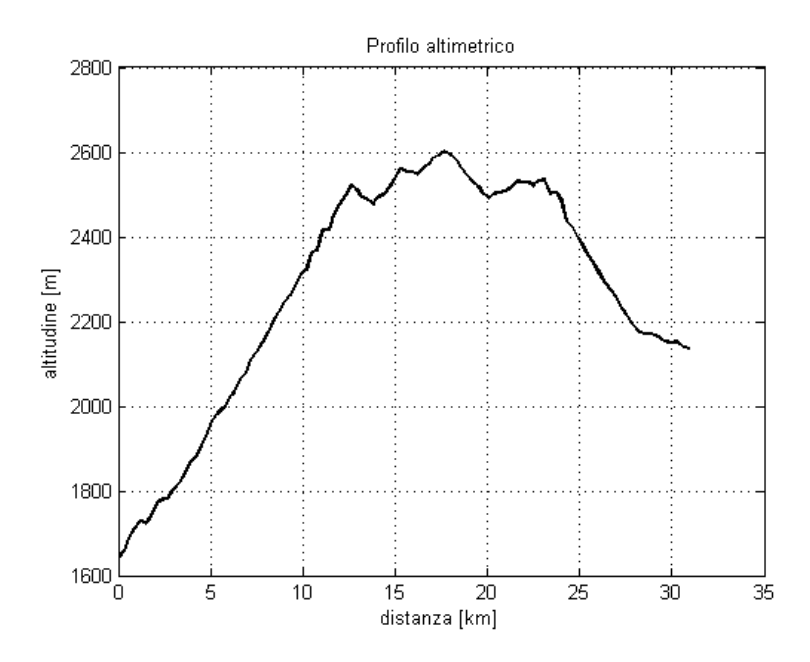

Figura 5.63: Profilo altimetrico del percorso El Poblado-Aeroporto 'José Maria Córdova'

motore elettrico influenza la potenza fornita al motore dalle batterie, infatti, se il motore richiede una potenza elevata, le batterie devono fornire tale potenza a discapito dell'energia chimica accumulata nelle celle delle batterie agli ioni di litio. L'autonomia del veicolo che percorre una strada in pendenza è più

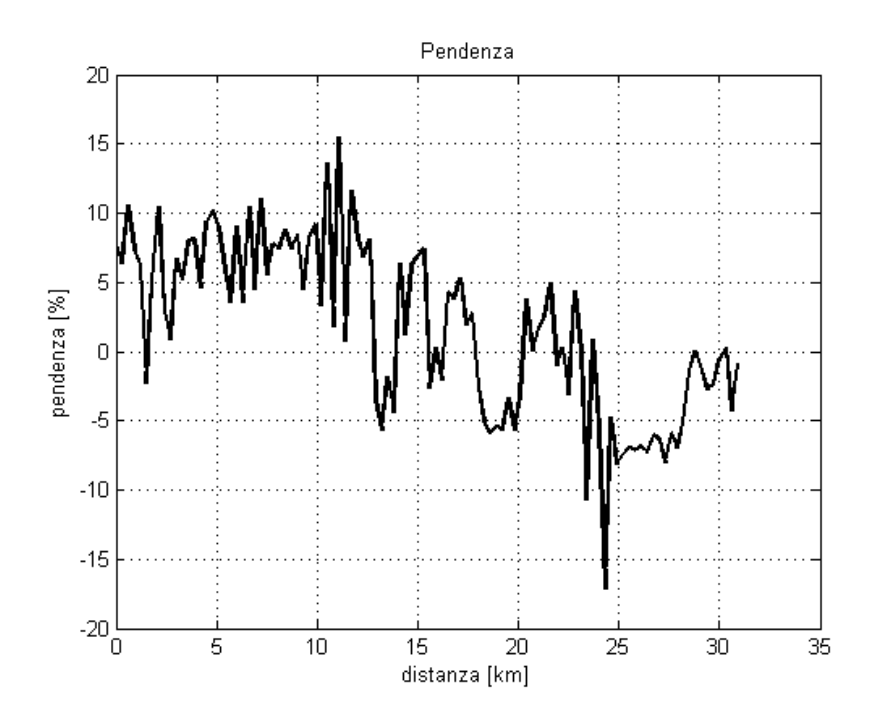

Figura 5.64: Variazione della pendenza sul percorso El Poblado-Aeroporto 'José Maria Córdova'

bassa rispetto al percorso a pendenza nulla; infatti un percorso a pendenza nulla comporta una coppia che varia solamente in relazione all'accelerazione e alla velocità richiesta, per cui, non dipendendo dalla pendenza della strada, l'energia che viene richiesta alle batterie è notevolmente più bassa e l'autonomia del veicolo è maggiore.

#### Caso 1 - con cambio di marcia

Il motore del primo caso è quello più simile, per quanto riguarda la coppia, al motore a combustione interna del veicolo considerato. Dal momento che il veicolo deve affrontare delle strade in salita è necessario prevedere un cambio per garantire la coppia alle ruote necessaria a vincere la coppia resistente. Le marce necessarie sono la prima, la seconda e la terza, infatti, considerando il profilo di velocit`a di riferimento e la pendenza massima di 15%, si ricava che il veicolo, per il percorso studiato, utilizza solamente la prima e la seconda marcia nel tratto a pendenza maggiore(vedi figura [3.16\)](#page-46-0) e la terza per il tratto finale a pendenza più bassa.

Il profilo di velocità che viene fornito in ingresso al modello è stato ricavato con l'ausilio del programma Google Earth percorrendo la strada da El Poblado all'aeroporto e imponendo, in base alle curve e alla pendenza, la velocità di riferimento del veicolo. Il profilo di velocit`a `e stato trascritto su una tabella del programma Microsoft Excel e, grazie alla funzione *xlsread*, è stato ricavato il file che viene caricato dal modello. L'andamento della pendenza è stato mediato a tratti per semplificare la lettura dei risultati (vedi figure ?? e ??) Il veicolo riesce a concludere senza problemi il tracciato garantendo sempre la velocit`a richiesta (vedi figura [5.65\)](#page-111-0); si pu`o verificare anche che il veicolo utilizza solamente la prima, la seconda marcia e la terza (vedi figura [5.68\)](#page-113-0).

<span id="page-111-0"></span>Dal momento che il percorso reale serve a prevedere il funzionamento del

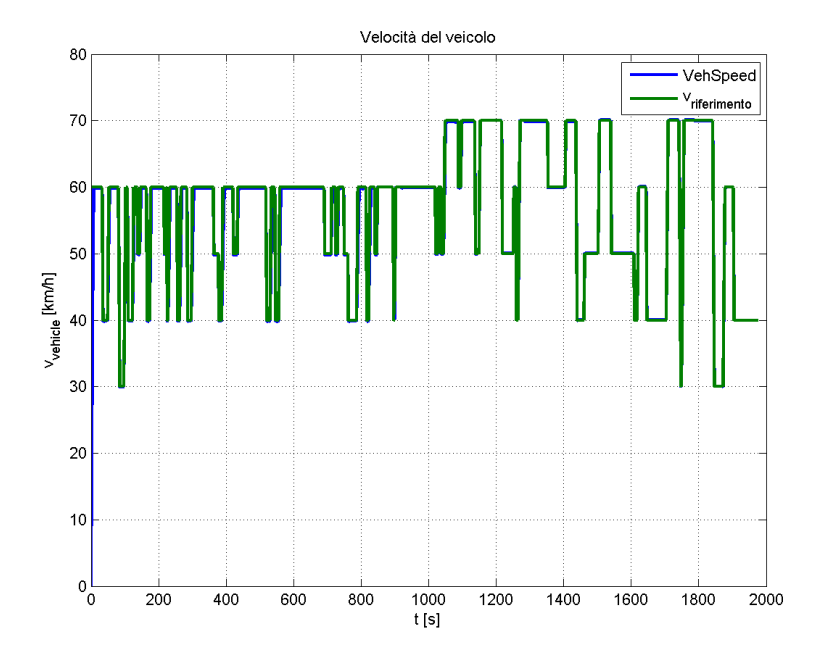

Figura 5.65: Profilo di velocità sul percorso El Poblado-Aeroporto 'José Maria Córdova' per il caso 1

veicolo, si pu`o verificare il dimensionamento preliminare delle batterie in modo da garantire che il veicolo possa percorrere la strada di andata e di ritorno senza mai doversi fermare a ricaricare. Per fare ciò si considera lo spazio da percorrere, il picco di potenza da sostenere, l'energia e la potenza specifica delle batterie al litio (rispettivamente  $120Wh/kg$  e  $420W/kg$ ) e si ottiene:

$$
m_{batteria} = 151kg \simeq 150kg
$$
  

$$
E_{batteria} = 18.15kWh \simeq 18kWh
$$

Si verifica che il dimensionamento preliminare delle batterie garantisce l'energia necessaria al veicolo per completare il percorso di andata e ritorno. Tramite il modello si ricava che la l'energia della batteria non si esaurisce permettendo al

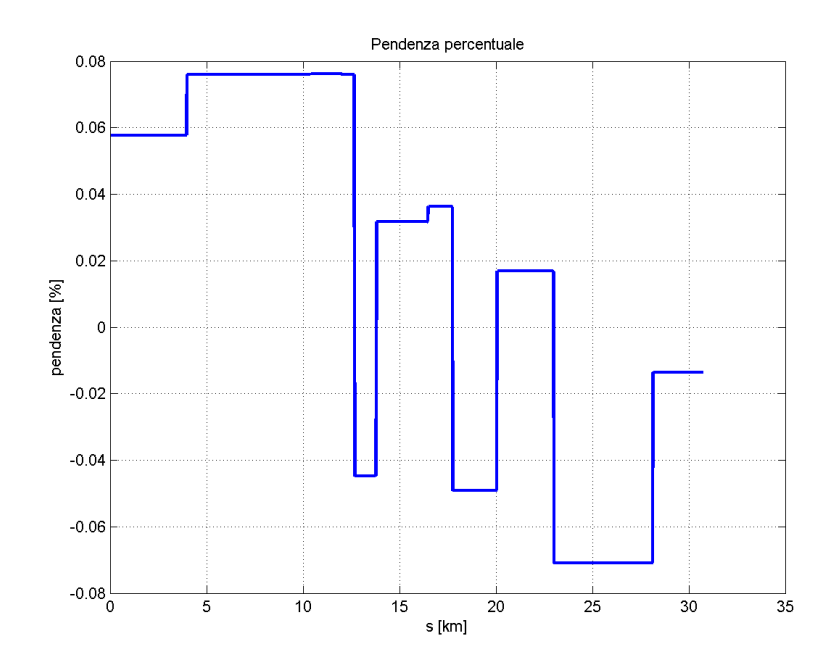

Figura 5.66: Andamento della pendenza sul percorso El Poblado-Aeroporto 'José Maria Córdova' per il caso 1

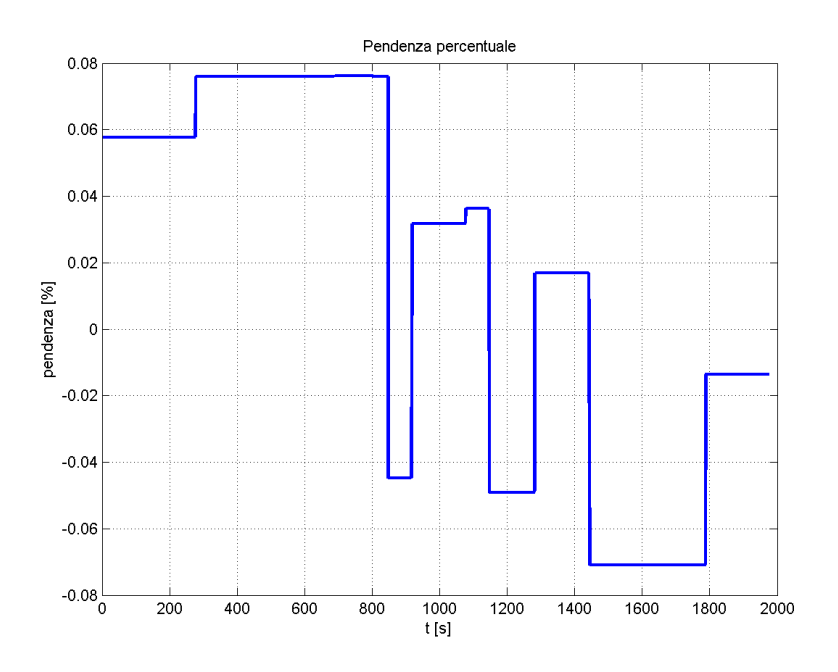

Figura 5.67: Andamento della pendenza sul percorso El Poblado-Aeroporto 'José Maria Córdova' per il caso 1

<span id="page-113-0"></span>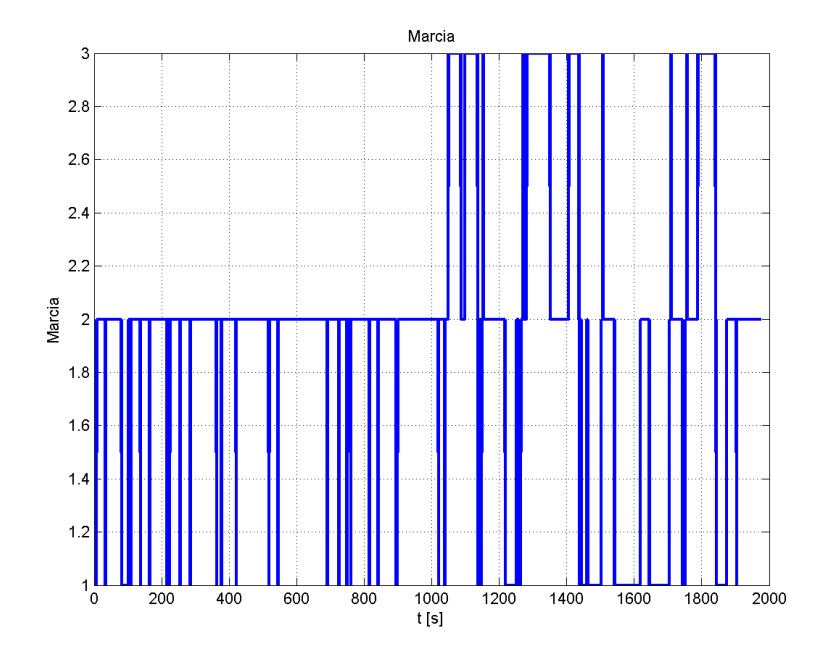

Figura 5.68: Cambio di marce sul percorso El Poblado-Aeroporto 'José Maria Córdova' per il caso 1

veicolo di raggiungere l'aeroporto senza problemi (vedi [5.69\)](#page-114-0).

La coppia erogata dal motore e la coppia efficace  $(T_{eff} = 35.47Nm)$  rimangono sempre al di sotto della coppia nominale  $(T_{nom} = 71Nm)$ , queste due condizioni garantiscono una condizione di funzionamento ottimale per il motore che in questo modo mantiene una temperatura al di sotto del valore critico per gli avvolgimenti (vedi figura [5.70\)](#page-114-1). Il consumo del motore in termini di energia spesa al chilometro è coerente con l'andamento della pendenza, infatti il consumo è massimo nel tratto a pendenza più elevata; si nota anche che, nel tratto finale, il consumo è nullo (vedi figura [5.71\)](#page-115-0), questo è dovuto alla pendenza negativa della strada in corrispondenza dell'arrivo all'aeroporto, infatti osservando la figura [5.69](#page-114-0) si nota che, nel tratto finale, l'energia della batteria ha una tendenza monotona positiva.

La velocità angolare del motore elettrico influenza il rendimento, per questo motivo il cambio mantiene la velocità angolare tra  $3500$ rpm e  $4500$ rpm.

<span id="page-114-0"></span>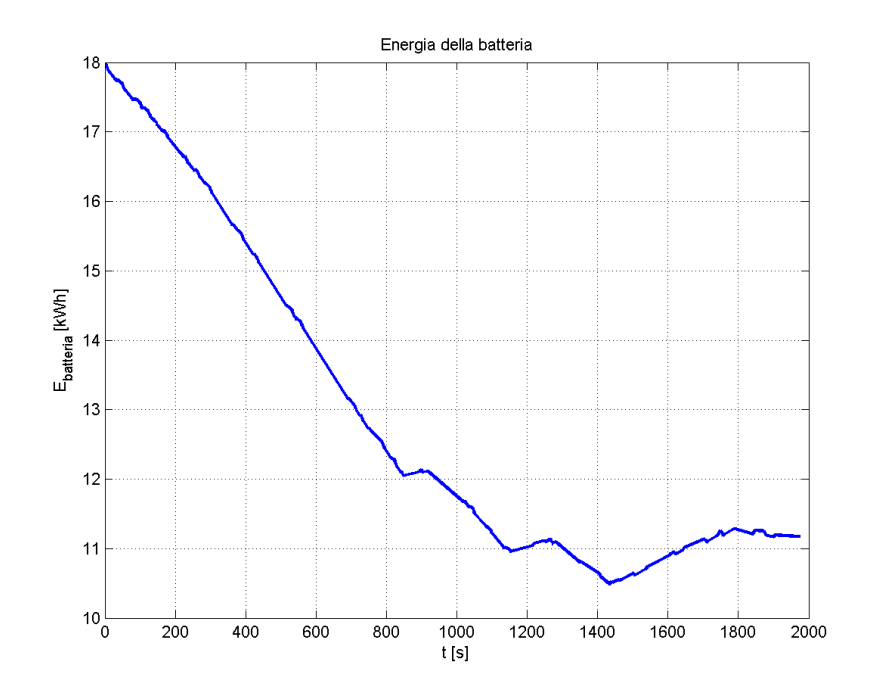

<span id="page-114-1"></span>Figura 5.69: Energia assorbita dalle batterie da El Poblado a Aeroporto 'José Maria Córdova' per il caso 1

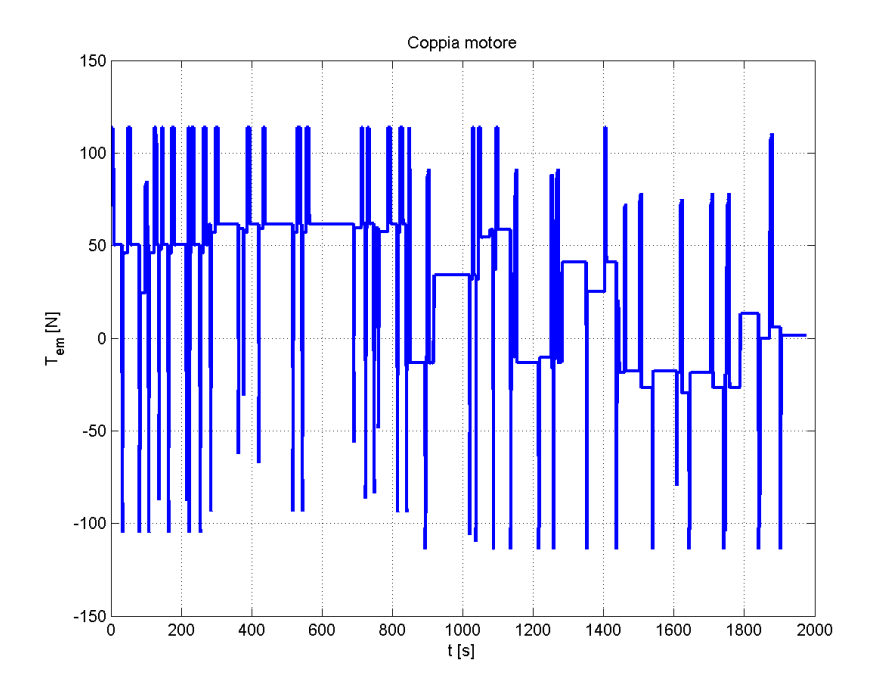

Figura 5.70: Andamento della coppia del motore elettrico sul percorso El Poblado-Aeroporto 'José Maria Córdova' per il caso 1

<span id="page-115-0"></span>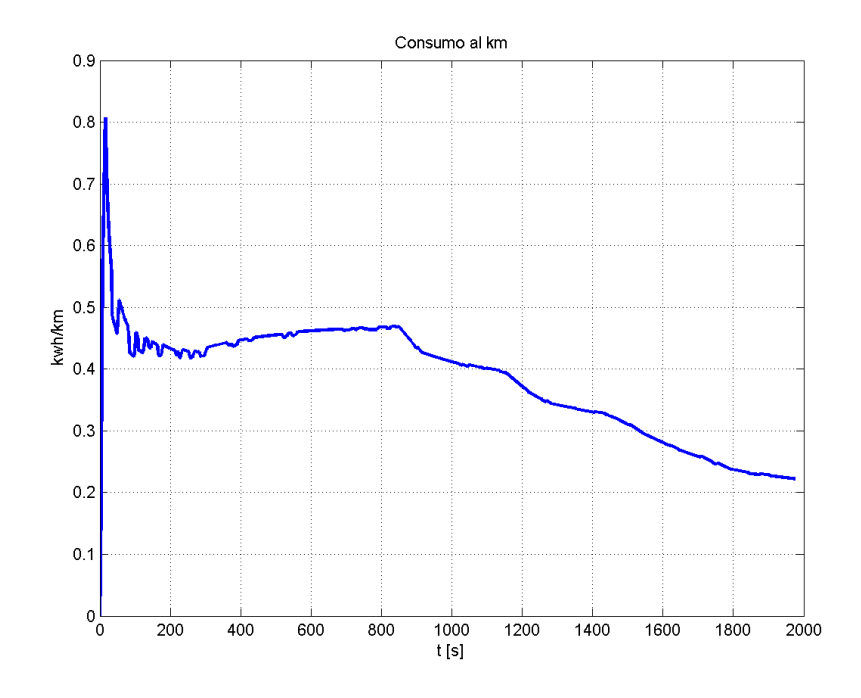

Figura 5.71: Consumo del motore elettrico sul percorso El Poblado-Aeroporto 'José Maria Córdova' per il caso 1

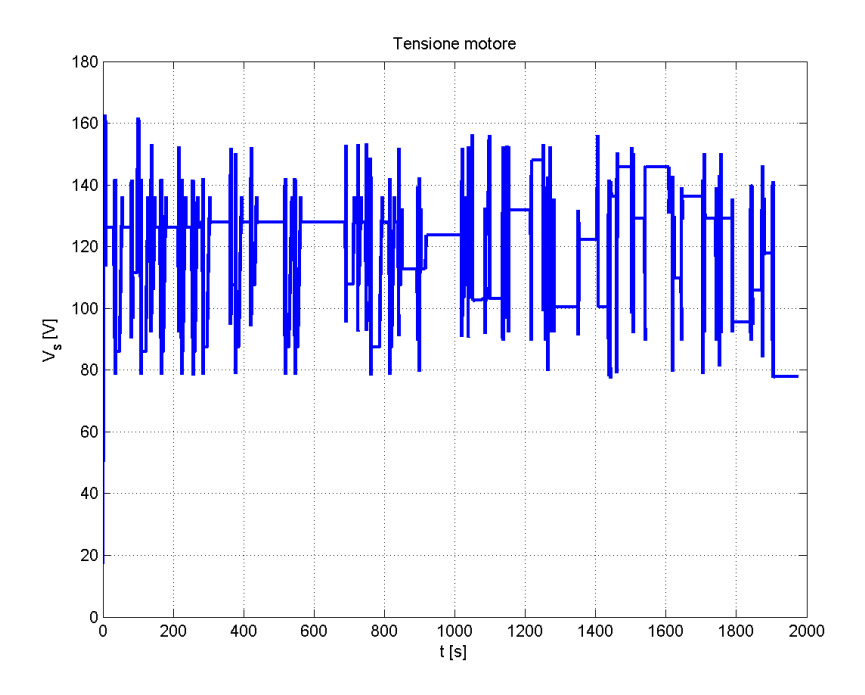

Figura 5.72: Tensione di fase del motore elettrico sul percorso El Poblado-Aeroporto 'José Maria Córdova' per il caso 1

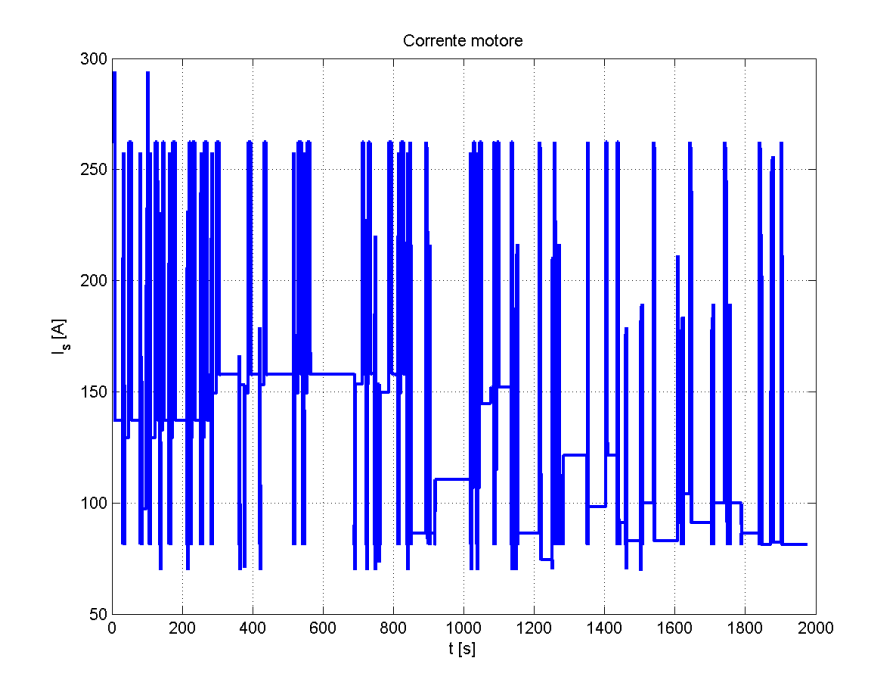

Figura 5.73: Corrente di fase del motore elettrico sul percorso El Poblado-Aeroporto 'José Maria Córdova' per il caso 1

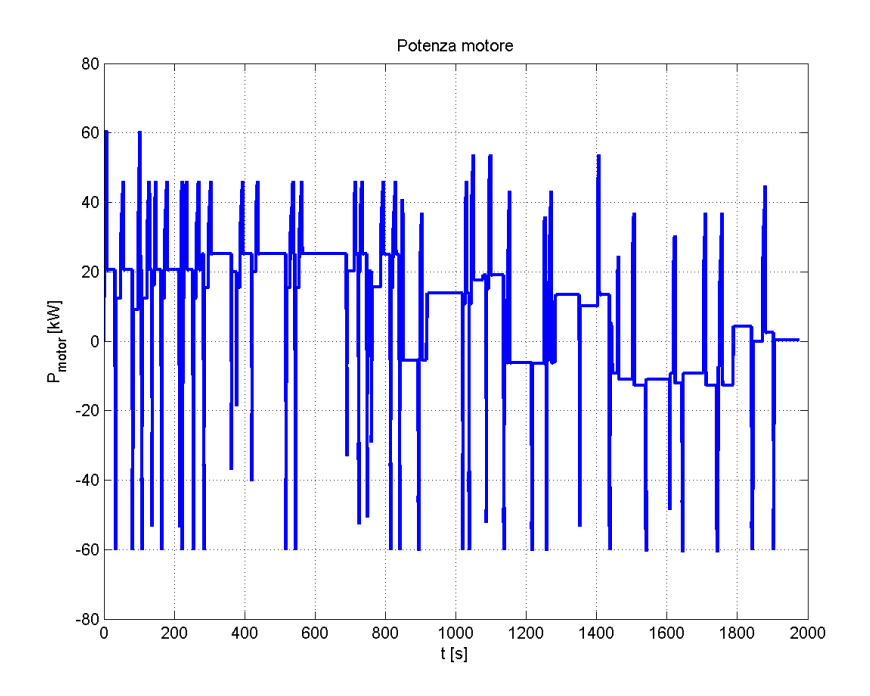

Figura 5.74: Potenza del motore elettrico sul percorso El Poblado-Aeroporto 'José Maria Córdova' per il caso 1

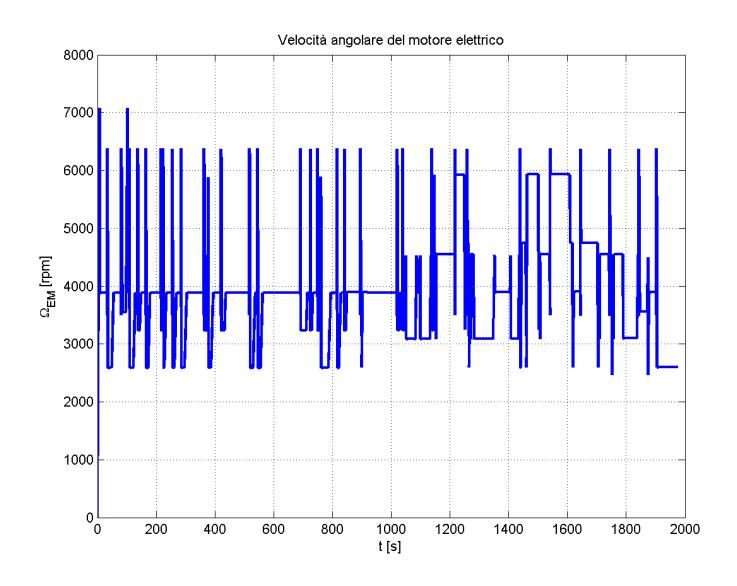

Figura 5.75: Velocit`a angolare del motore elettrico sul percorso El Poblado-Aeroporto 'José Maria Córdova' per il caso 1

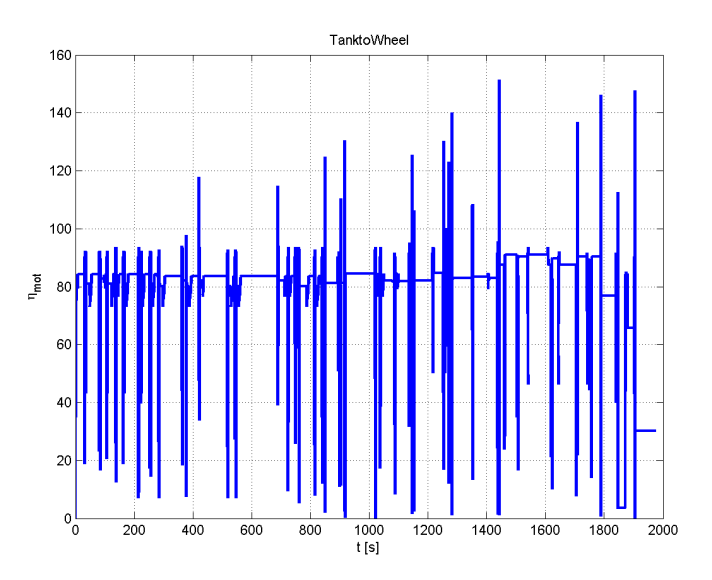

Figura 5.76: Rendimento del motore elettrico sul percorso El Poblado-Aeroporto 'José Maria Córdova' per il caso 1

Il motore del primo caso è il più simile al motore a combustione interna della Renault Logan, perciò, dei tre motori analizzati, è quello meno ottimizzato per percorrere la salita tra il quartiere di El Poblado e l'aeroporto 'José Maria Córdova'. Nonostante le prestazioni di questo motore non siano le ottimali, si riesce a percorrere il tragitto da El Poblado a l'aeroporto 'José Maria Córdova' senza dover mai ricaricare le batterie. Le differenze tra il motore a combustione interna e il motore elettrico si possono notare sul campo di operatività, infatti per velocità di rotazione elevate il motore a combustione interna è in grado di sviluppare una coppia più elevata rispetto al motore elettrico (vedi figura [3.10\)](#page-42-0).

### Caso 1 - senza cambio di marcia

I risultati delle simulazioni per il caso 1 con cambio di marcia hanno portato alla necessit`a di eseguire le simulazioni anche nella condizione di rapporto di cambio fisso in seconda marcia. Mantenendo la marcia fissa sul secondo rapporto il veicolo riesce a completare il percorso con un rendimento che non può cambiare in funzione del cambio.

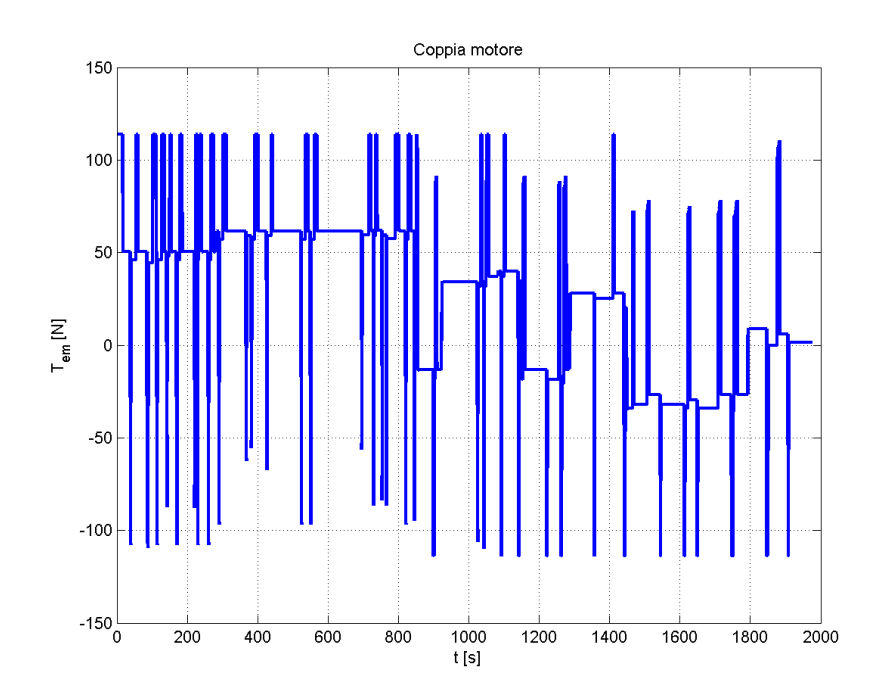

Figura 5.77: Coppia del motore elettrico sul percorso El Poblado-Aeroporto 'José Maria Córdova' per il caso 1 senza cambio

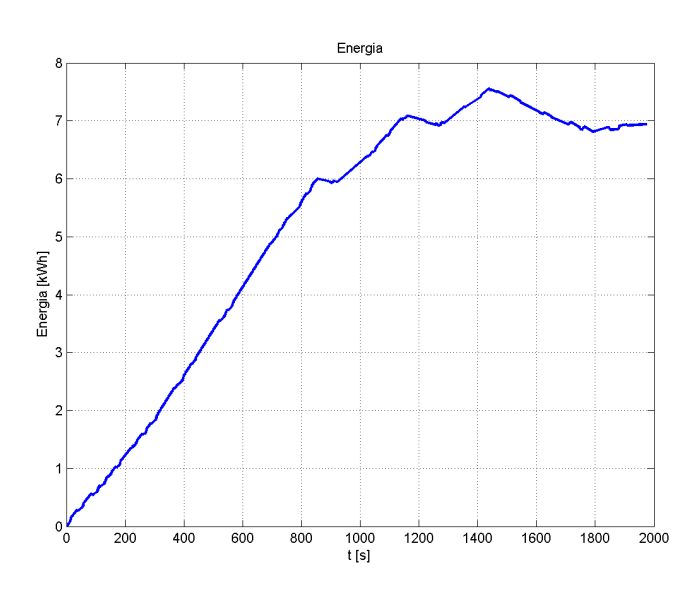

Figura 5.78: Energia assorbita dal motore sul percorso El Poblado-Aeroporto 'José Maria Córdova' per il caso 1 senza cambio

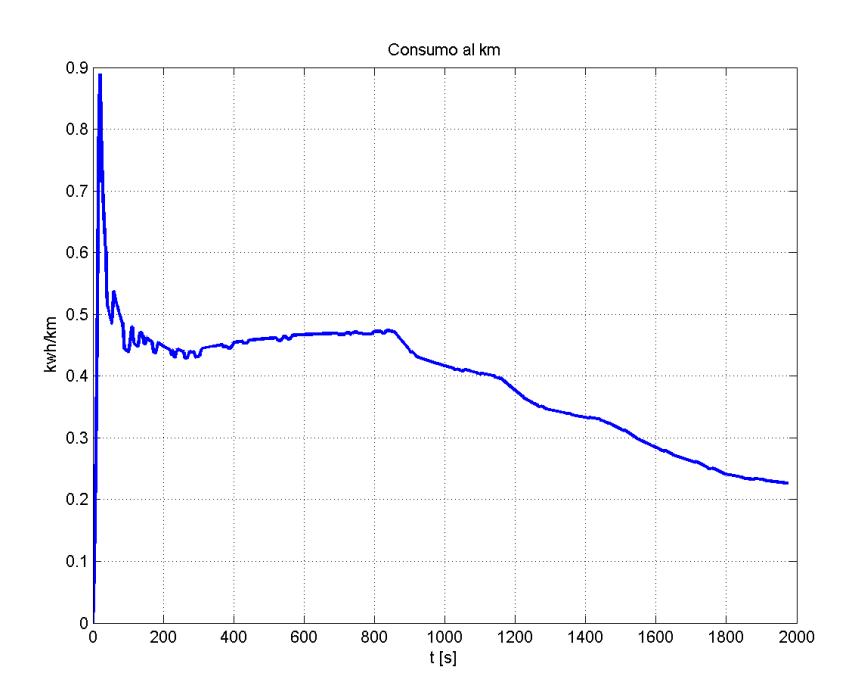

Figura 5.79: Consumo del motore sul percorso El Poblado-Aeroporto 'José Maria Córdova' per il caso 1 senza cambio

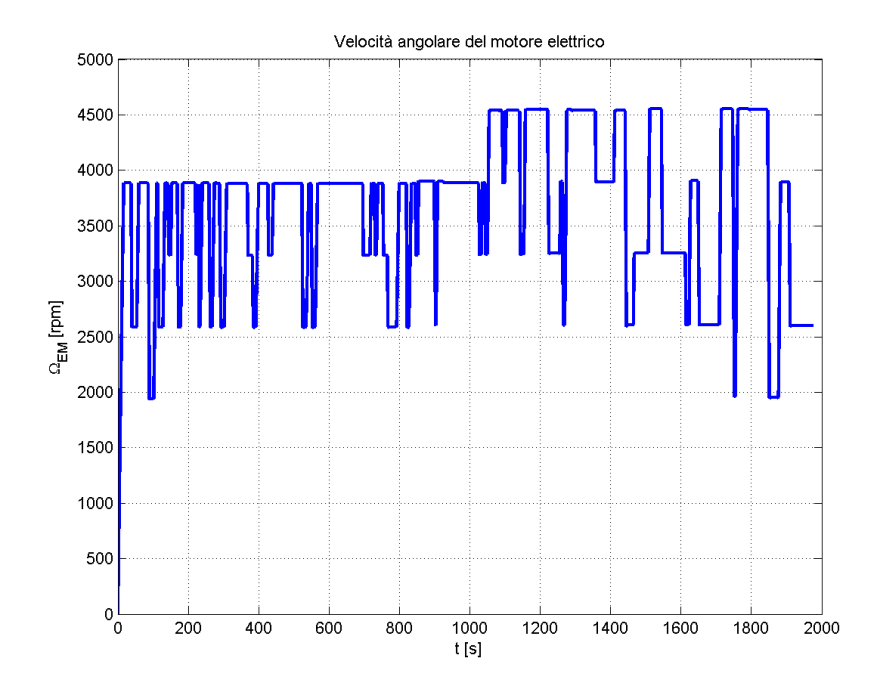

Figura 5.80: Velocità angolare del motore sul percorso El Poblado-Aeroporto 'José Maria Córdova' per il caso 1 senza cambio

#### Caso 2

Il motore del caso 2 è stato previsto per poter simulare un veicolo elettrico con caratteristiche tradizionali; infatti `e abbastanza raro trovare veicoli elettrici puri che prevedano un cambio di marcia, questo perch´e difficilmente vengono progettati per percorrere strade in pendenza. Il cambio viene introdotto per utilizzare un motore di coppia contenuta e per garantire la coppia necessaria a vincere la potenza resistente. Come è stato già visto nel capitolo [3,](#page-34-0) il motore del caso 2, per far fronte alla mancanza del cambio di marcia, deve avere una coppia necessariamente maggiore di quello del caso 1 e di conseguenza assorbe una potenza maggiore alla batteria. Mediante la simulazione di questo caso è possibile verificare il dimensionamento delle batterie in modo tale da garantire che il veicolo possa percorrere la strada di andata e ritorno da el Poblado verso l'aeroporto senza dover mai caricare la batteria.

> $m_{batteria} = 151kg < 167kg$  $E_{batteria} = 18.13kWh < 20.04kWh$

La dimensione definitiva delle batterie rimane quella del dimensionamento preliminare, infatti il calcolo della massa e dell'energia delle batterie porta a valori più bassi del dimensionamento preliminare. La coppia efficace (vedi equazio-ne [5.4\)](#page-121-0) rimane al di sotto della coppia nominale  $(T_{nom} = 288Nm)$  del motore elettrico garantendo la vita utile degli avvolgimenti.

<span id="page-121-0"></span>
$$
T_{eff} = 115.38Nm\tag{5.4}
$$

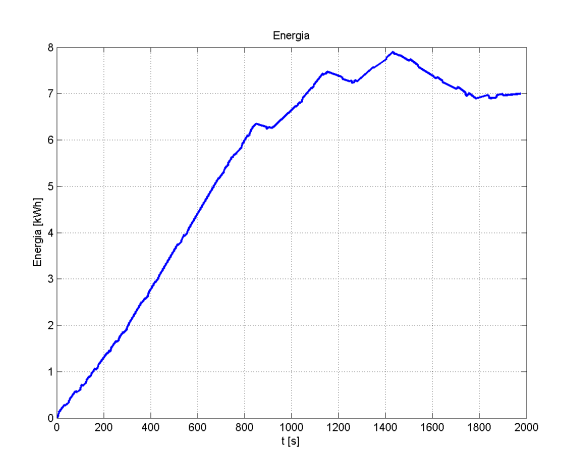

Figura 5.81: Energia assorbita dal motore elettrico sul percorso El Poblado-Aeroporto 'José Maria Córdova' per il caso 2

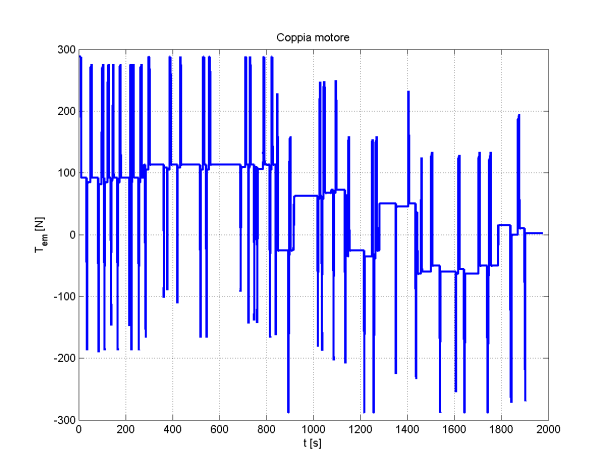

Figura 5.82: Andamento della coppia del motore elettrico sul percorso El Poblado-Aeroporto 'José Maria Córdova' per il caso 2

Si nota che il consumo del motore elettrico è massimo nel tratto in cui la coppia arriva al suo valore di saturazione (vedi figura [5.83\)](#page-122-0). La velocit`a angolare del motore elettrico in questo caso non viene modificata dal cambio di marcia bensì è libera di occupare tutto il campo di operatività, per questo motivo il

<span id="page-122-0"></span>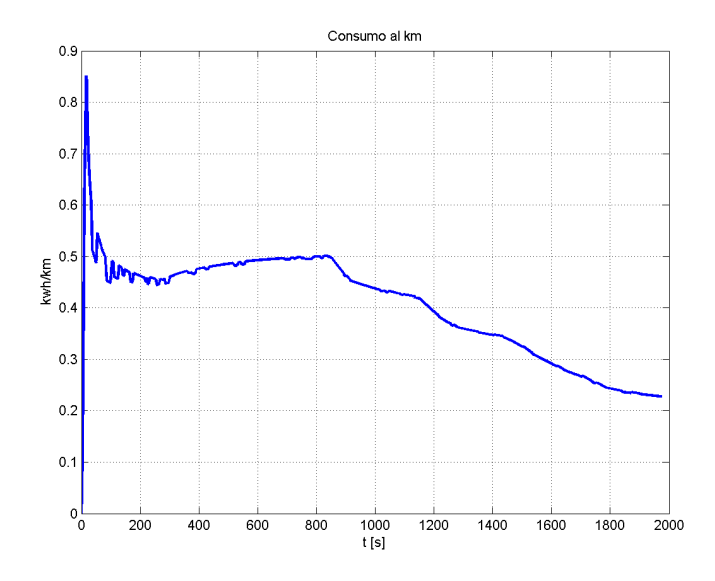

Figura 5.83: Consumo del motore elettrico sul percorso El Poblado-Aeroporto 'José Maria Córdova' per il caso  $2$ 

<span id="page-122-1"></span>rendimento del motore elettrico non è ottimizzato, quindi sarà mediamente più basso di quello del caso 1. Il consumo energetico, dal momento che il rendimento non è ottimale, è maggiore (vedi figura [5.84\)](#page-122-1).

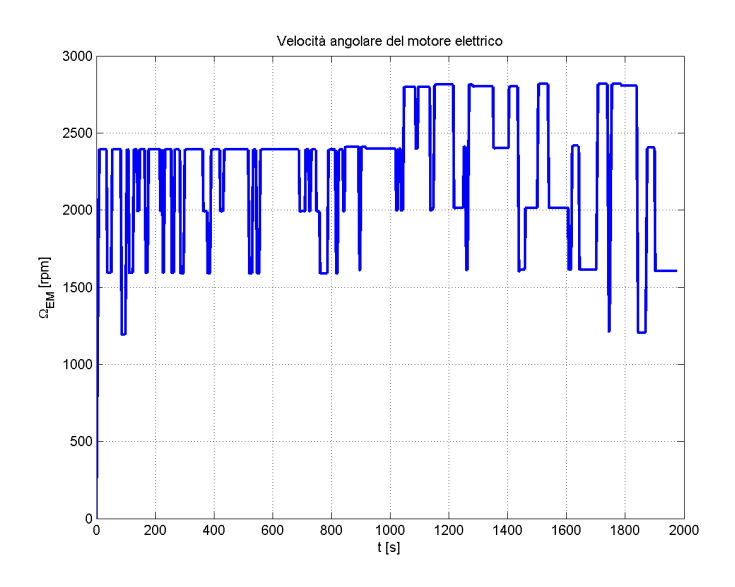

Figura 5.84: Velocit`a angolare del motore elettrico sul percorso El Poblado-Aeroporto 'José Maria Córdova' per il caso 2

#### Caso 3 con cambio di marcia

Il motore del caso  $3$  è quello più adatto a percorrere il tragitto richiesto perché `e pi`u potente del motore del caso 1 e ha il vantaggio dato dalla presenza del cambio che permette di installare un motore di dimensioni più contenute rispetto al motore del caso 2. Come nei casi precedenti anche in questo caso il veicolo riesce a seguire il riferimento di velocit`a imposto senza che la coppia erogata dal motore elettrico arrivi a saturazione.

Grazie alla simulazione è possibile verificare il dimensionamento preliminare

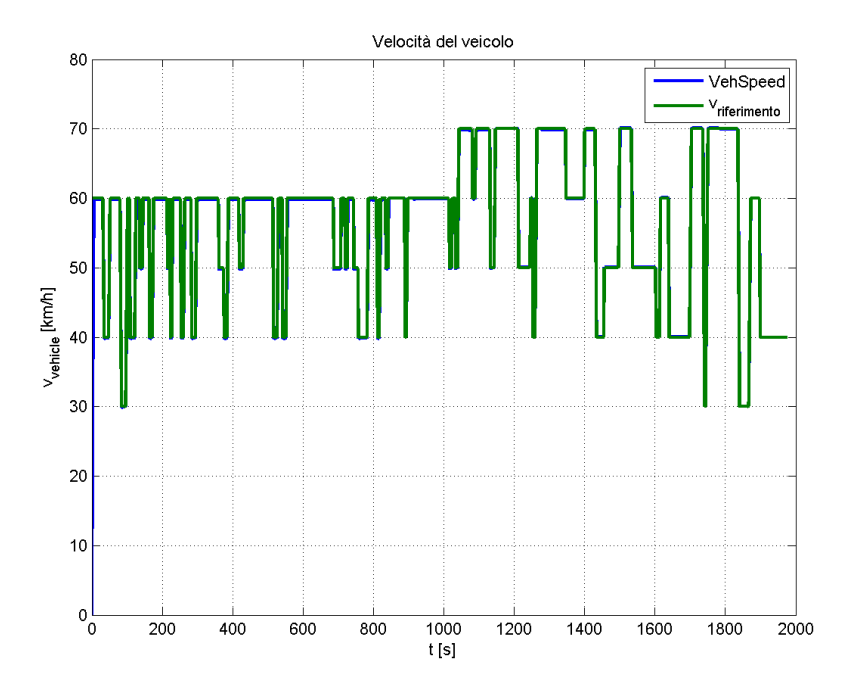

Figura 5.85: Profilo di velocità sul percorso El Poblado-Aeroporto 'José Maria Córdova' per il caso 3

della batteria. Questo caso vede un aumento delle dimensioni del pacco batterie.

$$
m_{batteria} = 174kg > 167kg
$$
  

$$
E_{batteria} = 20.84kWh > 20.04kWh
$$

<span id="page-123-0"></span>La coppia efficace (vedi [5.5\)](#page-123-0), anche in questo caso, rimane sempre sotto la coppia nominale  $(T_{nom} = 85Nm)$  evitando pericolosi surriscaldamenti nel motore.

$$
T_{eff} = 36.39Nm \tag{5.5}
$$

Come nel caso 1 le marce utilizzate sono solamente la prima,la seconda e la terza

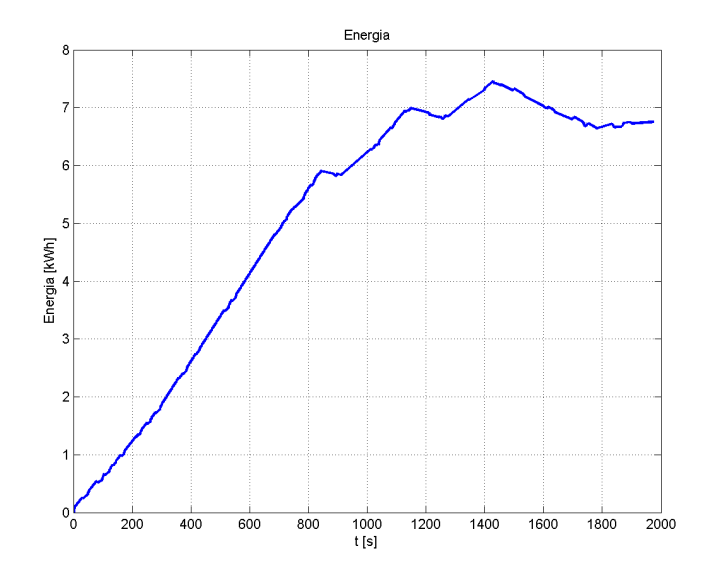

Figura 5.86: Energia assorbita dal motore elettrico sul percorso El Poblado-Aeroporto 'José Maria Córdova' per il caso 3

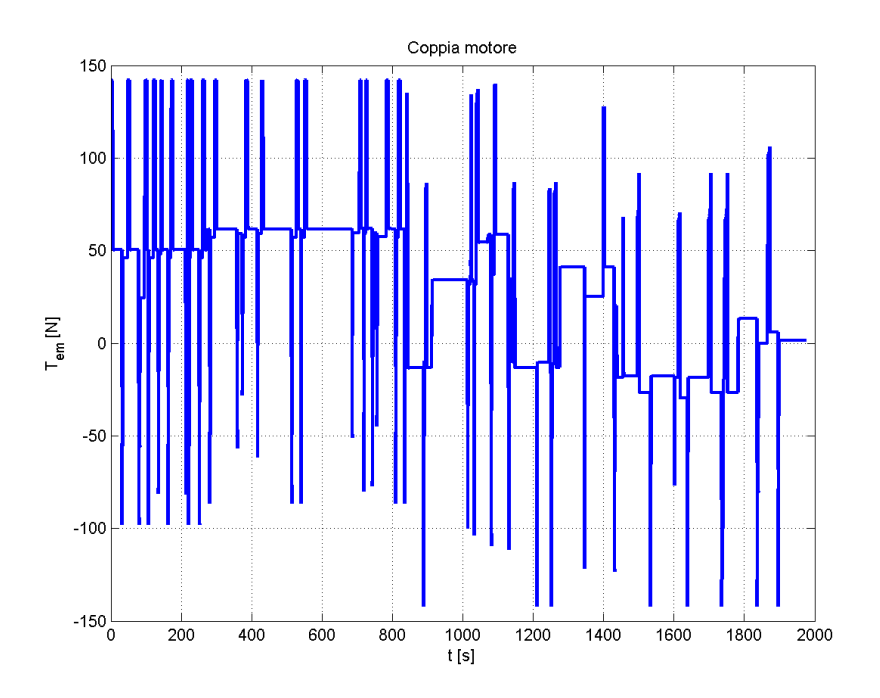

Figura 5.87: Andamento della coppia del motore elettrico sul percorso El Poblado-Aeroporto 'José Maria Córdova' per il caso 3

dal momento che è possibile raggiungere la velocità richiesta, compatibilmente con la pendenza del percorso, usando solo le prime tre marce.

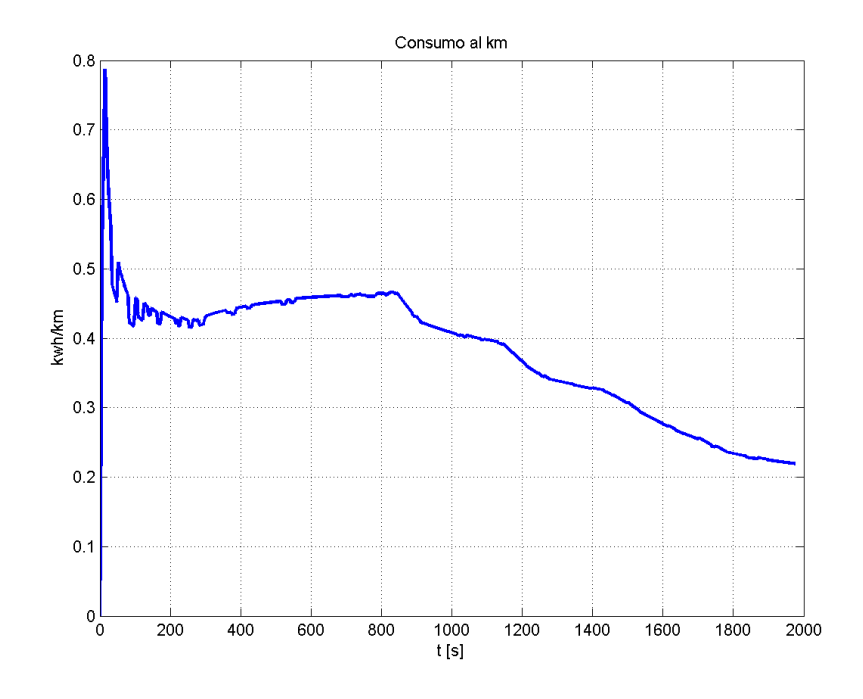

Figura 5.88: Consumo del motore elettrico sul percorso El Poblado-Aeroporto 'José Maria  ${\rm C\acute{o}rdova'}$  per il caso  $3$ 

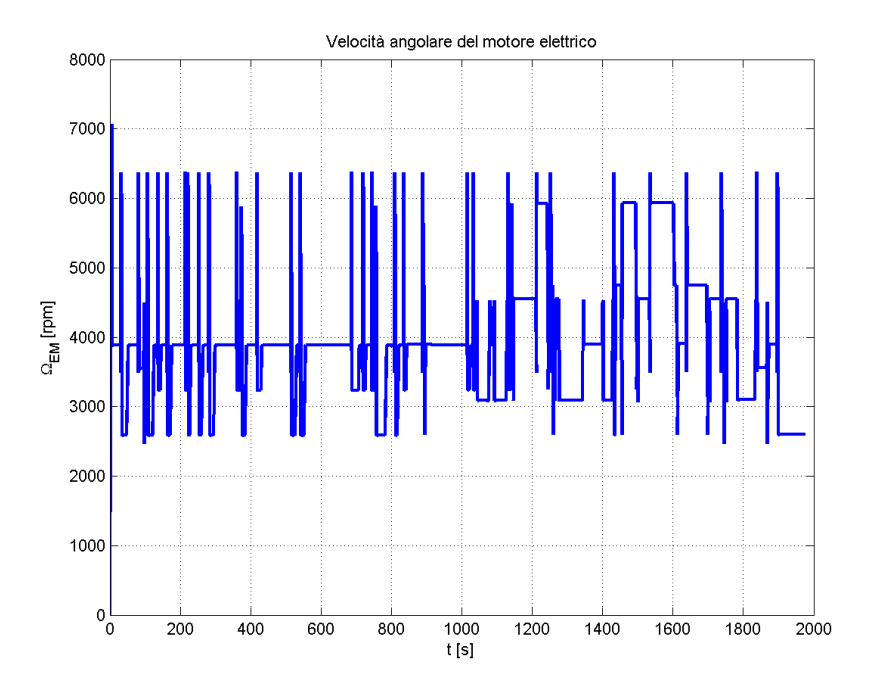

Figura 5.89: Velocit`a angolare del motore elettrico sul percorso El Poblado-Aeroporto 'José Maria Córdova' per il caso  $3$ 

## Caso 3 - senza cambio di marcia

Viengono fatte le simulazioni, senza cambio di marcia e con la seconda marcia inserita, anche per il motore del caso 3, infatti, anche questo motore può completare il percorso sia per l'andata che per il ritorno, senza avere problemi, tuttavia l'assenza del cambio rende il motore meno efficiente.

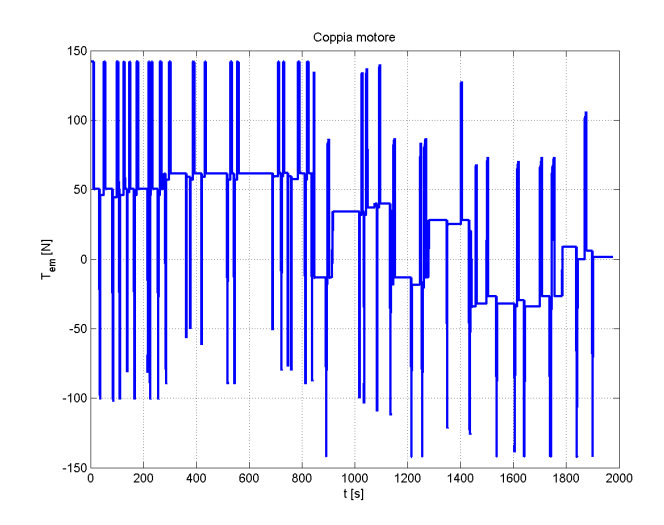

Figura 5.90: Coppia del motore elettrico sul percorso El Poblado-Aeroporto 'José Maria Córdova' per il caso 3 senza cambio

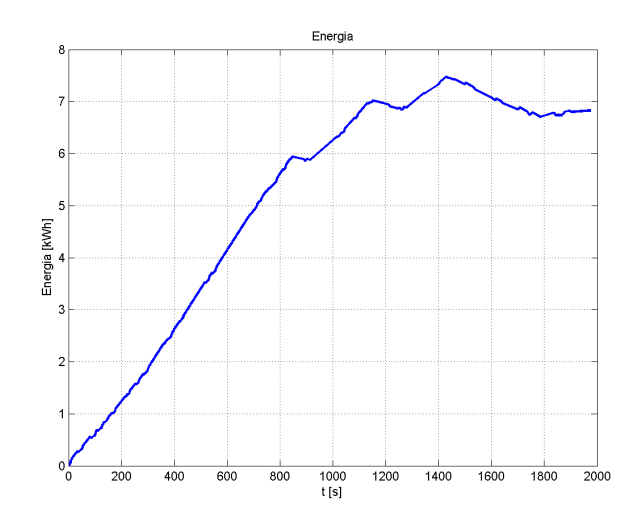

Figura 5.91: Energia assorbita dal motore sul percorso El Poblado-Aeroporto 'José Maria Córdova' per il caso 3 senza cambio

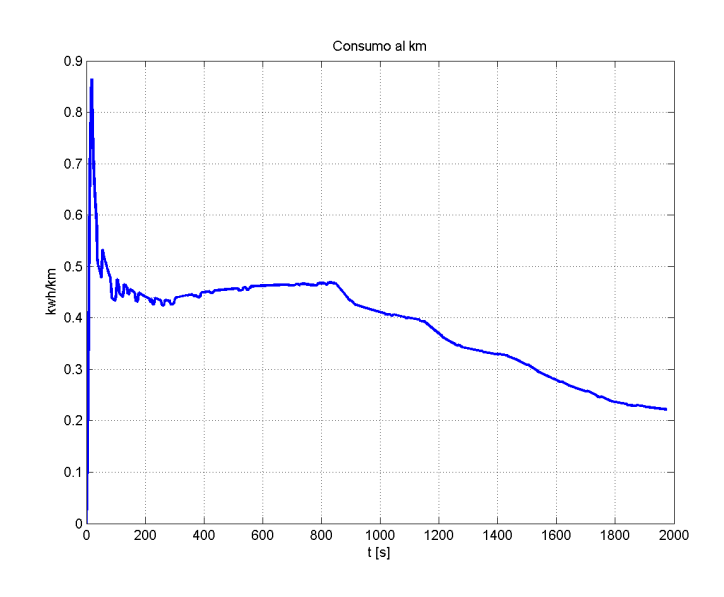

Figura 5.92: Consumo del motore sul percorso El Poblado-Aeroporto 'José Maria Córdova' per il caso 3 senza cambio

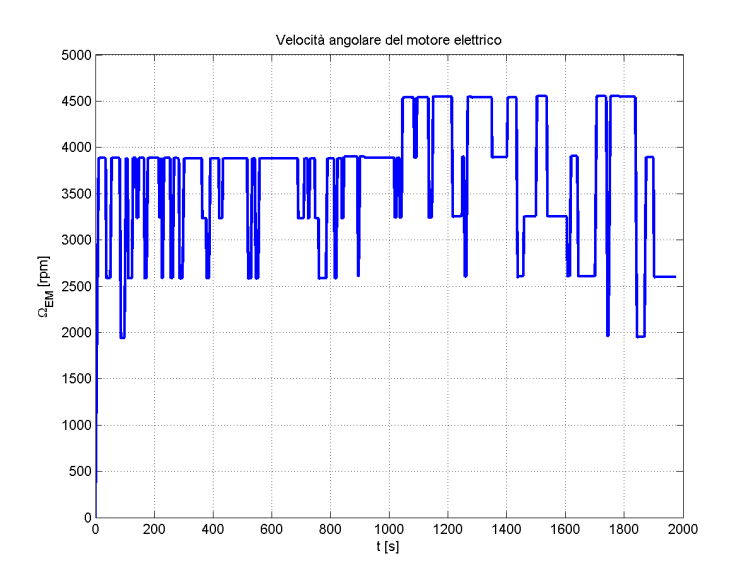

Figura 5.93: Velocità angolare del motore sul percorso El Poblado-Aeroporto 'José Maria  ${\rm C\acute{o}r}{\rm{dova'}}$ per il caso 3 senza cambio

## 5.2.2 Aeroporto 'José Maria Córdova' - ElPoblado

Il percorso inverso dall'aeroporto 'José Maria Córdova' fino al quartiere di El Poblado è meno difficoltoso per un veicolo elettrico perché è in discesa e la batteria viene caricata dal flusso inverso della potenza dalle ruote sotto forma di potenza meccanica e attraverso il motore che la trasforma in potenza elettrica, quindi attraverso l'inverter e infine alla batteria che la accumula in forma di energia chimica. Il funzionamento in discesa è detto in recupero energetico proprio perché si recupera parte dell'energia del veicolo che altrimenti andrebbe persa in attrito e quindi in calore; un percorso molto lungo in discesa ha il vantaggio di permettere un cosumo di energia alla batteria abbastanza contenuto, infatti `e possibile partire da El Poblado e raggiungere l'aeroporto dopo aver consumato una buona percentuale dell'energia della batteria e ripartire per tornare al punto di partenza sicuri di arrivare a destinazione con un margine di carica della batteria che permetta deviazioni dal percorso previsto in questo lavoro.

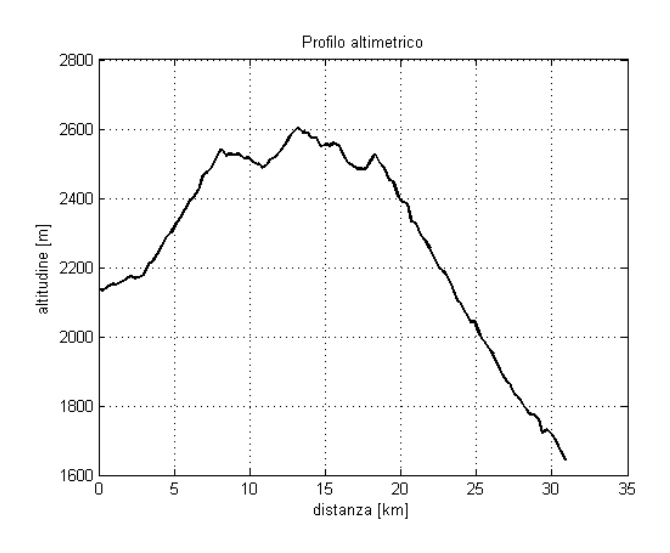

Figura 5.94: Profilo altrimetrico per il percorso dall'aeroporto al quartiere El Poblado

## Caso 1 con cambio di marcia

Il problema del percorso di ritorno dall'aeroporto è la pendenza della strada che porta ad un aumento del modulo della componente della forza peso parallela al piano stradale perciò, diversamente dal tragitto di andata, si ha una forza concorde con il moto che comporta un incremento dell'accelerazione.

Il veicolo è facilitato dalla pendenza nella fase di accelerazione però è resa più complicata la fase di decelerazione che infatti comporta un aumento della coppia

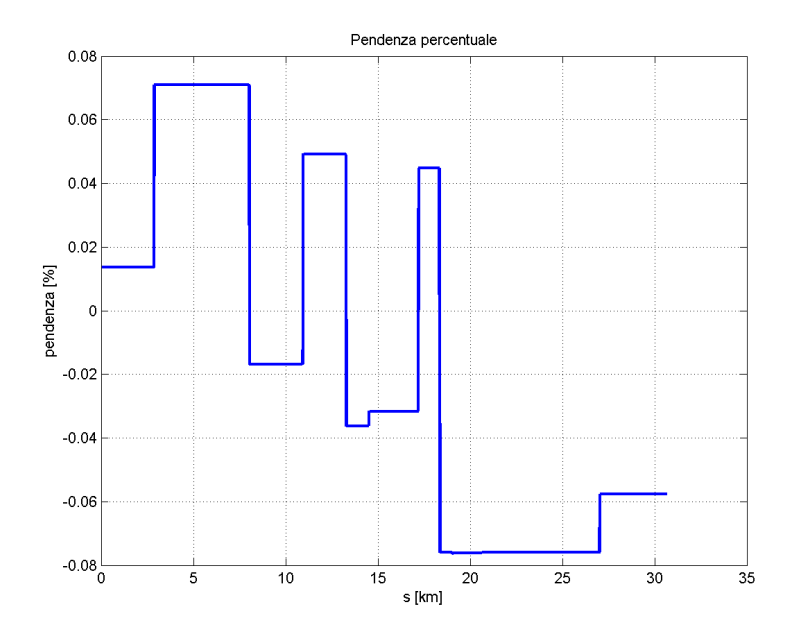

Figura 5.95: Andamento della pendenza per il percorso dall'aeroporto al quartiere El Poblado

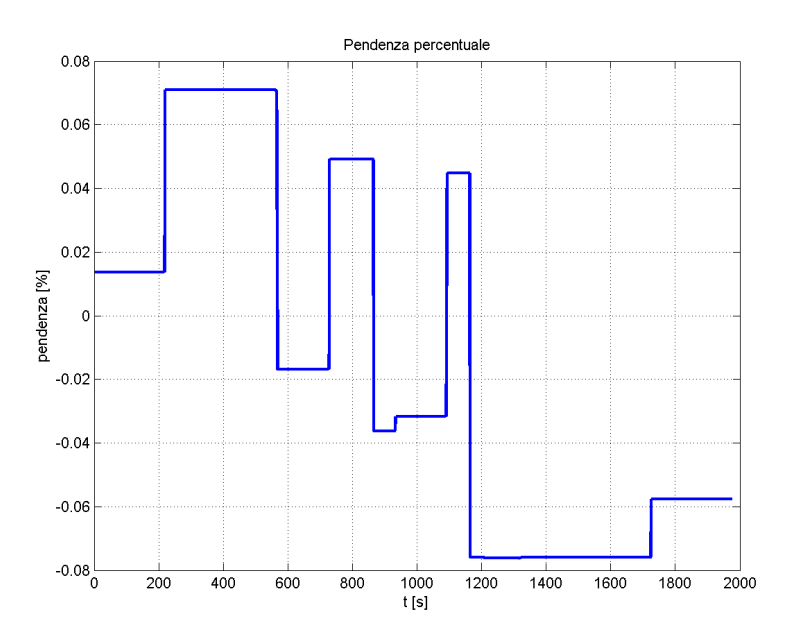

Figura 5.96: Andamento della pendenza per il percorso dall'aeroporto al quartiere El Poblado

frenante; questi fattori giustificano che la velocità del veicolo rimanga al di sopra della velocità di riferimento nei tratti a pendenza maggiore (vedi figura [5.97\)](#page-130-0).

<span id="page-130-0"></span>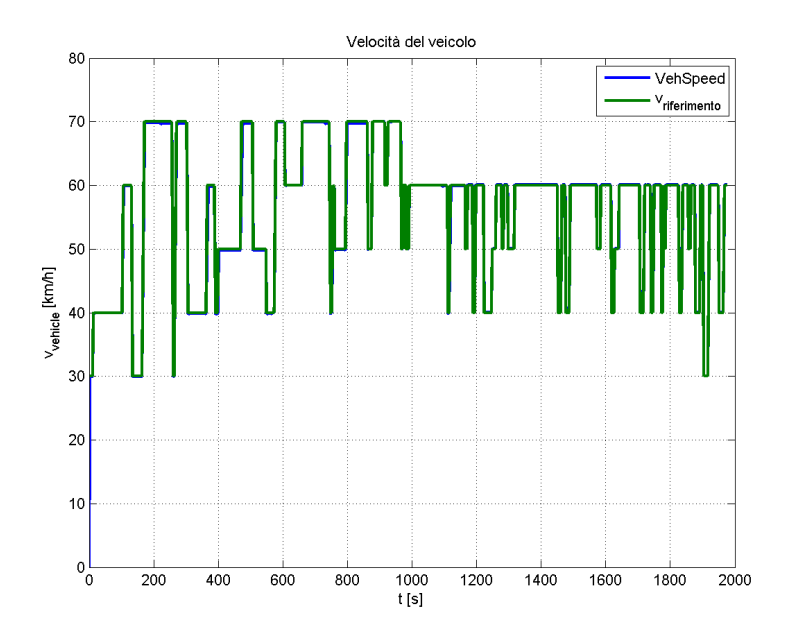

Figura 5.97: Profilo di velocità sul percorso Aeroporto 'José Maria Córdova' El Poblado per il caso 1

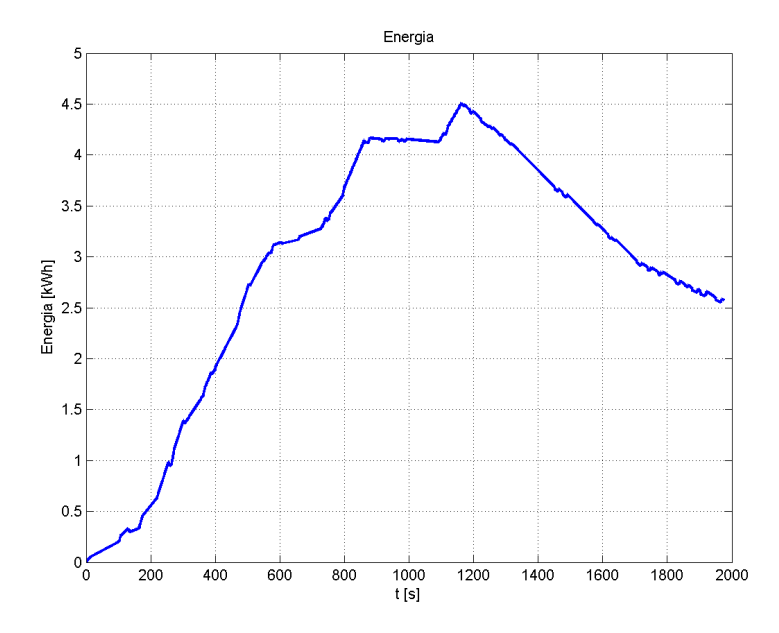

Figura 5.98: Energia assorbita dalle batterie dall'Aeroporto 'José Maria Córdova' a El Poblado per il caso 1

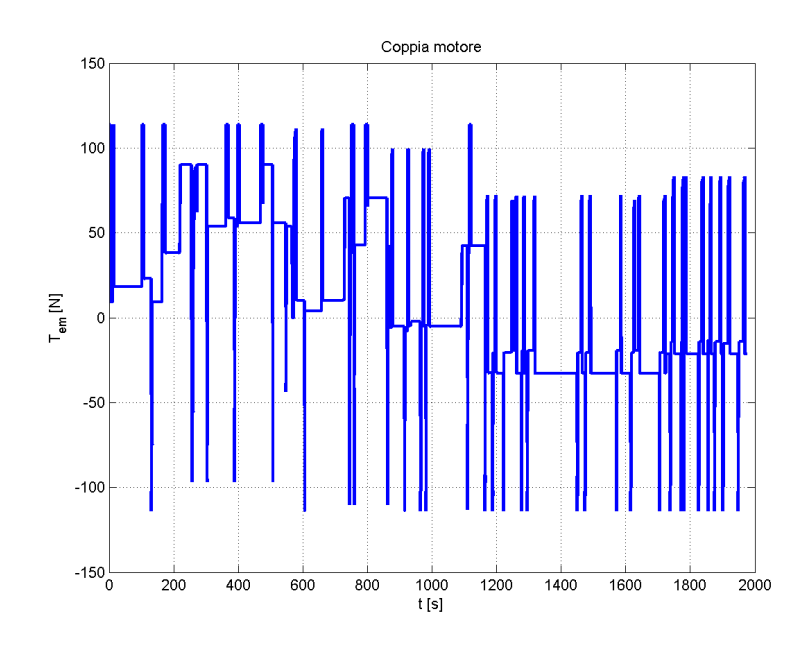

Figura 5.99: Coppia del motore elettrico sul percorso Aeroporto 'José Maria Córdova' El Poblado per il caso 1

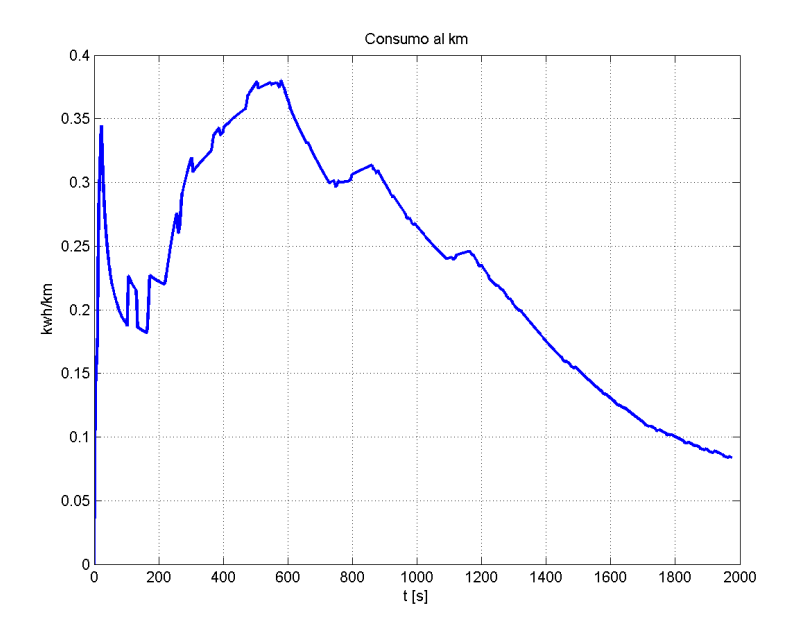

Figura 5.100: Consumo del motore elettrico sul percorso Aeroporto 'José Maria Córdova' El Poblado per il caso 1

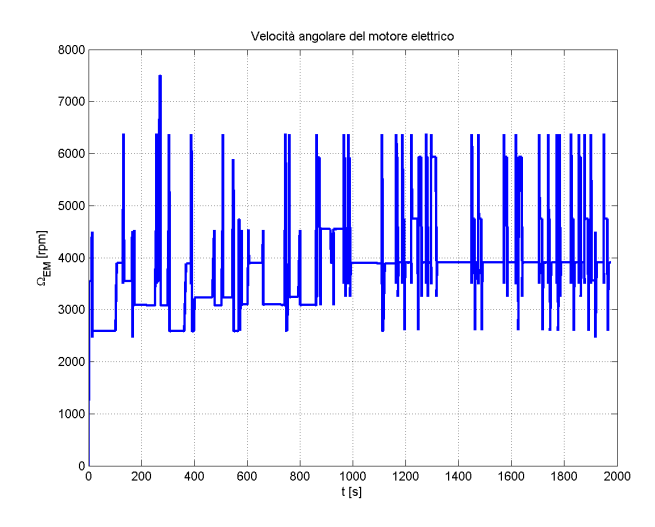

Figura 5.101: Velocità angolare del motore elettrico sul percorso Aeroporto 'José Maria Córdova' El Poblado per il caso 1

## Caso 1 - senza cambio di marcia

Come per il tratto di andata, il veicolo riesce a completare senza problemi il percorso di ritorno dall'aeroporto verso il quartiere di El Poblado. Di seguito vengono mostrati i risultati delle simulazioni.

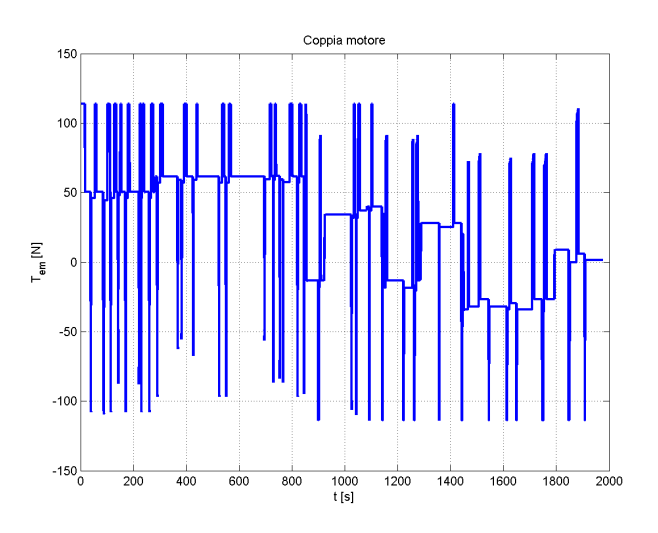

Figura 5.102: Coppia del motore elettrico sul percorso El Poblado-Aeroporto 'José Maria Córdova' per il caso 1 senza cambio

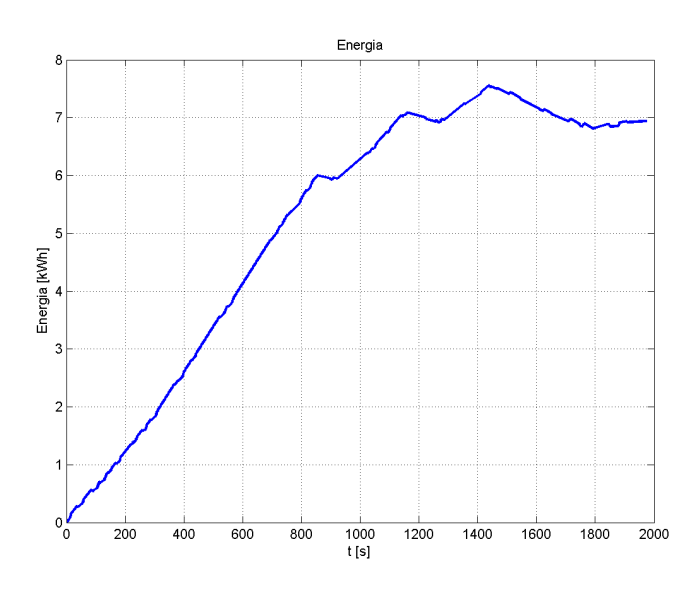

Figura 5.103: Energia assorbita dal motore sul percorso El Poblado-Aeroporto 'José Maria  ${\rm C\acute{o}r}{\rm{dova'}}$ per il caso 1 senza cambio

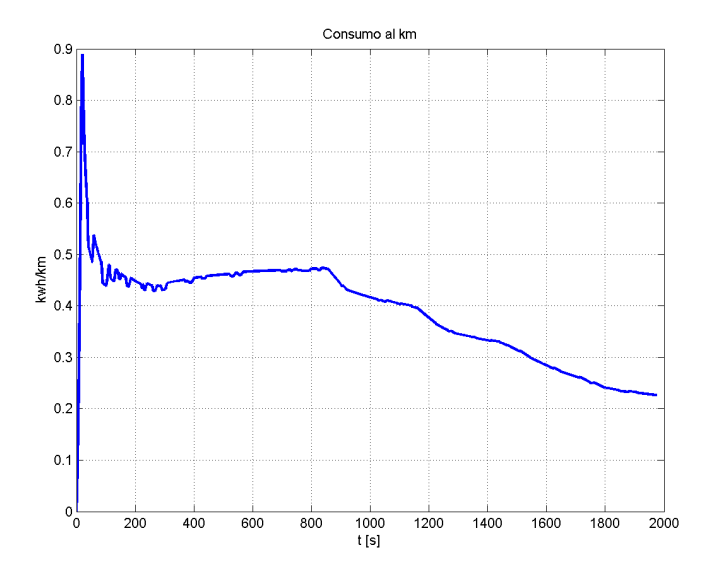

Figura 5.104: Consumo del motore sul percorso El Poblado-Aeroporto 'José Maria Córdova' per il caso 1 senza cambio

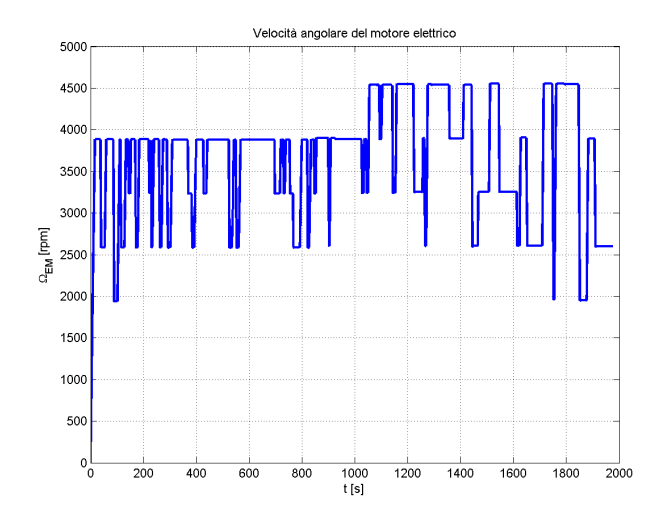

Figura 5.105: Velocità angolare del motore sul percorso El Poblado-Aeroporto 'José Maria Córdova' per il caso 1 senza cambio

## Caso 2

Come nel caso precedente anche il motore del caso 2 non ha difficoltà a percorrere la strada in discesa, infatti il consumo complessivo è contenuto. Di seguito vengono mostrati i risultati della simulazione per il motore del caso 2 in discesa dall'aeroporto 'José Maria Córdova' a El Poblado.

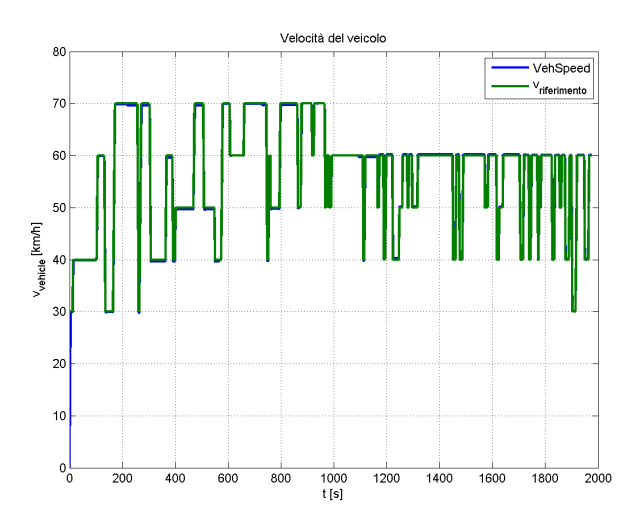

Figura 5.106: Profilo di velocità sul percorso Aeroporto 'José Maria Córdova' El Poblado per il caso 2

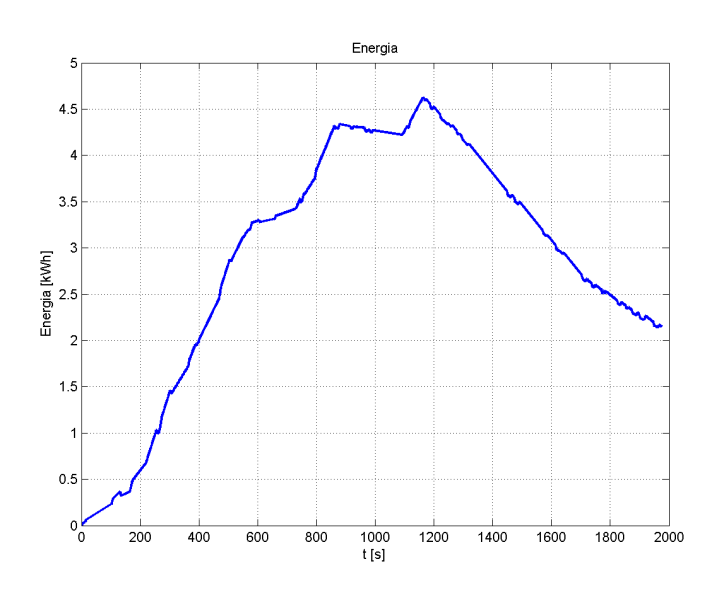

Figura 5.107: Energia assorbita dalle batterie dall'Aeroporto 'José Maria Córdova' a El Poblado per il caso 2

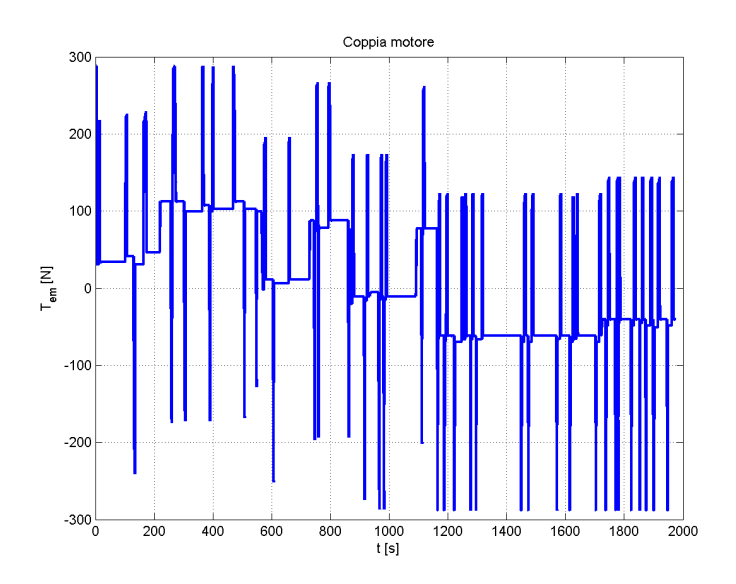

Figura 5.108: Coppia del motore elettrico sul percorso Aeroporto 'José Maria Córdova' El Poblado per il caso 2

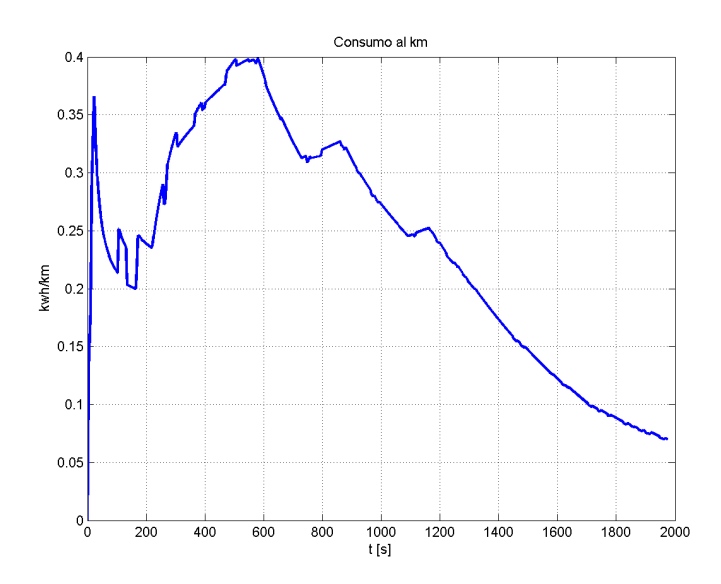

Figura 5.109: Consumo del motore elettrico sul percorso Aeroporto 'José Maria Córdova' El Poblado per il caso 2

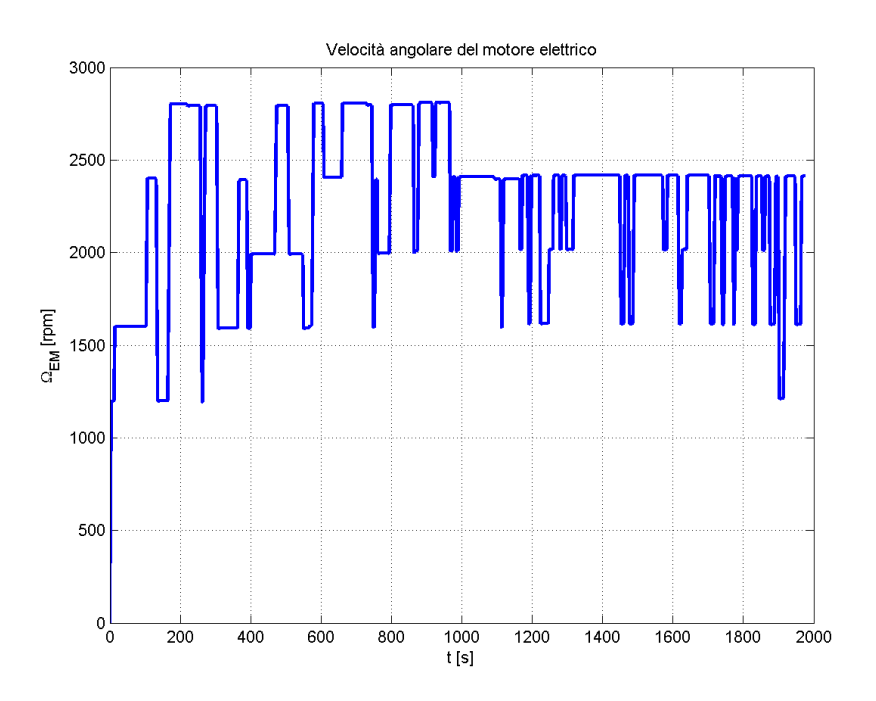

Figura 5.110: Velocità angolare del motore elettrico sul percorso Aeroporto 'José Maria Córdova' El Poblado per il caso 2

## Caso 3 con cambio di marcia

Il motore del caso 3, come già detto, è il più adatto ad effettuare il percorso in quanto ha un motore più potente di quello del caso 1 ma monta anche il cambio di marcia che permette di sviluppare coppie più adatte al cambiamento di pendenza.

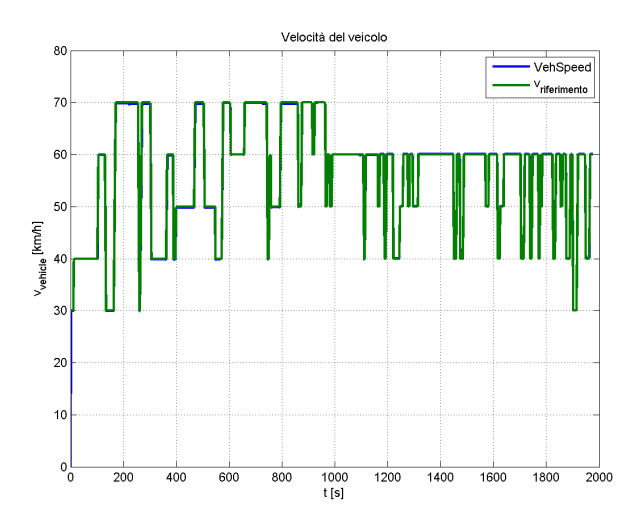

Figura 5.111: Profilo di velocità sul percorso Aeroporto 'José Maria Córdova' El Poblado per il caso 3

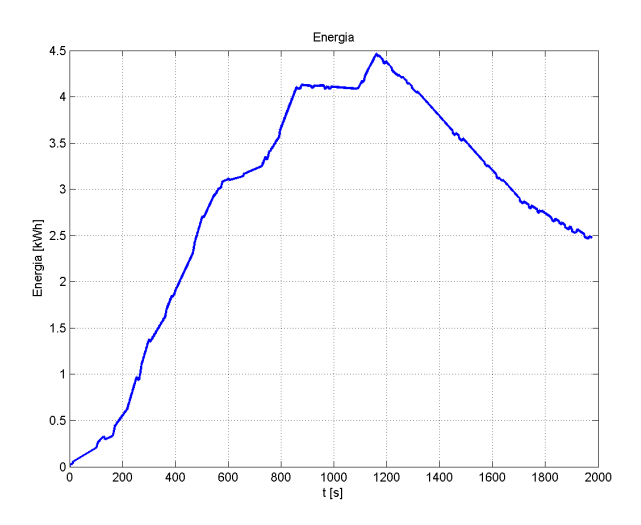

Figura 5.112: Energia assorbita dalle batterie dall'Aeroporto 'José Maria Córdova' a El Poblado per il caso 3

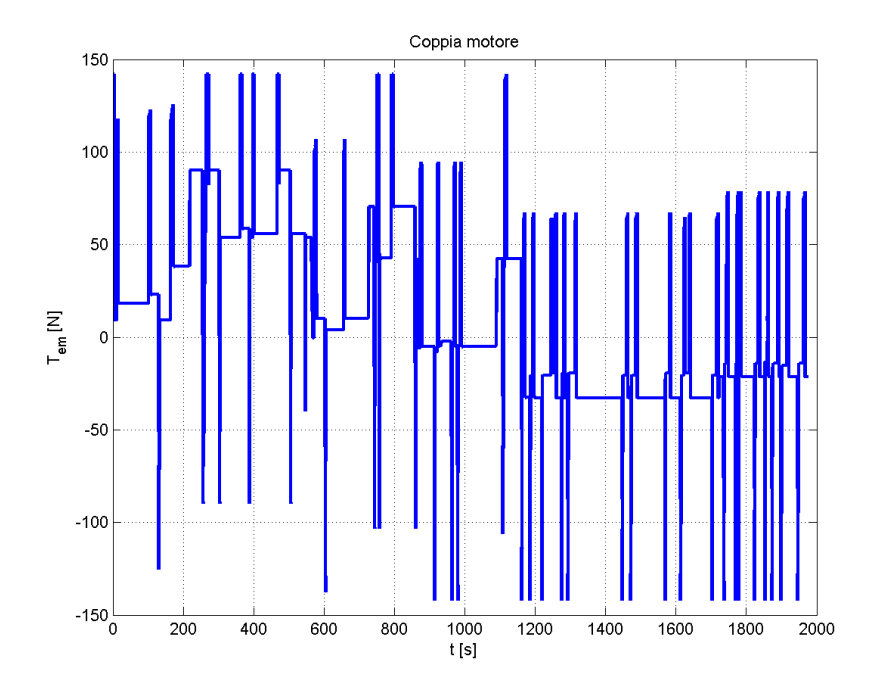

Figura 5.113: Coppia del motore elettrico sul percorso Aeroporto 'José Maria Córdova' El Poblado per il caso 3

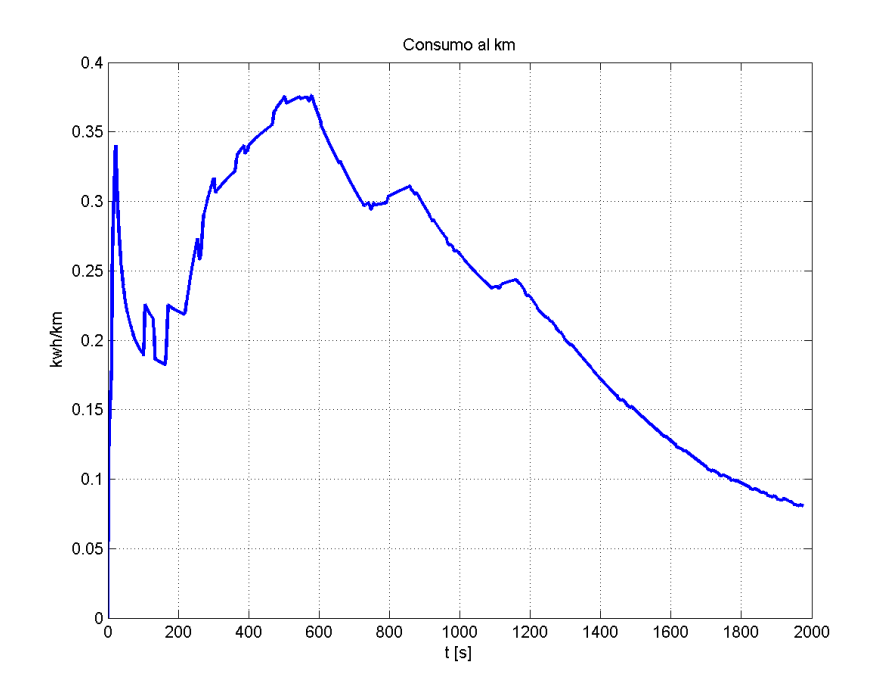

Figura 5.114: Consumo del motore elettrico sul percorso Aeroporto 'José Maria Córdova' El Poblado per il caso 3

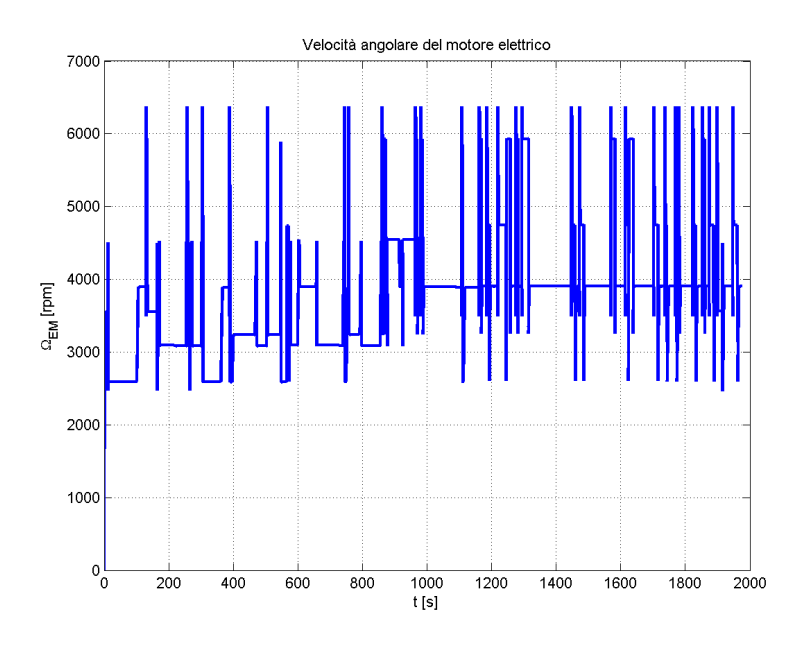

Figura 5.115: Velocità angolare del motore elettrico sul percorso Aeroporto 'José Maria Córdova' El Poblado per il caso 3

## Conclusioni

Dopo aver mostrato i risultati delle simulazioni del percorso sia di andata che di ritorno `e possibile eseguire un confronto per stabilire quale dei tre motori presentati sia pi`u adatto a percorrere la strada da El Poblado fino all'aeroporto 'José Maria Córdova'. Per classificare le prestazioni di tre motori diversi possono essere scelti parecchi indicatori; i parametri che più interessano l'utente sono l'energia consumata durante il percorso, la coppia efficace e il rendimento del motore. L'energia consumata interessa perché da essa dipendono l'autonomia del veicolo e il costo di ricarica; la coppia efficace è utile per verificare il rispetto della coppia massima, mentre il rendimento è utile perché influenza il consumo energetico del motore.

Viene mostrata di seguito una classificazione dei tre motori basata sull'energia consumata dalla batteria, la coppia efficace e il rendimento. Tale classificazione consiste in due tabelle (vedi tabelle [5.3](#page-140-0) e [5.4\)](#page-140-1) e in due grafici: il primo mostra il percorso di andata da El Poblado all'aeroporto 'José Maria Córdova', il secondo mostra il ritorno dall'aeroporto 'José Maria Córdova' a El Poblado. Mediante questi due grafici è possibile osservare quale dei tre motori sia quello che consuma meno energia (vedi figure [5.116,](#page-141-0) [5.117\)](#page-141-1).

Le tabelle [5.3](#page-140-0) e [5.4](#page-140-1) mostrano come il motore del caso 3 sia quello con la coppia efficace più alta.

<span id="page-140-0"></span>

|                      | Andata         |        |               |                          |                    |
|----------------------|----------------|--------|---------------|--------------------------|--------------------|
|                      | $T_{eff}$ [Nm] | $\eta$ | $T_{nom}$ [N] | $\Delta_{energia}$ [kWh] | Consumo $[kWh/km]$ |
| $\text{Cas}\sigma 1$ | 52,16          | 81.5   | 71            | 6,9                      | 0,3919             |
| $\text{Caso } 2$     | 102,28         | 84,27  | 288           |                          | 0,4151             |
| $\text{Cas}\sigma$ 3 | 53,07          | 81,12  | 85            | 6,8                      | 0,3885             |
| Caso 1 NC            | 54,13          | 80,95  | 71            | 6,95                     | 0,3988             |
| Caso 3 NC            | 55,24          | 80,77  | 85            | 6,8                      | 0,394              |

Tabella 5.3: Riassunto simulazioni sul percorso reale di andata

Tabella 5.4: Riassunto simulazioni sul percorso reale di ritorno

<span id="page-140-1"></span>

|                      | Ritorno        |        |               |                          |                    |
|----------------------|----------------|--------|---------------|--------------------------|--------------------|
|                      | $T_{eff}$ [Nm] | $\eta$ | $T_{nom}$ [N] | $\Delta_{energia}$ [kWh] | Consumo $[kWh/km]$ |
| $\text{Cas}\sigma 1$ | 47,66          | 81,69  | 71            | 2,6                      | 0,2476             |
| $\text{Cas}\, 2$     | 91,26          | 86,35  | 288           | 2,25                     | 0,2570             |
| $\text{Caso } 3$     | 48,76          | 80,86  | 85            | 2,5                      | 0,2452             |
| Caso 1 NC            | 47,11          | 81,32  | 71            | 2,7                      | 0,2471             |
| Caso 3 NC            | 48,73          | 80,72  | 85            | 2,55                     | 0,2442             |

Tabella 5.5: Riassunto per il percorso di andata e ritorno

|                          |      | $\Delta_{e}$ nergia [kWh] Consumo [kWh/km] |
|--------------------------|------|--------------------------------------------|
| $\text{Cas}\sigma 1$     | 9,5  | 0,1484                                     |
| $\text{Cas}\mathrm{o} 2$ | 9,25 | 0,1445                                     |
| $\text{Caso } 3$         | 9,3  | 0,1453                                     |
| Caso 1 NC                | 9,65 | 0,1508                                     |
| $\rm Caso$ 3 $\rm NC$    | 9.35 | 0,1461                                     |

Dalle figure [5.116,](#page-141-0) [5.117](#page-141-1) si nota che il motore del caso 2 non va bene perché consuma più energia, dal momento che il motore ha una coppia più alta ed è senza cambio di marcia. I motori del caso 1 e caso 3 sono molto simili, tuttavia, dal momento che il motore del caso 1 è meno potente, quello del caso 3 consuma meno. Dal punto di vista energetico il motore che consuma meno è il motore del caso 3 sia per l'andata che per il ritorno. Per quanto riguarda i casi 1 e 3 senza cambio presentano entrambi risultati simili al caso con il cambio eccetto che per la variazione di energia, infatti, in entrabi i casi i motori consumano una quantità di energia maggiore.

<span id="page-141-0"></span>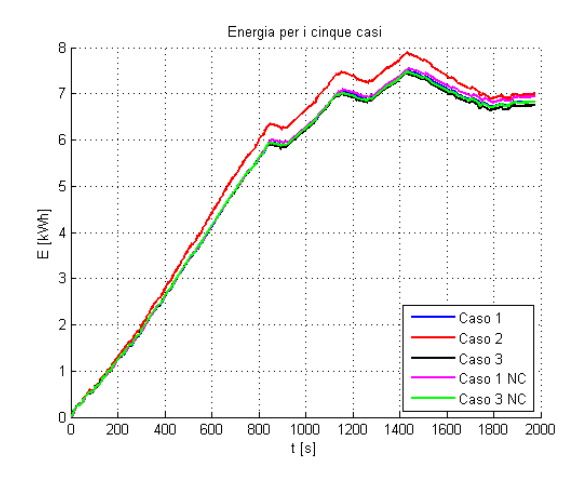

<span id="page-141-1"></span>Figura 5.116: Energia consumata dal motore elettrico sul percorso El Poblado all'aeroporto 'José Maria Córdova'

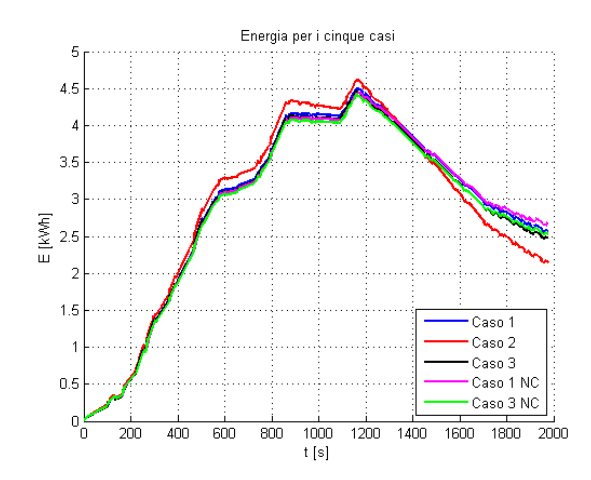

Figura 5.117: Energia consumata dal motore elettrico sul percorso aeroporto 'José Maria Córdova' a El Poblado

# Capitolo 6 Conclusioni

In un mondo che si muove sempre più verso una politica di risparmio energetico e riduzione dell'inquinamento diventa importante studiare i veicoli elettrici come soluzione a questi problemi. I veicoli elettrici permettono di spostare la fonte di inquinamento fuori dalle grandi citt`a, garantendo il decentramento della fonte inquinante. I veicoli elettrici puri sono definiti veicoli a zero emissioni, tuttavia se il veicolo viene caricato con energia prodotta da combustibile fossile permane il problema delle emissioni di  $CO<sub>2</sub>$ , particolato, ossidi di zolfo e ossidi di azoto che vengono rilasciati all'ambiente nei dintorni della centrale invece che nel centro delle città; la soluzione reale è la ricarica dei veicoli elettrici da fonti di energia rinnovabile che garantirebbe emissioni zero.

Questo lavoro di tesi nasce dalla necessità della città colombiana di Medellín, in rapido sviluppo economico, di risolvere il problema della stagnazione delle sostanze inquinanti dovuto alla sua posizione geografica. Per la sua caratteristica geografica, Medellín, si presta male all'adozione di veicoli elettrici puri tradizionali perch´e le pendenze delle strade, tipiche di paesaggi di montagna, sono tali da comportare una coppia erogata dal motore elettrico maggiore della coppia nominale; quando la coppia erogata dal motore elettrico supera la coppia nominale, se `e per un tempo limitato non insorgono problemi, se invece si rimane per troppo tempo al di sopra del valore limite gli avvolgimenti di statore e rotore si surriscaldano fino a fusione. Per questo motivo il primo passo di questo lavoro `e stato lo studio delle curve di carico a confronto con le curve caratteristiche di tre motori asincroni trifase diversi. Un'analisi preliminare ha evidenziato la possibilità di scegliere un motore simile al motore a combustione interna della Renault Logan oppure se cambiare scegliendo la coppia e la potenza, inoltre è stata individuata la possibilità di tenere o meno la scatola del cambio per moltiplicare la coppia alle ruote. I tre motori sono stati dimensionati partendo dalle caratteristiche del motore a combustione interna adottato sulla Renault Logan (veicolo scelto per la sua economicità e perché è prodotto

in uno stabilimento colombiano), infatti il primo motore è stato scelto con una coppia simile a quella del motore originale, il secondo `e stato scelto in modo tale da permettere la rimozione della scatola del cambio e infine il terzo è stato scelto con potenza pari al motore del secondo caso ma con coppia notevolmente minore e con il cambio di marcia a cinque rapporti. Il confronto tra la curva caratteristica dei motori e la curva di carico del veicolo ha portato a ricavare la velocit`a massima per ogni marcia e pendenza della strada. Il secondo passo ha riguardato lo sviluppo del modello per le simulazioni; tale modello è stato sviluppato a partire da un modello in uso al Politecnico di Milano programmato per veicoli ibridi che è stato opportunamente modificato per le simulazioni di veicoli elettrici puri. In particolare `e stato necessario introdurre una logica di cambio di marcia e di frenatura meccanica per simulare l'intervento dell'uomo nel processo di frenatura. Mediante l'utilizzo del modello sono state fatte le simulazioni del veicolo su una strada a pendenza nulla con profilo di velocità E.C.E. per verificare il corretto funzionamento di tutti i dispositivi e per eseguire un dimensionamento preliminare delle batterie. Il modello è servito a verificare anche le condizioni limite mediante simulazioni a velocit`a massima (ricavata dal confronto tra curve di carico e curve caratteristiche) per garantire che nessuno dei dispositivi montati sul veicolo raggiunga il suo valore limite. Successivamente è stato ricavato dal programma Google Earth un percorso stradale che parte da un quartiere centrale di Medell´ın (El Poblado) e arriva all'aeroporto 'José Maria Córdova'; di tale percorso è stato ricavato il profilo altimetrico e, mediante una valutazione chilometro per chilometro e in base alle curve e alla pendenza, è stato ricavato il profilo di velocità. Limitatamente alle simulazioni del percorso reale sono stati considerati anche i casi 1 e 3 con la seconda marcia fissa per osservare il comportamento di tali motori a rapporto fisso. Il profilo di velocità è servito per le simulazioni sul percorso reale e in pendenza che hanno portato alla verifica che in tutti e cinque i casi considerati il veicolo riesce a eseguire un percorso di andata e ritorno senza avere mai necessità di ricarica delle batterie. I risultati delle simulazioni hanno anche permesso la verifica del corretto funzionamento di tutti i dispositivi montati sul veicolo, in particolare è stato possibile verificare che il dimensionamento preliminare delle batterie fosse corretto. In conclusione è stato ricavato un confronto tra i cinque casi basato sul consumo energetico alle batterie, sulla coppia efficace e sul rendimento medio. Il caso migliore dal punto di vista del consumo energetico e del rendimento medio `e il terzo caso, mentre il caso peggiore per consumo e rendimento `e il secondo. Questo lavoro rappresenta lo studio preliminare per un veicolo elettrico per alte pendenze, in futuro sar`a necessario correggere il dimensionamento dei componenti in base a quanto disponibile in commercio allo scopo di costruire un prototipo per eseguire prove su strada e verificare i risultati del modello utilizzato.
## Appendice A

# Funzione asincronoFOC

Si fornisce il listato della funzione asincronoFOC.m che simula il comportamento del motore asincrono.

%Macchina asincrona a regime %Modello a 4 parametri con induttanza rotorica %Valori in ingresso Tensione, Coppia, velocità function  $yp =$  asincrono (ing)  $\%\text{Ingress}$  $T = ing(1);$  $w = ing(2);$  $Rs=ing(3);$  $Rr=$ ing  $(4)$ ; Lks=ing  $(5)$ ;  $M=$ ing  $(6)$ ;  $n=$ ing  $(7)$ ;  $Pfen=ing(8);$  $wn=$ ing  $(9)$ ;  $Vn=$ ing  $(10);$  $ImuN=$ ing  $(11);$  $ImuRed=$ ing  $(12);$ %E quazioni di macchina  $wabs=abs(w);$ Imu=ImuN∗ImuRed ;  $Ir = T/(3*n*N*Imu)$ ;  $wr = Rr * Ir / (M*Imu)$ ;  $ws=abs(w+wr);$ 

E=ws∗M∗Imu ;

```
P=3*E*Ir;Qm=3∗(ws∗M)∗Imu∗Imu ;
Ar=sqrt (P^2+Qm^2);Is=abs(Imu+i*Ir);Pcurs = 3*(Rs*Is^2 + Rs*Is^2);Pf e = Pf e n * (Imu^2) * ws / ((ImuN^2) * wn);Qs=3*(w*Lks*Is \r2);Pass=P+Pfe+Pcurs ;
A=s q r t (Pass 2+(Qs+Qm)^2);
V=A/(1.73205*Is);I=Is;%U s ci ta
yp(1)=P+Pcurs+Pfe;
```

```
yp(2)=Pcurs+Pfe;yp(3)=I;yp(4)= Pass /A;
yp(5)=T;yp(6)=V;yp(7)=Imu;yp(8)=Ir;yp(9)=wr;yp(10)=3*V*I;
```
# Appendice B

# Lista degli acronimi

- OICA Organisation Internationale des Constructeurs d'Automobiles
- HEV Hybrid Electrical Vehicle
- EV Electric Vehicle
- NEDC New European Driving Cycle
- EEC European Enviroment Commission
- ZEBRA Zero Emission Battery Research Activities
- IGBT Insulated Gate Bipolar Transistor
- MOSFET Metal Oxide Semiconductor Field Effect Transistor
- PWM Pulse Width Modulation
- ICE Internal Combustion Engine

#### **Bibliografia**

- [1] A2A. In Il Progetto Pilota E-MOVING, 2010.
- [2] Esercitazioni del corso di azionamenti elettrici per l'industria e i trasporti.
- [3] Kuhta Baskovic. Metologie per la modellazione e l'equalizzazione di batterie al litio. Tesi per Master, Politecnico di Milano, 2008.
- [4] Bertolino. Modello di simulazione per un veicolo ibrido elettrico bimodale: studio e validazione sperimentale. Tesi per Master, Politecnico di Milano, 2007.
- [5] http://www.betterplace.com.
- [6] http://clublogan.com.
- [7] G. Diana e F. Resta. Controllo di sistemi meccanici. Polipress, 2007.
- [8] EEC. In Emission Test Cycles for the Certification of light duty vehicles in Europe, 1999. Directive 90/C81/01.
- [9] Mapelli F. Sistemi di accumulo di energia elettrica. Dispensa del corso Azionamenti Elettrici per l'Industria e i Trasporti, 2005.
- [10] Fimea, catalogo motori a induzione per auto elettriche.
- [11] Barchi Gillai. Renault logan car: Managing customs duties for a global product. The Stanford global supply chain management forum, Spring 2009.
- [12] J.W.K.K. Jayasundara e Rohan Munasinghe. Electric vehicle simulator to determine motor and battery specifications. International Conference on Industrial and Information Systems, 2009.
- [13] R. Manigrasso, F.L. Mapelli, e M. Mauri. Azionamenti Elettrici. Pitagora Editrice Bologna, 2007. Parte I: Generalità e macchine rotanti.
- [14] R. Manigrasso, F.L. Mapelli, e M. Mauri. Azionamenti Elettrici. Pitagora Editrice Bologna, 2007. Parte II: Convertitori e controllo.
- [15] Mes dea, catalogo motori a induzione.
- [16] N.Bachschmid, S.Bruni, A.Collina, B.Pizzigoni, e F.Resta. Fondamenti di Meccanica Teorica e Applicata. McGraw-Hill, 2003.
- [17] OICA. In *Climate change and*  $CO<sub>2</sub>$  *brochure*, 2008.
- [18] Renault logan, opuscolo informativo.
- [19] http://www.statoids.com.
- [20] Tarsitano. Sviluppo di un prototipo innovativo di veicolo ibrido Plug-In: strategie di controllo del power train per il miglioramento dell'efficienza energetica. Tesi di Dottorato di Ricerca, Politecnico di Milano, 2008.
- [21] TERNA. In Rapporto mensile sul sistema elettrico, consuntivo 2011.